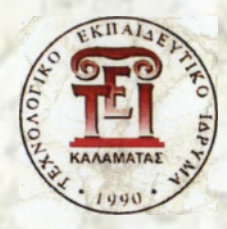

#### ΑΝΩΤΑΤΟ ΤΕΧΝΟΛΟΓΙΚΟ ΕΚΠΑΙΔΕΥΤΙΚΟ ΙΔΡΥΜΑ ΚΑΛΑΜΑΤΑΣ (ΠΑΡΑΡΤΗΜΑ ΣΠΑΡΤΗΣ)

ΤΜΗΜΑ:ΤΕΧΝΟΛΟΓΙΑΣ ΠΛΗΡΟΦΟΡΙΚΗΣ ΚΑΙ ΤΗΛΕΠΙΚΟΙΝΩΝΙΩΝ

**ΠΤΥΧΙΑΚΗ ΕΡΓΑΣΙΑ**

# **ΑΝΑΠΤΥΞΗ ΕΝΟΣ ΠΡΟΤΥΠΟΥ ΕΚΠΑΙΔΕΥΤΙΚΟΥ ΠΡΟΣΑΡΜΟΣΤΙΚΟΥ ΣΥΣΤΗΜΑΤΟΣ ΑΞΙΟΛΟΓΗΣΗΣ CAT**

## **(COMPUTERIZED ADAPTIVE TESTING)**

**ΑΛΕΙΦΕΡΟΠΟYΛΟΥ ΣΤΑΥΡΟΥΛΑ**

ΕΠΙΒΛΕΠΩΝ ΚΑΘΗΓΗΤΗΣ: ΜΠΑΡΔΗΣ ΓΕΩΡΓΙΟΣ

**ΣΠΑΡΤΗ 2013**

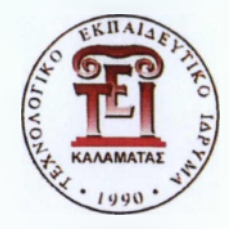

#### ΑΝΩΤΑΤΟ ΤΕΧΝΟΛΟΓΙΚΟ ΕΚΠΑΙΔΕΥΤΙΚΟ ΙΔΡΥΜΑ ΚΑΛΑΜΑΤΑΣ (ΠΑΡΑΡΤΗΜΑ ΣΠΑΡΤΗΣ)

ΤΜΗΜΑ:ΤΕΧΝΟΛΟΓΙΑΣ ΠΛΗΡΟΦΟΡΙΚΗΣ ΚΑΙ ΤΗΛΕΠΙΚΟΙΝΩΝΙΩΝ

**ΠΤΥΧΙΑΚΗ ΕΡΓΑΣΙΑ**

# **ΑΝΑΠΤΥΞΗ ΕΝΟΣ ΠΡΟΤΥΠΟΥ ΕΚΠΑΙΔΕΥΤΙΚΟΥ ΠΡΟΣΑΡΜΟΣΤΙΚΟΥ ΣΥΣΤΗΜΑΤΟΣ ΑΞΙΟΑΟΓΗΣΗΣ CAT**

### **(COMPUTERIZED ADAPTIVE TESTING)**

**ΑΛΕΙΦΕΡΟΠΟYΛΟΥ ΣΤΑΥΡΟΥΛΑ**

ΕΠΙΒΛΕΠΩΝ ΚΑΘΗΓΗΤΗΣ: ΜΠΑΡΔΗΣ ΓΕΩΡΓΙΟΣ

**ΣΠΑΡΤΗ 2013**

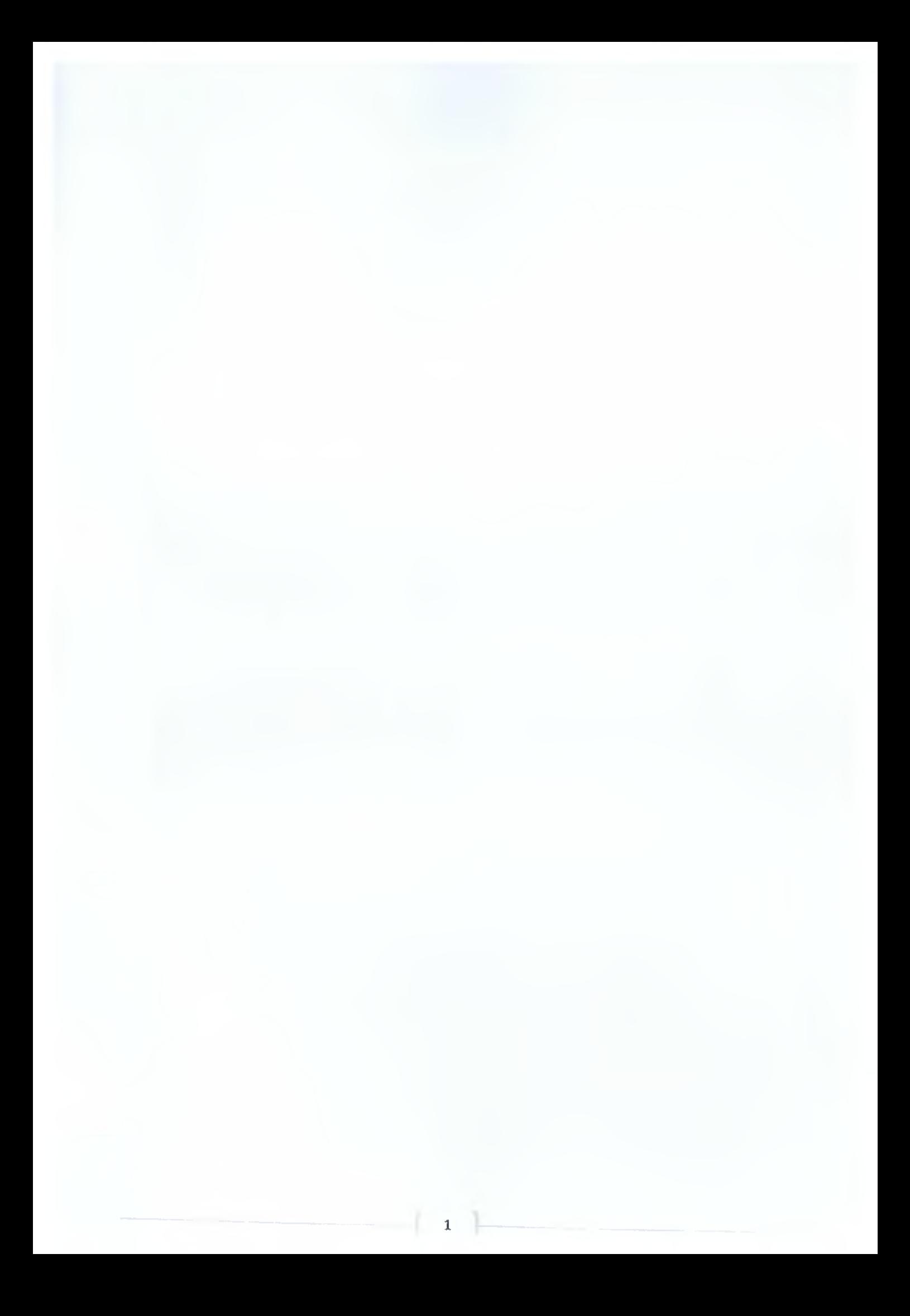

#### **Περίληψη**

Αντικείμενο της εργασίας μου είναι η τηλεκπαίδευση και συγκεκριμένα η δημιουργία ενός εκπαιδευτικού μαθήματος μέσω της ηλεκτρονικής πλατφόρμας του Moodle και η σχεδίαση ενός προσαρμοστικού συστήματος αξιολόγησης (ComputerizedAdaptiveTesting-CAT).Αρχικά γίνεται μία εισαγωγική επισκόπηση για την αναγκαιότητα της τηλεκπαίδευσης στην σημερινή εποχή όσον αφορά το κομμάτι της εκπαίδευσης. Στην συνέχεια αναλύονται κάποιες από τις πλατφόρμες τηλεκπαίδευσης (πχ Blackboard, EClass, Moodle, llias) εμπορικού αλλά και ανοιχτού κώδικα (open-source). Στην επόμενη ενότητα παρουσιάζεται η θεωρία απόκρισης αντικειμένων(ItemResponseTheory-IRT) μέσω της οποίας γίνεται εκτίμηση των ικανοτήτων και τωνεπιδόσεων ενός ατόμου για την κάθε ερώτηση ενός διαγωνίσματος αξιολόγησης. Προχωρώντας παρακάτω γίνεται μια αναλυτική περιγραφή των προσαρμοστικών συστημάτων αςιολόγησης(€ΑΤ),τα οποία βασίζονται στην θεωρία απόκρισης αντικειμένων (IRT)koi προσαρμόζονται στον κάθε εξεταζόμενο ξεχωριστά ανάλογα με τις απαντήσεις που δίνει, ώστε να δημιουργηθεί ένα συγκεκριμένο ερωτηματολόγιο για τον κάθε εξεταζόμενο το οποίο θα είναι αντίστοιχο της ικανότητας του. Συνεχίζοντας αναπτύσσεται το πέμπτο κεφάλαιο,στο οποίο γίνεται μία αναλυτική περιγραφή της εγκατάστασης των προγραμμάτων και των βημάτων που ακολουθήθηκαν για την δημιουργία του πρακτικού μέρους της παρούσας πτυχιακής εργασίας. Συμπερασματικά στο τελευταίο κεφάλαιο παρατίθενται ορισμένες προτάσεις και κάποια συμπεράσματα τα οποία αφορούν την ανάπτυξη της τηλεκπαίδευσης στο μέλλον.

ΑέξειςΚλειδιά:Μοοό1ε, Blackboard, EClass, llias, 1RT,C.A.T.

# Πίνακας περιεχομένων

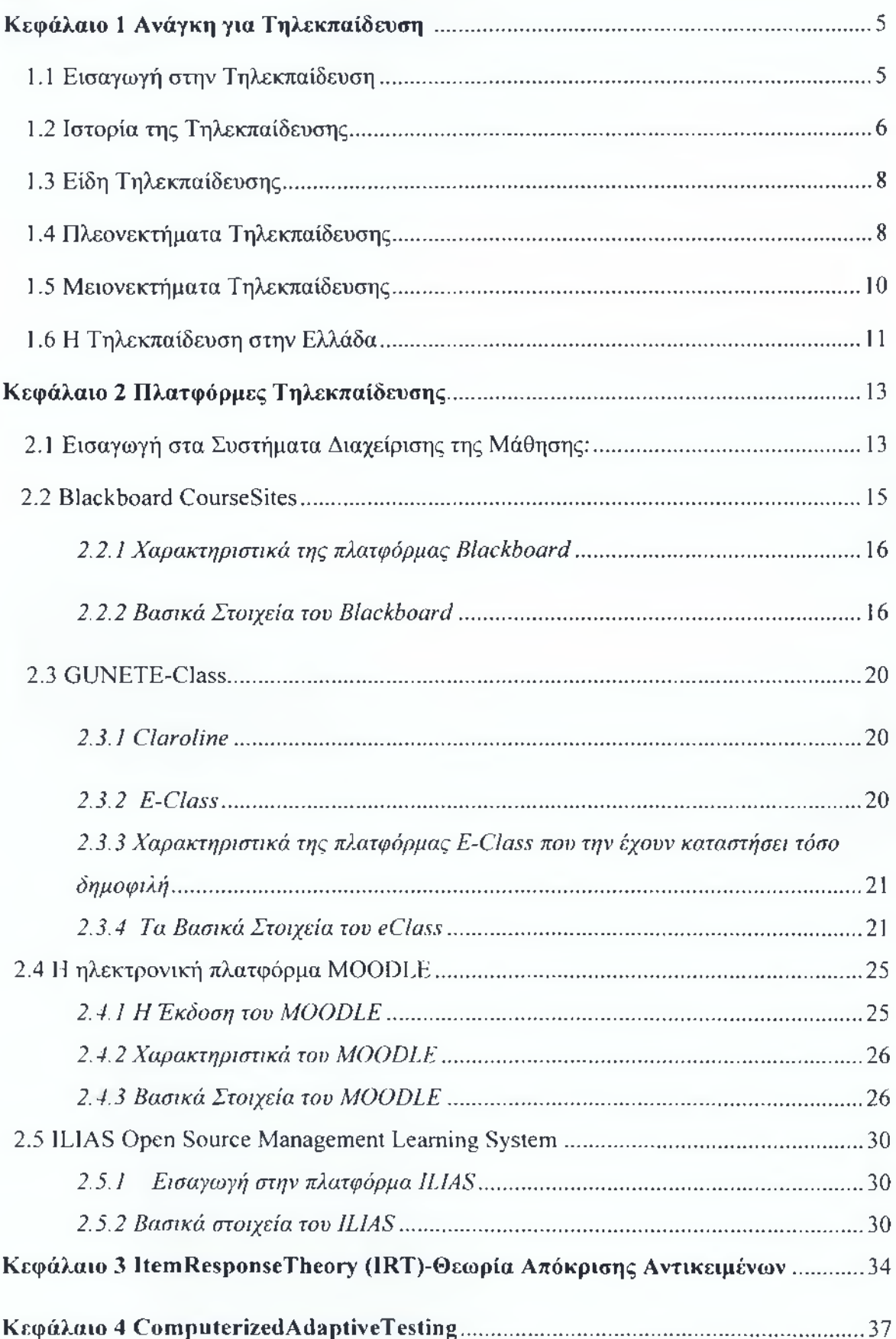

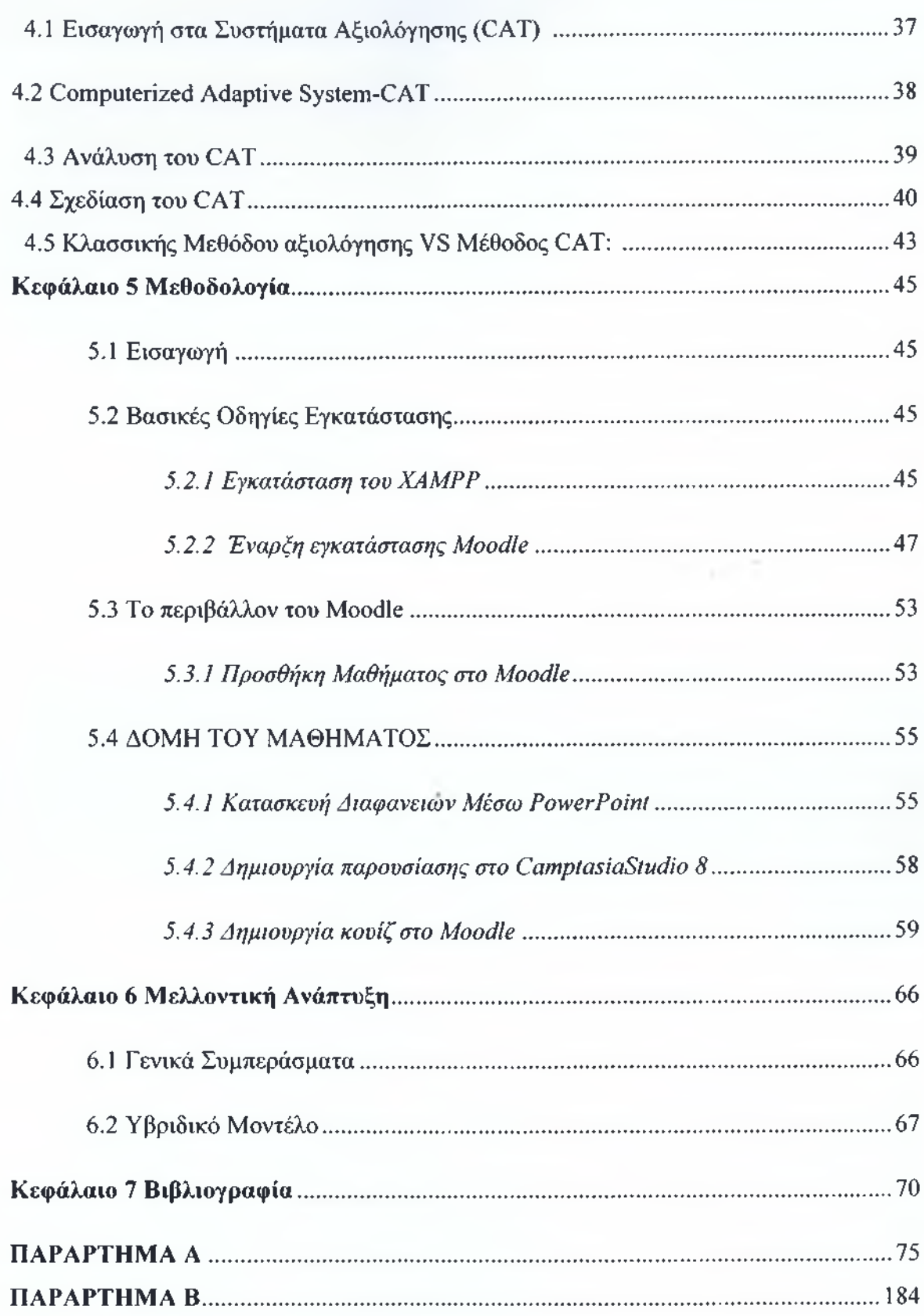

# **ΑΝΑΓΚΗ ΓΙΑ ΤΗΛΕΚΠΑΙΑΕΥΣΗ**

#### <span id="page-6-0"></span>**1.1 Εισαγωγή στην Τηλεκπαίδευση**

Σε ένα κόσμο που συνεχώς αλλάζει, η ενίσχυση των γνώσεων παίζει όλο και μεγαλύτερο ρόλο έχοντας σαν σκοπό την απόκτηση χρήσιμων προσόντων, για την εύρεση εργασίας και την ανάπτυξη της προσωπικότητας. Σήμερα, όλο και περισσότερο, η εκπαίδευση είναι μία διαδικασία που κατέχει πλέον καθοριστικό ρόλο στην ζωή μας. Η εκπαίδευση δεν σταματά πλέον στο σχολείο ή στο πανεπιστήμιο. Συνεχίζεται σε άλλους, άτυπους χώρους, και σε όλα τα στάδια της ζωής. [ 1 ]

Έχοντας σαν δεδομένο ότι η νέα οικονομία απαιτεί όλο και περισσότερους ανθρώπους να αποκτήσουν γνώσεις και δεξιότητες με έναν έγκυρο και αποτελεσματικό τρόπο, η πρόοδος των τεχνολογιών των υπολογιστών και των δικτύων παρέχει διαφορετικά μέσα ώστε να υποστηριχθεί η εκμάθηση με έναν προσωποποιημένο, εύκαμπτο, και φορητό τρόπο. Αυτές οι ριζικές αλλαγές στις ανάγκες της μάθησης και της τεχνολογίας τροφοδοτούν μια μετάβαση στη σύγχρονη εκμάθηση στην εποχή του Διαδικτύου, η οποία ονομάζεται ηλεκτρονικήμάθηση (e-Learning).Η ραγδαία επιστημονική και τεχνολογική ανάπτυξη προκαλεί απαξίωση των γνώσεων των πτυχιούχων που αποκτήθηκαν κατά την διάρκεια των αρχικών σπουδών τους και σε συνδυασμό με την ηλικιακή γήρανση και τον βραδύ ρυθμό ανανέωσης του επιστημονικού δυναμικού καθιστώντας απαραίτητη την ανάπτυξη "συστημάτων ανοικτής και εξ αποστάσεως εκπαίδευσης" έχοντας σαν στόχο τον εμπλουτισμό και την ανάπτυξη της ήδη υπάρχον γνώσης. Ο ρυθμός απαξίωσης των γνώσεων ενός πτυχιούχου εξαρτάται από την πρόοδο της επιστήμης και της τεχνολογίας στον κλάδο του, που σε ορισμένους τομείς μπορεί να είναι τόσο ραγδαία ώστε να απαιτείται η συχνή επιμόρφωση του. Το Διαδίκτυο και οι τεχνολογίες πολυμέσων αναδιαμορφώνουν τον τρόπο που η γνώση μεταδίδεται, και το e-Learning γίνεται μια πραγματική εναλλακτική λύση στην παραδοσιακή εκμάθηση.[2]

#### **1.2 Ιστορία της Τηλεκπαίδευσης**

Στη Βοστόνη το 1728, ο Caleb Phillips, δημοσίευσε μια είδηση στην τοπική εφημερίδα λέγοντας πως έχει βρει έναν τρόπο που θα μπορούσε να διδάξει στενογραφία το ίδιο καλά τόσο σε μαθητές που βρίσκονταν στην ίδια πόλη όσο και σε αυτούς που βρίσκονταν σε άλλες πόλεις. [3]

Η ίδια ακριβώς ανάγκη, δηλαδή να μπορούν να έχουν το δικαίωμα της εκπαίδευσης και όσοι βρίσκονται σε απομακρυσμένα μέρη, υπήρξε και σε άλλα μέρη του κόσμου. Εξαιτίας της αδυναμίας των εκπαιδευτικών συστημάτων να αντιμετωπίσουν επιτυχώς τη συγκεκριμένη κατάσταση, αναπτύχθηκε η «εκπαίδευση δια αλληλογραφίας» με κύριο σκοπό να καλύψει αυτό το κενό, δηλαδή να προσφέρει μια καινούργια ευκαιρία απόκτησης γνώσης, σε όσους για τον οποιοδήποτε λόγο δεν είχαν αυτή την ευκαιρία η δεν την είχαν αξιοποιήσει. Τα πρώτα επιστημονικά κέντρα που υιοθέτησαν την μέθοδο της δια αλληλογραφίας εκπαίδευσης ήταν κυρίως στην Αμερική αλλά και στην Αυστραλία στα τέλη του 1800 και συγκεκριμένα στο έτος 1874. Η μεθοδολογία που χρησιμοποίησαν τα πρώτα αυτά πανεπιστήμια βασίζονταν αποκλειστικά στη μέθοδο επικοινωνίας μέσω επιστολών δηλαδή μέσω ανταλλαγής γραμμάτων. Ωστόσο, ενώ τα μαθήματα δια αλληλογραφίας άρχισαν από τα ακαδημαϊκά ιδρύματα, σύντομα έγιναν ένας νέος τρόπος να εκπαιδευθούν και οι υπάλληλοι των επιχειρήσεων. Οι επιχειρήσεις λοιπόν άρχισαν να χρησιμοποιούν αυτήν τη μέθοδο ως τρόπο να εκπαιδευθούν ή να μετεκπαιδευθούν οι υπάλληλοι, ώστε να μειωθεί το κόστος και οι δαπάνες μιας επιχείρησης που γίνονταν μέχρι εκείνη την στιγμήμε τον κλασικό τρόπο εκπαίδευσης του ανθρώπινου δυναμικού. [5]

Η χρήση όμως ενός και μόνο μέσου επικοινωνίας, δηλαδή της έντυπης αλληλογραφίας, μεταξύ του εκπαιδευτή και του εκπαιδευόμενου με τον καιρό αποδείχτηκε ότι δεν ήταν και τόσο αποδοτική όπως θα ήταν αν γίνονταν χρήση περισσότερων μέσων επικοινωνίας. Παρατήρησαν λοιπόν ότι η χρήση διαφορετικών μέσων επικοινωνίας μπορεί να καλύψει τις ελλείψεις που δημιουργήθηκαν από τη χρήση ενός και μόνου μέσου. Ένα σημαντικό παράδειγμα που μπορούμε να αναφέρουμε είναι η τηλεόραση, όπου μέσω της ζωντανής εικόνας μπορούσε να περιγράφει καινα αποδώσει καλύτερα από ότι ο γραπτός λόγος μέσω της απλής περιγραφής. Από την άλλη πλευρά, τα στάδια, οι ιδιότητες και ικανότητες που πρέπει να συνυπάρχουν αλλά και να αποκτηθούν μπορούν πιο εύκολα να αποκωδικοποιηθούν, αφού ο γραπτός λόγος προσφέρει την ευκολία της επανάληψης. [8]

Η τηλεόραση όμως δεν ήταν εφικτή και προσιτή για όλους και έτσι επιστρατεύτηκε ένα πιο κοινό μέσο, το γνωστό ραδιόφωνο. Το πρώτο εκπαιδευτικό ραδιοφωνικό πρόγραμμα που βγήκε στον αέρα ήταν στην Αμερική και μετά ακολούθησαν και άλλες χώρες όπως η Αγγλία, η Αυστραλία και η Νέα Ζηλανδία. Το συγκεκριμένο μέσο αποτέλεσε και συνεχίζει να αποτελεί, κυρίως στις υπό ανάπτυξη χώρες, το κύριο μέσο εκπαίδευσης από απόσταση, μαζί με τον έντυπο τρόπο. Κατόπιν, ακολούθησε η τηλεόραση, λόγω της ραγδαίας εξάπλωσης της στις δεκαετίες του 1950 και 1960, κυρίως όμως στις ανεπτυγμένες χώρες. Παρακάτω μπορούμε να δούμε την εξέλιξη της εξ αποστάσεως εκπαίδευσης χρονολογικά.

• 1700-1900: Χρήση του ταχυδρομείου για παράδοση του έντυπου εκπαιδευτικού υλικού.

• 1920-1960: Μαθήματα δια αλληλογραφίας. Χρήση ραδιοφώνου και τηλεόρασης για εκπαιδευτικούς σκοπούς.

• 1970 -1980: Χρήση μαγνητοφωνημένων κασετών βίντεο και ήχου.

• 1980-1990: Τηλεδιάσκεψη, εμφάνιση του Arpanet το οποίο σταδιακά μετατρέπεται στο World Wide Web.

• 1990-Σήμερα: Επικράτηση του WWW και του Internet στις σχολικές τάξεις. Η εκπαίδευση από απόσταση υιοθετείται όλο και περισσότερο από εκπαιδευτικά ιδρύματα αλλά και από επιχειρήσεις. [6]

Η εξ αποστάσεως εκπαίδευση έχει προοδεύσει με ιλιγγιώδη ταχύτητα τα τελευταία χρόνια και συνεχίζει να προοδεύει χάρη στη χρήση του διαδικτύου και των πολυμεσικών εφαρμογών. Αυτή η εξέλιξη είναι κατά πολύ ταχύτερη από οποιουδήποτε προγενέστερου μέσουόπως για παράδειγμα ραδιόφωνου, τηλεόρασης ακόμα και από τη διάδοση του Fax. Οι παλιές λοιπόν τεχνικές σπουδών «δια αλληλογραφίας», έχουν εξελιχθεί με τη βοήθεια της τεχνολογίας και έχουν πλέον περάσει στην λεγόμενη τρίτη γενιά, που ακόμα βρίσκονται υπό εξέλιξη και κυριαρχούνται από τις ευκολίες των ηλεκτρονικών υπολογιστών και του διαδικτύου.[7]

#### **1.3 Είδη τηλεκπαίδευσης**

Μπορούμε να χωρίσουμε την εξ' αποστάσεως εκπαίδευση σε δύο κατηγορίες και αυτές είναι η **Σύγχρονη** και η **Ασύγχρονη** εκπαίδευση.

**Η Σύγχρονη** εκπαίδευση απαιτεί την ταυτόχρονη συμμετοχή όλων των μαθητών και των καθηγητών ανεξάρτητα του χώρου στον οποίο μπορεί να βρίσκονται. Η αλληλεπίδραση μεταξύ εκπαιδευτή και εκπαιδευόμενου γίνεται σε "πραγματικό χρόνο", και κατά τη διάρκειά της σύγχρονης τηλεκπαίδευσης μπορούν να ανταλλάσσουν εκπαιδευτικό υλικό.

Η **Ασύγχρονη** εκπαίδευση δεν απαιτεί την ταυτόχρονη συμμετοχή των μαθητών και των εκπαιδευτικών. Οι μαθητές δεν είναι ανάγκη να βρίσκονται συγκεντρωμένοι στον ίδιο χώρο ή την ίδια χρονική στιγμή. Αντίθετα μπορούν να επιλέγουν το χρόνο όπου θα παρακολουθήσουν το εκπαιδευτικό υλικό .Στην Ασύγχρονη Τηλεκπαίδευση ανήκει η Αυτοδιδασκαλία, η Ημιαυτόνομη εκπαίδευση και η Συνεργαζόμενη εκπαίδευση. Παρακάτω αναλύονται αυτά τα είδη της ασύγχρονης Τηλεκπαίδευσης.

Στην **Αυτοδιδασκαλία:** Ο εκπαιδευόμενος εκπαιδεύεται μόνος του χρησιμοποιώντας όποιο μέσο κρίνει αυτός κατάλληλο (βιβλία,Internet κλπ.) και ότι πληροφορίες επιθυμεί από οποιαδήποτε πηγή.

Στην **Ημιαυτόνομη** εκπαίδευση ισχύει ότι και στην Αυτοδιδασκαλία με κάποιες διαφορές. Στην ημιαυτόνομη διδασκαλία απαιτείται επικοινωνία με τον υπεύθυνο εκπαιδευτή σε συγκεκριμένο χρονικό διάστημα είτε με φυσική παρουσία στη τάξη, είτε μέσω δικτύου (Internet, E-mail κλπ.) προφανώς τις ώρες εκείνες που θεωρείται ότι έχουν σύγχρονη εκπαίδευση.

Στη **Συνεργαζόμενη** εκπαίδευση, ο εκπαιδευτής και οι εκπαιδευόμενοι επικοινωνούν ασύγχρονα μεταξύ τους δηλαδή οι εκπαιδευόμενοι μελετούν σε ένα χρονικό διάστημα που αυτοί επιθυμούν, ακολουθώντας όμως ένα χρονοδιάγραμμα παράδοσης εργασιών.

**Η Σύγχρονη** και η **Ασύγχρονη** Τηλεκπαίδευση δεν είναι εντελώς διαφορετικές έννοιες, διότι η μία έννοια συμπληρώνει την άλλη. Στην Σύγχρονη τηλεκπαίδευση υπάρχει αμεσότητα στην εκπαιδευτική διαδικασία μεταξύ καθηγητή και μαθητή και σίγουρα λόγω αυτής της αμεσότητας δίνεται μία άλλη διάσταση στο αντικείμενο της μάθησης. Οι εκπαιδευόμενοι, αν και δεν βρίσκονται σε συγκεκριμένο και σε ίδιο σημείο με τον εκπαιδευτή τους, μπορούν να έχουν μαζί του φωνητική και οπτική επικοινωνία. Ομως

κάθε συνεδρία Σύγχρονης Τηλεκπαίδευσης είναι ένα σημαντικό γεγονός εκτός του χρονικού διαστήματος που απαιτείται για την διεξαγωγή μιας συνεδρίας επειδή ακριβώς απαιτείται χρονικός συντονισμός όλων των παραγόντων. Η καταγραφή της συνεδρίας καθίσταται έτσι απαραίτητη, ώστε οι εκπαιδευόμενοι να μπορούν να έχουν πρόσβαση σε αυτή και σε μελλοντικές χρονικές στιγμές. Επιπλέον, το βιντεοσκοπημένο υλικό μπορεί να αξιοποιηθεί και από άλλους εκπαιδευόμενους που δεν συμμετείχαν απαραίτητα στο αρχικό γεγονός, διευρύνοντας έτσι το κοινό της εκπαιδευτικής διαδικασίας. Σε αυτό το σημείο έρχεται η Ασύγχρονη Τηλεκπαίδευση η οποία μπορεί να προσφέρει πολλά πλεονεκτήματα, εμπλουτίζοντας το ήδη υπάρχον υλικό όπως για παράδειγμα μία βιντεοσκοπημένη διάλεξηπροσθέτοντας επιπλέον υλικό όπως παραπομπές, βιβλιογραφία, την δυνατότητα για σχολιασμό και συζήτηση(πχ forum) που δεν υπάρχει χρόνος να γίνουν με σύγχρονο τρόπο. Η ενσωμάτωση του βιντεοσκοπημένου υλικού με όλο το υποστηρικτικό υλικό, σχηματίζει ένα πλήρες εκπαιδευτικό υλικό, που παρέχει στους εκπαιδευόμενους γνώσεις με πολλά και διαφορετικά μέσα.

Από την άλλη πλευρά, η Ασύγχρονη Τηλεκπαίδευση στερείται της αμεσότηταςσε αντίθεση με την Σύγχρονη Τηλεκπαίδευση, και μέσω της ενσωμάτωσης πολυμεσικού υλικού μπορεί να εμπλουτισθεί και να αποδώσει καλύτερα όποιο αντικείμενο πραγματεύεται. Επιπλέον, οι εκπαιδευτικές διαδικασίες την σημερινή εποχή απαιτούν τη διαρκή αλληλεπίδραση εκπαιδευτή και εκπαιδευομένων, και τηναξιολόγηση των εκπαιδευόμενων μέσω διαγωνισμάτων εργασιών κτλ. Αυτές οι ενέργειες δεν μπορούν να ενταχθούν άμεσα σε μια Σύγχρονη συνεδρία, καθώς εκεί προτεραιότητα έχει η διεξαγωγή της διάλεξης, και η μερική αλληλεπίδραση των δύο μερών. Στην Ασύγχρονη όμως Τηλεκπαίδευση δεν υπάρχει αυτός ο περιορισμός, και έτσι μια Σύγχρονη συνεδρία, μπορεί να συνεχίσει με ασύγχρονο τρόπο μέσα από ένα περιβάλλον εκπαίδευσης στο οποίο έχουν πρόσβαση και ο εκπαιδευτικός και οι εκπαιδευόμενοι. Αυτό το ασύγχρονο περιβάλλον θα πρέπει να περιλαμβάνει:

- Πρόσθετο υποστηρικτικό εκπαιδευτικό υλικό.
- Ομάδες συζητήσεων (forum)
- Επικοινωνία με ηλεκτρονική αλληλογραφία (E-mail)
- Αξιολόγηση και αυτό-αξιολόγηση των εκπαιδευομένων (μέσω κουίζ αξιολόγησης) .[9]

#### **1.4 Πλεονεκτήματα Τηλεκπαίδευσης**

Η Τηλεκπαίδευση μας παρέχει μια σειρά από πλεονεκτήματα που κάνουν ελκυστική την εφαρμογή της στο σύγχρονο μαθησιακό περιβάλλον. Κάποια από τα πλεονεκτήματα της αναφέρονται παρακάτω ώστε να γίνει κατανοητή η αξία και η χρησιμότητα της Τ ηλεκπαίδευσης.

- Μέσω του διαδικτύου ο εκπαιδευόμενος μπορεί να έχει πρόσβαση σε πλούσιο πληροφοριακό υλικό.
- Ο εκπαιδευόμενος μπορεί να προσαρμόσει τα μαθήματα του σύμφωνα με το δικό του πρόγραμμα, και σε χρονικό διάστημα που αυτός επιθυμεί.
- Ένα πολύ σημαντικό κατά την γνώμη μου πλεονέκτημα είναι η μείωση του κόστους και για τους μαθητές αλλά και για τους εκπαιδευτές διότι η εφαρμογή ενός συστήματος τηλεκπαίδευσης μειώνει το κόστος ανά εκπαιδευόμενο αφού η ίδια υποδομή μπορεί να χρησιμοποιηθεί για όλους τους μαθητές ανεξάρτητα από τον αριθμό των μαθητών.Και για τους εκπαιδευτές διότι οι επιχειρήσεις δεν χρειάζεται να πληρώνουν χρήματα για εξοπλισμό όπως πχ πίνακες και εκτυπώσιμα έντυπα υλικά. Άρα η διαδικασία τηλεκπαίδευσης σίγουρα εξοικονομεί χρόνο και χρήμα.
- Ο εκπαιδευτικός έχει το πλεονέκτημα ότι μπορεί να εμπλουτίσει το μαθησιακό υλικό του εισάγοντας τεχνολογίες πολυμέσων. Έχοντας σαν αποτέλεσμα το μάθημα να γίνεται πιο ενδιαφέρον και ευχάριστο για τους μαθητές σε αντίθεση με την κλασσικήμέθοδοεκπαίδευσης.
- Η αξιολόγηση της προόδου των μαθητών από τον εκπαιδευτικό μπορεί να γίνει πιο σωστά και αντικειμενικά.
- Το υλικό που παράγεται μπορεί να επαναχρησιμοποιηθεί δίνοντας έτσι την δυνατότητα στον εκπαιδευτή να ασχολείται μόνο με την ενημέρωση και τον εμπλουτισμό του υλικού και όχι με την εκ νέουδημιουργία του μαθήματος.
- Επιπλέον η τηλεκπαίδευση δίνει την ευκαιρία σε άτομα που ίσως δεν μπορούσαν να πάρουν μέρος στην εκπαιδευτική διαδικασία να συμμετέχουν ενεργά. [10]

#### **1.5 Μειονεκτήματα Τηλεκπαίδευσης**

Στην προηγούμενη παράγραφο πραγματοποιήθηκε η ανάπτυξη των πλεονεκτημάτων της τηλεκπαίδευσης σε αυτήν την παράγραφο θα δούμε και μερικά από τα μειονεκτήματα της τηλεκπαίδευσης σε σχέση με την κλασσική μέθοδο μάθησης.

- Η περιορισμένη Επικοινωνία είναι ένα σημαντικό μειονέκτημα της τηλεκπαίδευσης διότι η επικοινωνία με τον εκπαιδευτικό δεν είναι άμεση με φυσική παρουσία έχοντας σαν αποτέλεσμα να μη δημιουργούνται κίνητρα για μάθηση που ένας κάλος εκπαιδευτικός θα δημιουργούσε. Ακόμη και στην Σύγχρονη τηλεκπαίδευση η οθόνη είναι πολύ δύσκολο να αντικαταστήσει την παρουσία του καθηγητή μέσα σε μία τάξη. Εννοείται πως στην Ασύρματη Επικοινωνία το πρόβλημα που συναντάται είναι σαφώς μεγαλύτερο.
- Ακόμη ένα μειονέκτημα είναι ότι υπάρχει περιορισμένη δυνατότητα άμεσης διάδρασης διότι ο εκπαιδευόμενος δεν έχει την δυνατότητα άμεσης υποβολής ερωτημάτων στον εκπαιδευτικό για την επίλυση αποριών.
- Η Τηλεκπαίδευση δεν δημιουργεί το κλίμα της κοινότητας. Οι εκπαιδευόμενοι δεν έχουν φυσική επαφή μεταξύ τους και άρα δεν μπορεί να υπάρχει η αίσθηση του να ανήκουν σε μία κοινότητα. Με αυτό τον τρόπο δεν αναπτύσσεται ο παραγωγικός ανταγωνισμός στα πλαίσια μιας συνεργατικής κοινότητας.
- Πολλοί εκπαιδευόμενοι εγκαταλείπουν τις σπουδές τους λόγω κούρασης και πιθανών απογοήτευσης.
- Η εξάρτηση από την τεχνολογία αποτελεί ακόμη ένα σημαντικό μειονέκτημα.
- Πολλοί μαθητές μπορεί να έχουν περιορισμένες γνώσεις όσον αφορά τους ηλεκτρονικούς υπολογιστές που τους καθιστά δύσκολη την διαδικασία που απαιτεί η τηλεκπαίδευση.
- Η αλόγιστη χρήση της Τηλεκπαίδευσης μπορεί να οδηγήσει σε άδειασμα των Πανεπιστημιακών και Τεχνολογικών ιδρυμάτων εφόσον διδάσκοντες και μαθητές θα εκλείπουν[10]

#### <span id="page-12-0"></span>**1.6 Η Τηλεκπαίδευση στην Ελλάδα**

Η τηλεκπαίδευση ανοίγει νέους δρόμους και δημιουργεί καινούριες ευκαιρίες,τις οποίες αν εκμεταλλευτούν σωστά μπορούν αν βοηθήσουν τόσο τους μαθητές όσο και τους

καθηγητές και τα ιδρύματα. Οι εγκαταστάσεις ο εξοπλισμός και γενικότερα οι υποδομές για τηλεκπαίδευση που αναπτύσσονται στην Τριτοβάθμια εκπαίδευση μπορούν να χρησιμοποιηθούν τόσο για να εμπλουτίσουν και να βοηθήσουν την υπάρχουσα εκπαιδευτική διαδικασία όσο και για να ικανοποιήσουν ανάγκες Συνεχιζόμενης Εκπαίδευσης. Η δημιουργία μαθημάτων σε ολοκληρωμένα συστήματα ασύγχρονης τηλεκπαίδευσης προσφέρει ένα πλήρες περιβάλλον που προσφέρει εύκολη αξιολόγηση και βαθμολόγηση και έναν άμεσο τρόπο επικοινωνίας. Επίσης, η αποθήκευση του εκπαιδευτικού υλικού σε ψηφιακή μορφή και η πρόσβαση σε αυτό μέσω του διαδικτύου θα εμπλουτίσουν την γνώση που υπάρχει συσσωρευμένη στα εκπαιδευτικά ιδρύματα. Επιπλέον μέσω της τηλεκπαίδευσης Θα αναβαθμιστεί η εικόνα των ιδρυμάτων της χώρας μας και θα γίνει εμφανής και στον υπόλοιπο κόσμο η καλή δουλειά που γίνεται στα πανεπιστήμια.Μέσω της τηλεκπαίδευσης μπορούν να αυξηθούν τα έσοδα του κράτους ώστε με τα έσοδα αυτά να αναπτυχθούν περισσότερο τα εκπαιδευτικά ιδρύματα της χώρας. Επίσης δίνεται η δυνατότητα, εφόσον το υλικό των μαθημάτων θα είναι προσβάσιμο από το διαδίκτυο, στο υπουργείο να κάνει πιο αντικειμενική και πιο ολοκληρωμένη αξιολόγηση της εκπαιδευτικής διαδικασίας και του εκπαιδευτικού έργου. Από τη στιγμή που το υλικό όλων των πανεπιστημίων θα είναι προσβάσιμο από όλους θα υπάρχει δυνατότητα σύγκρισης μεταξύ ιδρυμάτων το οποίοπιθανόν να δημιουργήσει υψηλότερο επίπεδο εκπαίδευσης . Η μεγάλη επεκτασιμότητα των μαθημάτων που γίνονται με τηλεκπαίδευση καθιστά αυτή τη διαδικασία πολύ απλή για ιδρύματα με υποδομές τόσο σύγχρονης όσο και ασύγχρονης τηλεκπαίδευσης. Η σύγχρονη τηλεκπαίδευση δίνει επίσης τη δυνατότητα από όλους να παρακολουθούν ομιλίες και μαθήματα τα οποία πραγματοποιούνται από Καθηγητέςπου μέχρι τώρα περιορίζονταν αποκλειστικά και μόνο στα ιδρύματα τους. Λύσεις μπορεί να προσφέρει η τηλεκπαίδευση και σε κατανεμημένα πανεπιστήμια που έχουν σχολές σε διαφορετικά μέρη και οι συνεχείς μετακινήσεις είναι απαραίτητες. Δίνονται επίσης δυνατότητες για συνεργασίες τόσο μεταξύ ελληνικών πανεπιστημίων όσο και με άλλα πανεπιστήμια της Ευρώπης και της Αμερικής. Ο φοιτητής έχει λοιπόν την ευκαιρία να έρθει σε επαφή με άλλους καθηγητές και με αυτό τον τρόπο να αποκτήσει περισσότερες εμπειρίες. Παρακάτω αναλύονται και παρουσιάζονται μερικές από τις πιο γνωστές πλατφόρμες Τηλεκπαίδευσης μέσω των οποίων μπορεί να γίνει εφικτή η εξ αποστάσεως εκπαίδευση. **[Π], [7]**

# **2** \_\_

#### <span id="page-14-0"></span>**2.1 Εισαγωγή στα Συστήματα Διαχείρισης της Μάθησης:**

Τα Συστήματα διαχείρισης της Μάθησης (ΣΔΜ) ή Learning Managementsystem (LMS) αποτελούν ηλεκτρονικές πλατφόρμες σχεδιασμένες να καταγράφουν, να παρακολουθούν και να διαχειρίζονται εκπαιδευτικό υλικό το οποίο χρησιμοποιείται μέσω του διαδικτύου. Πρόκειται δηλαδή για πλατφόρμες που στηρίζονται στις τεχνολογίες Διαδικτύου για να υποστηρίξουν την ανοιχτή και εξ' αποστάσεως εκπαίδευση, με εύχρηστο, οικονομικό, και αποδοτικό όσον αφορά την εκπαιδευτική διαδικασία τρόπο. Τα Συστήματα διαχείρισης της Μάθησης αποτελούν τον κυριότερο παράγοντα της ηλεκτρονικής εκπαίδευσης λόγω των πολλών εφαρμογών και των υπηρεσιών που προσφέρουν. Πιο συγκεκριμένα τα Συστήματα διαχείρισης της Μάθησης προσφέρουν εξαιρετικό βαθμό ελευθερίας όσον αφορά στον τρόπο μάθησης, αλληλεπίδραση μεταξύ των μαθητών και των καθηγητών, και επιτρέπουν τη γρήγορη και ανέξοδη συντήρηση του εκπαιδευτικού υλικού. [13]

Τα Συστήματα Διαχείρισης της Μάθησης μπορεί να είναι είτε εμπορικά (π.χ. Blackboard WebCT , Intraleam) είτε κατά παραγγελία ώστε να εξυπηρετήσουν τους εκπαιδευτικούς σκοπούς συγκεκριμένων οργανισμών, ή ανοιχτού κώδικα (open-source), δηλαδή συστήματα τα οποία διανέμονται δωρεάν.Τα τελευταία χρόνια μάλιστα θα μπορούσαμε να πούμε ότι παρατηρείται προτίμηση προς τη δεύτερη κατηγορία, δηλαδή, οι περισσότεροι οργανισμοί ή εταιρείες έχουν την τάση να αναπτύξουν το δικό τους Σύστημα Διαχείρισης Μάθησης ,διότι ο κάθε οργανισμός ή εταιρεία θέλουν να εξυπηρετήσουν τις δικές τους εκπαιδευτικές ανάγκες. Τα συστήματα αυτά προσφέρουν ενιαία πρόσβαση στους μαθητές, στους διδάσκοντες, στους συγγραφείς μαθησιακού υλικού, στους σχεδιαστές και στους διαχειριστές εκπαιδευτικών συστημάτων. Η μεγάλη διάδοση των Συστημάτων Διαχείρισης της Μάθησης τα τελευταία χρόνια οδήγησε στην τάση, τα συστήματα αυτά να προσφέρουν μεταφερσιμότητα (portability) των

μαθησιακών πόρων και διαλειτουργικότητα (interoperability) μεταξύ τους, κάνοντας χρήση ειδικών προτύπων. [ 13],[ 15]

Πάμε να δούμε και να αναλύσουμε παρακάτω τις δύο κατηγορίες που μπορούμε να χωρίσουμε τις ηλεκτρονικές πλατφόρμες και αυτές είναι: Εμπορικού κώδικα και ανοιχτού κώδικα ηλεκτρονικές πλατφόρμες.

Οι ηλεκτρονικές πλατφόρμες διακρίνονται σε δύο ειδών:

- τις **«Κλειστού Κώδικα»** ή αλλιώς **«Εμπορικές»** Ηλεκτρονικές Πλατφόρμες
- και τις **«Ανοιχτού Κώδικα»** Ηλεκτρονικές Πλατφόρμες

Οι εμπορικές ηλεκτρονικές πλατφόρμες παράγονται από εταιρείες λογισμικού και διατίθενται έναντι υψηλού χρηματικού ποσού, ενώ οι ανοικτού κώδικα αναπτύσσονται από την διεθνή κοινότητα ανοικτού κώδικα και διατίθενται δωρεάν . Αν και πολλές φορές οι εμπορικές πλατφόρμες διαθέτουν περισσότερες λειτουργίες (όπως η εικονοδιάσκεψη , ο ήχος, ο διαμοιρασμός εφαρμογών κλπ), ο φορέας που τις χρησιμοποιεί δεν μπορεί να τις προσαρμόσει στην εκπαιδευτική διαδικασία που σχεδιάζει.

Γνωστές **εμπορικές ηλεκτρονικές πλατφόρμες** είναι οι:

- ANGEL Learning ([www.angelleaming.com\)](http://www.angelleaming.com)
- Blackboard [\(www.blackboard.com](http://www.blackboard.com))
- Desire2Learn (desire2learn.com)
- E-college ([www.ecollege.com\)](http://www.ecollege.com)
- Meridian KSI [\(http://www.meridianksi.com/\)](http://www.meridianksi.com/)
- It's learning [\(http://www.itslearning.com](http://www.itslearning.com))

Αντίθετα οι ανοικτού κώδικα ηλεκτρονικές πλατφόρμες μπορούν να βελτιωθούν από τον φορέα που τις χρησιμοποιεί, αφού είναι διαθέσιμος ο πηγαίος κώδικας και έτσι μπορούν να προστεθούν νέες λειτουργίες ή να βελτιωθούν υπάρχουσες. Σημαντικό πλεονέκτημα των ηλεκτρονικών πλατφορμών ανοικτού κώδικα είναι η μείωση του αρχικού κόστους της παρεχόμενης εκπαίδευσης, αφού οι πλατφόρμες αυτές διατίθενται δωρεάν (στο πλαίσιο σχετικής άδειας χρήσης). [14] Γνωστές ηλεκτρονικές πλατφόρμες ανοικτού κώδικα που διατίθενται

ελεύθερα προς χρήση είναι οι εξής:

- A-Tutor ([http://www.atutor.ca\)](http://www.atutor.ca),
- Claroline [\(http://www.claroline.net/](http://www.claroline.net/)),
- Class Web [\(http://classweb.ucla.edu\)](http://classweb.ucla.edu),
- Ilias [\(http://vvww.ilias.uni-koeln.de/ios/index-e.html](http://vvww.ilias.uni-koeln.de/ios/index-e.html)),
- Manhattan (<http://manhattan.sourceforge.net>),
- Moodle (<http://moodle.org>),
- Open USS ([http://openuss.sourceforge.net/\)](http://openuss.sourceforge.net/).

Βελτίωση της Claroline αποτελεί η ηλεκτρονική πλατφόρμα e-Class

[\(http://eclass.gunet.gr/source\)](http://eclass.gunet.gr/source), που αποτελεί την πρόταση του Ακαδημαϊκού

διαδικτύου GUnet για την υποστήριξη των Υπηρεσιών Ασύγχρονης

Τηλεκπαίδευσης στην Τριτοβάθμια Εκπαίδευση.

Στο σημείο αυτό θα αναλύσουμε κάποιες από τις παραπάνω Ηλεκτρονικές Πλατφόρμες ώστε να καταλάβουμε τι κάνουν και ποιες είναι οι διαφορές τους.

Οι Ηλεκτρονικές Πλατφόρμες που θα αναλυθούν είναι οι παρακάτω:

- Blackboard Course Sites
- Open e-Class,
- Moodle,
- ILIAS [14]

#### <span id="page-16-0"></span>**2.2 Blackboard CourseSites**

To Blackboard CourseSites είναι η δοκιμαστική έκδοση της πλατφόρμας

Blackboard Learning System. Η δοκιμαστική αυτή έκδοση είναι διαθέσιμη μέσα από τον δικτυακό τόπο <https://www.coursesites.com>και στην οποία επιτρέπεται η δωρεάν δοκιμή για το χρονικό διάστημα των τριάντα ημερών. Αποτελεί την πιο διαδεδομένη, ευέλικτη, εμπορική πλατφόρμα παγκοσμίως .Σύμφωνα με την κατασκευάστρια εταιρεία το Blackboard Leamingsystem διαθέτει τρία στάδια αδειοδότησης. Το πρώτο Βασικό Στάδιο (Basic) περιγράφεται ως ένα σύστημα διαχείρισης εκπαιδευτικών κύκλων, ενώ τα δύο επόμενα αναφέρονται σε ευρύτερες ανάγκες μεγαλύτερων εκπαιδευτικών κλιμάκων, όπως για παράδειγμα η διαχείριση ενός εκπαιδευτικού ιδρύματος. Το λογισμικό Blackboard έχει σαν στόχο την κάλυψη των εκπαιδευτικών αναγκών από μέσα σύγχρονης και ασύγχρονης διδασκαλίας. Παρέχει επίσης δυνατότητες επικοινωνίας και αλληλεπίδρασης μεταξύ των φοιτητών και των καθηγητών μέσα σε περιβάλλοντα πραγματικού ή μη πραγματικού χρόνου. [ 17],[ 19]

#### *2.2.1 Χαρακτηριστικά της πλατφόρμας Blackboard:*

Η Ηλεκτρονική Πλατφόρμα Blackboard χρησιμοποιείται από πολλούς χρήστες σε όλο τον κόσμο για την παροχή υπηρεσιών εξ αποστάσεως εκπαίδευσης. Οι κυριότερες υπηρεσίες που παρέχει το Blackboard είναι οι εξής:

- Περιλαμβάνει εργαλεία εγγραφής περιεχομένου ώστε να μπορεί κανείς να εισάγει, να δημιουργεί και να τροποποιεί διδακτικό υλικό χωρίς να απαιτείται γνώση κάποιας γλώσσας διαδικτύου .
- Δίνει στους Εκπαιδευτικούς τη δυνατότητα χρησιμοποίησης έτοιμων πακέτων μαθημάτων και προσαρμογής τους στα δικά τους εκπαιδευτικά δεδομένα
- Παρέχει τη δυνατότητα επέκτασης των λειτουργιών της πλατφόρμας.
- Παρέχει την δυνατότητα πολυγλωσσικής υποστήριξης.
- Περιλαμβάνει μια σειρά από χαρακτηριστικά που προάγουν τη συνεργασία μεταξύ των συμμετεχόντων με τον εκπαιδευτικό μέσω chatrooms, email,εικονικές τάξεις κτλ.
- Περιλαμβάνει τη δυνατότητα δημιουργίας onlinetest με ερωτήσεις από τη τράπεζα ερωτήσεων.
- Προσφέρει υψηλή διαθεσιμότητα, χρηστικότητα και ασφάλεια χρήσης [ 17],[ 18]

#### *2.2.2 Βασικά Στοιχεία του Blackboard:*

Τα Βασικά Στοιχεία του Blackboard CourseSites που συνθέτουν την λειτουργία του BlackboardCourseSites είναι τα εξής:

- οι διακριτοί ρόλοι των χρηστών
- οι κατηγορίες των μαθημάτων
- τα στοιχεία που συνθέτουν ένα μάθημα

Πάμε να αναλύσουμε την κάθε κατηγορία ξεχωριστά:

#### **1. Οι ρόλοι των Χρηστών:**

Η πλατφόρμα αυτή υποστηρίζει τρεις ρόλους χρηστών και αυτοί είναι:

- **Ο καθηγητής:** Ο οποίος είναι υπεύθυνος να δημιουργήσει όσα μαθήματα επιθυμεί, να εγγράψει ή να διαγράψει χρήστες από αυτά, να ανεβάσει το εκπαιδευτικό υλικό του μαθήματος σε ψηφιακή μορφή (κείμενα, εικόνες, παρουσιάσεις, video, κλπ.) καθώς και να δημιουργήσει ομάδες συζητήσεων και ασκήσεις αυτοαξιολόγησης (κουΐζ).
- **Ο σπουδαστής:** Μπορεί να εγγραφεί σε όσα μαθήματα του επιτρέπεται, να μελετήσει το ψηφιακό υλικό, να συμμετάσχει σε ομάδες συζητήσεων καθώς και σε διαγωνίσματα αυτοαξιολόγησης. Ο λογαριασμός του χρήστη δημιουργείται αυτόματα με την εγγραφή του χωρίς την ανάγκη μεσολάβησης του διαχειριστή. Και τέλος,
- **ο διαχειριστής:** Ο οποίος έχει την συνολική εποπτεία όλης της πλατφόρμας, δημιουργεί τους λογαριασμούς των καθηγητών, παρακολουθεί και διαχειρίζεται τον υπολογιστή που φιλοξενεί την πλατφόρμα, εποπτεύει και έχει πρόσβαση στην βάση δεδομένων, διαχειρίζεται τα μαθήματα όλων των καθηγητών, διαχειρίζεται τους λογαριασμούς όλων των χρηστών και ανανεώνει τα μαθήματα. Να σημειωθεί ότι στην δοκιμαστική έκδοση της πλατφόρμας δεν υπάρχει δυνατότητα να εξεταστεί ο ρόλος του διαχειριστή και για το λόγο αυτό παραλείπεται και το αντίστοιχο μέρος. [19]

#### **2. Οι Κατηγορίες των Μαθημάτων:**

Οι κατηγορίες των μαθημάτων που υποστηρίζει η πλατφόρμα είναι τρεις Και αυτές είναι: Ανοικτά μαθήματα, Ανοικτά σε εγγραφή μαθήματα, και κλειστά μαθήματα. Αναλυτικότερα οι κατηγορίες των μαθημάτων είναι:

- **Ανοικτά μαθήματα** :θεωρούνται τα μαθήματα στα οποία μπορεί ένας χρήστης να έχει πρόσβαση στο διδακτικό υλικό του μαθήματος ακόμα κι αν δεν έχει λογαριασμό στην πλατφόρμα. •
- **Ανοικτά σε εγγραφή μαθήματα:** θεωρούνται τα μαθήματα στα οποία μπορεί να έχει πρόσβαση ένας χρήστης μόνο αν έχει λογαριασμό στην πλατφόρμα και έχει εγγραφεί σε αυτά. Μπορεί να έχει τεθεί και περιορισμός στο διάστημα χρόνου εγγραφής.

**• Κλειστά μαθήματα:** Πρόσβαση στα μαθήματα αυτά έχουν όσοι χρήστες εγγράφηκαν όταν το μάθημα ήταν σε άλλη κατάσταση (πχ ανοικτό μάθημα) και παρήλθε ο χρόνος εγγραφής ή εγγράφηκαν από τον ίδιο τον καθηγητή. [19]

#### **3. Τα στοιχεία που συνθέτουν ένα μάθημα:**

Η πρώτη σελίδα αποτελεί τον προσωπικό χώρο του κάθε

χρήστη του προγράμματος, από τον οποίο μπορεί να ελέγχει όλη του την

συμμετοχή του σε όλα τα μαθήματα, αλλά και να επικοινωνεί. Θα μπορούσαμε να το παρομοιάσουμε με το γνωστό σε όλους Microsoft Outlook με τη διαφορά ότι το blackboard είναι προσαρμοσμένο στις εκπαιδευτικές ανάγκες.[17]

Στην εικόνα 1 φαίνεται ένα παράδειγμα του blackboardmycourses το οποίο είναι χωρισμένο σε δύο στήλες . Η αριστερή στήλη περιλαμβάνει τα εργαλεία ελέγχου (tools). Η δεξιά στήλη, η οποία καταλαμβάνει και το μεγαλύτερο μέρος, περιλαμβάνει τα παράθυρα μηνυμάτων των συγκεκριμένων εργαλείων. Το τμήμα αυτό καθορίζεται από τον χρήστη με την ενεργοποίηση του πλήκτρου Modify Content και έτσι μπορεί ο ίδιος να ορίσει τι θέλει να εμφανίζεται άμεσα στην οθόνη του. Επίσης με το πλήκτρο Modify Layout ο χρήστης ορίζει τα χρώματα τα οποία επιθυμεί να βρίσκονται στα πλαίσια των παραθύρων (αυτά μπορείτε να τα δείτε στην εικόνα Ικαι είναι πάνω-πάνω δεξιά δύο καρτέλες που γραφουνmodifycontent και modifylayout αντίστοιχα).[18],[19]

Τα εσωτερικά παράθυρα με την σειρά τους μπορούν:

- να εμφανιστούν σε ειδικότερο παράθυρο,
- να επεξεργασθούν,
- να ελαχιστοποιηθούν ή
- να κλειστούν.

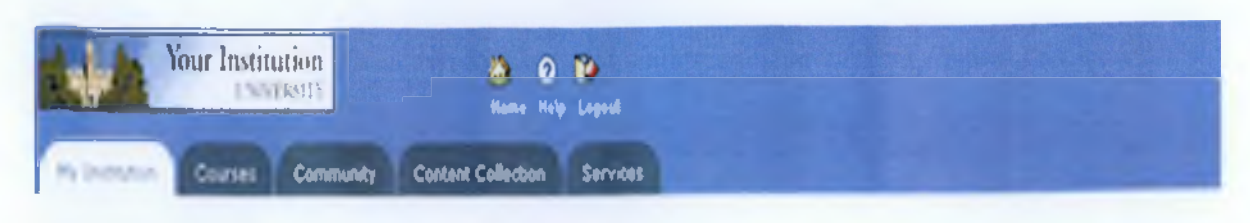

#### **Welcome, Sample**

Modify Content Unidely Leyout

| Tools<br><b>&amp; Announcements</b><br><b>DCalendar</b><br><b>B</b> Tasks<br><b>Si View Grades</b><br><b>B</b> Send Email<br><b>D</b> User Directory<br><b>La Address Book</b><br>El Personal Information | <b>My Announcements</b>                                                                                                    | 90                                                          | <b>My Courses</b> | $\bullet$ |
|----------------------------------------------------------------------------------------------------|----------------------------------------------------------------------------------------------------|-------------------------------------------------------------|-------------------|-----------|
|                                                                                                    | No system ansumaments have been posted in the last 7<br>days<br>No course announcements have been posted in the last 7<br>days. | Courses in which you are entolled:<br><b>Callest Course</b> |                   |           |
|                                                                                                    |                                                                                                    |                                                             | My Tests          | 00        |
|                                                                                                    | more                                                                                                    |                                                             | No tasks due      |           |
|                                                                                                    | <b>My Calendar</b>                                                                                                    | 000                                                         |                   | more      |
|                                                                                                    | No calendar events have been posted in the last 7 days.                                                                         |                                                             |                   |           |
|                                                                                                    |                                                                                                    | more                                                        |                   |           |
|                                                                                                    | My Organizations                                                                                                    | $\bullet$                                                   |                   |           |
|                                                                                                    | You are not currently participating in any organizations.                                                                       |                                                             |                   |           |

*ΕΙΚΟΝΑ 1: Η πλατφόρμα Blackboard*

Τα εργαλεία ελέγχουΠεριλαμβάνουν:

- **Ανακοινώσεις** : Οι ανακοινώσεις δημοσιοποιούν τις πληροφορίες που είναι σχετικές με στοιχεία του μαθήματος.
- • **Ημερολόγιο** : Χώρος όπου καταγράφονται οι υποχρεώσεις του χρήστη ή κάποιο γεγονός το οποίο πρέπει να θυμηθεί.
- **Εργασίες** : Χώρος περιγραφής εργασιών και χρονικό όριο παράδοσης τους.
- **Βαθμολογία** : Ένας χώρος όπου ο χρήστης βλέπει τους βαθμούς του.
- **Επικοινωνία** : Παρέχεται στους εκπαιδευόμενους μια σειρά από στοιχεία επικοινωνίας που τους επιτρέπουν να στείλουν και να δεχθούν email, να διαβάσουν και να ξεκινήσουν δικά τους θέματα σε ομάδες συζητήσεων τα λεγάμενα forum.
- **Έγγραφα Μαθήματος** : Περιλαμβάνει τα έγγραφα του μαθήματος τα οποία μπορεί να είναι εικόνες, βίντεο, σημειώσεις κ.α.
- **Εξωτερικοί Σύνδεσμοι** : Σύνδεσμοι όπου συνδέουν τους χρήστες του μαθήματος με εξωτερικές πηγές σχετικές με το μάθημα.
- **Προσωπικές Πληροφορίες** : Χώρος για τις προσωπικές πληροφορίες και το προφίλ ενός χρήστη.[17]

Συμπερασματικά θα λέγαμε πώς η ηλεκτρονική πλατφόρμα Blackboard κατατάσσεται στα πλέον πιο περιζήτητα συστήματα της αγοράς γιατί υποστηρίζει την μάθηση, την συνεργασία και την ενεργή συμμετοχή μεταξύ εκπαιδευτικού και εκπαιδευόμενων.

#### <span id="page-21-0"></span>**2.3GUNETE-Class**

Η πλατφόρμα open eClass είναι ένα ολοκληρωμένο Σύστημα διαχείρισης Ηλεκτρονικών Μαθημάτων και αποτελεί την πρόταση του Ακαδημαϊκού διαδικτύου ΟυΝΕΤγια την υποστήριξη της Υπηρεσίας Ασύγχρονης Τηλεκπαίδευσης. Αναπτύχθηκε από την Ομάδα Ασύγχρονης Τηλεκπαίδευσης του Ακαδημαϊκού διαδικτύου, υποστηρίζεται κεντρικά από το GUNET και διανέμεται ελεύθερα ως Λογισμικό Ανοικτού Κώδικα. To EClass είναι η ελληνική έκδοση του λογισμικού Claroline. [23]

#### *2.3.1 Claroline*

Το λογισμικό Claroline (από τις λέξεις Classroom Online) έχει αναπτυχθεί από το Καθολικό Πανεπιστήμιο του Louvain του Βελγίου και ειδικότερα από το Πανεπιστημιακό Ινστιτούτο της Παιδαγωγικής και των Πολυμέσων. Το λογισμικό αυτό έχει μεταφραστεί σε δεκαπέντε γλώσσες και χρησιμοποιείται σε πάρα πολλές χώρες σε ολόκληρο τον κόσμο. Είναι λογισμικό ανοικτού κώδικα, το οποίο διατίθεται από την GNUGeneralPublicLicense, η οποία επιτρέπει την αντιγραφή, την χρήση και την μετατροπή του λογισμικού.[21]

#### *2.3.2 E-Class:*

To E-Class είναι η ελληνική έκδοση του Claroline, η οποία έχει αναπτυχθεί από την ομάδα τηλεκπαίδευσης του Πανεπιστημιακού

Διαδικτύου GUNET καθώς υποστηρίζεται ενεργά από το ακαδημαϊκό διαδίκτυο GUNET και διατίθεταιελεύθερα στην ηλεκτρονική διεύθυνση http://www.openeclass.org/. Το GUNET E-Class είναι ένα ανοιχτού κώδικα σύστημα διαχείρισης ηλεκτρονικών μαθημάτων και διανέμεται ελεύθερα, χωρίς περιορισμούς και δεν εκμεταλλεύεται για εμπορικούς σκοπούς . Την πλατφόρμα μπορείτε να την βρείτε στην ηλεκτρονική διεύθυνση:http://download.eclass.gunet.gr. [19],[20]

#### 2.3.3Χαρακτηριστικά της πλατφόρμας E-Class που την έχουν καταστήσει τόσο *δημοφιλή*

Η πλατφόρμα E-Class είναι τόσο δημοφιλής για όλους τους παρακάτω λόγους:

- Εύκολη εγκατάσταση και πλοήγηση
- Υποστήριξη πολλών τύπων αρχείων
- Δίνει την δυνατότητα ενεργοποίησης και απενεργοποίησης χαρακτηριστικών ανάλογα με τις ανάγκες των εκάστοτε χρηστών.
- Συνεχής αναβάθμιση και υποστήριξη
- Εποικοδομητική χρήση του διαδικτύου
- Παροχή ενός εύχρηστου μέσου αλληλεπίδρασης και συνεχούς επικοινωνίας μεταξύ του εκπαιδευτή και του εκπαιδευόμενου
- Εργαλεία συγγραφής περιεχομένου ώστε να μπορεί κανείς να εισάγει να δημιουργεί ή να τροποποιεί υλικό χωρίς να απαιτείται κάποια γλώσσα προγραμματισμού. [19],

#### *2.3.4 Τα Βασικά Στοιχεία του eClass:*

Στην παράγραφο αυτή παρουσιάζονται τα βασικά στοιχεία που συνθέτουν τη λειτουργία της πλατφόρμας eClass. Τα στοιχεία αυτά είναι τα εξής:

- οι διακριτοί ρόλοι των χρηστών
- οι κατηγορίες των μαθημάτων
- τα στοιχεία που συνθέτουν ένα μάθημα

#### **1. Ρόλοι Χρηστών**

Η πλατφόρμα E-Class υποστηρίζει τρεις ρόλους χρηστών, του καθηγητή, του σπουδαστή και του διαχειριστή.

- **Ο καθηγητής** : Μπορεί και δημιουργεί όσα μαθήματα επιθυμεί, να διαχειρίζεται τους χρήστες, να εισάγει και να επεξεργάζεται το εκπαιδευτικό υλικό του μαθήματος (π.χ. κείμενα, εικόνες, video, κλπ.), επίσης μπορεί να δημιουργήσει ομάδες συζητήσεων (πχ forum) καθώς και τεστ αυτοαξιολόγησης (πχ κουίζ). Ο λογαριασμός του Καθηγητή δημιουργείται από τους διαχειριστές της πλατφόρμας.
- **Ο σπουδαστής:** Ο λογαριασμός του εκπαιδευόμενουδημιουργείται αυτόματα με την εγγραφή του στην πλατφόρμα ή με την ανάγκη μεσολάβησης του διαχειριστή. Μπορεί να έχει πρόσβαση ανάλογα με τα δικαιώματα του να έχει πρόσβαση στο εκπαιδευτικό ψηφιακό υλικό, να συμμετάσχει σε ομάδες συζητήσεων καθώς και σε ασκήσεις αξιολόγησης.
- Και τέλος **ο διαχειριστής:** είναι αυτός που έχει την εποπτεία όλης της πλατφόρμας, δημιουργεί τους λογαριασμούς των καθηγητών, παρακολουθεί και διαχειρίζεται τη μηχανή που φιλοξενεί την πλατφόρμα, παρακολουθεί καιδιαχειρίζεται τη βάση δεδομένων, μπορεί να διαχειρίζεται τα μαθήματα όλωντων καθηγητών και διαχειρίζεται τους λογαριασμούς όλων των χρηστών.[48]

#### **2. Κατηγορίες Μαθημάτων:**

Οι κατηγορίες μαθημάτων που υποστηρίζει η πλατφόρμα είναι τρεις και αυτέςείναι:

- Ανοικτά μαθήματα
- Ανοικτά σε εγγραφή μαθήματα
- Κλειστά μαθήματα

Η κατηγορία στην οποία θα ανήκει ένα μάθημα καθορίζεται από τον καθηγητή κατά τη δημιουργία του μαθήματος. Η κατηγορία του μαθήματος μπορεί να αλλάζει δυναμικά από τον καθηγητή μέσα από την διεπαφή διαχείρισης του μαθήματος. Αναλυτικότερα οι κατηγορίες των μαθημάτων είναι:

- **Ανοικτά μαθήματα:** Είναι τα μαθήματα ελεύθερης πρόσβασης, δηλαδή ακόμη και χρήστες που δεν έχουν λογαριασμό στην πλατφόρμα. Τα μαθήματα αυτά παρουσιάζονται στην πρώτη σελίδα.
- **Ανοικτά σε εγγραφή:** θεωρούνται τα μαθήματα στα οποία μπορεί να έχει πρόσβαση ένας χρήστης μόνο αν εγγραφεί σε αυτά.
- **Κλειστά μαθήματα:** θεωρούνται τα μαθήματα στα οποία δεν μπορεί να εγγραφεί ένας χρήστης ακόμα κι αν έχει λογαριασμό στην πλατφόρμα. Πρόσβαση στα μαθήματα αυτά έχουν όσοι χρήστες εγγράφηκαν όταν το μάθημα ήταν ανοιχτό ή ανοιχτό σε εγγραφή ή εγγράφηκαν από τον ίδιο τον καθηγητή. Στην κατηγορία αυτή περιέρχονται τα μαθήματα που ήταν ανοικτά σε εγγραφή και παρήλθε ο χρόνος εγγραφής.[48]

#### **3. Στοιχεία που συνθέτουν ένα μάθημα**

Στην παράγραφο αυτή παρουσιάζονται τα στοιχεία που εισάγονται από τον καθηγητή και συνθέτουν ένα ψηφιακό μάθημα στην πλατφόρμα eClass (εικόνα 2).

Ειδικότερα τα στοιχεία αυτά είναι τα εξής:

- **Η Ατζέντα:** που παρουσιάζει χρονικά τα γεγονότα σταθμούς του μαθήματος (διαλέξεις, αξιολογήσεις, κλπ)
- **Ερωτηματολόγια: Ο** χώρος διεξαγωγής ερευνών και δημοσκοπήσεων σχετικά με το μάθημα.
- **Τα Έγγραφα:** Τα οποία περιέχουν το ψηφιακό υλικό του μαθήματος (κείμενα, εικόνες , παρουσιάσεις)
- • **Οι Εργασίες Φοιτητών:** Είναι η περιοχή που βάζουν οιΜαθητές τις εργασίες τους, τις οποίες διαχειρίζεται μόνο ο καθηγητήςτου μαθήματος.
- • **Η Περιοχή Συζητήσεων(ίοπιιτι):** Αναφέρετε σε θέματα που αφορούν το μάθημα το οποίο καθορίζετε από τον καθηγητή.
- **Οι Ομάδες Εργασίας**
- • **Χρήσιμοι Σύνδεσμοι:** από το διαδίκτυο που αφορούν το μάθημα
- • **Βίντεο:** Παρουσίαση Βίντεο τα οποία έχουν παρουσιάσει οι εκπαιδευτικοί
- Οι Ανακοινώσεις: Από τον καθηγητή προς τους εκπαιδευόμενους. ٠
- Ασκήσεις αυτοαξιολόγησης: Τις οποίες δημιουργεί ο καθηγητής του μαθήματος.
- Τηλεργασία: Είναι ένα εργαλείο ανταλλαγής αρχείων μεταξύ καθηγητή και εκπαιδευόμενων. Επιτρέπεται η ανταλλαγή οποιουδήποτε τύπου αρχείων (π.χ. αρχεία ΡΟΕ, WORDκλπ.).
- Η Περιγραφή Μαθήματος: Που δίνει πληροφορίες που αφορούν τους στόχους του μαθήματος, τη δομή του, τους καθηγητές που το υποστηρίζουν κλπ.[48]

Σε όλα τα παραπάνω δίνεται η δυνατότητα να ενεργοποιούνται ή να απενεργοποιούνται από τον καθηγητή ανάλογα με τη δομή και το υλικό του μαθήματος που διαθέτει, ώστε να εμφανίζονται μόνο οι απολύτως

απαραίτητες ενότητες.[48]

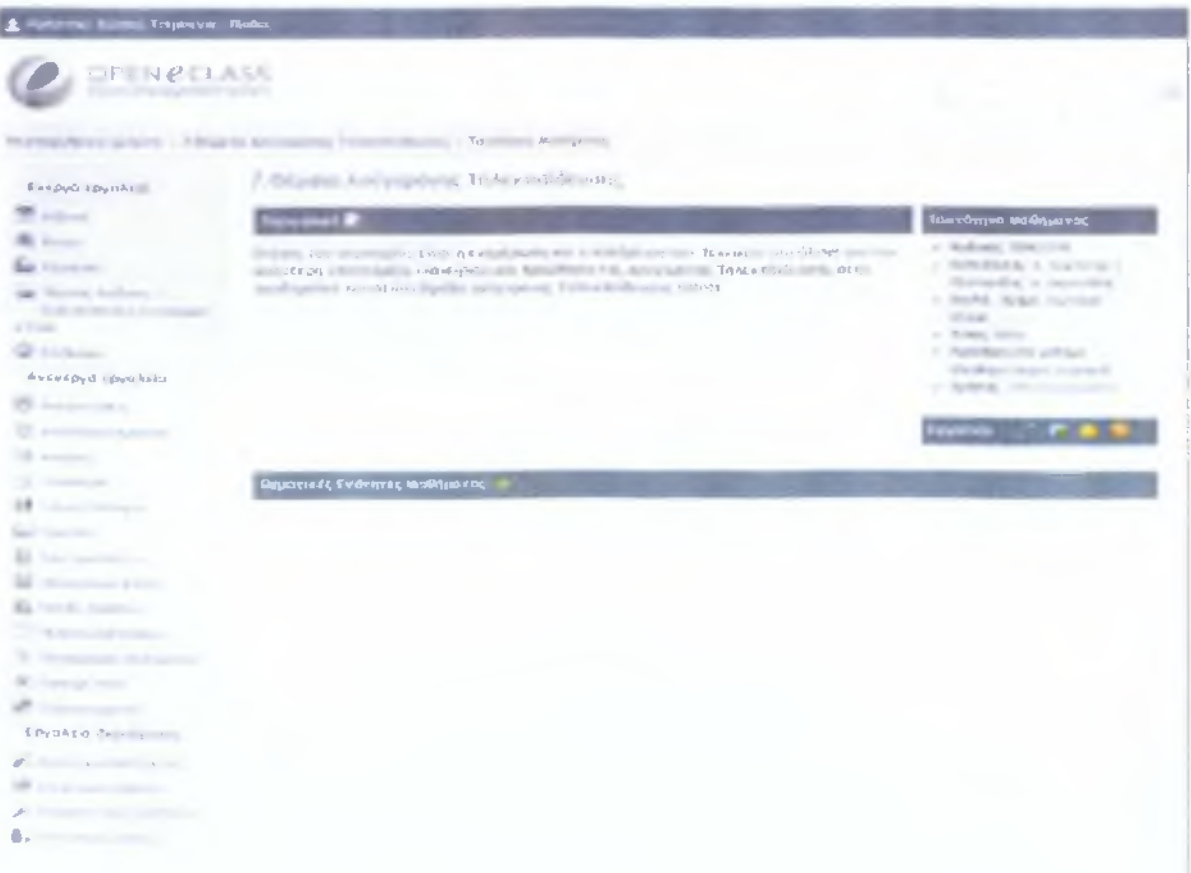

*ΕΙΚΟΝΑ 2: Η Ηλεκτρονική Πλατφόρμα Ε-ΟΙαεεήεπιλογές του διδάσκοντα)*

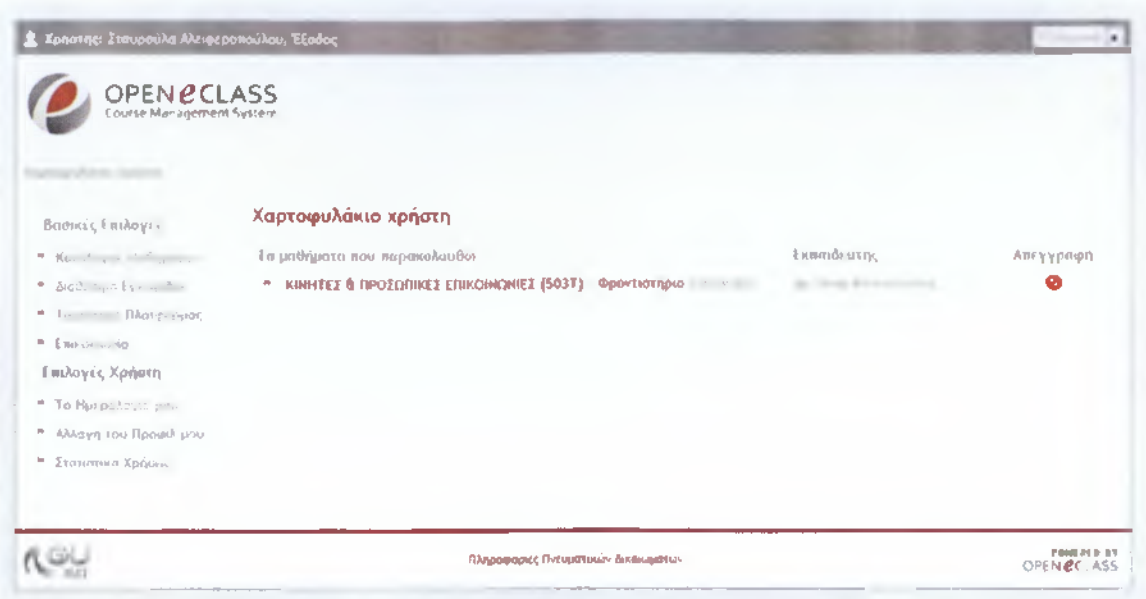

*ΕΙΚΟΝΑ 3: Η Ηλεκτρονική Πλατφόρμα E-Class (επιλογές του χρήστη)*

#### **2.4 Η Ηλεκτρονική πλατφόρμα Moodle**

To Moodle είναι δωρεάν σύστημα εξ' αποστάσεως διδασκαλίας και χρησιμοποιείται για τη δημιουργία εικονικών (virtual) μαθημάτων. Είναι ένα σύστημα διαχείρισης μαθημάτων (Course ManagementSystem - CMS), ένα σύστημα διαχείρισης μάθησης (LeamingManagementSystem-LMS) ή ένα σύστημα εικονικής μάθησης (Virtual Learning Environment -VLE), ή πιο απλά ένα πακέτο λογισμικού για τη διεξαγωγή ηλεκτρονικών μαθημάτων μέσω Διαδικτύου, που προσφέρει ολοκληρωμένες υπηρεσίες Ασύγχρονης Τηλεκπαίδευσης. Είναι ένα δικτυακό πρόγραμμα ανοιχτού και ελεύθερου λογισμικού, συστήματος διαχείρισης εκπαιδευτικού περιεχομένου . Το όνομά του παράγεται από τα αρχικά των λέξεων: ModularObject Oriented Developmental Learning Environment και δημιουργήθηκε το 1999 από τον Αυστραλό Martin Dougiamas, διαχειριστή του λογισμικού WebCT στο Curtin Πανεπιστήμιο τηςΑυστραλίας. Έχει αναπτυχθεί και στην ελληνική έκδοση το Moodle καθώς υπάρχουν και πολλές μεταφρασμένες εκδόσεις.[19],[26]

#### *2.4.1 Η Έκδοση του Moodle*

Η έκδοση του Moodle που χρησιμοποιήθηκε στην παρούσα πτυχιακή είναι η 2.2.6 **Stable** + και στο κεφάλαιοδπεριγράφεταιαναλυτικά η διαδικασία που ακολουθήθηκε για την εγκατάσταση της Moodle πλατφόρμας. Σε αυτήν την υποενότητα θα γίνει μία γενική αναφορά όσον αφορά roMoodle και τα χαρακτηριστικά του.

Η πλατφόρμα τουΜοοάΙεανήκει στην κατηγορία του ελεύθερου λογισμικού και οι χρήστες μπορούν να το εγκαταστήσουν από την επίσημη ιστοσελίδα του

Μοοάΐεστην διεύθυνση <http://download.moodle.org/>ή στην <http://moodle.org/>όπου μπορούν να πάνε στην καρτέλα download να επιλέξουν moodlestandardpackages και από εκεί να κατεβάσουν την έκδοση που επιθυμούν.[24]

#### *2.4.2 Χαρακπιριστικά του MOODLE*

Υπάρχουν πολλοί παράγοντες που έχουν συντελέσει ώστε το Moodle να χρησιμοποιείται από χιλιάδες χρήστες σε όλο τον κόσμο οι κυριότεροι από αυτούς είναι:

- ToMoodle περιλαμβάνει περιβάλλον γρήγορο και εύκολο στη μάθηση, τόσο για τους μαθητές όσο και για τους εκπαιδευτικούς.
- Παρέχει προηγμένη διαχείριση μαθητών για εύκολη εγγραφή και διαγραφή σε μαθήματα.
- Το σύστημα υποστηρίζει μια σειρά από διακριτούς ρόλους που θα δούμε και παρακάτω.
- Μπορεί να προσαρμόζεται ανάλογα με τον ρόλο του εκάστοτε χρήστη. Έτσι ο εκπαιδευτικός θα έχει διαφορετικές επιλογές από το διαχειριστή ή τον μαθητή του συστήματος.
- Περιέχει ενσωματωμένες επιλογές για την δημιουργία ασκήσεων, κειμένου,διαγωνισμάτων αξιολόγησης κτλ.
- Περιέχει εργαλεία που διευκολύνουν την επικοινωνία όπως forum.
- Μπορεί να χρησιμοποιηθεί για την δημιουργία εικονικών τάξεων .
- Παρέχεται η δυνατότητα στους εκπαιδευτικούς να σχεδιάσουν δικές τους δραστηριότητες και λύσεις επεμβαίνοντας στον πηγαίο κώδικα του Moodle.[19]

#### *2.4.3Βασικά Στοιχεία του Moodle*

Στην παράγραφο αυτή παρουσιάζονται τα βασικά στοιχεία που συνθέτουν τη λειτουργία της πλατφόρμας Moodle. Τα στοιχεία αυτά είναι τα εξής:

- οχ διακριτοί ρόλον των χρηστών
- οι κατηγορίες των μαθημάτων
- τα στοιχεία που συνθέτουν ένα μάθημα

#### **1. Ρόλοι Χρηστών**

Η πλατφόρμα του Moodle διαφέρει από τις πλατφόρμες τηλεκπαίδευσης που μελετήσαμε παραπάνω και αυτό διότι υποστηρίζει έξι τύπους χρηστών:

- **Εκπαιδευόμενος:** θα μπορούσε να θεωρηθεί ο χρήστης της πλατφόρμας που είναι εγγεγραμμένος σε κάποιο μάθημα.
- • **Διδάσκοντας:Οι** διδάσκοντες μπορούν να κάνουν οτιδήποτε σε ένα μάθημα, καθώς επίσης να αλλάξουν τις δραστηριότητες και τους βαθμούς των φοιτητών.
- • **Διδάσκοντα περιορισμένων δυνατοτήτων:** Ο οποίος μπορεί να διδάξει μαθήματα και να βαθμολογήσει τους φοιτητές αλλά δεν μπορεί να αλλάξει τις δραστηριότητες τους.
- • **Διαχειριστής (Administrator):** Ο οποίος μπορεί να ρυθμίζει όλες τις παραμέτρους που αφορούν την πλατφόρμα και τα μαθήματα που υπάρχουν σε αυτή.
- • **Επισκέπτης:** ένας επισκέπτης μπορεί να περιηγηθεί στο σύστημα ίσως και να δει κάποια μαθήματα που είναι ελεύθερα ανάλογα με τις ρυθμίσεις του εκπαιδευτή του μαθήματος .
- • **Δημιουργός του Μαθήματος:** Οι δημιουργοί των μαθημάτων μπορούν να δημιουργούν και να διδάσκουν τα μαθήματα.

Με την δημιουργία ενός λογαριασμού στην πλατφόρμα, το Moodle στέλνει ένα E-mail επιβεβαίωσης στον χρήστη για την ολοκλήρωση της εγγραφής του. Μόλις ένας λογαριασμός επαληθευτεί, τότε ο διαχειριστής μπορεί να εκχωρήσει στον χρήστη τον κατάλληλο ρόλο του.[ 19]

#### **2. Κατηγορίες Μαθημάτων**

Οι κατηγορίες μαθημάτων που υποστηρίζει η πλατφόρμα δεν είναι ακριβώς ευδιάκριτες όπως στο eClass, όμως υπάρχουν ανοικτά μαθήματα προς τους επισκέπτες, μαθήματα ελεύθερα προς εγγραφή με χρονικούς περιορισμούς. Επίσης, υπάρχει επιλογή για κλειστά μαθήματα, στα οποία απαιτείται κλειδί εγγραφής από τους χρήστες ή τους επισκέπτες, το οποίο επιτρέπει την είσοδο μόνο σε όσους το κατέχουν, καθώς επίσης και κλειστά προς όλους τους χρήστες, στα οποία μόνο ο διαχειριστής του μαθήματος επιλέγει ποιος χρήστης θα έχει πρόσβαση. [19]

#### **3. Στοιχεία που συνθέτουν ένα μάθημα**

Όπως βλέπουμε και στην εικόνα 4 από δεξιά και αριστερά της οθόνης βρίσκονται μικρά παράθυρα (blocks) που υποβοηθούν τον καθηγητή στην διαχείριση του μαθήματος και περιέχουν σημαντικές πληροφορίες, όπως Ημερολόγιο κ.α. Στο κέντρο της οθόνης βρίσκεται το μάθημα που έχουμε δημιουργήσει (στην συγκεκριμένη περίπτωση είναι οι Βασικές Έννοιες Της Πληροφορικής ) και στην εικόνα 5 βρίσκετε το περιεχόμενο του μαθήματος μαζί με κάποιες δραστηριότητες.

Τα πλαϊνά παράθυρα είναι δυνατόν να προστεθούν, να αφαιρεθούν ή και να μετακινηθούν σε άλλη θέση ώστε να προσαρμόζονται στις ανάγκες του χρήστη. Για την εμφάνιση των χαρακτηριστικών που μπορούν να επεξεργαστούν, δηλαδή την προσθήκη περιεχομένου καθώς και την διευθέτηση των πλαϊνών παραθύρων, κάνουμε κλικ στο κουμπί Ενεργοποίηση Επεξεργασίας (ή Tumeditingon) που βρίσκεται στην πάνω δεξιά γωνία της οθόνης. Αυτή η ενέργεια θα αποκαλύψει τα χαρακτηριστικά για την προσθήκη δραστηριοτήτων στην περιοχή του περιεχομένου και θα επιτρέψει την εργασία με τα πλαϊνά παράθυρα. Με το τέλος της επεξεργασίας,

ξανακάνουμε κλικ στο ίδιο κουμπί που τώρα έχει όνομα «Τέλος επεξεργασίας».

Συμπερασματικά θα μπορούσαμε να πούμε ότι το Moodle ανήκει και αυτό στην κατηγορία λογισμικού ανοιχτού κώδικα. Έτσι υπάρχει μία συνεχής προοπτική εξέλιξης και βελτίωσης των εκδόσεων, επίσης το Moodle μπορεί και προσαρμόζεται στις ανάγκες του ιδρύματος και του μαθήματος ειδικότερα που το χρησιμοποιεί μέσα στα πλαίσια της ελεύθερης διανομής του χωρίς κάποια οικονομική επιβάρυνση.[19],[25]

| <b>ECDL</b>                                                                                                    |                                   | Tomato lagged in as Administration<br>Task 15                                                                                                    |
|----------------------------------------------------------------------------------------------------|-----------------------------------|----------------------------------------------------------------------------------------------------|
| <b>Home</b>                                                                                                    |                                   |                                                                                                    |
| <b>Navigation</b><br>Home.                                                                                                    | <b>Available courses</b>          | Calendar<br>$M4+$<br>٠                                                                                                    |
| <b>My house</b><br>٠<br>P. Site pages<br><sup>3</sup> My profile<br><sup>3</sup> Colchest                                                         | Booneer Evening Tip; Wagonana was | tion also flow to ad that he's fact<br>$8 - 8 - 3 - 4$<br>原 节<br>$\rightarrow$<br>٠<br>$\sim$<br>$n - n$<br>л.<br>$x =$<br><b>M</b><br>٠<br><b>M W H H Q N M</b><br>wir wie au |
| Seitings<br>* Freet page withings<br>of Trapperlines<br><b>B</b> L or see up<br>F Den<br>$J$ tests as<br>d <sup>e</sup> Rottom<br>P. Queston hank |                                   |                                                                                                    |
| <sup>8</sup> Site administration                                                                                                    |                                   |                                                                                                    |
| Search                                                                                                    |                                   |                                                                                                    |

*ΕΙΚΟΝΑ 4: Η πλατφόρμα του ΜοοάΙε*

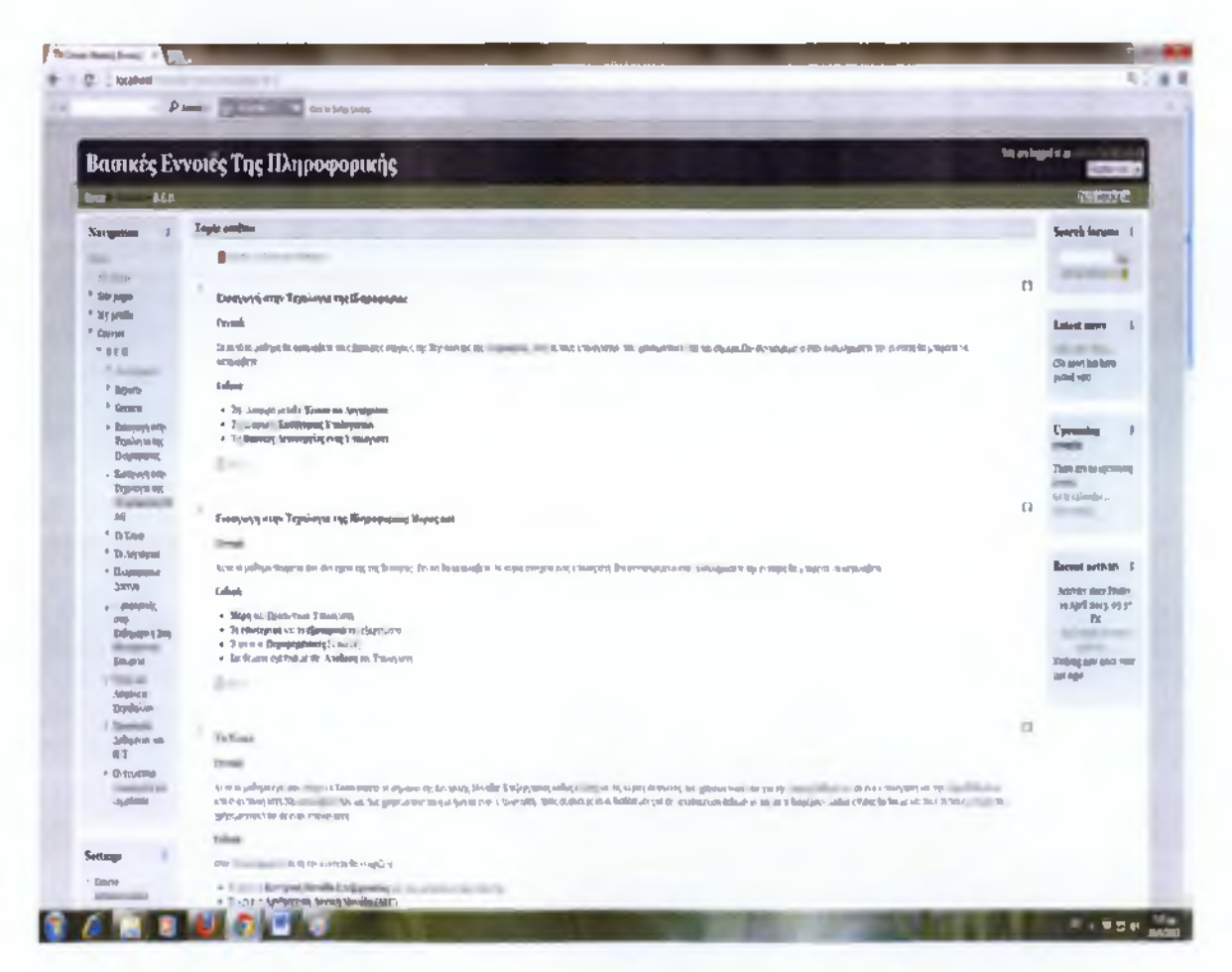

*ΕΙΚΟΝΑ 5: Το Περιεχόμενο του μαθήματος Βασικές Έννοιες της Πληροφορικής*

 $\frac{1}{29}$ 

#### **2.5 ILIAS Open Source Management Learning System**

#### *2.5.1 Εισαγωγή στην πλατφόρμα ILIAS*

Η πλατφόρμα ILIAS ανήκει στην κατηγορία του ανοιχτού λογισμικούείναι ένα ολοκληρωμένο σύστημα, βασισμένο σε web τεχνολογία, διαχείρισηςεκπαιδευτικού υλικού. Υποστηρίζει διαχείριση μαθησιακού περιεχομένου και παρέχει εργαλεία για συνεργασία, επικοινωνία, αξιολόγηση και εκτίμηση. Το λογισμικό δημοσιεύεται με την δημόσια άδεια του GNU (GNU Public License) και μπορεί να εκτελεστεί σε οποιονδήποτε server που υποστηρίζει ΡΗΡ KaiMySQL. Το πρώτο πρωτότυπο του ILIAS αναπτύχθηκε στο τέλος του 1997 στο Πανεπιστήμιο της Κολονίας, στην Γερμανία. Στις 2 Νοεμβρίου 1998, η πρώτη έκδοση της πλατφόρμας δημοσιεύτηκε και πρόσφερε στην κοινότητα της Κολονίας μαθησιακές ικανότητες επιχειρησιακής διοίκησης, οικονομικών και κοινωνικών επιστημών. Από το 2000 έχει γίνει λογισμικό ανοιχτού κώδικα. Η πλατφόρμα ILIAS έχει μεταφραστεί και στην ελληνική γλώσσα και διατίθεται σε γερμανικά, αγγλικά γαλλικά, ιταλικά, κτλ, υποστηρίζοντας συνολικά 22 γλώσσες. Υποστηρίζεται από την GNU Public License και διατίθεται δωρεάν από την ηλεκτρονική διεύθυνση <http://www.ilias.de/>. Το ILIAS ανήκει στην κατηγορία του ανοιχτού κώδικα και διανέμεται ελεύθερα, χωρίς να εκμεταλλεύεται εμπορικά από κάποια εταιρεία. Η διάθεση της πλατφόρμας βρίσκεται στην ηλεκτρονική διεύθυνση [http://www.ilias.de/docu/goto.php?target=st 229 35&client id=docu.](http://www.ilias.de/docu/goto.php?target=st_229_35&client_id=docu)[291

#### **2.5.2** *Βασικά στοιχεία του ILIAS*

Εδώ παρουσιάζονται τα σημαντικότερα στοιχεία που αποτελούν την σύνθεση της ηλεκτρονικής πλατφόρμας ILIAS. Τα στοιχεία αυτά είναι: •

- οι διακριτοί ρόλοι των χρηστών
- οι κατηγορίες των μαθημάτων
- τα στοιχεία που συνθέτουν ένα μάθημα

#### **1. Ρόλοι Χρηστών**

Η ηλεκτρονική πλατφόρμα υποστηρίζει συνολικά τέσσερις διακριτούς ρόλους χρηστών. Αυτοί είναι: ο ρόλος του διαχειριστή (administrator), του επισκέπτη (guest), του απλού χρήστη και τέλος, του ανώνυμου (anonymous).

- • **Ο διαχειριστής:** Ορόλος το οποίου είναι να διαχειρίζεται την πλατφόρμα στο σύνολό της.
- **Ο επισκέπτης:** Ο οποίοςμπορεί να έχει πρόσβαση μόνο σε ορισμένα μαθήματα ως προς αυτόν αλλά μπορεί και να μην διαθέτει πρόσβαση στην πλατφόρμα.
- **Ο απλός χρήστης:** είναι ο βασικός χρήστης του συστήματος, ο οποίος έχει κάνει εγγραφή στην πλατφόρμα και έχει πρόσβαση στα περισσότερα αντικείμενα.
- **ο ανώνυμος χρήστης:** είναι ο εξ' ορισμού ρόλος του συστήματος για χρήστες που δεν διαθέτουν κάποιο λογαριασμό.

Να σημειωθεί ότι στο ILIAS μπορεί να γίνει προσθήκη κάποιου ρόλου, που να ανταποκρίνεται στις ανάγκες των χρηστών, εκχωρώντας τις αναγκαίες άδειες και κάνοντας τις απαραίτητες ρυθμίσεις, τις οποίες θα εκτελεί ο χρήστης αυτός.[28],[29]

#### **2. Κατηγορίες μαθημάτων**

To ILIAS δεν μπορούμε να κατηγοριοποιήσουμε ξεχωριστά όπως κάναμε και στις παραπάνω πλατφόρμες.Αντίθετα, μέσα από ρυθμίσεις κρίνεται η διαθεσιμότητα και η εγγραφή των χρηστών για το μάθημα. Στην διαθεσιμότητα του ο διαχειριστής του μαθήματος έχει να διαλέξει από τρεις επιλογές: •

- **Μη διαθέσιμο:** Με αυτή την επιλογή μπορούν μόνο οι διαχειριστές του μαθήματος να δουν και να επεξεργαστούν το μάθημα.
- **Χωρίς όρια:** Με την επιλογή αυτή το μάθημα αυτό γίνεται διαθέσιμο και προσβάσιμο στους χρήστες.
- **Προσωρινά διαθέσιμο:** Το μάθημα μέσω αυτής της επιλογής μπορεί να γίνει διαθέσιμο και προσβάσιμο στους χρήστες για μια συγκεκριμένη χρονική περίοδο.

Στην εγγραφή των χρηστών οι επιλογές που υπάρχουν είναι οι εξής:

- **Απενεργοποιημένο:** Όταν υπάρχει αυτή η επιλογή κανένας χρήστης δεν μπορεί να εγγραφεί για αυτό το μάθημα.
- **Απεριόριστη περίοδος εγγραφής:** Μέσω αυτής της επιλογής δεν υπάρχει χρονικό όριο εγγραφής στο μάθημα.
- **Περιορισμένη περίοδος εγγραφής:** Οι εγγραφές μπορούν να γίνουν σε μία συγκεκριμένη χρονική περίοδο.
- **Τύπος εγγραφής:** Έχει τρεις επιλογές οι οποίες είναι: τύπος εγγραφής με αίτηση μέλους, με απευθείας συμμετοχή και συμμετοχή με κωδικό.
- **Μέγιστος αριθμός χρηστών:** Καθορίζεται από την αρχή ένας μέγιστος αριθμός χρηστών που μπορούν να εγγραφούν για ένα μάθημα.[28]

#### **3. Στοιχεία που συνθέτουν ένα μάθημα**

Μετά την είσοδο του χρήστη στο σύστημα, γίνεται είσοδος στην αρχική σελίδα της πλατφόρμας. Αυτή η σελίδα ονομάζεται «Personal Desktop» (εικόνα 6). Από εδώ ο χρήστης ελέγχει οποιαδήποτε από τις μαθησιακές δραστηριότητες. To Personal Desktop είναι η εξ ορισμού αρχική σελίδα. Τα παρακάτω στοιχεία συνθέτουν την δομή μιας διεπαφής ενός εγγεγραμμένου χρήστη: •

- Αμεση πρόσβαση στα σημαντικά στοιχεία του χρήστη στα Προσωπικά Αντικείμενα. Αυτά μπορεί να είναι μαθήματα, τεστ, έρευνες, ασκήσεις, φόρουμ, chat.
- Ρύθμιση προσωπικών στοιχείων στο Προσωπικό προφίλ.
- Διαχείριση του Ημερολογίου.
- Επισκόπηση των Νέων που αφορούν τα Προσωπικά Αντικείμενα
- Επισκόπηση των email που ανταλλάσσονται εσωτερικά στο ILIAS μεταξύ των χρηστών
- Επισκόπηση των Ενεργών Χρηστών που έχουν συνδεθεί στην πλατφόρμα.
- Επισκόπηση και διαχείριση των Ιδιωτικών σημειώσεων του

χρήστη.

Επισκόπηση και χρήση των Σελιδοδεικτών[28],[29]

Η ηλεκτρονική πλατφόρμα ILIAS είναι ένα δυναμικό σύστημα διαχείρισης μάθησης ανοιχτού κώδικα .Τηρεί όλες τις προϋποθέσεις ενός λογισμικού ηλεκτρονικής μάθησης από απόσταση, καθώς έχει τη δυνατότητα δημιουργίας

ομάδων, σύγχρονης και ασύγχρονης επικοινωνίας, δημιουργία διαγωνισμάτων και αξιολόγησης, και διεξαγωγή ερευνών. Το μόνο ίσως αρνητικό που θα μπορούσε να αναφερθεί για την πλατφόρμα ILIAS είναι η έλλειψη κάποιας μορφής βοήθειας και υποστήριξη στον χρήστη, πάραυτα αυτό το μειονέκτημα δεν είναι ιδιαίτερο εμπόδιο μιας και το ILIAS είναι ιδιαίτερα απλό ακόμη και για αρχάριους χρήστες.[29]

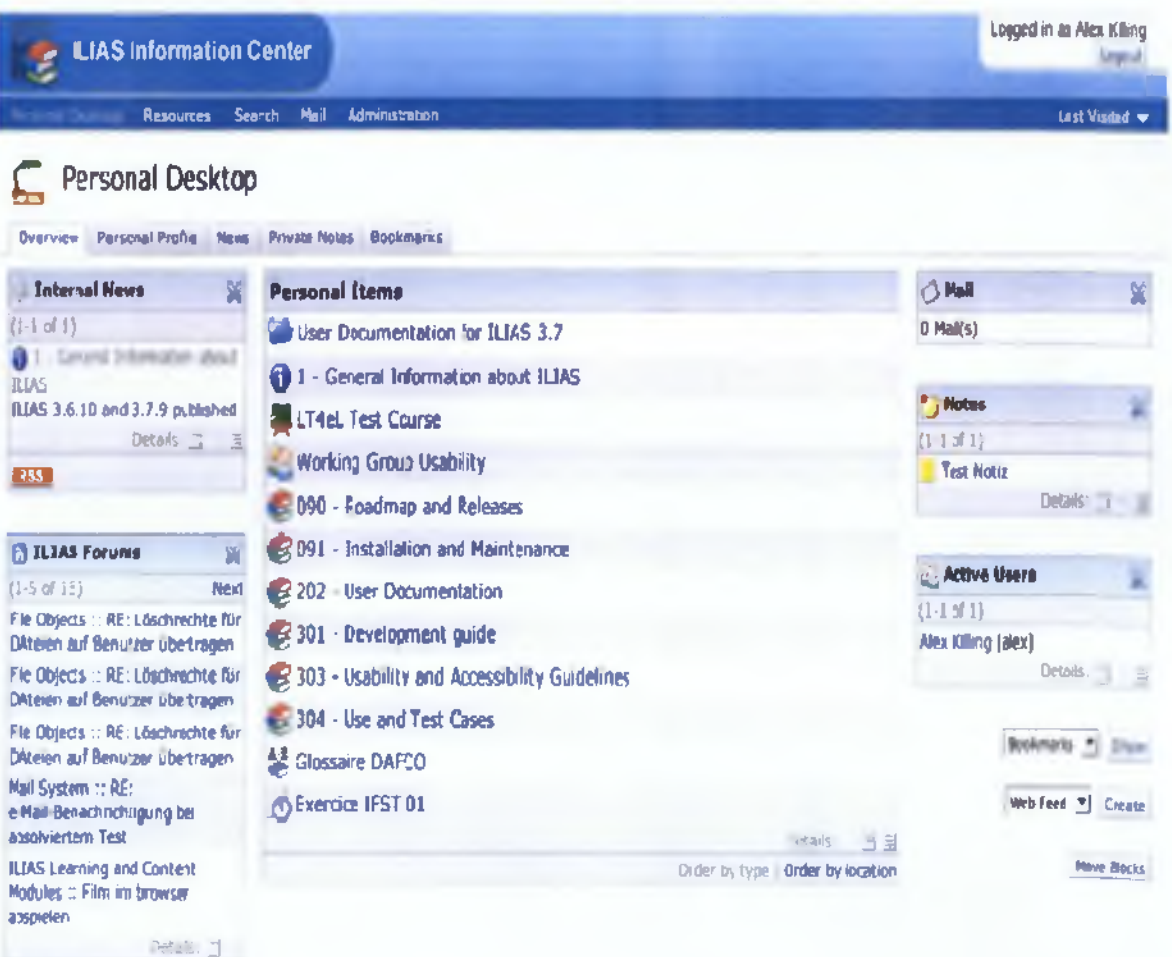

**S«t Dette**

*ΕΙΚΟΝΑ 6: Η πλατφόρμα ILIAS*

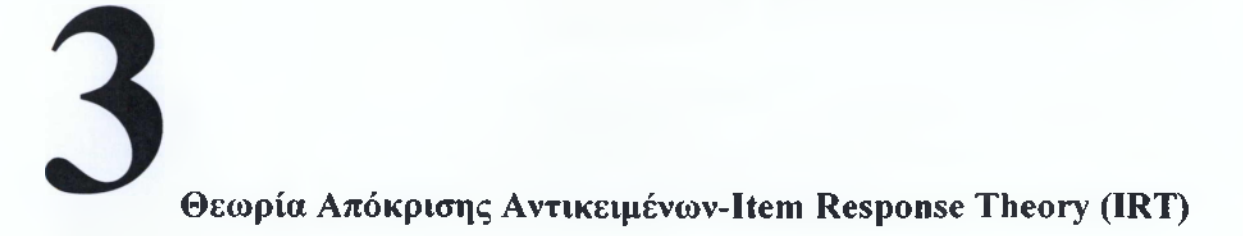

Η θεωρία IRT οφείλει την ύπαρξη της στις γραπτές δοκιμασίες (πχ test). Αποτελείται από ένα σύνολο μαθηματικών συναρτήσεων , οι οποίες μοντελοποιούν την αλληλεπίδραση μεταξύ ενός ατόμου που απαντά (συνήθως μέσω υπολογιστή) σε κάποια αντικείμενα που του δίνονται. Τα μοντέλα, που χρησιμοποιεί η θεωρία για το σκοπό αυτό, προσπαθούν να προβλέψουν την πιθανότητα το άτομο να δώσει μια απάντηση που ανήκει σε μια κατηγορία. Οι κατηγορίες που χρησιμοποιούνται πιο συχνά είναι οι κατηγορίες "σωστού λάθους","πολλαπλής επιλογής", και η "αντιστοίχηση" (και αυτές τις κατηγορίες χρησιμοποίησα και εγώ για την υλοποίηση των quiz της εργασίας μου). Η θεωρία IRT προσδιορίζει την πιθανότητα μιας απάντησης ως μία συνάρτηση της πιθανότητας και μερικών ερωτήσεων, δηλαδή κατά κάποιο τρόπο προσπαθεί να προβλέψει την επίδοση του ατόμου σε κάθε ερώτηση. Για να το πετύχει αυτό χρησιμοποιεί κάποια χαρακτηριστικά των εξεταζόμενων και των ερωτήσεων, τα οποία αντιστοιχούν σε κάποιες παραμέτρους των συναρτήσεων της θεωρίας. Για να δουλέψουν όλα αυτά θα πρέπει το IRT μοντέλο να είναι έγκυρο και οι παράμετροι γνωστοί.[30]

Η θεωρία IRT η οποία βασίζεται σε αντικείμενα και όχι βαθμολογίες διαγωνισμάτων για την εκτίμηση της ικανότητας, παρουσιάζει σημαντικά πλεονεκτήματα σε σχέση με την κλασική μέθοδο βαθμολόγησης.

Το κυριότερο πλεονέκτημα είναι ότι μπορούν να εξεταστούν άτομα με διαφορετικές ερωτήσεις για το κάθε άτομο ώστε να μπορέσει να γίνει πιο ακριβής εκτίμηση των αποτελεσμάτων. Αν και οι βασικές έννοιες της θεωρίας αυτής είναι απλές, οι μαθηματικοί υπολογισμοί που απαιτούνται είναι υψηλότερου επιπέδου από αυτούς που απαιτούνται στην κλασική θεωρία, και οι αλγόριθμοι για τον υπολογισμό τους αρκετά απαιτητικοί όσο αφορά την υπολογιστική ισχύ-

Την τελευταία δεκαετία όμως , με τη ραγδαία εξέλιξη στο χώρο της πληροφορικής, δόθηκε η δυνατότητα για την πλήρη εφαρμογή των αλγορίθμων αυτών σε πρακτικό επίπεδο. Στην IRT, για να μετρηθεί η ικανότητα του εξεταζόμενου χρησιμοποιείται μία κλίμακα από το -οο έως +οο.[31 ]
Η τακτική που ακολουθείται για τον υπολογισμό της ικανότητας του εξεταζόμενου γίνεται μέσω μιας εξέτασης στην οποία οι εξεταζόμενοι καλούνται να απαντήσουν σε ένα σύνολο ερωτήσεων. Κάθε μία από τις ερωτήσεις καθορίζει ένα μέρος της ικανότητας του εξεταζόμενου. Σύμφωνα με την κλασσική μέθοδο αξιολόγησης ο εξεταζόμενος θα έπρεπε να μπορεί να δώσει οποιαδήποτε απάντηση αυτός ήθελε στις ερωτήσεις και ο καθηγητής να αποφασίζει αν η απάντηση είναι σωστή ή όχι και να βαθμολογεί ανάλογα το συγκεκριμένο αντικείμενο, ο τελικός βαθμός του εξεταζόμενου θα ήταν το άθροισμα των βαθμολογιών σε όλες τις ερωτήσεις της εξέτασης. Αυτή η βαθμολογία ονομάζεται ακατέργαστη βαθμολογία .Αυτό που μας ενδιαφέρει στην ΙΓΙΤ είναι το αν ο εξεταζόμενος απάντησε σωστά ή λάθος κάθε ερώτηση ξεχωριστά και όχι το σύνολο των σωστών απαντήσεων που έχει δώσει. Αυτό συμβαίνει γιατί η ΙΚ'Γ βασίζεται στις ερωτήσεις ξεχωριστά. Αν για παράδειγμα ένας εξεταζόμενος κληθεί να απαντήσει σε ένα διαγώνισμα με ερωτήσεις πολύ δύσκολες για αυτόν , σε ένα άλλο με ερωτήσεις πολύ εύκολες για αυτόν και σε ένα με ερωτήσεις που απευθύνονται στο επίπεδο ικανότητάς του, εφαρμόζοντας και τις τρεις περιπτώσεις την ΙΙΙΤ η εκτιμούμενη ικανότητα του εξεταζόμενου θα κυμαίνεται στα ίδια επίπεδα και κοντά στην πραγματική ικανότητά του. Με την κλασική θεωρία βαθμολόγησης το τελικό αποτέλεσμα και στις τρεις περιπτώσεις θα είχε σίγουρα μεγάλη διαφορά. Όμως οι ερωτήσεις για παράδειγμα που μπορούν να είναι ερωτήσεις κρίσεως είναι δύσκολο να χρησιμοποιηθούν σε μια εξέταση μέσω Ηλεκτρονικού Υπολογιστή.[31],[32]

Ακόμα και αν η εξέταση δεν γίνεται μέσω Ηλεκτρονικού Υπολογιστή τέτοιες ερωτήσεις είναι δύσκολο να βαθμολογηθούν με απόλυτη ακρίβεια. Επιπλέον όταν η απάντηση βαθμολογείται από έναν υπολογιστή, τέτοιες ερωτήσεις εισάγουν επιπλέον δυσκολίες στην υλοποίηση και μεγαλύτερο σφάλμα στη βαθμολόγηση. Έτσι τα περισσότερα διαγωνίσματα που εκτελούνται χρησιμοποιώντας την ΙΙΙΤ περιλαμβάνουν κυρίως ερωτήσεις πολλαπλής επιλογής. Κάθε εξεταζόμενος καλείται να συμπληρώσει ένα διαγώνισμα και μπορούμε σε αυτό το διαγώνισμα να χρησιμοποιήσουμε μια αριθμητική τιμή, δηλαδή ένα βαθμό, ο οποίος τοποθετεί τον εξεταζόμενο σε ένα σημείο ώστε να αξιολογηθεί σύμφωνα με τις ικανότητες του. Ο βαθμός της ικανότητας συμβολίζεται με το ελληνικό γράμμα θ. Η πιθανότητα κάποιος εξεταζόμενος με βαθμό ικανότητας θ να απαντήσει σωστά σε ένα συγκεκριμένο αντικείμενο συμβολίζεται με Ρ(θ). Σε μία τυπική ερώτηση ενός διαγωνίσματος, αυτή η πιθανότητα θα είναι μικρή για εξεταζόμενους μικρής ικανότητας και μεγάλη για εξεταζόμενους μεγαλύτερης ικανότητας. Προφανώς η πιθανότητα να δώσει ο εξεταζόμενος κάποια λανθασμένη απάντηση είναι:

 $Q(\theta) = 1 - P(\theta)$ . [31], [32]

## **Computerized AdaptiveTesting**

### **4.1 Εισαγωγή στα Συστήματα Αξιολόγησης (CAT)**

Η αξιολόγηση καταλαμβάνει κεντρική θέση στην εκπαιδευτική διαδικασία, καθώς από τη φύση της έχει βαθιά επίδραση στον τρόπο που μαθαίνουν οι άνθρωποι. Η αξιολόγηση βοηθάει και τους εκπαιδευτικούς αλλά και τους εκπαιδευόμενους ώστε να αξιολογηθούν οι ίδιοι οι εκπαιδευόμενοι αλλά και να βοηθηθούν οι εκπαιδευτικοί ώστε να έχουν μια συνολική εικόνα των μαθητών τους και έτσι να εκτιμήσουν τις ανάγκες των μαθητών τους.Παρότι όμως τα οφέλη από την αξιολόγηση είναι προφανή , προβλήματα όπως η απώλεια χρόνου κατά την προετοιμασία και βαθμολόγηση μεγάλου αριθμού εκπαιδευόμενων, τα λάθη κατά την βαθμολόγηση, η καθυστέρηση στην παροχή ανατροφοδότησης κ.α. που απαρτίζουν τον παραδοσιακό τρόπο εξέτασης αποτελούν αρνητικό παράγοντα στην αξιολόγηση μαθητών. Επειδή λοιπόν η αξιολόγηση των εκπαιδευόμενων αποτελεί ένα πολύ σημαντικό κεφάλαιο στο χώρο της εκπαίδευσης τα τελευταία χρόνια έχουν δημιουργηθεί μέθοδοι αξιολόγησης βασισμένες σε υπολογιστή. [3 4]

Τα πλεονεκτήματα από την χρήση του Ηλεκτρονικού τρόπου εξέτασης είναι πολλαπλά. Τα ηλεκτρονικά τεστ ,κουίζ ή και διαγωνίσματα επιτρέπουν στους εκπαιδευτικούς να χρησιμοποιήσουν ερωτήσεις αντιστοίχησης, πολλαπλής επιλογής, σωστού λάθους κτλ, έχοντας σαν αποτέλεσμα την επίτευξη πιο αντικειμενικής αυτόματης βαθμολόγησης για μεγάλες ομάδες εξεταζόμενων. Επίσης μέσω της ηλεκτρονικής αξιολόγησης μπορεί να αξιοποιηθεί πολυμεσικό υλικό όπως (εικόνες, ήχος, βίντεο κλπ.), που αφενός διευρύνει τα όρια των παραδοσιακών γραπτών εξετάσεων και αφετέρου κρατάαμείωτο το ενδιαφέρον των εκπαιδευόμενων. [34]

Παρακάτω θα δούμε και θα αναλύσουμε την προσαρμοστική μέθοδο αξιολόγησης Computerized Adaptive Testing(CAT) την οποία χρησιμοποίησα μέσω κουίζ αξιολόγησης στην παρούσα πτυχιακή.

### **4.2 ComputerizedAdaptiveTesting-CAT**

Τα τελευταία χρόνια έχουν αναπτυχθεί πολλά διαγωνίσματα μέσω ηλεκτρονικού υπολογιστή τα οποία βασίζονται στην θεωρία IRT που είδαμε παραπάνω. Ό σκοπός μιας προσαρμοστικής μεθόδου αξιολόγησης(ComputerAdaptiveTesting) είναι να δημιουργήσει ένα συγκεκριμένο ερωτηματολόγιο για κάθε εξεταζόμενο χρησιμοποιώντας κάποιες από τις ερωτήσεις που υπάρχουν σε μία βάση δεδομένων, δηλαδή ο κάθε εξεταζόμενος δίνει ένα μοναδικό τεστ προσαρμοσμένο στις δικές του ικανότητες αντί να υπάρχει ένα προκαθορισμένο τεστ για όλους τους εξεταζόμενους. Για αυτό άλλωστε τα CAT(ComputerAdaptiveTesting) οφείλουν το όνομα τους adaptive(προσαρμοστικά) στο ότι προσαρμόζονται στον εκάστοτε μαθητή, σε αντίθεση με την κλασική μέθοδο αξιολόγησης , σε μια προσαρμοστική εξέταση CAT διαφορετικοί εξεταζόμενοι καλούνται να απαντήσουν σε διαφορετικά σύνολα ερωτήσεων και σε διαφορετικό αριθμό ερωτήσεων. Επιπλέον ο εξεταζόμενος απαντά σε ερωτήσεις που είναι κατάλληλες για το επίπεδο ικανότητάς του και έτσι η ικανότητά του μπορεί να εκτιμηθεί με μεγαλύτερη ακρίβεια , χωρίς να χρειάζεται μεγάλος αριθμός ερωτήσεων, όπως στην κλασική μέθοδο. [36]

Επειδή τα CAT βασίζονται στην IRT μπορούν να εκτιμούν με μεγάλη ακρίβεια την ικανότητα των εξεταζόμενων χρησιμοποιώντας λίγες ερωτήσεις. Η ακρίβεια όμως και η συντομότερη εξέταση δεν είναι τα μόνα σημεία στα οποία υπερέχουν τα CAT έναντι των κλασικών εξετάσεων. Τα διαγωνίσματα CAT βασίζονται σε τράπεζες ερωτήσεων οι οποίες έχουν αναλυθεί από πριν με βάση την IRT. Για το λόγο αυτό πριν τη διεξαγωγή ενός CAT πρέπει να προηγηθεί η κατάλληλη ανάλυση του διαγωνίσματος. [38]

Μερικές από τις εξετάσεις που γίνονται με μεθόδους ΟΑΤείναι το GRE(Graduate Record Examination), το GMAT(Graduate Management AdmissionsTest), το ASVAB(Armed Services Vocational Aptitude Test Battery) όπως και πολλά από τα διαγωνίσματα της εταιρίας Microsoft για τα πτυχία Microsoft Certified Professional και τα διαγωνίσματα για τα πτυχία πιστοποιήσεως γνώσεων από την CompTIA(Computing Technology Industry Association). Επίσης μέθοδοι CAT χρησιμοποιούνται στα διαγωνίσματα που έχουν αναπτυχθεί από το Εθνικό Ινστιτούτο Εκπαιδευτικών Μετρήσεων της Ολλανδίας (National Institute for Educational Measurement ofNetherlands), στο LPCAT που αναπτύχθηκε στο Πανεπιστήμιο της Νοτίου Αφρικής , και σε πολλές άλλες εξετάσεις ανά τον κόσμο.[Οι πηγές είναι από διάφορα φροντιστήρια στο internetnoo κάνουν εξετάσεις μέσω ΟΑΤκαι δεν περιλαμβάνονται στην βιβλιογραφία ]

Μέθοδοι CAT χρησιμοποιήθηκαν αρχικά στην ψυχολογία και την ψυχομετρία με τη μορφή διαφόρων ειδών τεστ προσωπικότητας, και αργότερα βρήκαν εφαρμογή σε εκπαιδευτικά λογισμικά για την αξιολόγηση της επίδοσης των εκπαιδευόμενων. [37]

### **4.3 Ανάλυση του CAT**

Κατά τη διαδικασία ανάλυσης ενός διαγωνίσματος που θα χρησιμοποιηθεί για αξιολόγηση πρέπει να γίνουν απαραίτητα τα παρακάτω βήματα:

- Να καθοριστεί πριν ακόμη γραφούν οι ερωτήσεις το χαρακτηριστικό γνώρισμα του ατόμου που πρέπει να εκτιμάει το διαγώνισμα.
- Να γίνουν αρκετά δοκιμαστικά διαγωνίσματα χρησιμοποιώντας ερωτήσεις που υπάρχουν στην τράπεζα ερωτήσεων , ώστε να απορριφθούν ερωτήσεις που δεν είναι διατυπωμένες σωστά ή έχουν κάποια ανεπιθύμητα χαρακτηριστικά .
- Να επιλεγεί ένα μοντέλο απόκρισης , το οποίο να εκφράζει τα αποτελέσματα των πειραματικών διαγωνισμάτων. Το μοντέλο αυτό χρησιμοποιείται ακολουθώντας μια μέθοδο εκτίμησης παραμέτρων για τον καθορισμό των ερωτήσεων .

Όταν γίνουν τα παραπάνω έχουμε στη διάθεσή μας μια τράπεζα βαθμονομημένων ερωτήσεων οι οποίες μπορούν να χρησιμοποιηθούν για τη διεξαγωγή επόμενων διαγωνισμάτων. Εφόσον υπάρχει μια τράπεζα ερωτήσεων οι οποίες έχουν βαθμονομηθεί σε μια κοινή κλίμακα μπορούν να κατασκευαστούν διαγωνίσματα χρησιμοποιώντας κάποιες από αυτές τις ερωτήσεις. Τα διαγωνίσματα αυτά θα μετρούν την ικανότητα αυτή. Μπορούν επίσης να χρησιμοποιηθούν διαφορετικά διαγωνίσματα ανάλογα με τις απαιτήσεις για την εκτίμηση. Αν υπάρχει απαίτηση για ασφάλεια των αποτελεσμάτων μπορούν να χρησιμοποιηθούν πολλά διαγωνίσματα σε διαφορετικές χρονικές περιόδους και όχι μόνο ένα.

Γενικά δηλαδή εφόσον υπάρχει η τράπεζα ερωτήσεων μπορούν να κατασκευασθούν ειδικά τροποποιημένα διαγωνίσματα ώστε να πληρούν τις κάποιες συγκεκριμένες απαιτήσεις για την εκτίμηση. Σε τέτοιες περιπτώσεις δεν θα χρησιμοποιηθεί όλη η τράπεζα ερωτήσεων αλλά ένα μέρος της , το οποίο θα αποτελείται από ερωτήσεις που έχουν τις απαιτούμενες προδιαγραφές .

Με τον ίδιο τρόπο μπορούν να κατασκευαστούν διαγωνίσματα για την εκτίμηση μιας ικανότητας , η οποία είναι υποσύνολο της ικανότητας σύμφωνα με την οποία έχει βαθμονομηθεί η τράπεζα ερωτήσεων, με την προϋπόθεση ότι το υποσύνολο των ερωτήσεων της τράπεζας που θα επιλεγεί είναι καλά κατανεμημένο και το μέγεθος του επαρκεί για τις ανάγκες ενός διαγωνίσματος. Η περιοχή ικανοτήτων στην οποία λειτουργεί σωστά ένα CAT εξαρτάται σε μεγάλο βαθμό από την περιοχή στην οποία είναι κατανεμημένα με βάση τη δυσκολία τους τις ερωτήσεις που χρησιμοποιούνται σε αυτό. Με βάση τα παραπάνω η οι κύριες κατηγορίες διαγωνισμάτων που υπάρχουν είναι:

### **• Διαγωνίσματα επιλογής**

Τέτοια διαγωνίσματα έχουν συνήθως σκοπό να διαχωρίσουν του εξεταζόμενους με ικανότητα κάτω από ένα επίπεδο , για τους οποίους ουσιαστικά δεν δίνουν εκτίμηση ικανότητας γιατί ενδεχομένως αυτή να μην τους ενδιαφέρει , και ταυτόχρονα να εκτιμήσουν με μεγάλη ακρίβεια την ικανότητα των υπόλοιπων εξεταζομένων.

### **• Διαγωνίσματα για εξεταζόμενους με ικανότητες που εκτείνονται σε μεγάλο εύρος της κλίμακας ικανοτήτων.**

Για παράδειγμα τα διαγωνίσματα στα σχολεία. Τα διαγωνίσματα αυτά έχουν τη δυνατότητα να εκτιμούν την ικανότητα εξεταζομένων, το σφάλμα όμως της εκτίμησης είναι σημαντικά μεγαλύτερο σε σχέση με τα διαγωνίσματα επιλογής.[35],[38],[39]

### **4.4Σχεδίαση του CAT**

Τα βήματα που εκτελούνται σε ένα CAT είναι τα παρακάτω:

- 1. Αρχικοποιείται η ικανότητα του καθενός από τους εξεταζόμενους σε κάποια τιμή. Η τιμή αυτή μπορεί να είναι σταθερή ή να δίνεται σύμφωνα με κάποια προκαθορισμένη σταθερά.
- 2. Ελέγχεται το κριτήριο τερματισμού του διαγωνίσματος.
- 3. Βρίσκεται χρησιμοποιώντας κάποιο κριτήριο επιλογής η επόμενη κατάλληλη ερώτηση που θα κληθεί να απαντήσει ο εξεταζόμενος.
- 4. Υπολογίζεται μια εκτίμηση της ικανότητας του εξεταζόμενου χρησιμοποιώντας κάποιον από τους αλγορίθμους εκτίμησης με βάση τις προηγούμενες απαντήσεις που έχει δώσει αυτός.
- 5. Επαναλαμβάνονται τα βήματα 2 ως 4 μέχρι να τελειώσει το διαγώνισμα.
- 6. Εκτιμείται η ικανότητα του εξεταζόμενου .[34]

Ένα από τα σημαντικότερα προβλήματα των CAT είναι η συχνή χρησιμοποίηση κάποιων ερωτήσεων. Ανάλογα με το κριτήριο επιλογής ερωτήσεων που χρησιμοποιείται , ορισμένες ερωτήσεις επιλέγονται συχνότερα από κάποιες άλλες. Για παράδειγμα σε ένα CAT που αρχικά  $\theta$ =0(από τον τύπο :Q( $\theta$ )=1-P( $\theta$ ) τον είδαμε στην θεωρία IRT) η πρώτη ερώτηση θα είναι κοινή για όλους τους εξεταζόμενους. Αν η τράπεζα ερωτήσεων δεν αλλάξει σε επόμενες εξετάσεις η πρώτη ερώτηση θα είναι η ίδια. Το πρόβλημα προκύπτει στην πρόωρη αξιολόγηση των εξεταζομένων και γενικά στην ασφάλεια της εξέτασης. Όταν ορισμένες ερωτήσεις χρησιμοποιούνται πολύ συχνά είναι πιθανό ένας εξεταζόμενος να τις γνωρίζει πριν την εξέταση , είτε διότι έχει εξεταστεί ξανά είτε γιατί έχει συλλέξει πληροφορίες από άτομα που έχουν ήδη εξεταστεί. [35]

Επιπλέον αν ορισμένες ερωτήσεις δεν επιλέγονται σχεδόν ποτέ , τότε έχει δαπανηθεί χρόνος χωρίς σκοπό. Σύμφωνα με μία μελέτη που έγινε το 2007 από τους Evangelos Triantafíllou, Elissavet Georgiadou , Anastasios A. Economides έγινε ένας έλεγχος των ερωτήσεων ως προς τις μεθόδους που χρησιμοποιούνται και ως προς την απόδοση. Σύμφωνα με αυτή την μελέτη οι μέθοδοι αυτοί μπορούν να χωριστούν σε κατηγορίες οι οποίες αναφέρονται παρακάτω:

• **Randomization Strategies:** βασίζεται στην τυχαία επιλογή μιας ερώτησης από ένα σύνολο ερωτήσεων .

**• Conditional Selection Strategies:** χρησιμοποιείται κάποια παράμετρος έκθεσης η οποία συνυπολογίζεται κατά την επιλογή της ερώτησης.

**• Stratified Strategies:** Κατανέμονται οι ερωτήσεις σε στρώματα και χρησιμοποιείται η ερώτηση που θα είναι πιο χρήσιμη στο συγκεκριμένο στάδιο του διαγωνίσματος.

**• Combined Strategies:** Συνδυάζονται οι παραπάνω μέθοδοι.

• **Multiple Stage Adaptive Test Designs** : ελέγχεταιη έκθεση των ερωτήσεων εκ των προτέρων και όχι με το κριτήριο επιλογής ερωτήσεων.[33]

Ένα CAT ουσιαστικά έχει σαν σκοπό την ακριβής εκτίμηση της ικανότητας των εξεταζόμενων. Έτσι ένα από τα κριτήρια που μπορεί να χρησιμοποιηθεί είναι ένα όριο στο σφάλμα εκτίμησης το οποίο θεωρεί ο εξεταστής ικανοποιητικό. Όταν μετά από κάποια απάντηση του εξεταζόμενου το σφάλμα υπολογιστεί μικρότερο από αυτή την τιμή η εξέταση μπορεί να τελειώσει καθώς το σφάλμα εκτίμησης στους περισσότερους αλγόριθμους μειώνεται καθώς αυξάνεται ο αριθμός των ερωτήσεων.

Κάποιοι περιορισμοί ενός διαγωνίσματος όπως ο χρόνος και ο μέγιστος αριθμός των Ερωτήσεων θέτουν επιπλέον προβλήματα στην αξιολόγηση της επίδοσης τόσο με την κλασική μέθοδο αξιολόγησης όσο και με αξιολόγηση μέσω CAT. Η εκτίμηση της ικανότητας ενός εξεταζόμενου εξαρτάται σε ένα βαθμό και από την ταχύτητα απόκρισής του. Ένα από τα σημαντικότερα προβλήματα που εισάγει ο περιορισμός του χρόνου διεξαγωγής μιας εξέτασης είναι η ακρίβεια εκτίμησης της ικανότητας στην περίπτωση που δεν υπάρχουν αρκετά δεδομένα. [38]

Κατά τη σχεδίαση λοιπόν και την ανάλυση ενός CAT πρέπει να λαμβάνεται υπ' όψη και ο χρόνος που απαιτείται για την απάντηση των ερωτήσεων και να ορίζεται ανάλογα η χρονική διάρκεια της εξέτασης. Παρ' όλα αυτά υπάρχει πάντα το ενδεχόμενο να υπάρχουν ελλιπή δεδομένα και η αξιολόγηση να μην είναι απόλυτα σωστή . Σε τέτοιες περιπτώσεις θα πρέπει να χρησιμοποιείται ένας διαφορετικός τρόπος για την αξιολόγηση των μαθητών ή να μην υπάρχει αξιολόγηση λόγω ελλιπών δεδομένων.

Θεωρείται γενικά πως δεν υπάρχει μεγάλη συσχέτιση για την ικανότητα ενός εξεταζόμενου σε σχέση με τον χρόνο που χρειάζεται για να απαντήσει ο εξεταζόμενος σε κάποια ερώτηση. Δεν υπάρχει δηλαδή κάποιο πρότυπο, που να προσομοιώνει τη συμπεριφορά των εξεταζόμενων ως προς το χρόνο σε σχέση με τη δυσκολία των ερωτήσεων, ούτε σε σχέση με την ικανότητά τους. Γενικά οι χρόνοι απάντησης σε μία ερώτηση για δύο εξεταζόμενους της ίδιας ικανότητας μπορεί να έχουν μεγάλη διαφορά. Και αυτό γιατί κάποιος εξεταζόμενος μπορεί να χρειαστεί περισσότερο χρόνο για να απαντήσει σε μία ερώτηση πιο εύκολα από ότι σε κάποια άλλη , χωρίς αυτό να σημαίνει πώς ο χρόνος εξαρτάται αποκλειστικά στη δυσκολία της ερώτησης. Ο χρόνος απάντησης ενός εξεταζόμενου σε κάποια κοινή ερώτηση και για άλλους εξεταζόμενους εξαρτάται από πολλούς παράγοντες που δεν μπορούν να παραμετροποιηθούν και αυτοί είναι:

- 1. Το επίπεδο συγκέντρωσης του εξεταζόμενου
- 2. Το πόσο καλά διαβασμένος μπορεί να είναι ο εξεταζόμενος.
- 3. Την ευκολία στο να κατανοήσει την ερώτηση,κτλ

Άρα δεν υπάρχει κάποιος τρόπος να προβλεφθεί με μεγάλη ακρίβεια ο χρόνος απόκρισης ενός εξεταζόμενου από τη δυσκολία μιας ερώτησης ώστε να εκτιμηθεί με απόλυτη ακρίβεια η ικανότητα του.

Όλα αυτά τα κριτήρια σε συνδυασμό αποσκοπούν σε μία πιο αποτελεσματική εξέταση.[38].[35]

### 4.5Κλασσικής Μεθόδου αξιολόγησης VSMέθοδος CAT:

Το σημαντικότερο πλεονέκτημα ενός CAT έναντι της κλασικής μεθόδου εξέτασης είναι η μεγάλη ακρίβεια εκτίμησης αποτελεσμάτων. Όπως είδαμε και παραπάνω για να επιτευχθεί με ακρίβεια η εκτίμηση που δίνει ένα CAT σε σχέση με την κλασική μέθοδο απαιτούνται, διαγωνίσματα περισσότερων ερωτήσεων και μεγαλύτερης χρονικής διάρκειας , τα οποία πολλές φορές δεν είναι εφικτό να πραγματοποιηθούν. Στην κλασική μέθοδο ο εξεταζόμενος πρέπει να απαντήσει σε σημαντικό αριθμό ερωτήσεων για να επιτευχθεί σε ικανοποιητικό βαθμό και με ακρίβεια το αποτέλεσμα της εξέτασης καθώς οι ερωτήσεις με αυτή την μέθοδο αξιολόγησης θα είναι κοινές για όλους. Σε αντίθεση με τα CAT ο εξεταζόμενος απαντά σε όσες ερωτήσεις είναι απαραίτητες για την απαιτούμενη ακρίβεια εκτίμησης του αποτελέσματος. Χρησιμοποιώντας CAT διασφαλίζεται η εγκυρότητα και η ασφάλεια της εξέτασης και των αποτελεσμάτων διότι το κάθε διαγώνισμα είναι διαφορετικό για τον κάθε εξεταζόμενο και έτσι μπορεί να μειωθεί και το ποσοστό των αντιγραφών. Μία άλλη διαφορά που έχουν τα CAT σε σχέση με την κλασσική μέθοδο αξιολόγησης είναι η βαθμολόγηση των αποτελεσμάτων ενώ στη κλασική μέθοδο απαιτείται σημαντικός χρόνος και κόπος από την πλευρά του εξεταστή, σε ένα CAT η αξιολόγηση γίνεται από τον υπολογιστή και έτσι απαιτείται ελάχιστος χρόνος και κόπος από τον εξεταστή. To CAT δίνει στον εξεταστή τη δυνατότητα να διακρίνει ελλείψεις στο τεστ που δημιούργησε όπως ασαφής ερωτήσεις κτλ. Δίνεται με αυτόν τον τρόπο η δυνατότητα για αποδοτικότερη εξέταση απομακρύνοντας αρκετά από τα προβλήματα που μπορούν να προκύψουν. Επιπλέον μέσω του CAT δίνεται η δυνατότητα εκτίμησης για κάθε κεφάλαιο ξεχωριστά. Έτσι ο εξεταζόμενος μπορεί να ενημερωθεί άμεσα για τη απόδοσή του σε κάθε κεφάλαιο ξεχωριστά ή για τη συνολική απόδοσή του. Μια ακόμη σημαντική διαφορά ανάμεσα στις δύο μεθόδους είναι ο τρόπος που γίνεται η εκτίμηση της ικανότητας του εξεταζόμενου. Η εκτίμηση της ικανότητας στο CAT δεν εξαρτάται από το συγκεκριμένο διαγώνισμα στο οποίο θα κληθεί να

απαντήσει ο εξεταζόμενος. Αυτό συμβαίνει γιατί σύμφωνα με την IRT η εκτίμηση της ικανότητας ενός εξεταζόμενου θα είναι η ίδια αν ο εξεταζόμενος κληθεί να απαντήσει σε πολλά τεστ. Η εκτίμηση της ικανότητας δεν εξαρτάται από τη δυσκολία του διαγωνίσματος. Αντίθετα χρησιμοποιώντας την κλασική θεωρία η εκτίμηση αυτή εξαρτάται από τη δυσκολία του διαγωνίσματος. Ο ίδιος εξεταζόμενος θα απαντήσει σε λιγότερες ερωτήσεις σωστά σε ένα δυσκολότερο διαγώνισμα από ότι σε ένα πιο εύκολο. Επειδή στην κλασική θεωρία η τελική εκτίμηση της ικανότητας προκύπτει από τη βαθμολογία των επιμέρους ερωτήσεων του διαγωνίσματος η εκτίμηση της ικανότητας για τον ίδιο εξεταζόμενο σε ένα δυσκολότερο διαγώνισμα και σε ένα πιο εύκολο θα είναι διαφορετικές. Και οι δύο μέθοδοι εξέτασης απαιτούν χρόνο προετοιμασίας ενός διαγωνίσματος από τον εξεταστή, στην κλασική μέθοδο ο εξεταστής θα πρέπει να γράψει τις ερωτήσεις , να προσέξει ώστε να είναι μέσα στην εξεταστέα ύλη , και να κάνει μια εκτίμηση της δυσκολίας τους. Όλα αυτά πρέπει να γίνουν πριν κάθε διαγώνισμα. Όπως και στο CAT πρέπει να γίνουν οι διαδικασίες που απαιτούνται για τη δημιουργία μια βαθμονομημένης τράπεζας ερωτήσεων , η οποία περιλαμβάνει τη κατασκευή ερωτήσεων, την οργάνωση των διαγωνισμάτων καθώς και την ανάλυση των αποτελεσμάτων τους . Σε αυτή την περίπτωση η διαδικασία γίνεται μέσω υπολογιστών όπως και η αξιολόγηση των ερωτήσεων. Επίσης η ίδια τράπεζα ερωτήσεων μπορεί να χρησιμοποιηθεί για τη διεξαγωγή πολλών διαγωνισμάτων μέσω CAT , συνεπώς η εξέταση μέσω CAT απαιτεί στη γενική περίπτωση λιγότερο χρόνο προετοιμασίας από τον εξεταστή σε σχέση με την κλασσική μέθοδο αξιολόγησης. Ένα από τα μειονεκτήματα των διαγωνισμάτων μέσω CAT σε σχέση με την κλασική μέθοδο αξιολόγησης είναι ότι ο εξεταζόμενος δεν έχει τη δυνατότητα να διαβάσει από πριν όλες τις ερωτήσεις και να κατανέμει το χρόνο της εξέτασης όπως αυτός θέλει, και ούτε του δίνεται η δυνατότητα να αλλάξει μια ερώτηση που ήδη έχει απαντήσει .Ένα ακόμη μειονέκτημα είναι ότι επειδή στο CAT ο έλεγχος της ορθότητας των απαντήσεων γίνεται από υπολογιστή οι απαντήσεις πρέπει να δίνονται με τη μορφή επιλογής μιας ή περισσότερων εναλλακτικών απαντήσεων. Δε δίνεται η δυνατότητα δηλαδή στον εξεταζόμενο να διατυπώσει την απάντησή του όπως αυτός θέλει καθώς οι απαντήσεις είναι διατυπωμένες ήδη. Επιπλέον ο χρήστης μπορεί να δώσει τη σωστή απάντηση σε κάποια ερώτηση αποκλείοντας τις άλλες εναλλακτικές.[37],[38]

# **ΜΕΘΟΔΟΛΟΓΙΑ**

### **5.1 ΕΙΣΑΓΩΓΗ**

Αύτη η ενότητα διαφέρει σε σχέση με όλες τις άλλες ενότητες που έχουν εντελώς θεωρητικό υπόβαθρο, διότι σε αυτήν την ενότητα παρουσιάζεται ο τρόπος δημιουργίας του μαθήματος «Βασικές Έννοιες της Πληροφορικής» με την μορφή E-leaming χρησιμοποιώντας την πλατφόρμα του Moodle (Κεφάλαιο 2) και δημιουργώντας στην ουσία το δικό μου σύστημα CAT.Παρακάτω παρουσιάζονται αναλυτικά τα βήματα που ακολουθήθηκαν για την κατασκευή του μαθήματος καθώς και τα βήματα που χρειάστηκαν για την εγκατάσταση των προγραμμάτων.

### **5.2 Βασικές Οδηγίες Εγκατάστασης**

Σε αυτή την ενότητα αναλύονται τα βήματα που ακολουθηθήκαν ώστε να γίνει η εγκατάσταση του Moodle.

Επιγραμματικά μπορούμε να πούμε ότι η εγκατάσταση του Moodle περιλαμβάνει:

- Εγκατάσταση της ΡΗΡ και των απαιτούμενων επεκτάσεων.
- Εγκατάσταση βάσης δεδομένων (π.χ. MySQL).
- Ορισμός εξυπηρετητή διαδικτύου (Apache).
- Δημιουργία κενής βάσης δεδομένων (με ονομασία π.χ. Moodle) και ορισμόςκωδικοποίησης της βάσης σε UTF-8.
- Δημιουργία χρήστη για τη βάση δεδομένων με τα κατάλληλα δικαιώματα.
- Ανάκτηση του Moodle από τη σελίδα http://moodle.org/download/[26]

### *5.2. ¡Εγκατάσταση του ΧΑΜΡΡ*

Αρχικά για την εγκατάσταση τηςΡΗΡ. μιας βάσης δεδομένων και ενός εξυπηρετητή διαδικτύου χρησιμοποίησα το ΧΑΜΡΡ το οποίο είναι ένα πακέτο προγραμμάτων ελεύθερου λογισμικού ανοιχτού κώδικα και το οποίο μπορεί να χρησιμοποιηθεί από

 $45$ 

οποιαδήποτε πλατφόρμα.Το πακέτο του ΧΑΜΡΡ περιέχει τον εξυπηρετητή (server) και συγκεκριμένα τον Apache, την βάση δεδομένων MySQL ,την γλώσσα ΡΗΡ, τα πακέτα OpenSSL και το phpMyAdmin. Αντί να γίνει δηλαδή ξεχωριστή εγκατάσταση για τον Apache, την MySQL και τηνΡΗΡ ξεχωριστά, χρησιμοποίησα αυτό το πακέτο που περιλαμβάνει όλα τα παραπάνω. Η έκδοση που χρησιμοποίησα είναι η **1.7.4** και συγκεκριμένα το αρχείο: **Xampp\_win32-1.7.4-VC6-iiistaller.exe** το οποίο είναι συμβατό για λειτουργικό σύστημα των windows τα οποία έχω στον υπολογιστή. Εγκαθιστώντας και αποθηκεύοντας το αρχείο Xampp στον Τοπικό δίσκο **C:** άνοιξα την εφαρμογή Xampp-Control από όπου ξεκίνησε η εκτέλεσητωνΑpache και MySQL όπως φαίνεται και στην εικόνα 7. Στην αρχή δημιουργήθηκε μία νέα βάση δεδομένων (εικόνα 8) η οποία ονομάστηκε Moodle και όρισα ως κωδικοποίηση της βάση utf8\_unicode\_ci ,εάν η βάση δεν οριστεί ως utf8\_unicode\_ci τότε κατά την εγκατάσταση του Moodle θα δημιουργηθεί πρόβλημα.[41],[42]

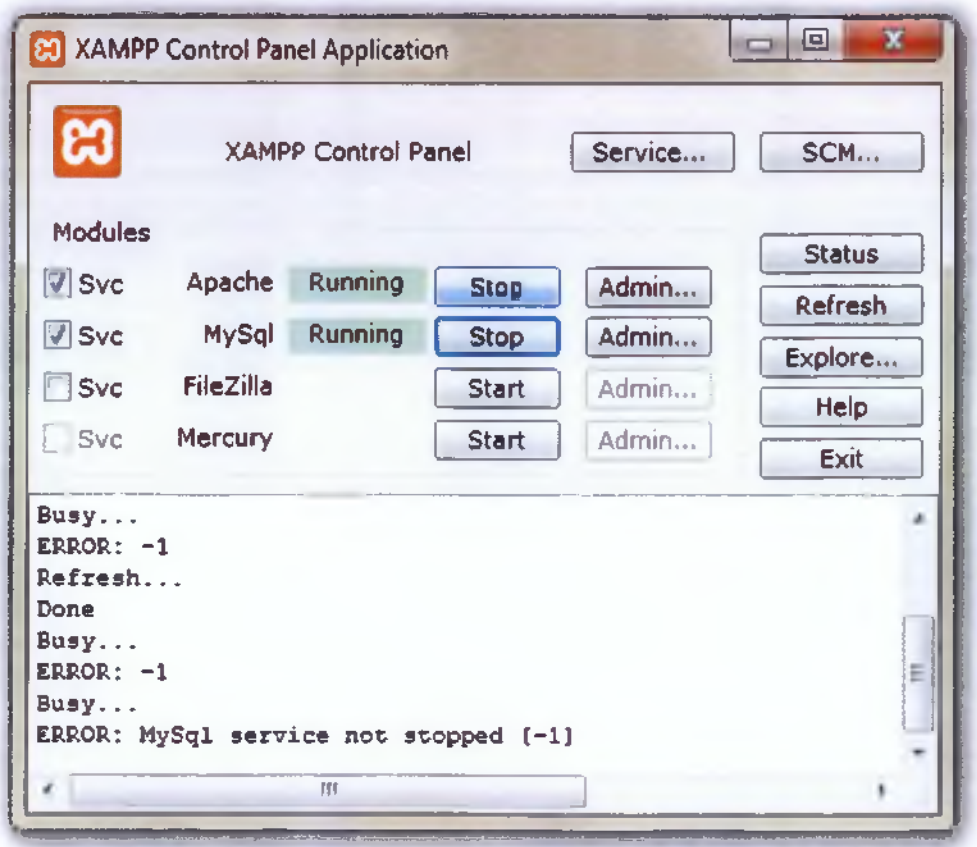

*ΕΙΚΟΝΑ* 7: *XAMPP Control*

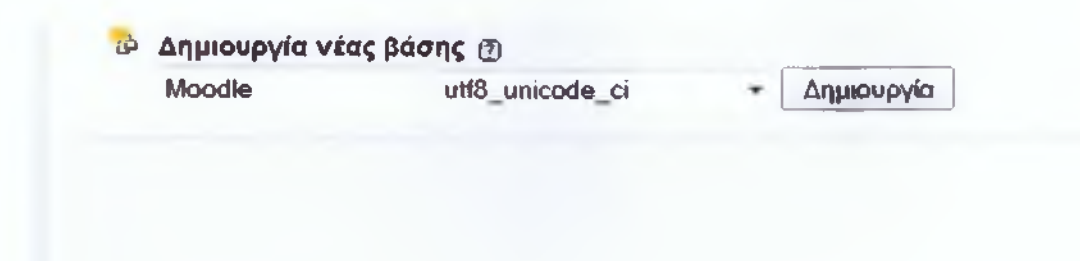

*ΕΙΚΟΝΑ 8:Δημιουργία Βάσης Δεδομένων*

### *5.2.2 Έναρξη εγκατάστασης Moodle*

Αφού λοιπόν ολοκληρώθηκε η εγκατάσταση του ΧΑΜΡΡ και δημιουργήθηκε και η βάση που θα φιλοξενήσει το Moodle ας δούμε παρακάτω τα βήματα εγκατάστασης της πλατφόρμας Moodle.

**1°** Βήμα:Για να κατέβει το αρχείο του Moodle επισκέφθηκα μέσω ενός φυλλομετρήτη(πχ Mozilla Firefox) την ιστοσελίδα στην οποία φιλοξενείται το moodle και αυτή είναι: <https://moodle.org/>.[44]

**2°** Βήμα: Κατέβασα την έκδοση **Moodle 2.2.6 Stable+** και δημιούργησα έναν φάκελο, με την ονομασία Moodle στον οποίο αποθήκευσα το Moodle και τον τοποθέτησα μέσα στον φάκελο htdocs του ΧΑΜΡΡ.[44]

**3ο** Βήμα: Για να ξεκινήσει η εγκατάσταση του επισκέφθηκα την ηλεκτρονική διεύθυνση(URL) <http://localhost/moodle/>στην επιλογή γλώσσας επέλεξα ελληνικά(Εικόνα 9).[44]

**4ο** Βήμα: Στην επόμενη οθόνη (Εικόνα 10) εμφανίζονται οι ρυθμίσεις της ΡΗΡ στον εξυπηρετητή διαδικτύου. Δίπλα σε κάθε ρύθμιση εμφανίζεται με πράσινο χρώμα ή λέξη «Pass» όταν η ρύθμιση είναι αποδεκτή. Σε περίπτωση που η ρύθμιση δεν είναι αποδεκτή εμφανίζεται με κόκκινα γράμματα τη λέξη «Fail». Εφόσον όλες οι ρυθμίσεις είναι αποδεκτές μπορούμε να προχωρήσουμε στο επόμενο βήμα.[44]

5° Βήμα: Σε αυτό το βήμα ορίζει το σύστημα από μόνο του τις μεταβλητές (εικόνα 11) δηλαδή στο πεδίο «Webaddress» ορίζεται η ηλεκτρονική διεύθυνση που βρίσκεται η πλατφόρμα Moodle. Στο πεδίο «MoodleDirectory» πληκτρολογείται ολόκληρη η

διαδρομή του καταλόγου Moodle. Και τέλος στο πεδίο «DataDirectory» πληκτρολογείται ολόκληρη η διαδρομή του καταλόγου δεδομένων.[44]

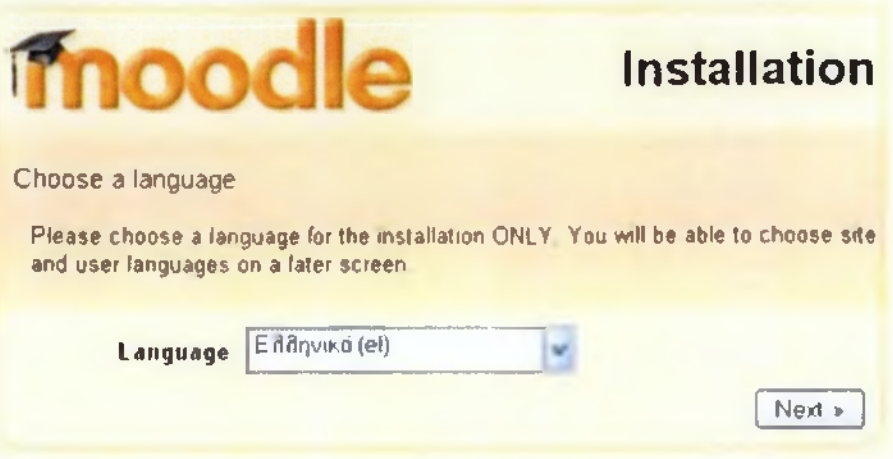

*ΕΙΚΟΝΑ 9:Επιλογή γλώσσας*

| <b>mood</b>                                                         | <b>Installation</b> |
|---------------------------------------------------------------------|---------------------|
| Checlong your PHP settings                                          |                     |
| Your server should pass all these tests to make Moodle run properly |                     |
| <b>PHP</b> version                                                  |                     |
| <b>Session Auto Start</b>                                           |                     |
| <b>Magic Quotes Run Time</b>                                        |                     |
| <b>Insecure Handling of Globals</b>                                 | P <sub>art</sub>    |
| Safe Mode                                                           |                     |
| <b>File Uploads</b>                                                 | P and               |
| Έκδοση GD                                                           |                     |
| Memory Limit                                                        |                     |
| Προηγουμενο                                                         | Епоцема »           |

*ΕΙΚΟΝΑ 10: Έλεγχος των ρυθμίσεων της PHP*

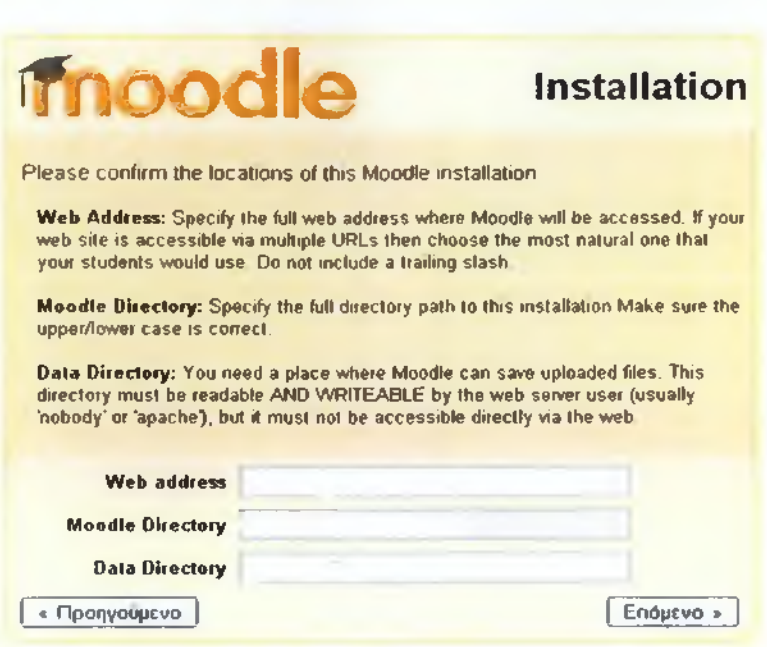

*ΕΙΚΟΝΑ 11: Ορισμός μεταβλητών Συστήματος*

**6° Βήμα:** Στο βήμα αυτό όρισα τα στοιχεία της Βάσης Δεδομένων (Εικόνα **1**2). Όπως είπα και παραπάνω πριν την έναρξη της εγκατάστασης δημιούργησα μια κενή βάση με το όνομα Moodle θα πρέπει υποχρεωτικά να έχει δημιουργηθεί μια βάση.

**Type:** Περιγράφει το είδος της βάσης που χρησιμοποιείται.

**HostServer:** Στην δική μου εργασία είναι ο localhost

Database: Εδώέβαλα την βάση δεδομένων εν' ονόματι Moodle που έχω δημιουργήσει

**Χρήστης:** Πληκτρολογώ το όνομα του χρήστη που έχω επιλέξει για την βάση μου

**Κωδικός Πρόσβασης:** Πληκτρολογώ τον κωδικό που έχω επιλέξει για την βάση

**Tableprefix:** Το πρόθεμα των πινάκων της βάσης (πχ αυτό που χρησιμοποίησα εγώ είναι το mdb\_moodle).[44]

7ο **Βήμα** : Σε αυτό το βήμα θα εμφανιστούν όπως φαίνεται και στην εικόνα 13 στοιχεία του συστήματος που είναι απαραίτητα για την εγκατάσταση του moodle. Εφόσον πληρούν τις απαιτήσεις θα εμφανίζεται δίπλα σε κάθε όνομα η λέξη ΟΚ. εάν η ρύθμιση δεν πλήρη τις απαιτήσεις θα εμφανίζεται η λέξη NOT ΟΚ.[44]

### **fnoodle Installation**

**Now you need to configure the database where most Moodle data will be stored This database must already have been created and a username and password created to access it**

**Type: MySQL Host:** eg localhost or db isp com **Name:** database name, eg moodle **Usen** your database username **Password:** your database password Tables Prefix: prefix to use for all table names (optional)

Note: The installer will try to create the database automatically if not exists

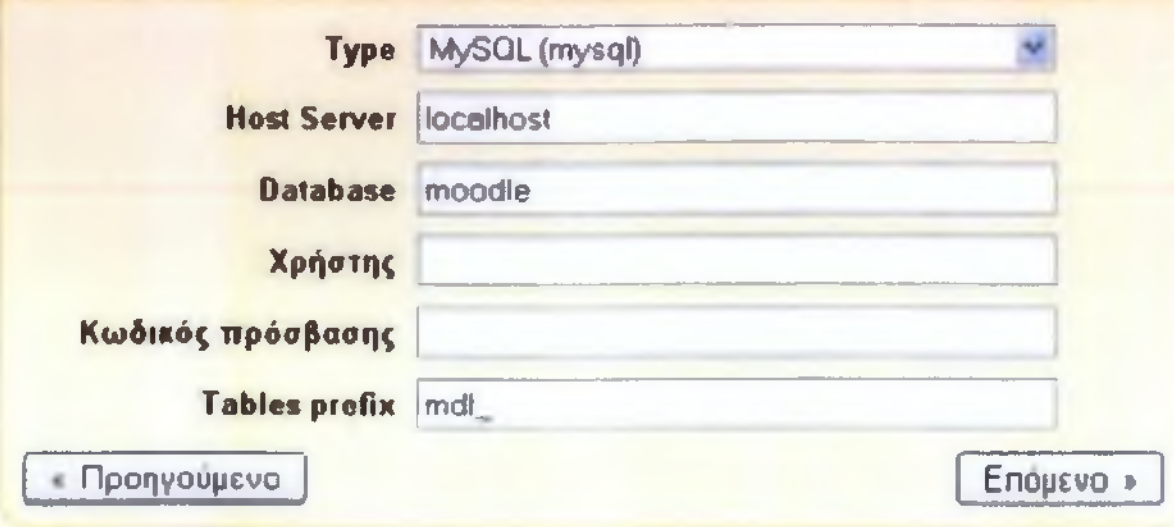

*ΕΙΚΟΝΑ 12: Στοιχεία της Βάσης Δεδομένων*

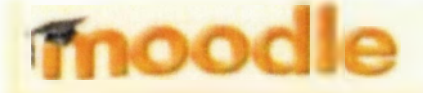

### **Installation**

### Checking your environment

We are chellking if the various components of your system meet the system requirements

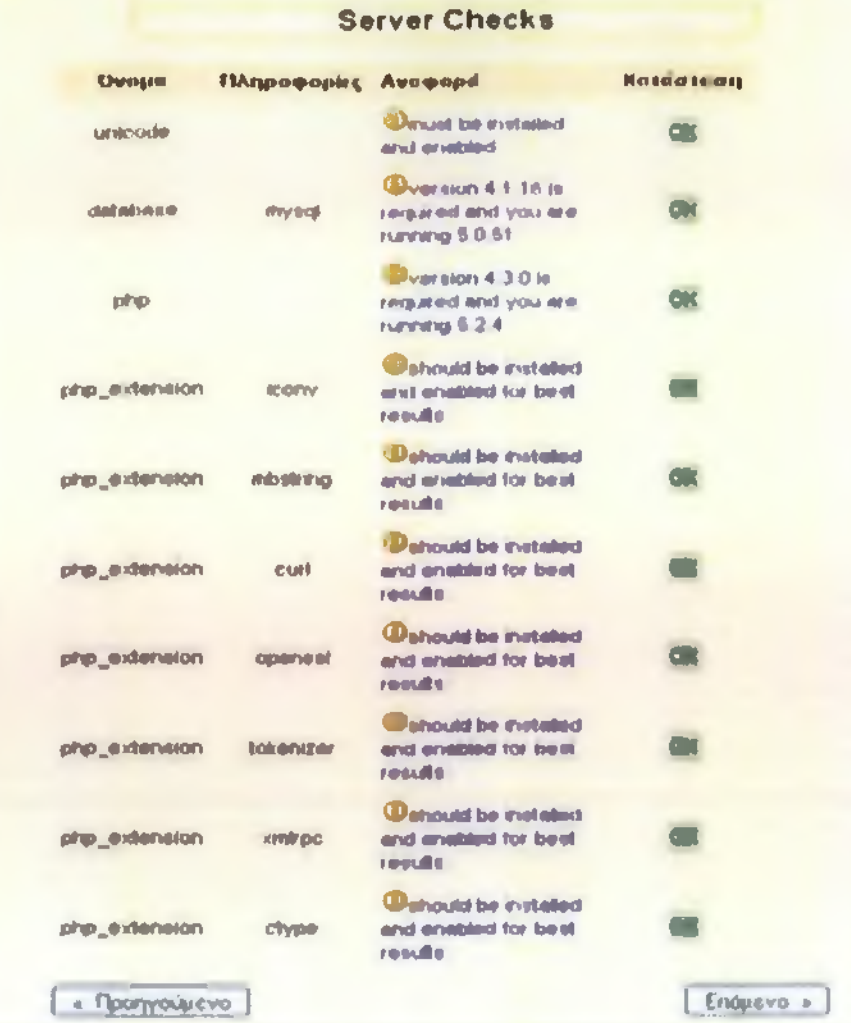

### *ΕΙΚΟΝΑ 13 .Έλεγχος Διακομιστή*

8° Βήμα: Στη συνέχεια παρουσιάστηκε ο ένα κείμενο άδειας GPL (Εικόνα 14) στην οποία συμφώνησα ώστε να συνεχίσω την εγκατάσταση.[44]

9° Βήμα: Η επόμενη και τελευταία ενημέρωση αφορά την εγκατάσταση πινάκων θα πρέπει να εμφανιστεί το παρακάτω μήνυμα ώστε να ολοκληρωθεί η εγκατάσταση το οποίο είναι: "Οι βασικοί πίνακες της βάσης δεδομένων έχουν δημιουργηθεί με επιτυχία." (εικόνα 15). [44]

**ABcjb GPL** AAl Η:

### **Moodle \* Modular Obje ct-Oriented D ynamic Learning Environment**

### ΕημίΙωση πνπιμοτικών Οικοιωμοιων

**Ctp/nwt ! \*ΧΠ ΙΟ Ι- V iO -ι Do j ;i »rii\*· {http ivoou^imo\* c wit)**

Auto to πρόγραψε, that bi sear λογισμικό μιηαμείτε να το ανακοτακεψείς κανή να τα ερμιτεπισησείς οποίους όρους που SNU General Pages Liberice απως Αγμοσιευείοι στο Free Software Poundanun, στο **pyr fn-Vicr . n. .«are 5t\*c «Ός rr->ayrj) μο πτομ(νη eo&ojrt**

**Awto 10 uptYSOM« »οΜΜτμοο· ίΛοιί(ο\*ι\*( 4» to »ave (ρή<ημ\*,»ν«< Clr'l ΚΑΜΙΑ grnrHlH** Ii\*\*v0 \*0' l»s« onow>o pf\*f) (¡γγμ\*|θη M£ P C ΜΑΑίΤABftiTϊ or FITNESS FOR A PAfiTv:UL\*Ji PURPOSE ¿ a n t to GfiU S o w n p u b k JCW1M «ΚΙ ηορ-ττοιορος ΑππομόρΟΕς

fiftp //www.gnu.org/caps/eft/ mil.fami

Εχετε διαβάσο και κατανοήσα αυτούς τους όρους,

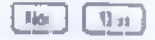

*ΕΙΚΟΝΑ 14: Αδεια GPL*

Ρυθμιζοντας τους πίνακες υπομονάδων λογισμικου PulsaCovice Toot Interest Communicate Aovingsment

**No warnings** Scroll to the continue button

**course/report/log plugin needs upgrading**

**^ (τ«ΐΛ ρνθμυηί w#ota**

**course/report/outline plugin needs upgrading**

outhe *tyo/r avBusha dweld* 

**course/report/participation plugin needs upgrading**

participation έχουν ρυθμιστα τικατα

### **course/report/stats plugin needs upgrading**

ifats *tyour pullyid* (a) died (d)

I Lindson

*ΕΙΚΟΝΑ 15:Εγκατάσταση Πινάκων*

52

### **5.3 Το περιβάλλον του Moodle**

Μετά το πέρας της εγκατάστασης των πινάκων της βάσης δεδομένων θα μεταβούμε στη σελίδα διαμόρφωσης του λογαριασμού του διαχειριστή.Επειδή είμαι διαχειριστής του μαθήματος απαιτούνται κάποια προσωπικά στοιχεία πχ όνομα χρήστη, κωδικό πρόσβασης, email, Πόλη και χώρα κτλ. (Εικόνα 16).Αφού τελείωσα την δημιουργία λογαριασμού χρειάστηκε να ρυθμίσω κάποιες παραμέτρους της πλατφόρμας του Moodle που αφορούσαν κυρίως το όνομα του ιστοχώρου. Το όνομα που έδωσα στον ιστότοπο είναι ECDL.

### *5.3.1 Προσθήκη Μαθήματος στο Moodle*

Όπως είδαμε και σε παραπάνω ενότητα τα μαθήματα στην πλατφόρμα του Moodle δημιουργούνται είτε από τον διαχειριστή είτε από τους εκπαιδευτές στην προκειμένη περίπτωση κατέχω των ρόλο και των δυο και αφού ολοκληρώθηκε η εγγραφή όλων των απαραίτητων πληροφοριών για την εγγραφή μου και την ρύθμιση του ιστότοπου έπρεπε να προστεθεί το μάθημα το οποίο επέλεξα και είναι οι Βασικές Έννοιες της Πληροφορικής(Εικόνα 17).Οι μορφές που μπορεί να έχει το μάθημα είναι τρεις: η Εβδομαδιαία, η Θεματική και η Κοινωνική μορφή.

- Στην εβδομαδιαία μορφή του μαθήματος το μάθημα οργανώνεται σε εβδομάδες με ημερομηνία έναρξης και λήξης.
- Στη Θεματική Μορφή το περιεχόμενο του μαθήματος οργανώνεται κατά θέμα και δεν υπάρχουν χρονικοί περιορισμοί όπως στην παραπάνω μορφή. •
- Η Κοινωνική Μορφή του μαθήματος είναι αρκετά διαφορετική από τις άλλες δύο διότι βασίζεται σε μία Ομάδα Συζήτησης.

Η μορφή που επέλεξα να έχει το μάθημα μου είναι η Θεματική, έτσι χώρισα το μάθημα Βασικές Έννοιες της Πληροφορικής σε 9 θεματικές ενότητες από τις οποίες η καθεμία ενότητα περιλαμβάνει μία περιγραφή για το τι θα διδαχτεί στην παρούσα ενότητα, ένα εκπαιδευτικό video κατασκευασμένο αποκλειστικά από εμένα ,και κουίζ τα οποία αξιολογούν την επίδοση του εξεταζόμενου για την κάθε ενότητα.[39],[45]

Παρακάτω φαίνεται αναλυτικά ο τρόπος που ακλούθησα ώστε να κατασκευάσω τα εκπαιδευτικά βίντεο και τα κουίζ.

Σε συνγκ τη σελίδα μπορε τε να ρυθμιστες τον «κιτρικό λογαριασμό του διαχαρατη με **'0»·)Ρ0ί0 ίο** *(Μ·βϋ(* **Ό 'Χθ1Ι)(Λ Β0ΰήι8ίίΐί ύΐ >;ΡπθμθΤΓθϊίΐί φσ\*|ΦΜς ό«μύ γρήσιε »πι κκλλο τρόσβοση; · αθώς και ισχυουσα ηλεκίρονική διαθέναη ΜΡυριίιι νΟ 5ΐ|μιθυρ·ϊ'|θ:'ΐ Ί.;ριθθύ:ρι.υ; ^ογυριαϋμο^ δυιίψιίΐή** 0**Ί| Οιλ^ Κ**

### Ι (νικά

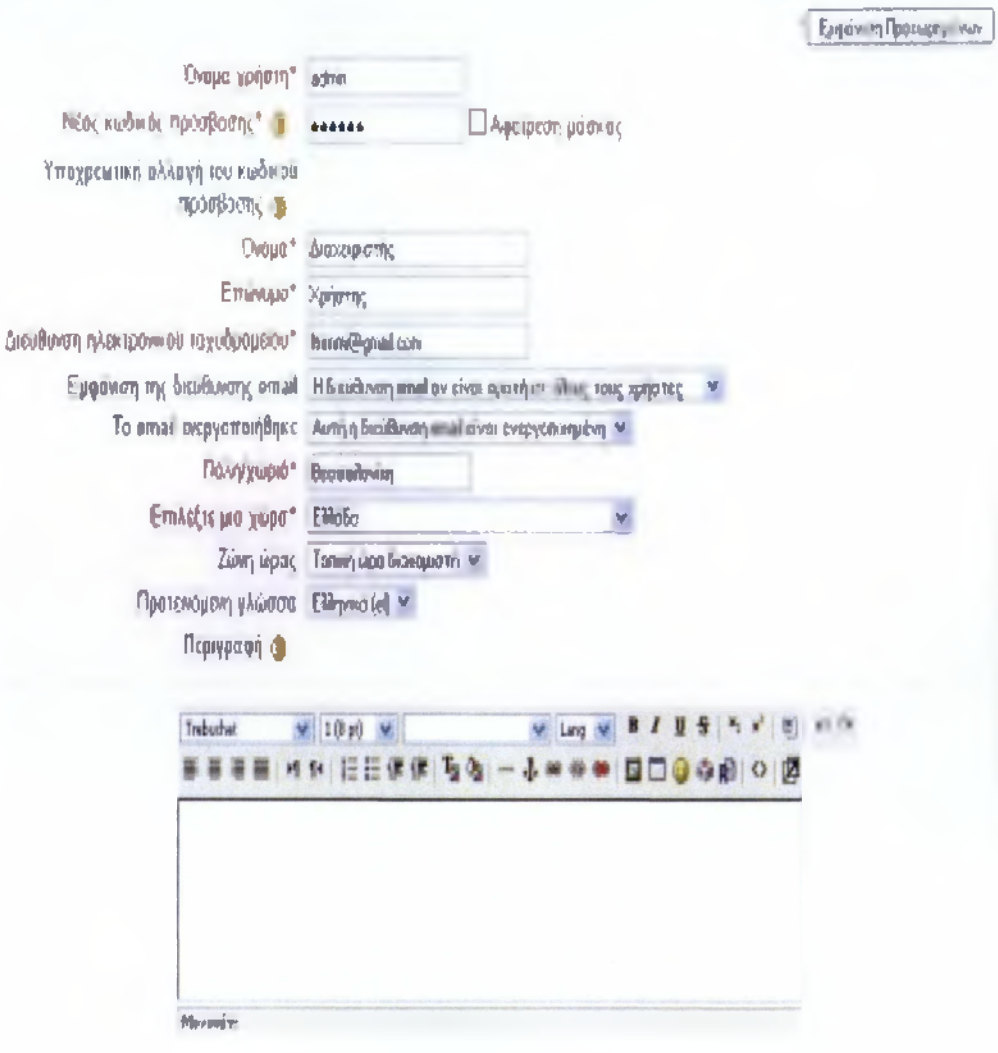

*ΕΙΚΟΝΑ 16:Εγγραφή διαχειριστή στην πλατφόρμα*

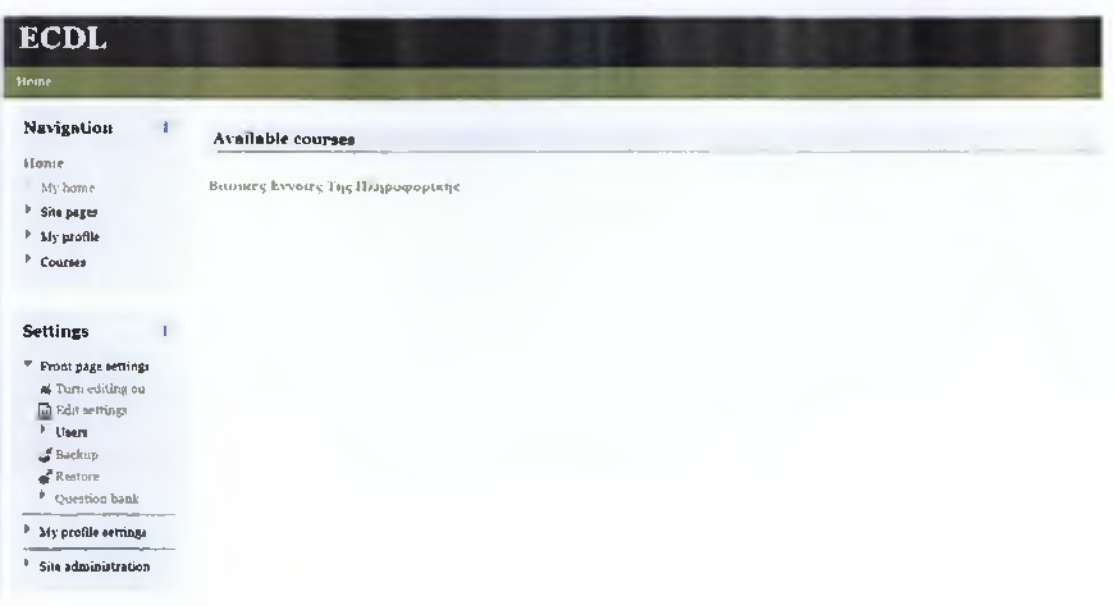

*ΕΙΚΟΝΑ 1*7: *Προσθήκη μαθήματος*

### 5.4ΔΟΜΗ TOY ΜΑΘΗΜΑΤΟΣ

### *5.4.1 Κατασκευή Διαφανειών Μέσω PowerPoint*

Το Πρώτο βήμα για την κατασκευή εκπαιδευτικού υλικού είναι **η** κατασκευή του μαθήματος σε διαφάνειες του PowerPoint και εδώ παρατίθεται ενδεικτικά ένα παράδειγμα από δύο διαφάνειες της Ενότητας "Πληροφορικά Δίκτυα" του μαθήματος Βασικές Έννοιες Πληροφορικής. Όπως φαίνεται στην κάθε διαφάνεια από κάτω παρατίθεται μια αναλυτική περιγραφή για την διαφάνεια οι σημειώσεις τις οποίας εμπεριέχονται μέσα στο βίντεο με την ηχογράφηση της δικής μου φωνής και σαν υπότιτλοι στο κάτιο μέρος της διαφάνειας ώστε να γίνει πιο κατανοητή η εκφώνηση μου και συνεπώς το μάθημα. Στο Παράρτημα Α' μπορείτε να δείτε αναλυτικά όλες τις διαφάνειες μαζί με τις σημειώσεις τους από όλες τις ενότητες του μαθήματος Βασικές Έννοιες της Πληροφορικής, Επιπλέον στο τέλος του βιβλίου υπάρχει οδμε τα εκπαιδευτικά βίντεο για το κάθε μάθημα τα όποια μπορείτε να δείτε.

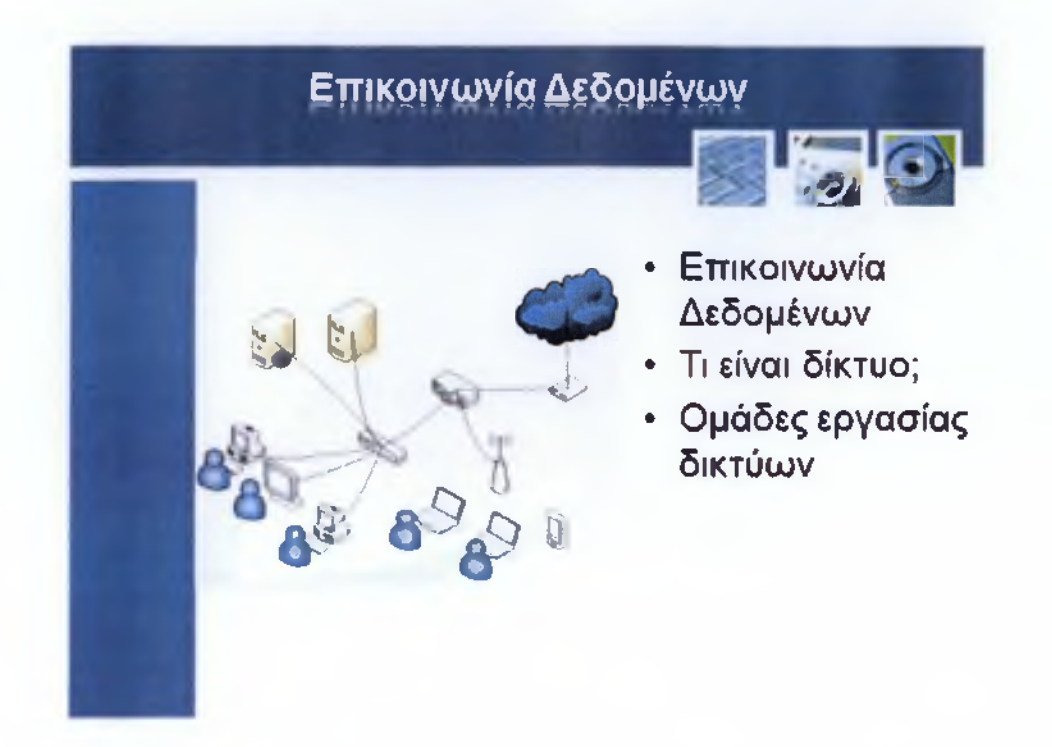

*Παράδειγμα 1:2η Διαφάνεια από την ενότητα Πληροφορικά Δίκτυα*

Από την αρχαιότητα ο άνθρωπος είχε την ανάγκη για επικοινωνία, έτσι δημιουργήθηκαν τα μέσα με τα οποία θα μπορούσε να το επιτύχει, όπως ο γραπτός λόγος, η διαμόρφωση μιας κοινής προφορικής γλώσσας και πολλά άλλα. Στην σημερινή εποχή όπου οι ηλεκτρονικοί υπολογιστές έχουν γίνει ένα απαραίτητα εργαλείο της καθημερινότητας χρειάζεται όλο και πιο πολύ η ανάγκη επικοινωνίας αυτών. Αυτό επιτυγχάνεται μέσω της επικοινωνίας δεδομένων και πιο συγκεκριμένα των δικτύων. Η επικοινωνία δεδομένων λοιπόν είναι η ανταλλαγή δεδομένων, πληροφοριών και εφαρμογών μέσω υπολογιστών.

Πάμε τώρα να δούμε τι είναι το δίκτυο. Ένα δίκτυο είναι το μέσο εκείνο το οποίο δημιουργεί την επικοινωνία δεδομένων μεταξύ των ηλεκτρονικών υπολογιστών και η σύνδεση των υπολογιστών γίνεται είτε τοπικά με καλώδια δικτύου, ασύρματα με κεραίες ή μέσω του τηλεφωνικού συστήματος και κατά συνέπεια του internet.Οι ομάδες εργασίας είναι μια επιμέρους κατηγορία δικτύου και η χρήση των ομάδωνεργασίας εξυπηρετεί εταιρικά συστήματα, και άλλα συστήματα που διαχωρίζουν τις διεργασίες σε επιμέρους τμήματα. Είναι λοιπόν μια ομάδα από υπολογιστές ενός δικτύου, που μπορούν να μοιράζονται δεδομένα και πόρους, όπως εκτυπωτές, modemrouters και άλλο υλικό. Σε ένα δίκτυο, μπορούν να δημιουργηθούν πολλές διαφορετικές ομάδες εργασίας, που σημαίνει ότι μπορούν να αφιερωθούν πόροι σε συγκεκριμένες ομάδες υπολογιστών αντί να διαθέσιμες σε όλους. Για παράδειγμα, τα διάφορα τμήματα σε μια εταιρία μπορούν να έχουν τις δικές τους ομάδες εργασίας, με το δικό τους σύνολο πόρων. Τα τερματικά στην ίδια ομάδα εργασίας δεν είναι περιορισμένα σε συγκεκριμένες διαδικασίες, καθώς μοιράζονται τα δεδομένα και τους πόρους και οποιοδήποτε τερματικό μπορεί να χρησιμοποιηθεί και να κάνει οποιαδήποτε διεργασία επιθυμεί ο χρήστης του.

### *Παράδειγμα 1:*

*Σημειώσεις ακροατηρίου για την παραπάνω διαφάνεια οι οποίες εκφωνούνται και ενσωματώνονται κατά την διάρκεια του βίντεο για την παραπάνω διαφάνεια*

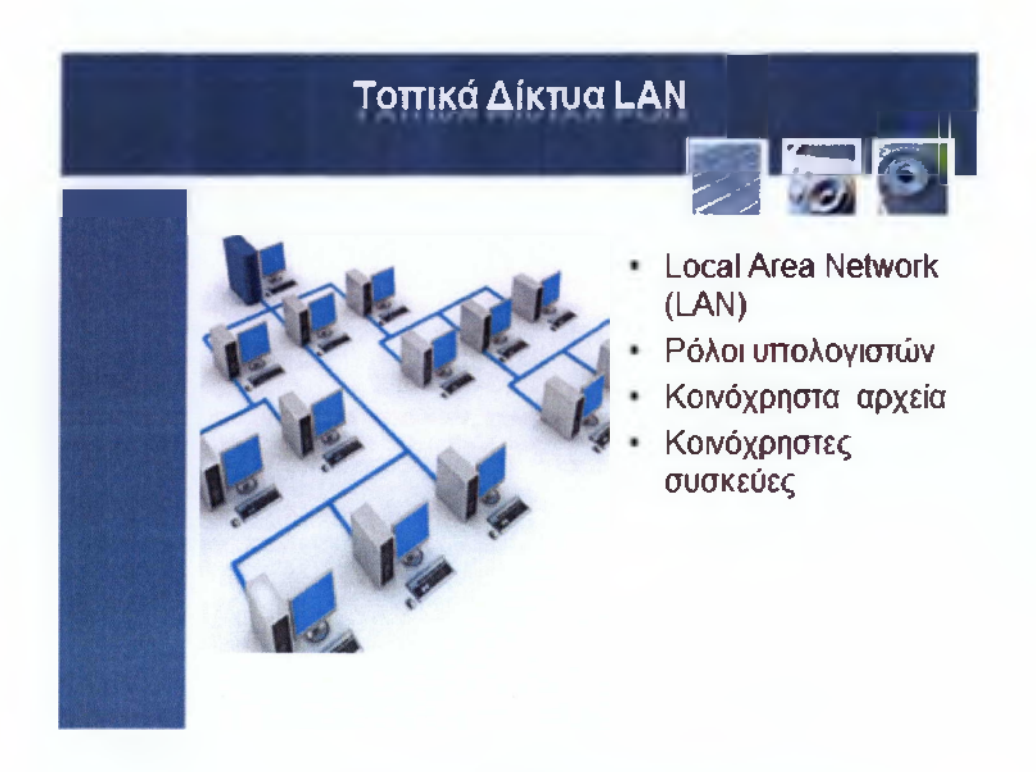

*Παράδειγμα 2:3η διαφάνεια πάλι από το μάθημα Πληροφορικά Δίκτυα*

Ένα τοπικό δίκτυο LAN είναι ένα δίκτυο από υπολογιστές και άλλες περιφερειακές συσκευές - όπως ο εκτυπωτής, που εκτείνονται σε περιορισμένη γεωγραφική περιοχή. Τοπικό μπορεί να είναι ένα δίκτυο ενός ή και περισσότερων δωματίων, ενός κτιρίου ή ακόμα και κοντινών κτιρίων. Για παράδειγμα το δίκτυο μιας εταιρίας που έχει διάφορα τμήματα σε διαφορετικούς ορόφους ενός κτιρίου.

Πάμε να δούμε τον ρόλο και τις ονομασίες των υπολογιστών που είναι συνδεδεμένοι στο τοπικό δίκτυο που αναφέραμε παραπάνω. Οι ηλεκτρονικοί υπολογιστές που είναι συνδεδεμένοι στο δίκτυο και χρησιμοποιούνται από υπάλληλους της εταιρίας για να τρέχουν διάφορες εφαρμογές ονομάζονται σταθμοί εργασίας (workstation). Τα workstations λοιπόν είναι συνδεδεμένοι με υψηλής ταχύτητας μεταγωγής καλώδια μεταξύ τους αλλά και όλοι μαζί προς τον κεντρικό υπολογιστή του δικτύου. Ο κεντρικός υπολογιστής ο οποίος ονομάζεται εξυπηρετητής ή διακομιστής είναι ένα υψηλής απόδοσης υπολογιστικό σύστημα, τρέχει διαμορφωμένο λειτουργικό σύστημα όπως οι διάφορες Windows διανομές κατάλληλες για server και παρέχει στα workstation δεδομένα και εφαρμογές. Τα δεδομένα αυτά ονομάζονται κοινόχρηστα δεδομένα και βρίσκονται σε φάκελους μέσα στον server όπου όλα τα workstation έχουν πρόσβαση σε αυτό. Εκτός από αρχεία κοινή χρήση πόρων γίνεται και σε συσκευές αλλά και υπηρεσίες, όπως το ηλεκτρονικό ταχυδρομείο, φαξ και πρόσβαση στο διαδίκτυο.

### *Παράδειγμα 2:*

*Σημειώσεις ακροατηρίου για την παραπάνω διαφάνεια οι οποίες εκφωνούνται και ενσωματώνονται κατά την διάρκεια του βίντεο για την παραπάνω διαφάνεια*

*Με αυτόν τον τρόπο δημιουργώντας την διαφάνεια και τις σημειώσεις ακροατηρίου*

*κατασκευάστηκαν όλες οι διαφάνειες στο ΜicrosoftPowerPoini.*

### *5.4.2 Δημιουργία παρουσίασης στο ΟαηιρίανίαΣίικΙίο 8*

Για την απεικόνιση των διαφανειών σε βίντεο χρησιμοποίησα ένα λογισμικό επεξεργασίας βίντεο και πιο συγκεκριμένα το CamptasiaStudio την έκδοση 8.Το Camptasia χρησιμοποιείται γιατην δημιουργία μιας παρουσίασης ώστε να μοιάζει σαν ταινία. Μπορεί να καταγράψει έγγραφα και παρουσιάσεις σε μία επιλεγμένηπεριοχή. Αυτή η καταγραφή μπορεί να περιλαμβάνει: ήχο, βίντεο, εικόνες και γενικά διάφορα πολυμέσα που μπορούμε εμείς να προσθέσουμε στην κατασκευή ενός βίντεο. Για να τα ενσωματώσουμε όλα αυτά τα προσθέτουμε στο timeline "χρονοδιάγραμμα" του προγράμματος ώστε να γίνει η επεξεργασία τους και ο συγχρονισμός τους. Στην εικόνα 18 μπορούμε να δούμε ένα στιγμιότυπο της επεξεργασίας μίας παρουσίασης. Μέσω του Camptasia επεξεργάστηκα όλες μου τις παρουσιάσεις(τις οποίες χρησιμοποίησα και στο Moodle) για την κατασκευή των βίντεο. [43]

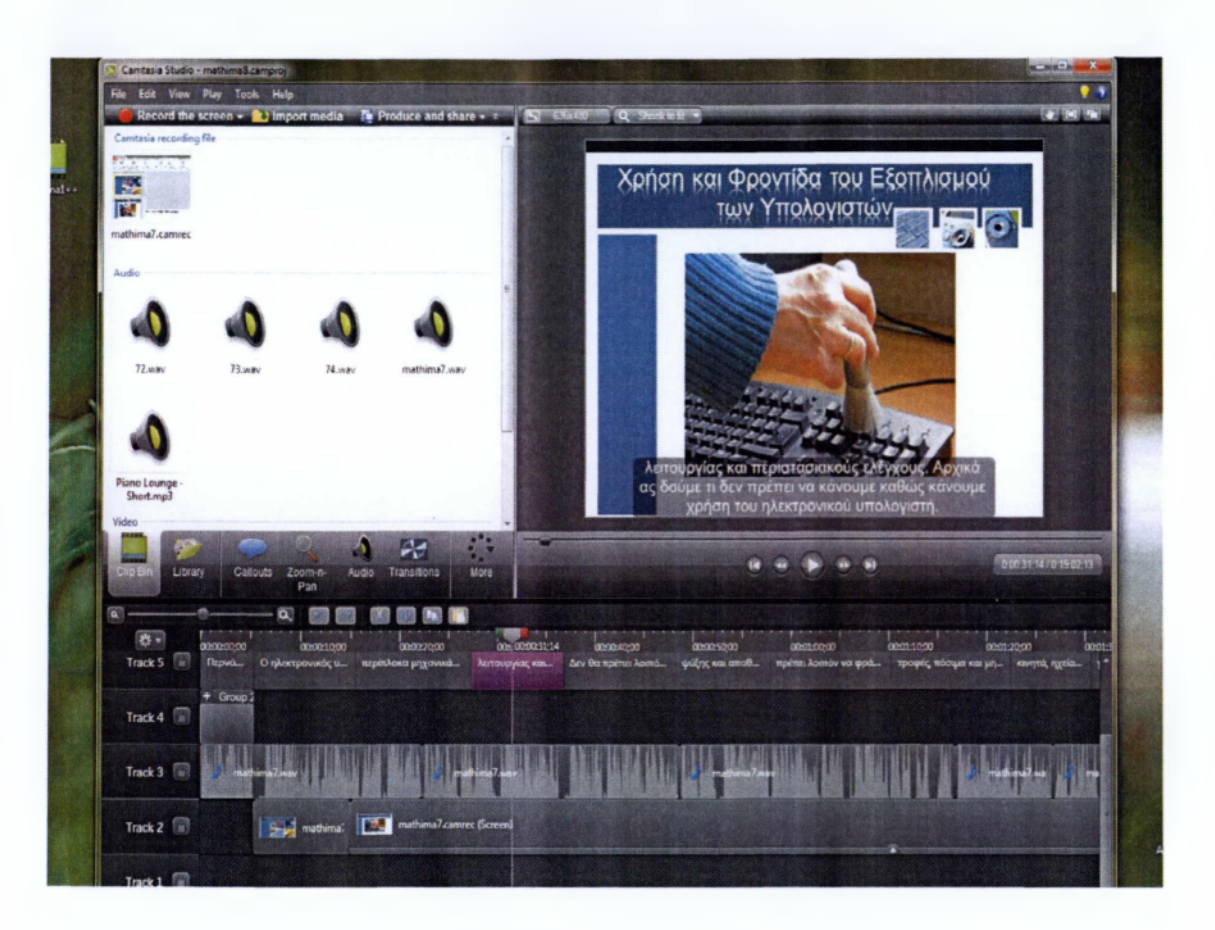

*ΕΙΚΟΝΑ 18:Επεξεργασία Βίντεο*

### *5.4.3 Δημιουργία κουίζ στο ΜοοιΙΙβ*

Η ενσωματωμένη δραστηριότητα των Κουίζ που υπάρχει στο Μοοόΐε μου έδωσε την δυνατότητα να δημιουργήσω τεστ τα οποία περιέχουν: ερωτήσεις πολλαπλής επιλογής, ερωτήσεις αντιστοίχησης και πολλά άλλα είδη ερωτήσεων απλά οι δύο παραπάνω κατηγορίες είναι αυτές που χρησιμοποιήθηκαν κατά κύριο λόγο στα δικά μου διαγωνίσματα.

Η δημιουργία ενός Κουΐζ στο Moodle είναι σχετικά απλή υπόθεση το πρώτο πράγμα που χρειάζεται εφόσον **η** επεξεργασία της πλατφόρμας είναι ενεργοποιημένη είναι να επιλέςω από την προσθήκη δραστηριοτήτων την επιλογή του κουίζ.

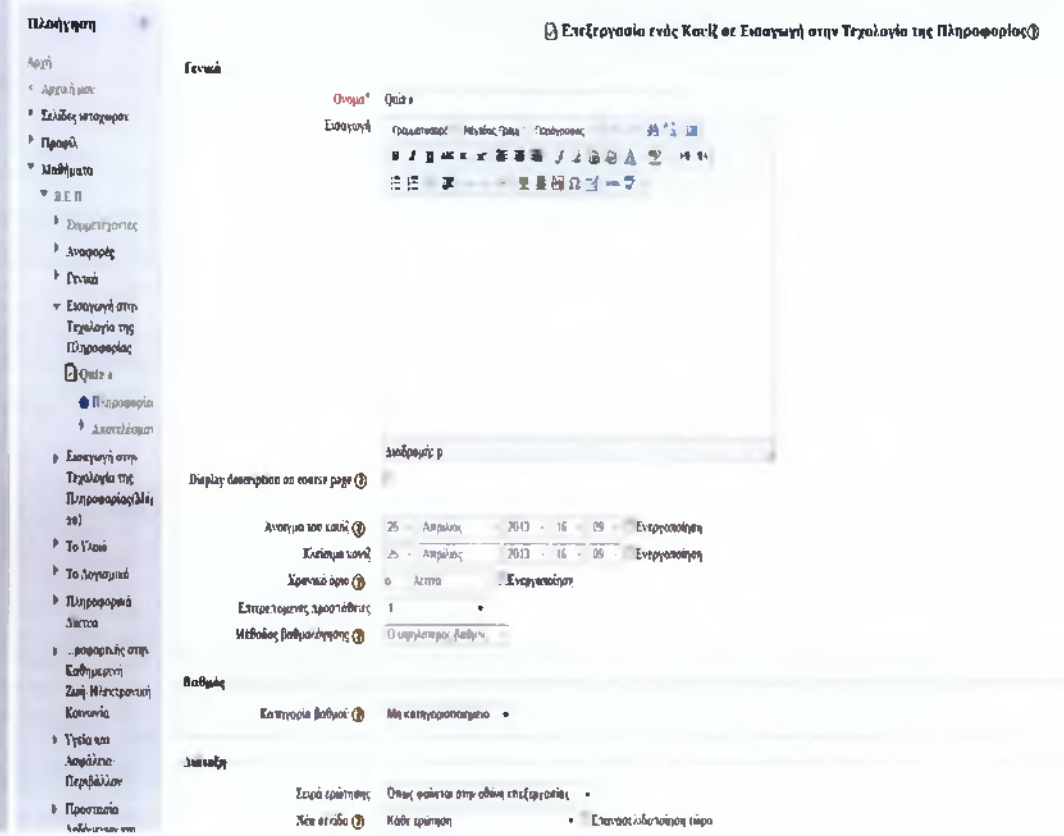

*ΕΙΚΟΝΑ 19:Επεξεργασία Κουίζ*

Κάποιες από τις πιο βασικές επιλογές του κουίζ είναι οι παρακάτω:

- **Όνομα:** Επιλέγω ένα όνομα για το κουίζ εγώ επέλεξα το όνομα Quiz1-9 για όλες τις ενότητες.
- **Ανοιγμα του Κουίζ:** Επιλέγουμε την ημερομηνία από την οποία οι εκπαιδευόμενοι θα μπορούν να συμμετέχουν στο Κουίζ.
- **Κλείσιμο Κουίζ:** Επιλέγουμε την ημερομηνία από την οποία το Κουίζ παύει να είναι διαθέσιμο στους εκπαιδευόμενους μπορούμε να καθορίσουμε το χρονικό διάστημα όπου οι εκπαιδευόμενοι θα μπορούν να κάνουν το κουίζ.
- **Χρονικό όριο (λεπτά):** Μπορώ μέσω αυτής της επιλογής να ρυθμίσω τον διαθέσιμο χρόνο που μπορεί να έχει ο εκπαιδευόμενος.
- **Ανακάτεμα ερωτήσεων:** Με αυτήν την επιλογή οι ερωτήσεις του Κουίζ θα ανακατεύεται τυχαία κάθε φορά που ένας εκπαιδευόμενος θα χρησιμοποιεί το Κουίζ.
- **Ανακάτεμα εντός των ερωτήσεων:** Εάν ενεργοποιήσουμε αυτή την επιλογή, τότε οι πιθανές απαντήσεις στις ερωτήσεις του Κουίζ θα ανακατεύονται τυχαία κάθε φορά που ένας εκπαιδευόμενος θα χρησιμοποιεί το Κουίζ.
- **Επιτρεπόμενες προσπάθειες:** Μπορώ να ορίσω με αυτήν την επιλογή τον αριθμό των προσπαθειών που μπορεί να κάνει ένας εκπαιδευόμενος στο Κουίζ.
- **Μέθοδος βαθμολόγησης:** Επιλέγουμε τη μέθοδο βαθμολόγησης που επιθυμούμε. Όταν επιτρέπονται οι πολλαπλές απαντήσεις, υπάρχουν διαφορετικοί τρόποι που μπορούμε να χρησιμοποιήσουμε τους βαθμούς για να υπολογίσουμε τον τελικό βαθμό του εκπαιδευόμενου για το Κουίζ.

 $[45] [39]$ 

### **Διαχείριση Ερωτήσεων του Κουίζ**

Μετά από τις παραπάνω επιλογές όπου εμφανίζονται για το Κουίζ εμφανίζεται μία σελίδα που ονομάζεται επεξεργασία του Κουίζ εφόσον επιλέξω και επεξεργαστώ το Κουίζ μου παρουσιάζεται μια μεγάλη γκάμα από τύπους ερωτήσεων οι πιο σημαντικοί τύποι είναι οι εξής: •

- • **Πολλαπλής επιλογής** : πλέον πιο χρησιμοποιήσιμος για τα δικά μου Κουίζ τύπος. Οι εκπαιδευόμενοι καλούνται να επιλέξουν μία η και παραπάνω απαντήσεις από μία ομάδα εναλλακτικών ερωτήσεων.
- • **Σωστό/Αάθος:** Πάλι θεωρείται ως μία ερώτηση πολλαπλή επιλογής άπλααντί να έχει πολλές απαντήσεις έχει μόνο δύο
- **Αντιστοίχησης:** Αυτές οι ερωτήσεις αποτελούνται δυο λίστες οπού η μία λίστα πρέπει να ταιριάζει με την άλλη λίστα.[45],[39]

Αυτούς τους τρεις τύπους χρησιμοποίησα εγώ για την κατασκευή των δικών μου Κουίζ φυσικά υπάρχουν και άλλοι τύποι ακόμα τους οποίους δεν χρησιμοποίησα και μερικοί από αυτοί είναι: Υπολογισμού, Περιγραφής, με ενσωματωμένες απαντήσεις.

Παρακάτω παρουσιάζετε (εικόνα 20)ενδεικτικά η δημιουργία μιας ερώτησης πολλαπλής επιλογής.

Επέλεξα λοιπόν να φτιάξω 15-20 ερωτήσεις πολλαπλής επιλογής και για τις εννέα θεματικές ενότητες του μαθήματος Βασικές Έννοιες της πληροφορικής παρακάτω παρατίθεται ένα παράδειγμα ενός κουίζ μιας ενότητας για να δείτε και τα εννέα κουίζ του μαθήματος μπορείτε να μεταβείτε στο παράρτημα Α του βιβλίου.

Η φόρμα εισαγωγής μιας ερώτησης πολλαπλής επιλογής αποτελείται από τα παρακάτω στοιχεία:

- **Κατηγορία:** Επιλέγουμε την κατηγορία στην οποία θέλουμε να ανήκει η ερώτηση που δημιουργούμε.
- **Όνομα ερώτησης:** Επιλέγουμε ένα σύντομο και περιεκτικό όνομα για την ερώτησή μας.
- **Κείμενο ερώτησης:** Καταγράφουμε το κείμενο της ερώτησης.
- **Προεπιλεγμένη βαθμολόγηση ερώτησης:** Πρόκειται για τη μέγιστη δυνατή βαθμολογία πουμπορεί να πετύχει ο εκπαιδευόμενος απαντώντας στην ερώτηση. [24]

**Για οποιαδήποτε σωστή απάντηση:** Μπορούμε αν θέλουμε να συμπληρώσουμε ένα κείμενο τοοποίο θα εμφανίζεται κάθε φορά που ο εκπαιδευόμενος θα διαλέγει μια σωστή απάντηση.

**Για οποιαδήποτε μερικώς σωστή απάντηση:** Μπορούμε αν θέλουμε να συμπληρώσουμε ένακείμενο το οποίο θα εμφανίζεται κάθε φορά που ο εκπαιδευόμενος θα διαλέγει μια μερικώς σωστήαπάντηση.

**Για οποιαδήποτε λάθος απάντηση:** Μπορούμε αν θέλουμε να συμπληρώσουμε ένα κείμενο τοοποίο θα εμφανίζεται κάθε φορά που ο εκπαιδευόμενος θα διαλέγει μια λανθασμένη απάντηση μπορούμε να την επεξεργαστούμε επιλέγοντας το εικονίδιο επεξεργασίας , να τη διαγράψουμεεπιλέγοντας το εικονίδιο διαγραφής ή να κάνουμε προεπισκόπηση στο πως θα φαίνεται η ερώτησηαπό το εικονίδιο .

Δίπλα σε κάθε ερώτηση εμφανίζεται ένα σηματάκι που απεικονίζει τον τύπο της ερώτησης.(Πολλαπλής επιλογής , Σύντομης απάντησης , Σωστό/Λάθος , Αριθμητική , Αντιστοίχησης ,Περιγραφής , Αντίστοιχης σύντομης απάντησης με τυχαία επιλογή , Ενσωματωμένες απαντήσεις).

Παρακάτω παρατίθεται ένα παράδειγμα ενός κουίζ της ενότητας 4(εικόνα 21) όπου μπορείτε να διακρίνεται τη δομή του κουίζ (στο παράρτημα Β μπορείτε να δείτε όλα τα υπόλοιπα κουίζ).

Έτσι ακολουθώντας όλα τα παραπάνω βήματα που αναφέρθηκαν δημιούργησα το μάθημα και τα κουίζ του στο Μοοάΐε

[39], [45]

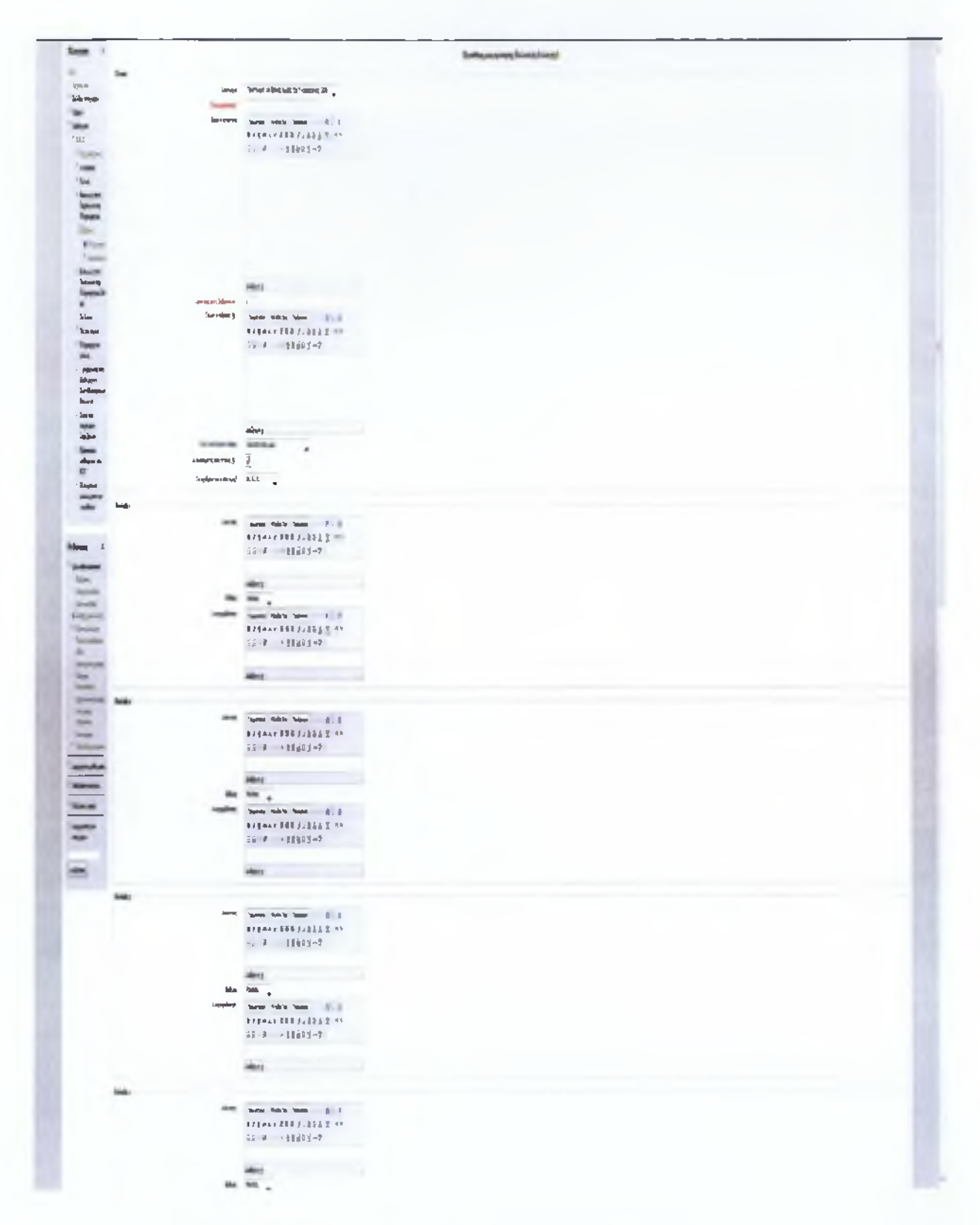

*ΕΙΚΟΝΑ 20:Φόρμα δημιουργίας ερώτησης πολλαπλής επιλογής*

ł

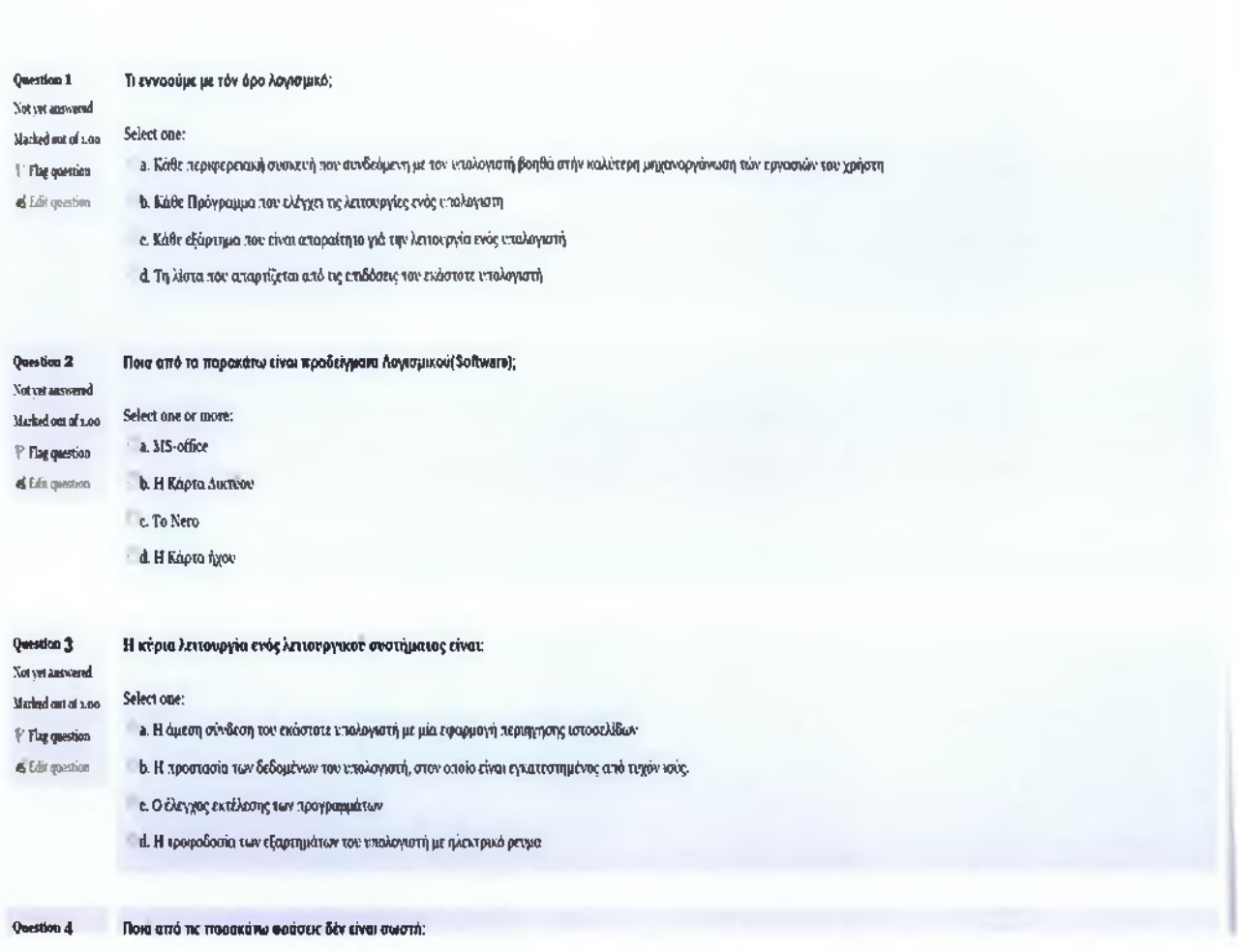

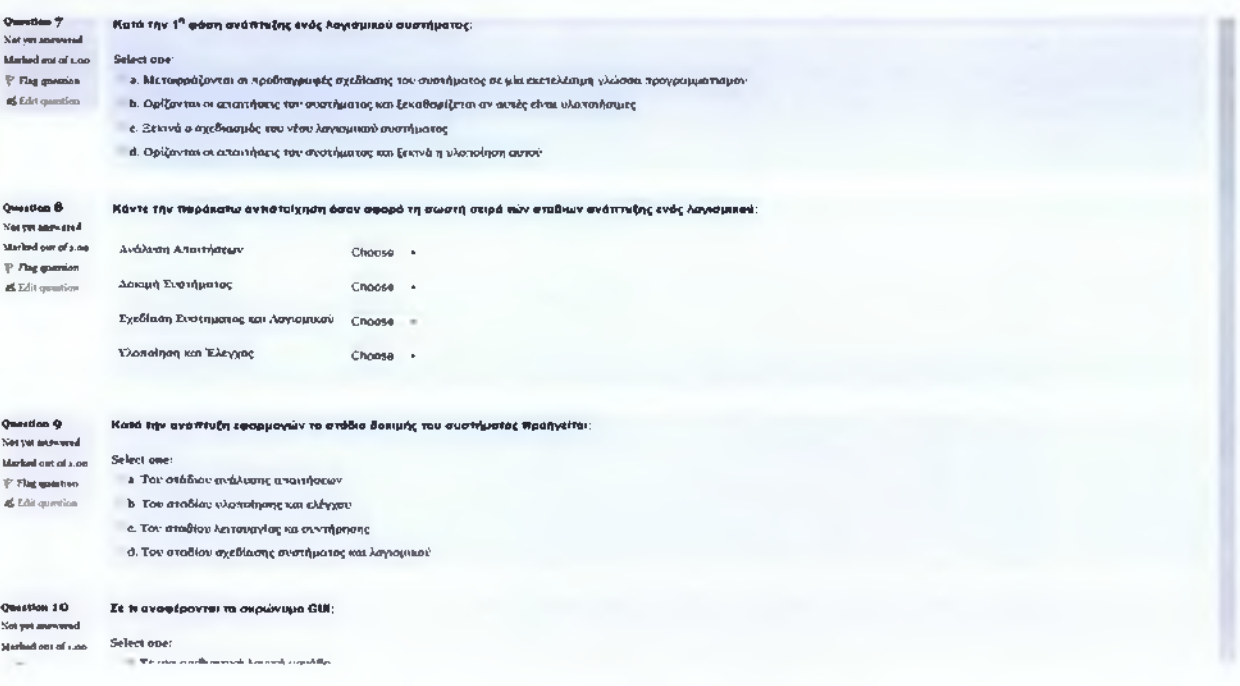

*ΕΙΚΟΝΑ 21 , Κουϊζ στο περιβάλλον του Moodle*

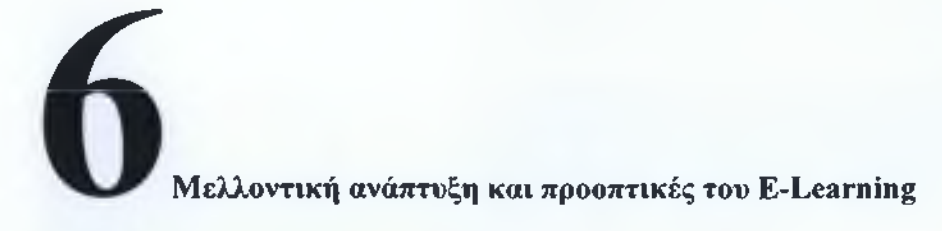

### **Μελλοντική ανάπτυξη και προοπτικές του E-Learning**

Η ανάπτυξη των δικτύων στη χώρα μαςτα τελευταία χρόνια είναι αλματώδης, σταεκπαιδευτικά ιδρύματα παρέχονται υψηλές ταχύτητες πρόσβασης και προηγμένες υπηρεσίες τηλεματικής που δημιουργούν ιδανικές συνθήκες για την ανάπτυξη συστημάτων σύγχρονης και ασύγχρονης Τηλεκπαίδευσης. Είναι αναγκαίο λοιπόν για τη χώρα μας να αναλάβει δράση και να μεριμνήσει για τη διάδοση και εξάπλωσή της Τηλεκπαίδευσης τόσο στην Τριτοβάθμια όσο και στη Δευτεροβάθμια εκπαίδευση (αυτή τη στιγμή πάνω από 5.000 σχολεία έχουν πρόσβαση στον παγκόσμιο ιστό). Για να είναι μία τέτοια κίνηση επιτυχής και για να επιφέρει θετικά αποτελέσματα πρέπει να γίνει κατανοητό ότι η τηλεκπαίδευση δεν έρχεται να αντικαταστήσει τον τωρινό τρόπο διδασκαλίας ούτε να χρησιμοποιηθεί για να γίνονται τα μαθήματα με τις ίδιες δυνατότητες, αλλά μέσω του υπολογιστή. Η Τηλεκπαίδευση έρχεται για να συμπληρώσει την παρούσα εκπαιδευτική διαδικασία, να βοηθήσει το διδάσκοντα ώστε να εμπλουτίσει τις γνώσεις του και να αποκτήσει μια πιο πλήρη και σφαιρική άποψη για τις γνώσεις που ήδη κατέχει. Οι νέες τεχνολογίες πρέπει να χρησιμοποιηθούν για να εμπλουτίσουν το μάθημα και να το κάνουν πιο ενδιαφέρον. Σκοπός της Τηλεκπαίδευσης είναι να λύσει προβλήματα και να ανοίξει νέους ορίζοντες που με την κλασσική εκπαίδευση δεν υπάρχουν, πρέπει να χρησιμοποιείται εκεί που είναι απαραίτητη για να δώσει καινούριες προοπτικές. Οι διεθνείς τάσεις και εξελίξεις δείχνουν ότι η τεχνολογία έχει εισβάλλει παντού και η εξοικείωση με αυτή είναι απαραίτητη για όλους και ειδικά για τους μαθητές που σύντομα θα βγουν στην κοινωνία. Είναι λοιπόν αναγκαίο για τους μαθητές να έρθουν σε επαφή με νέες τεχνολογίες, να μάθουν να τις χρησιμοποιούν και να εκμεταλλεύονται τις δυνατότητες που τους δίνουν. Μέσα από την τηλεκπαίδευση η επαφή και εξοικείωση αυτή γίνεται με τρόπο φυσικό και ευχάριστο για τους μαθητές. Για να είναι όμως θετικές οι εμπειρίες της Τηλεκπαίδευσης στους μαθητές είναι απαραίτητη η σωστή κατάρτιση των εκπαιδευτικών τόσο με τις χρησιμοποιούμενες τεχνολογίες όσο και με τη νέα φιλοσοφία που εισάγει στο χώρο της εκπαίδευσης η τηλεκπαίδευση. Η γνώση είναι πλέον ανοιχτή και προσβάσιμη από όλους. Πρέπει επίσης ο εκπαιδευτής να δει την τεχνολογία σαν εργαλείο που τον βοηθά να κάνει πιο εύκολη και πιο αποτελεσματική τη δουλειά του

και όχι σαν κάτι που έρχεται να τον επιφορτίσει με επιπλέον ευθύνες. Θα πρέπει να δοθούν στον εκπαιδευτικό εργαλεία πολύ εύχρηστα και που να απαιτούν από αυτόν την λιγότερη δυνατή εργασία και γνώση πάνω σε αυτά. Η πολιτεία θα πρέπει επίσης να μεριμνήσει και να λύσει τα θεσμικά κενά που υπάρχουν αυτή τη στιγμή και που μπορούν να αποτελέσουντροχοπέδη στην ανάπτυξη νέων εφαρμογών τηλεκπαίδευσης καθώς επίσης και να βρει λύση για την οικονομική επιβάρυνση που θα υπάρξει για την συντήρηση και υποστήριξη των υποδομών που δημιουργούνται. Γίνεται λοιπόν προφανές ότι ο ρόλος της πολιτείας στα θέματα της τηλεκπαίδευσης είναι πολύ σημαντικός. Η ευθύνη που έχει απέναντι στον πολίτη για την καλύτερη εκπαίδευσή του και την καλυτέρευση της ποιότητας ζωής του καθιστά αναγκαία την ανάπτυξη της τηλεκπαίδευσης στην Ελλάδα, η οποία πρέπει να γίνει με υπεύθυνα και σταθερά βήματα αλλά και γρήγορα αφού οι εξελίξεις στο διεθνή και ευρωπαϊκό χώρο είναι ραγδαίες. [7], [11]

### **6.2 Υβριδικό Μοντέλο**

Τελευταία υπάρχει η τάση για μετατροπή των υπαρχόντων ακαδημαϊκών ιδρυμάτων παραδοσιακού τύπου σε υβριδικού τύπου (dual-mode), δηλαδή σε πανεπιστημιακά ιδρύματα που θα παρέχουν μέρος των εκπαιδευτικών τους προγραμμάτων μέσω της εξ αποστάσεως εκπαίδευσης. Ήδη το Αριστοτέλειο Πανεπιστήμιο Θεσσαλονίκης έχει ξεκινήσει ένα πειραματικό πρόγραμμα δημιουργίας «Πανεπιστημίου υβριδικού τύπου» σε συνεργασία με την ΕΕ. Η φοίτηση είναι ένας συνδυασμός εκπαίδευσης από απόσταση και φυσικής επαφής του φοιτητή με το διδάσκοντα. Πάνω από 70 εκατομμύρια άνθρωποι φοιτούν αυτή τη στιγμή σε κάποιο πανεπιστήμιο του κόσμου μέσω Internet. Ήδη το 25% των εκπαιδευτικών ιδρυμάτων του πλανήτη προσφέρουν μαθήματα στο διαδίκτυο, ενώ εικάζεται ότι σε δύο χρόνια τα 4 στα 5 πανεπιστήμια και κολέγια των ΗΠΑ θα δίνουν τη δυνατότητα σπουδών online. Στην Ελλάδα από τους πρώτους ακαδημαϊκούς φορείς που εισήγαγαν την τηλεκπαίδευση είναι το Εθνικό Μετσόβιο Πολυτεχνείο, το Εθνικό Καποδιστριακό Πανεπιστήμιο Αθηνών και το Οικονομικό Πανεπιστήμιο Αθηνών. Ακολούθησαν τα Πανεπιστήμια Πατρών, Κρήτης και Ιωαννίνων. Εκτιμάται ότι μέσα σε λίγα χρόνια η τηλεκπαίδευση - η οποία σήμερα επιχειρηματικά είναι τρίτη σε μέγεθος μετά το e-mail και το e-commerce θα βρεθεί στην πρώτη θέση. Ας δούμε όμως αναλυτικά πως υλοποιείται το υβριδικό μοντέλο. Το Υβριδικό μοντέλο θα μπορούσαμε να πούμε πώς είναι η αναφορά σε μορφές εκπαίδευσης που συνδυάζουν δραστηριότητες που διεξάγονται στους παραδοσιακούς χώρους εκπαίδευσης (αίθουσα, εργαστήριο κλπ)

με σύγχρονες ή ασύγχρονες εκπαιδευτικές δραστηριότητες που προσφέρονται από απόσταση και με την υποστήριξη σύγχρονης τεχνολογίας (δραστηριότητες τηλεκπαίδευσης). Είναι σημαντικό να ξεχωρίζει η έννοια της υβριδικής εκπαίδευσης από άλλους τύπους εκπαίδευσης όπως η παραδοσιακή εκπαίδευση που απλά υποστηρίζεται online με ασύγχρονες υπηρεσίες παροχής εκπαιδευτικού υλικού ή η εκπαίδευση που παρέχεται ολοκληρωτικά από απόσταση (τηλεκπαίδευση). Σύμφωνα με αποδείξεις τελευταίων ερευνών, η υβριδική μάθηση μπορεί να είναι το ίδιο ή και περισσότερο αποτελεσματική και αποδοτική σε σχέση με το μοντέλο της πλήρους τηλεκπαίδευσης και της ολοκληρωτικά παραδοσιακής εκπαίδευσης. Οι σπουδαστές σε προγράμματα υβριδικής εκπαίδευσης επιτυγχάνουν τα ίδια ή καλύτερα μαθησιακά αποτελέσματα και επιπλέον εμφανίζονται περισσότερο ικανοποιημένοι από τη συνδυαστική προσέγγιση. Οι έρευνες αυτές τονίζουν ότι η υβριδική εκπαίδευση δε στοχεύει απλώς στο να παραθέσει δίπλα-δίπλα παραδοσιακές και online δραστηριότητες, αλλά να τις ολοκληρώσει σε μια αποδοτική ολότητα στην οποία να γίνεται βέλτιστη εκμετάλλευση των θετικών στοιχείων και των δύο προσεγγίσεων. [7], [11]

Έτσι φαίνεται ότι η υβριδική εκπαίδευση προβάλλεται ως ένα ενδιαφέρον μοντέλο εκπαίδευσης που θα μπορούσε να επιτρέψει στους εκπαιδευτικούς οργανισμούς να προσαρμόσουν τους σπουδαστές από την παραδοσιακή εκπαιδευτική εμπειρία προς την ηλεκτρονική μάθηση σε μικρά, σταδιακά βήματα, ώστε η αλλαγή να είναι ευκολότερη και κατανοητή από αυτούς. Στο σημείο αυτό είναι σημαντικό να αναφερθεί η συμβολή του υβριδικού μοντέλου εκπαίδευσης και στη συνεχιζόμενη εκπαίδευση. Αυτό μπορεί να γίνει, αφού εξεταστούν τα χαρακτηριστικά και οι ανάγκες μάθησης των εκπαιδευόμενων που παρακολουθούν προγράμματα συνεχιζόμενης εκπαίδευσης. Η κατηγορία αυτών των εκπαιδευόμενων χαρακτηρίζεται συνήθως από: •

- Περιορισμό διαθέσιμου χρόνου ειδικά τις πρωινές ώρες ( πχ εργαζόμενοι, επαγγελματίες).
- Περιορισμένη δυνατότητα μετακίνησης ( πχ εργαζόμενοι, οικογενειάρχες κλπ)

Ενώ οι ανάγκες μάθησης μπορεί να χαρακτηριστούν ως:

- Αμεσες (ενημέρωση και εξειδίκευση που να ανταποκρίνεται σε τρέχουσες ανάγκες)
- Επίκαιρες (μάθηση προσφερόμενη τη στιγμή που είναι απαραίτητη)
- Εστιασμένες (σε σχέση συνήθως με το επάγγελμα που ήδη ασκούν)
- Βραχύβιες (περιορισμένης διάρκειας ταχύρυθμη εκπαίδευση)
- Ευέλικτες (προσαρμοσμένες σε ατομικές ανάγκες και ρυθμούς μάθησης)

Επομένως γίνεται κατανοητό ότι η δια βίου μάθηση στο πλαίσιο της Κοινωνίας της Πληροφορίας εμφανίζεται ως αναπόφευκτα συνδεδεμένη με την ανάγκη για ευέλικτη και επίκαιρη προσφορά εκπαίδευσης σε θέματα που μπορεί να είναι υψηλά εστιασμένου ενδιαφέροντος. Από την άλλη, η υβριδική εκπαίδευση μπορεί να ανταποκριθεί στις απαιτήσεις ευελιξίας που θέτει η δια βίου εκπαίδευση (λόγω της συνιστώσας της τηλεκπαίδευσης), μπορεί να προσφέρει εστιασμένη και αυτό-ρυθμιζόμενη εκπαίδευση και ακόμη μπορεί να δημιουργήσει και να συντηρήσει πολύ αποτελεσματικότερα την αίσθηση της κοινότητας μάθησης (λόγω της συνιστώσας της παραδοσιακής εκπαίδευσης).Ακόμα μπορεί να αποτελέσει ένα ιδανικό περιβάλλον εισαγωγής στις ρυθμίσεις και καλλιέργειας των δεξιοτήτων που απαιτεί η παρακολούθηση προγραμμάτων δια βίου μάθησης από απόσταση, όπως η εξοικείωση με την τεχνολογία και η δεξιότητα διαχείρισης. Με βάση τη μέχρι στιγμής εμπειρία, υποστηρίζεται δηλαδή ότι η υβριδική σχεδίαση μπορεί να αποτελέσει το κυρίαρχο παράδειγμα οργάνωσης της εκπαίδευσης στην Κοινωνία της Πληροφορίας καθώς αντιμετωπίζει με αυξημένη ευελιξία προβλήματα κινητικότητας εκπαιδευόμενων και διαχείρισης πόρων από πλευράς εκπαιδευτή. Ακόμα προσφέρει ένα ιδανικό περιβάλλον για τη βαθμιαία εισαγωγή των εκπαιδευομένων στις ρυθμίσεις και δεξιότητες που απαιτούν οι δραστηριότητες τηλεκπαίδευσης. Θεωρείτε ότι τα χαρακτηριστικά αυτά καθιστούν, κατ' αρχάς, την υβριδική σχεδίαση ένα ενδιαφέρον και αποδοτικό μοντέλο οργάνωσης της εκπαίδευσης σε σχέση με τις ανάγκες και τα χαρακτηριστικά της δια βίου μάθησης.[46],[47]

# **ΒΙΒΛΙΟΓΡΑΦΙΑ**

- [1] The e-Leaming Action Plan ''ΠρόγραμμαΣωκράτης'' <http://europa.eu.int/comm/education/sokrates.html/>
- [2] "Can e-leaming replace classroom learning?" edited byDongsong Zhang, J. Leon Zhao, Line Zhou, Jay F. Nunamaker Jr. http://tombedwellblog.files.wordpress.com/2013/04/e-learning.pdf
- [3] "Teacher Education: The role of open and Distance Learning" Hillary Perraton [http://www.col.ora/PublicationDocuments/pub TeacherEd Role ODL.pdf](http://www.col.ora/PublicationDocuments/pub_TeacherEd_Role_ODL.pdf)
- [4] "Η ηλεκτρονική μάθηση στην εκπαίδευση ενηλίκων" [www.trainersineurope.ora](http://www.trainersineurope.ora)
- [5] "Handbook of Distance Education" second edition edited by Michael Grahame Moore, William G. Anderson.
- [6] "Distance learning, virtual classrooms, and teaching pedagogy in the Internet environment" Kimberly C. Harper, Kuanchin Chen and David C. Yen http://www.qou.edu/arabic/researchProgram/distanceLearning/distanceVirtual.pdf
- [7] "Σύγχρονη Τηλεκπαίδευση: Αξιολόγηση της πορείας εισαγωγής της στην Τριτοβάθμια Εκπαίδευση." Παντελής Μπαλαούρας Εθνικό Καποδιστριακό Πανεπιστήμιο Αθηνών Κέντρο Λειτουργίας και Διαχείρισης Δικτύων
- [8] "Big media, little media: tools and technologies for instruction" edited by Wilbur Schramm.
- [9] "Asynchronous and Synchronous E-Learning" edited by Stefan Hrastinski <http://net.educause.edu/ir/library/pdf/EOMQ848.pdf>
- [10] "Advantages and disadvantages of online learning" by Gary James http://www.leerbeleving.nl/wbts/nieuw basics/addis.pdf
- [11] "Ευρυζωνικότητα και τηλεκπαίδευση στην Ελλάδα και στο εξωτερικό-Φορείς και προγράμματα για την αξιοπιστία των ΤΠΕ στην εκπαίδευση" Τσαμπίκα
Μακρογιάννη, Γεώργιος Δέστες, Δημήτριος Τσουκαλάς, Βασιλική Σαμαρα, Πανεπιστήμιο Αιγαίου.

- [12] Πανελλήνιο Σχολικό Δίκτυο ([www.sch.gr\)](http://www.sch.gr)
- [13] Ρετάλης, Σ., (2005). "Οι προηγμένες τεχνολογίες διαδικτύου στην υπηρεσία της μάθησης." Αθήνα: Εκδόσεις Καστανιώτη
- [ 14] "Comparison of E-Learning Platforms" by Robert Pinter MSc, Dragica Radosav PhD, Polytechnical Engineering College, Subotica, Serbia and Montenegro. <http://uni-obuda.hu/conferences/sisv2005/Pinter.pdf>
- [ 15] Wikipedia Learning Management System [http://en.wikipedia.org/wiki/Learning management system](http://en.wikipedia.org/wiki/Learning_management_system)
- [16] Blackboard: <http://d2.parature.com/ics/support/default.asp7deptlD=8007>
- [17] Blackboard: VLE Basic v.5.7 εγχειρίδιο χρήσης [http://esp.it.teithe.gr/documents/PE03/BbGuideProfessors el .pdf](http://esp.it.teithe.gr/documents/PE03/BbGuideProfessors_el_.pdf)
- [18] http://blackboardinfo.newark.rutgers.edu//tutorials.html
- [19] Παρουσίαση και αξιολόγηση των moodle, blackboard και eClassue κριτήριο τις θεωρίες μάθησης στις οποίες στηρίζονται. Διπλωματική εργασία στο Διατμηματικό πρόγραμμα μεταπτυχιακών σπουδών στις επιστήμες της γλώσσας και της επικοινωνίας στο Νέο Οικονομικό Περιβάλλον. Αριστοτέλειο Πανεπιστήμιο Θεσσαλονίκης. [http://invenio. lib.auth.gr/record/114027/files/KQUTSQURIDIS.pdf](http://invenio._lib.auth.gr/record/114027/files/KQUTSQURIDIS.pdf)
	- [20] "OpeneClass-GUnet Πλατφόρμα Ασύγχρονης Τηλεκπαίδευσης"Συνέδριο Δημιουργών ΕΛΛΑΚ επιμέλεια: ΤσιμπάνηςΚωνσταντίνος <http://conf.ellak.gr/2009/presentations/session5/QpeneClass.pdf>
	- [21] Claroline: <http://www,claroline.net/short-presentation/?lang=en>
	- [22] Open eClass: <http://www.openeclass.org/>,
	- [23] Asynchronous learning of users in academic library:E-LEARNING,THE MODEL OF «e-class» N. A. Stavropoulos
- [24] Moodle: http://docs.moodle.org/24/en/Main page,
- [25] Are you ready to "Moodle" Klaus Brandi university of Washington
- [26] <http://en.wikipedia.org/wiki/Moodle>
- [27] ILIAS: [http://www.ilias.de/docu/goto docu cat 581.html](http://www.ilias.de/docu/goto_docu_cat_581.html)
- [28] <http://en.wikipedia.org/wiki/ILIAS>
- [29] Concise reference for new users of the ILIAS platform
- [30] "The basics of item response theory" Baker Frank (2001) http://info.worldbank.org/etools/docs/library/117765/Item%20Response%20Theor v%20-%20F%20Baker.pdf
- [31] "A visual guide to item response theory" Friedrich-Schiller-University " at Jena 2004 <http://www.metheval.uni-jena.de/irt/VisualIRT.pdf>
- [32] "Item Response Theory", Fritz Drasgow, Charles L.Hulin, University of Illinois, Champaign-urbana [http://mres.gmu.edu/readings/PSYC557/Drasgow Hulin Item Response Theory.](http://mres.gmu.edu/readings/PSYC557/Drasgow_Hulin_Item_Response_Theory) pdf
- [33] Triantafillou Evangelos, Elissavet Georgiadou and Economides Anastasios A. "Applying adaptive variables in computerized adaptive testing" <http://www.ascilite.org.au/aiet/aiet23/triantafillou.html>
- [34] Computerized Adaptive Testing [http://en.wikipedia.org/wiki/Computerized adaptive testing](http://en.wikipedia.org/wiki/Computerized_adaptive_testing)
- [35] "Computerized Adaptive Testing" Daniel O. Segall Defense Manpower Data Center United States Department of Defense Encyclopedia of Social Measurement, in press <http://www.danielsegall.com/CAT%20ESM.pdf>
- [36] Leung, C.-K., Chang, H.-H., & Hau, K.-T.(2003) Computerized Adaptive Testing: A Comparison of Three Content Balancing Methods The Journal of Technology, Learning, and Assessment Volume 2, Number 5 · December 2003 http://escholarship.bc.edu/ojs/index.php/jtla/article/viewFile/1665/1507
- [37] Levine, M., & Drasgow, F. (1983). "The relation between incorrect option choice and estimated ability." Educational and Psychological Measurement
- [38] Bayesian item selection criteria for adaptive testing WIM J. VAN DER LINDEN University of twente [http://link.springer.eom/article/10.l 007%2FBF02294775#page-l](http://link.springer.eom/article/10.l_007%2FBF02294775%23page-l)
- [39] Βασικός οδηγός γρήσης του moodle [http://online.dimitra.gr/sektrainers data/28/MoodleManual.pdf](http://online.dimitra.gr/sektrainers_data/28/MoodleManual.pdf)
- [40] <http://reviews.in.gr/greece/elearning/article/?aid=1231109358>Πέτρος Γεωργιακάκης Γενικός Διευθυντής ITisART.Ltd
- [41] <http://www.apachefriends.org/en/xampp.html>
- [42] <http://el.wikipedia.org/wiki/XAMPP>
- [43] "Captivate and Camptasia" John D. Clark, and Qinghua Kou <http://www.ncbi.nlm.nih.gov/pmc/articles/pmc2212324/>
- [44] Εγκατάσταση MOODLE ΣΕ WINDOWS

<http://www.youtube.com/watch?v=pcNCOfAAaMY>

- [45] <http://noc.uoi.gr/ecourse/manual/student/media2.htm>
- [46] "The real truth about e-learning's future",E. Masie, IT Training, July 2001. [http://www.train-net.co.uk/news/full news.cfm?ID=2994](http://www.train-net.co.uk/news/full_news.cfm?ID=2994)
- [47] "Is E-learningreally the Future or a Risk?" By Charles A. Shoniregun lecturer in Computing and Business Information Systems at the School of Computing and Technology(University of East London) and Sarah-Jane Gray publishing manager at the London Business School [http://acm.Org/ubiquity/views/c shoniregun 3.pdf](http://acm.Org/ubiquity/views/c_shoniregun_3.pdf)
- [48] ECLASS http://osarena.net/logismiko/epangelmatikes-efarmoges/open-eclassolokliromeno-sistima-diachirisis-ilektronikon-mathimaton.html

Για την κατασκευή των διαφανειών και των κουίζ χρησιμοποίησα:

- "Βασικές Έννοιες της Πληροφορικής", Β.ΓΚΙΟΥΡΔΑΣ ΕΚΔΟΤΙΚΗ
- "Θησαυρός Ερωτήσεων για το ECDL", Β.ΓΚΙΟΥΡΔΑΣ ΕΚΔΟΤΙΚΗ

# **Π Α Ρ Α Ρ Τ Η Μ Α A '**

### ΠΑΡΟΥΣΙΑΣΕΙΣ ΡΟΜΕRΡΟΙΝΤ

Σε αυτό το παράρτημα παρουσιάζονται οι διαφάνειες του PowerPoint μαζί με τις σημειώσεις ακροατηρίου τους (η ηχογράφηση των βίντεο) για την κάθε ενότητα

### **ΕΝΟΤΗΤΑ** 1: ΕΙΣΑΓΩΓΗ ΣΤΗΝ ΤΕΧΝΟ ΛΟ ΓΙΑ ΤΗΣ ΠΛΗΡΟΦ ΟΡΙΑΣ (Part 1)

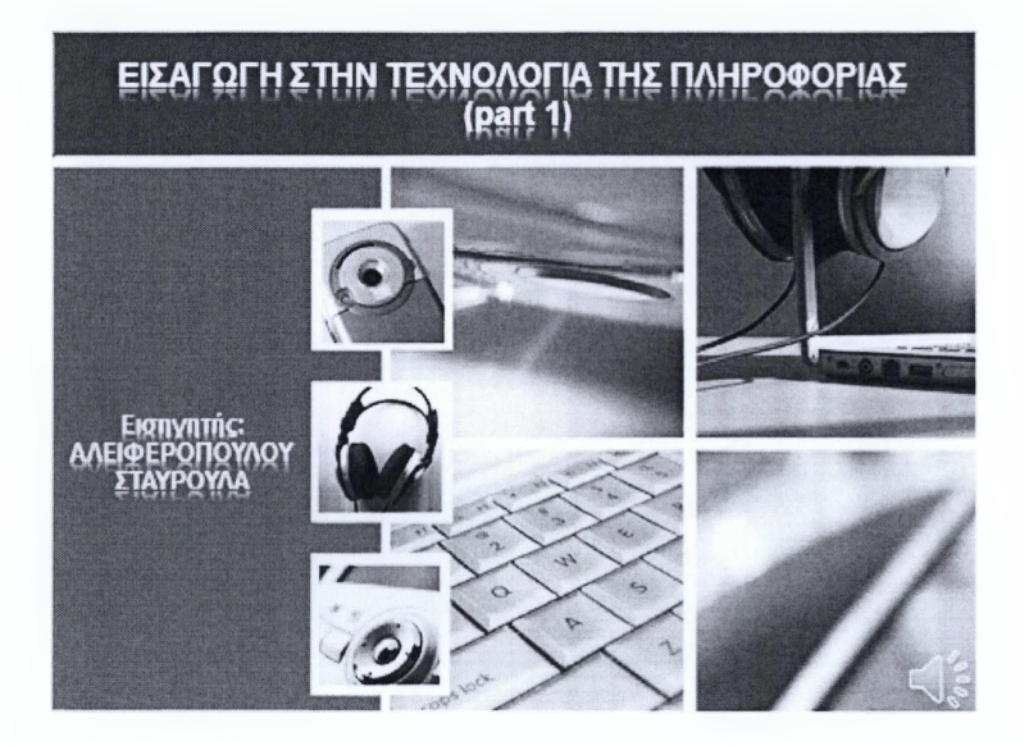

Γεια σας είμαι η Αλειφεροπούλου Σταυρούλα και μέσω του moodle , θα κάνουμε μαζί το μάθημα "Βασικές Έννοιες της πληροφορικής".

Κατά την διάρκεια του μαθήματος θα μπορείτε να διαβάζετε από τις σημειώσεις ακροατηρίου αυτά τα οποία εκφωνώ.

Τα slides που ακολουθούν αποτελούν την πρώτη ενότητα με την οποία θα πάρετε μια πρώτη γεύση σε γενικές και βασικές έννοιες, πολλές από τις οποίες θα τις δούμε και πιο αναλυτικά σε ενότητες που θα ακολουθήσουν.

Η πρώτη ενότητα αποτελεί μια εισαγωγή και προετοιμασία για να έρθουμε πιο κοντά στο μαθησιακό μας αντικείμενο, τις "Βασικές έννοιες τις Πληροφορικής ". οι διαφάνειες που ακολουθούν αποτελούν το πρώτο κομμάτι εκμάθησης το οποίο έχει ως τίτλο "Εισαγωγή στην Τεχνολογία της Πληροφορίας".

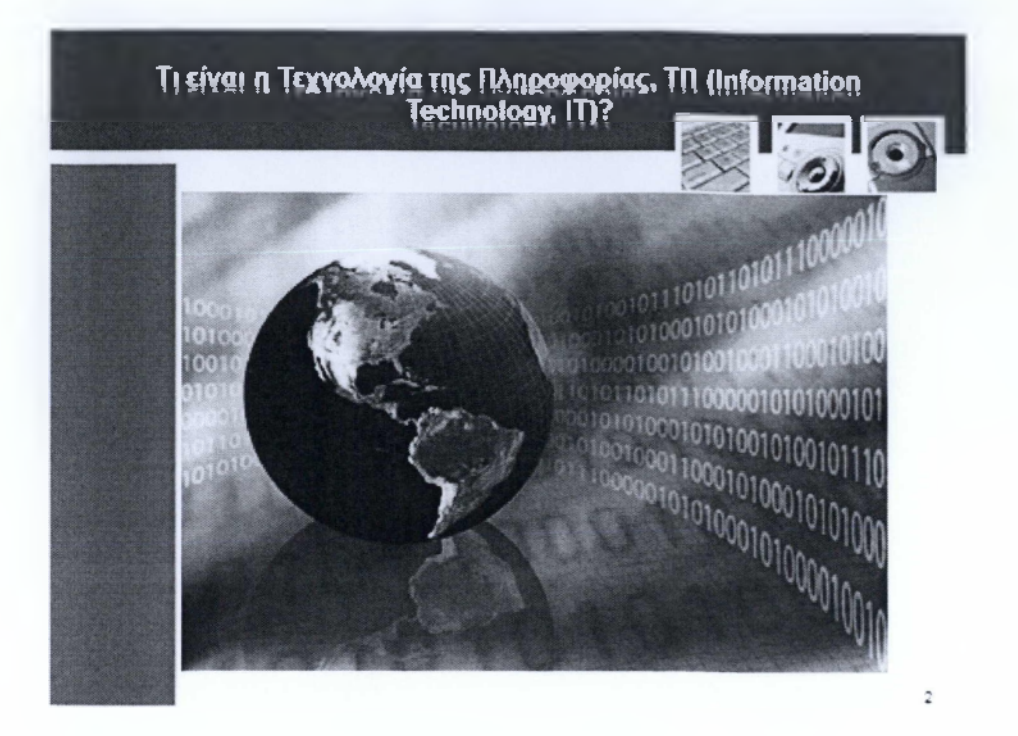

Ζούμε σε μία εποχή στην οποία η πληροφορία και οι υπολογιστές έχουν μπει για τα καλά στην ζωή μας. Θα έλεγα μάλιστα ότι αποτελούν αναπόσπαστο κομμάτι της καθημερινότητας μας.

Η Τεχνολογία της Πληροφορίας (ΙΤ) κινείται γύρω από την μεταφορά , την επεξεργασία και την αποθήκευση πληροφοριών (πχ πολυμεσικών δεδομένων και εφαρμογών, γραφικών και μη δεδομένων καθώς και αρχεία κειμένου και ήχου ) χρησιμοποιώντας υπολογιστικά συστήματα, τηλεπικοινωνιακά δίκτυα και άλλες ηλεκτρονικές συσκευές.

Ο Βασικός στόχος του ΙΤ, είναι να βελτιώσει τον τρόπο με τον οποίο αντιλαμβανόμαστε τις πληροφορίες σε όλες τις φάσεις της ζωής μας.

Μία από τις μεγαλύτερες Περιοχές που καλύπτει η ΙΤ είναι η χρήση των Ηλεκτρονικών υπολογιστών στην εργασία και στο σπίτι, οι υπολογιστές μπορούν να πάρουν πολλές διαφορετικές μορφές, μερικές από τις οποίες θα δούμε παρακάτω, οι οποίες μας επιτρέπουν να επεξεργαζόμαστε πληροφορίες και να εκτελούμε συγκεκριμένες διαδικασίες πολύ πιο γρήγορα απ' ότι αν τις κάναμε μόνοι μας.

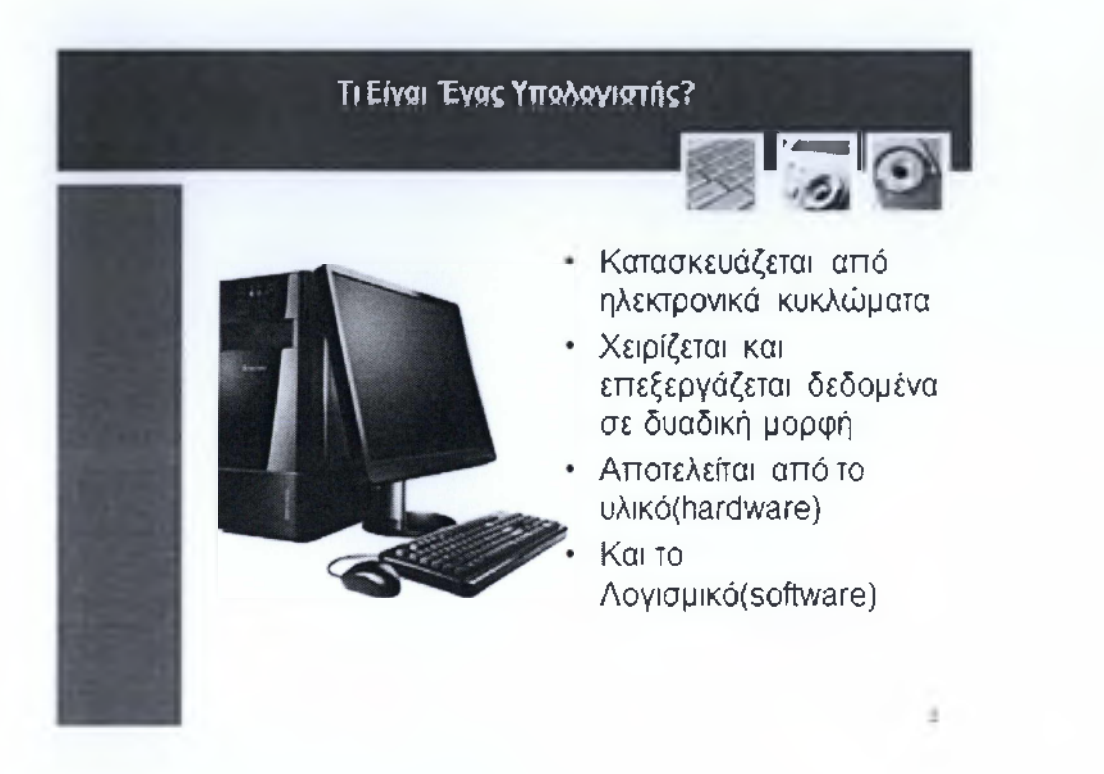

Πάμε να δούμε τι εννοούμε με τον όρο υπολογιστής. Είναι μία συσκευή κατασκευασμένη κυρίως από ηλεκτρονικά κυκλώματα που έχει την ικανότητα να χειρίζεται και να επεξεργάζεται δεδομένα σύμφωνα ενός συνόλου από εντολές που δέχεται από την χρήστη. Κάθε υπολογιστικό σύστημα, ασχέτως του μεγέθους και των δυνατοτήτων του έχει μια βασική δομή. Αυτή αποτελείται από το υλικό μέρος (Hardware) και το λογισμικό μέρος (software).

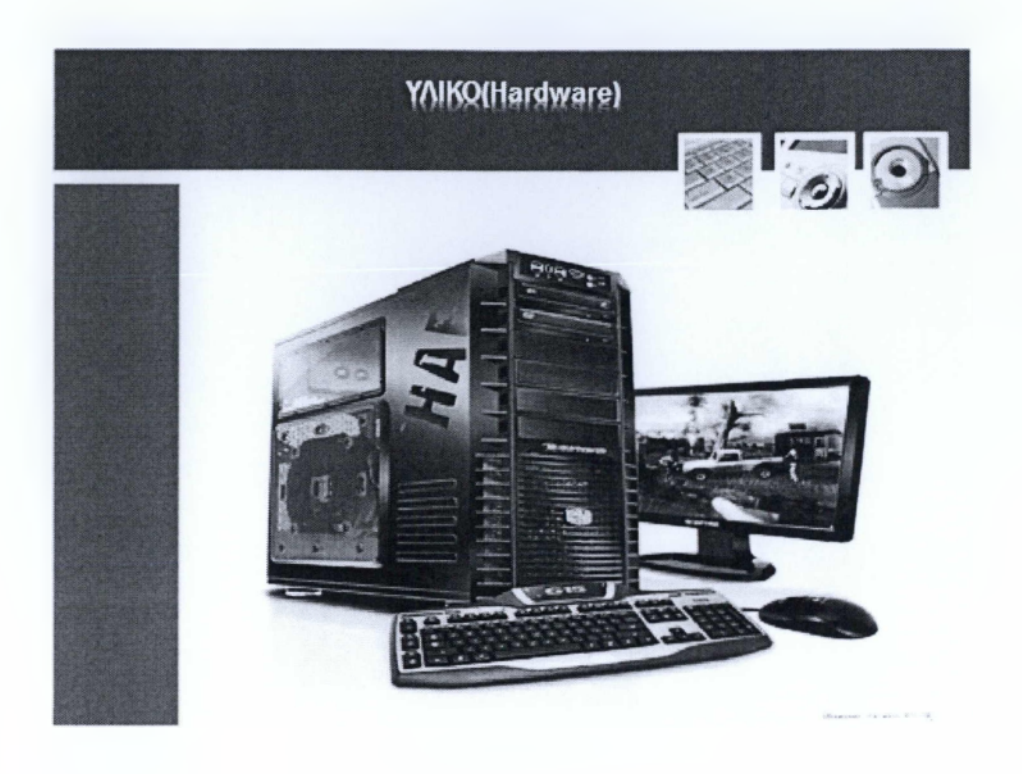

#### Υλικό ή Hardware:

To Hardware αποτελείται από όλα τα μέρη που είναι απαραίτητα για την σύνθεση και ομαλή λειτουργία ενός ηλεκτρονικού υπολογιστή. Γενικά αυτά τα μέρη αποτελούνται από την κεντρική μονάδα επεξεργασίας CPU, την καρδιά του Η/Υ μας, την μητρική πλακέτα όπου είναι η το συνδετικό μέσο των υποσυστημάτων και η οποία είναι η βάση του υπολογιστή μας, την μονάδα γραφικών η οποία είναι υπεύθυνη για την απεικόνιση, την μονάδα τροφοδοσίας και τα οπτικά μέσα αποθήκευσης ή ανάγνωσης. Επίσης για την διεπαφή του χρήστη με το μηχάνημα απαιτούνται μερικές πρόσθετες συσκευές οι οποίες ονομάζονται περιφερειακά και αυτές αποτελούνται από το ποντίκι, πληκτρολόγιο, οθόνη και ηχεία.

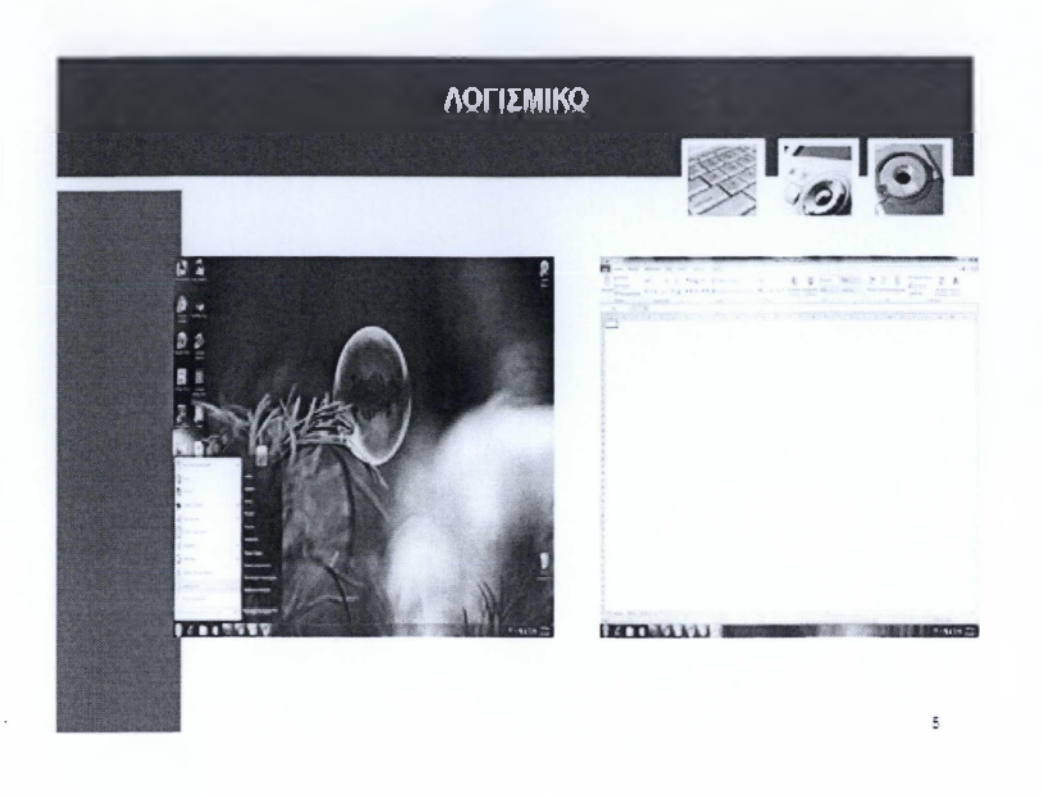

## Λογισμικό ή software

Το λογισμικό είναι απαραίτητος συνδετικός κρίκος ανάμεσα στον υπολογιστή και τον χρήστη. Το λογισμικό εκτελεί χρέη μεσολαβητή ή αν θέλετε μεταφραστή, ανάμεσα στην γλώσσα μηχανής και στον χρήστη, δημιουργεί δηλαδή μιας γλώσσα επικοινωνίας ανάμεσα στο μηχάνημα και τον χρήστη, συνήθως σε γραφικό περιβάλλον αλλά και σε περιβάλλον dos, τερματικού κτλ. Επίσης μην ξεχνάμε ότι τα εκάστοτε λειτουργικά συστήματα - Windows, Linux, MacOS κλπ, είναι στην ουσία εξελιγμένα δημιουργήματα λειτουργικού τα οποία έχουν γεννηθεί μέσω κώδικα. Τέλος, το λειτουργικό δίνει στον χρήστη άπειρες δυνατότητες τις οποίες δεν μπορούμε να περιγράφουμε σε μερικές λέξεις, και χωρίς αυτό η σημερινή μορφή του υπολογιστή θα ήταν τελείως διαφορετική.

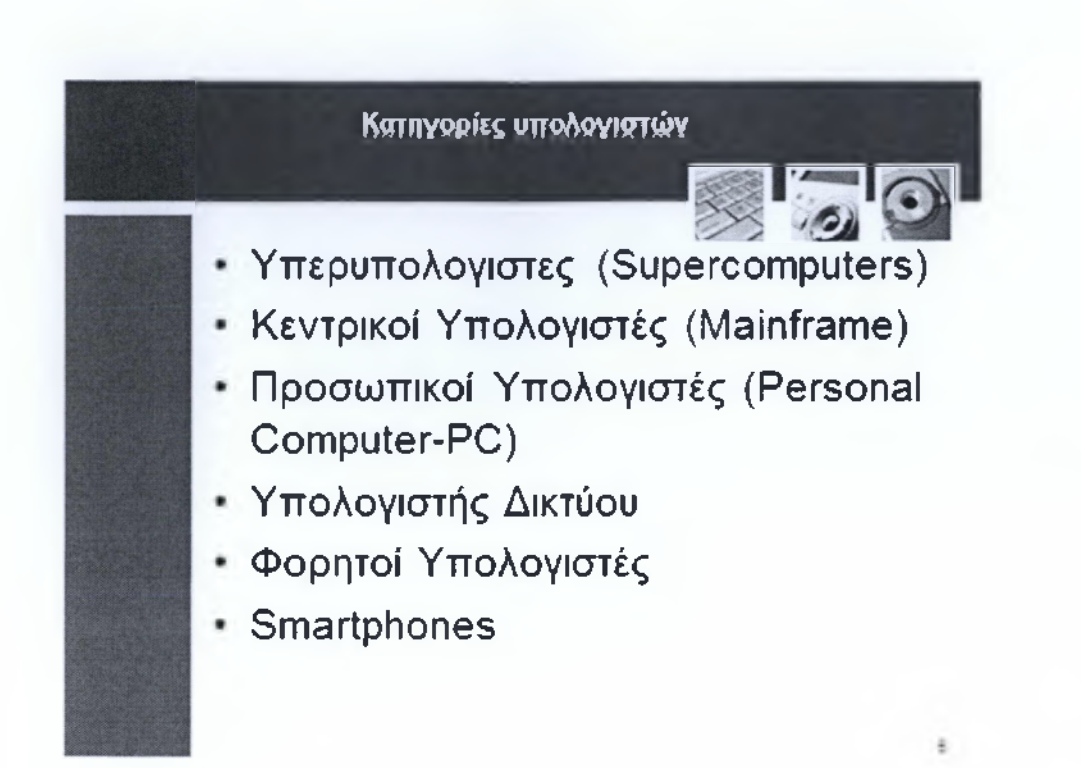

Οι υπολογιστές χωρίζονται σε κατηγορίες που θα αναλύσουμε παρακάτω οι κατηγορίες αυτές είναι:

1. Υπερυπολογιστές η αλλιώς supercomputers, συνήθως τους βρίσκουμε σε servers όπου η ανάγκη για υπολογιστική ισχύ είναι τεράστια.

2. Κεντρικοί υπολογιστές (Mainframe), παρόμοια συστήματα με τους Υπερυπολογιστές αλλά με πιθανώς λιγότερες δυνατότητες. Τους συναντάμε σε μικρότερους servers και τοπικά δίκτυα

3. Υπολογιστής Δικτύου, είναι οι υπολογιστές οι οποίοι βρίσκονται συνδεδεμένοι σε ένα δίκτυο. Αποτελούνται από μηχανήματα παρόμοια με έναν οικιακό υπολογιστή με μια σημαντική διαφορά - συνδέονται σε ένα δίκτυο με ένα mainframe ή supercomputer και αντλούν τα δεδομένα και εφαρμογές από τον διακομιστή του.

4. Προσωπικοί Υπολογιστές (pc), είναι η πιο δημοφιλής και γνωστή κατηγορία υπολογιστή.

5. Φορητοί Υπολογιστές - παρόμοια συστήματα με τους προσωπικούς υπολογιστές αλλά το βασικό τους χαρακτηριστικό είναι η φορητότητα. Σε αυτή την κατηγορία συναντάμε πολλές υποκατηγορίες όπως, notebooks, tablets και pdas.

6. Smartphones - Μιας νέα γενιά υπολογιστών, η οποία έρχεται με την μορφή κινητού τηλεφώνου αλλά στην ουσία ξεφεύγει από αυτήν λόγων των τεχνικών χαρακτηριστικών της. Στα νέα εξελιγμένα κινητά τηλέφωνα συναντάμε υποσυστήματα παρόμοια με αυτά ενός υπολογιστή δηλαδή επεξεργαστή, μνήμη, αποθηκευτικό μέσο κλπ.

#### ΥπερΥπολογιστες (Supercomputers)

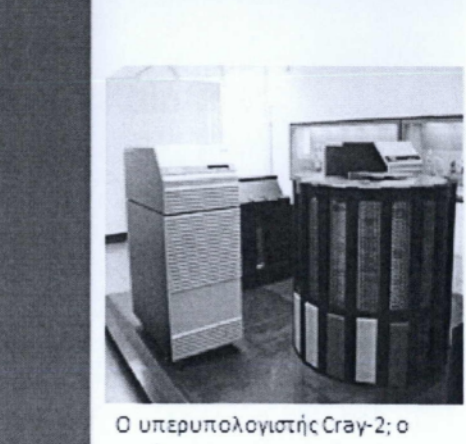

ταχύτερος υπολογιστής της περιόδου 1985-1989.

- 
- + Μεγάλη Υπολογιστική Ισχύ
- + Περιέχουν πολυάριθμα ισχυρά υποσυστήματα
- . Μεγάλο κόστος
- . Μεγάλο Μέγεθος
- ❖ Χρησιμοποιείται για στρατιωτικές και ερευνητικές εφαρμογές μεγάλης πολυπλοκοτητας

#### Πρώτη κατηγορία είναι οι

Υπερυπολογιστές (supercomputers)

Ένα supercomputer είναι ένας πολύ ισχυρός, με μεγάλες δυνατότητες υπολογιστής που διαφέρει αισθητά από τους υπολογιστές που χρησιμοποιούμε εμείς οι απλοί χρήστες, επίσης το εξωτερικό του μέγεθος είναι αρκετά μεγαλύτερο από έναν οικιακό υπολογιστή, συγκρίσιμο με ένα δωμάτιο. Οι supercomputers περιέχουν πανίσχυρα υποσυστήματα που μπορούν να επεξεργάζονται ταυτόχρονα πολλές εργασίες ή ακόμα και επιμέρους τμήματα της ίδιας εργασίας ταυτόχρονα, έχοντας σαν αποτέλεσμα εξαιρετικά μεγάλη απόδοση, πολλαπλάσια από των mainframe συστημάτων. Επειδή το κόστος απόκτησης ενός υπερυπολογιστή ακόμα και για ένα ερευνητικό ίδρυμα είναι δυσβάστακτο, όπως επίσης και τα συνολικά έξοδα που απαιτεί η συντήρηση και ενημέρωση του λογισμικού και υλικού αντίστοιχα, αρκετές εταιρίες καταφεύγουν στην λύση της ενοικίασης υπερυπολογιστών μέχρι το πέρας του project τους.

Συνήθως τους συναντάμε σε ερευνητικά και διαστημικά κέντρα, ανώτατα εκπαιδευτήρια, διεθνή κέντρα πρόγνωσης καιρού καθώς επίσης σε στρατιωτικά τμήματα - γενικά τους βρίσκουμε όπου γίνεται χρήση πολυνηματικών εφαρμογών με υψηλές απαιτήσεις καθώς και επεξεργασία τεράστιου όγκου δεδομένων.

### Μαϊηframe(Υπολογιστής Μεγάλης Ισχύος ή Κεντρικός Υπολαγιστής) Εξυπηρέτηση πολλών χρηστών ταυτόχρονα Οι χρήστες δεν κάθονται μπροστά από τον Mainframe Συνδέεται με έναν ή περισσότερους υπολογιστές που ονομάζονται «χαζά» τερματικά Μεγάλη ταχύτητα Λιγότερη συντήρηση σε σχέση με ένα supercomputer Μεγάλο Κόστος απόκτησης **3**

Η δεύτερη κατηγορία υπολογιστικών υποσυστημάτων που θα αναλύσουμε είναι Οι κεντρικοί Υπολογιστές ή mainframecomputers όπως αλλιώς λέγονται. Είναι υπολογιστές που μπορούν να εξυπηρετούν μεγάλο αριθμό χρηστών ταυτόχρονα. Πιο συγκεκριμένα: Οι χρήστες δεν κάθονται μπροστά από τον ίδιο υπολογιστή δηλαδή το mainframe σύστημα αλλά συνδέονται σε αυτό χρησιμοποιώντας έναν άλλο χαμηλότερων δυνατοτήτων υπολογιστή ή ένα «χαζό» τερματικό (dumbterminal) To dumbterminal είναι ένα τερματικό το οποίο συνήθως αποτελείται από πληκτρολόγιο και οθόνη και απλώς επιτρέπει στον χρήστη να συνδεθεί και να χρησιμοποιήσει το λογισμικό και τις δυνατότητες του κύριου υπολογιστή. Ένα τερματικό δεν επεξεργάζεται και δεν αποθηκεύει δεδομένα, για αυτό χαρακτηρίζεται «dump»). Επειδή οι mainframe υπολογιστές πρέπει να επεξεργάζονται και να αποθηκεύουν πληροφορίες για πολλούς χρήστες ταυτόχρονα, χρειάζονται πολύ περισσότερη επεξεργαστική ισχύ και χωρητικότητα από τους κοινούς υπολογιστές, πρέπει δηλαδή να είναι ταχύτεροι και να διαθέτουν καλύτερα χαρακτηριστικά έχοντας σαν αποτέλεσμα την αύξηση του κόστους αγοράς τους. Τα mainframe συστήματα συνήθως χρησιμοποιούνται από μεγάλες εταιρίες και κρατικές υπηρεσίες όπου πολλοί χρήστες θέλουν να έχουν πρόσβαση σε μεγάλη ποσότητα πληροφοριών όπως π.χ από κυβερνητικές υπηρεσίες, από ερευνητικά κέντρα κτλ. Παράδειγμα Κάθε φορά που χρησιμοποιείται μια Αυτόματη Ταμειολογιστική Μηχανη μιας Τράπεζας χρησιμοποιείται έναν μικρό υπολογιστή (π.χ ATM) μέσω του οποίου έχετε πρόσβαση σε ένα mainframe υπολογιστή που έχει αποθηκευμένες πληροφορίες σχετικά με τον λογαριασμό σας.

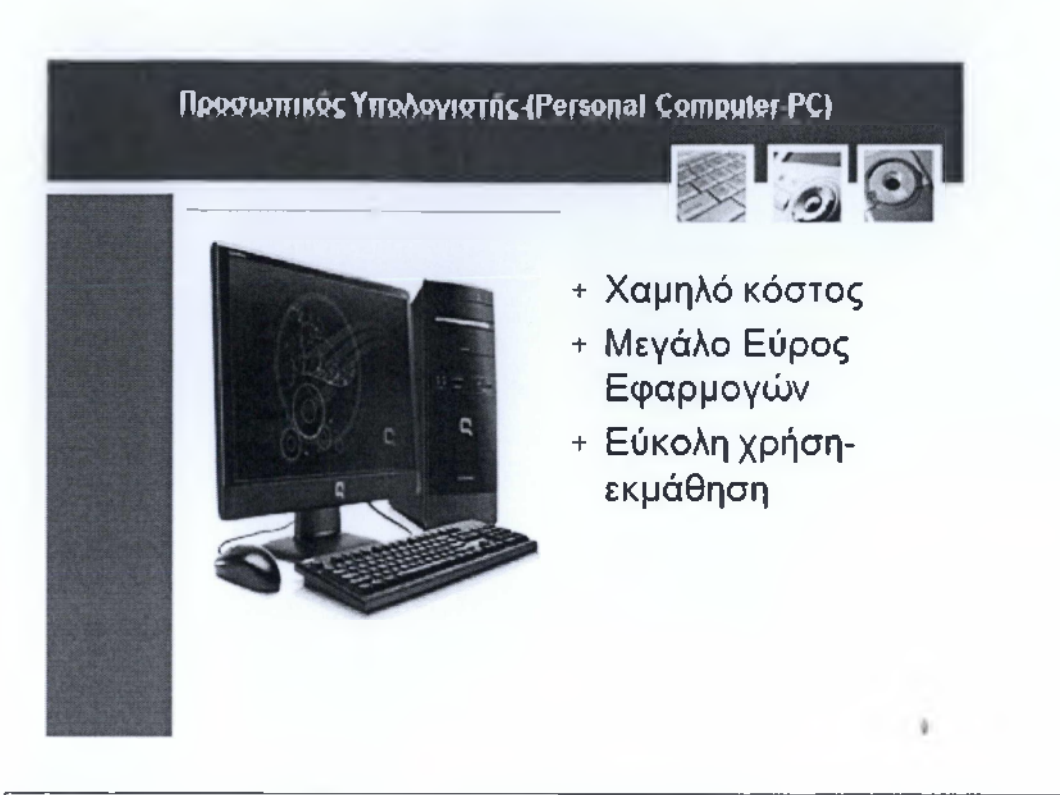

Πάμε τώρα να δούμε τους γνωστούς σε όλους μας προσωπικούς υπολογιστές η αλλιώς personalcomputer.

Όπως αναφέραμε νωρίτερα, ο προσωπικός υπολογιστής είναι ο πιο κοινός τύπος υπολογιστή που χρησιμοποιούμε στην καθημερινότητα.

Ο προσωπικός υπολογιστής είναι ένας ηλεκτρονικός υπολογιστής που χρησιμοποιείται από ένα άτομο. Ο χρήστης παίρνει θέση εμπρός από τον προσωπικό υπολογιστή και εκτελεί τις επιθυμητές εργασίες κατευθείαν από αυτόν, αντί να συνδεθεί σε αυτόν χρησιμοποιώντας έναν άλλο υπολογιστή ή τερματικό. Επίσης χρησιμοποιεί τον υπολογιστή κυρίως για επεξεργασία κειμένου, προγραμματισμό, παιχνίδια και σύνδεση στο διαδίκτυο. Τα PCs κατά κανόνα είναι απλούστερα μηχανήματα σε σχέση με τις υπόλοιπες κατηγορίες υπολογιστών άρα έχουν χαμηλότερες δυνατότητες, καταναλώνουν λιγότερη ενέργεια και το κόστος απόκτησης του είναι αρκετές φορές μικρότερο. Θα πρέπει να ξέρουμε ότι όλοι οι προσωπικοί υπολογιστές έχουν μία βασική δομή άλλα πλέον υπάρχει μια μεγάλη γκάμα κατασκευαστών (όπως πχ Sony .Lenovo, dell, asus κτλ) με διαφορετικές προδιαγραφές και εξοπλισμό. Το πλεονέκτημα ενός προσωπικού υπολογιστή ως προς ένα απλό τερματικό, είναι ότι οι χρήστες μπορούν να επεξεργάζονται και να αποθηκεύουν πληροφορίες τοπικά και δεν απαιτείται η χρήση ενός mainframecomputer

Άρα γιατί οι προσωπικοί υπολογιστές είναι τόσο δημοφιλείς?

Γιατί είναι ευέλικτα εργαλεία που μπορούν να χρησιμοποιηθούν για ένα μεγάλο εύρος εφαρμογών από τον κοινό χρήστη.

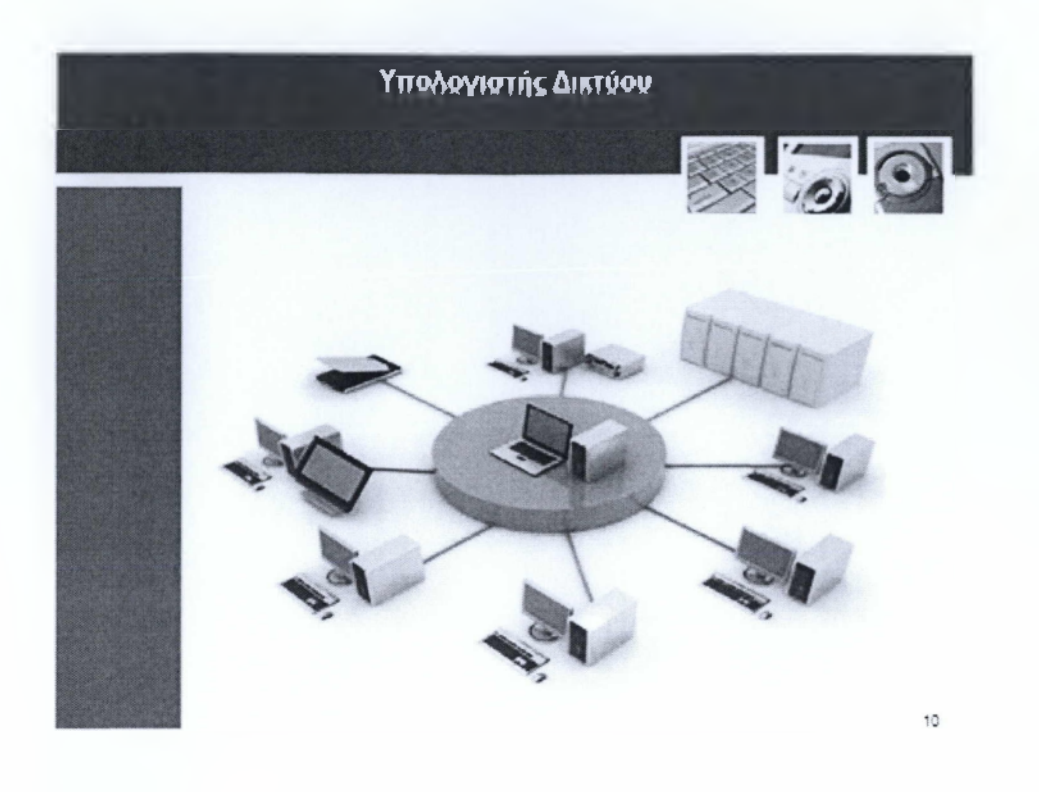

#### Υπολογιστής Δικτύου

Ο υπολογιστής δικτύου είναι ένα μηχάνημα παρόμοιο με τον προσωπικό υπολογιστή και συνδέεται με ένα mainframecomputer. Επίσης δεν διαθέτει βασικά υποσυστήματα όπως, οπτικό μέσο ανάγνωσης και αποθήκευσης άρα κατά την σύνδεση του με τον κεντρικό υπολογιστή έχει πρόσβαση στα προγράμματα που είναι αποθηκευμένα σε αυτό.

Δεν διαθέτουν τόση ισχύ όσο ένας προσωπικός υπολογιστής και όπως αναφέραμε και παραπάνω η έλλειψή υποσυστημάτων μειώνει σημαντικά το κόστος απόκτησης αλλά και συντήρησης.

Δεν είναι λειτουργικός σαν αυτόνομη μονάδα, καθώς αποτελείται μόνο από hardware και βρίσκει θέση σε τηλεφωνικά κέντρα, τραπεζικά συστήματα διεπαφής με τον πελάτη (atm). Αξίζει να αναφέρουμε ότι δεν παρέχει την ίδια ευελιξία με ένα pc και επίσης ότι οι αλλαγές στο λογισμικό γίνονται αυστηρά μέσω του mainframe που βρίσκεται στο δίκτυο.

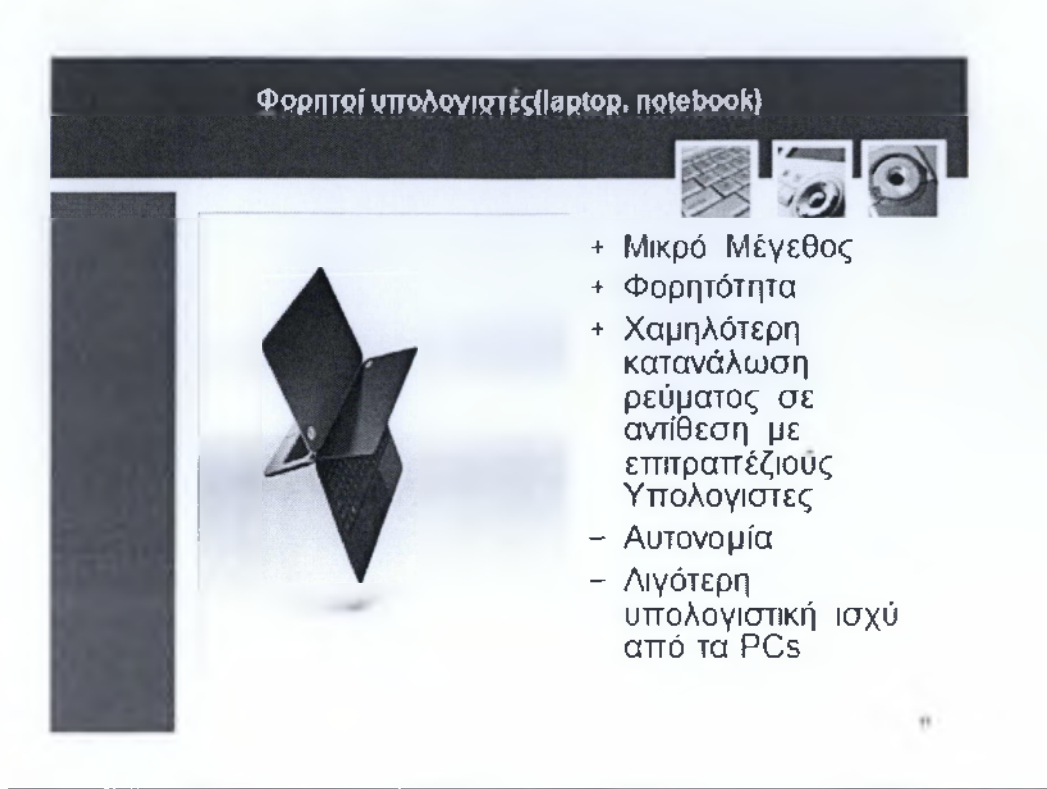

Στην σημερινή εποχή οι φορητοί υπολογιστές έχουν γίνει πολύ διαδεδομένοι λόγων του ότι είναι υπολογιστές με μικρό μέγεθος και βάρος που μπορούμε να τους μεταφέρουμε όπου εμείς επιθυμούμε.

Ο φορητός υπολογιστής ενσωματώνει πολλές καινοτόμες τεχνολογίες που συναντάμε στα P C s με προσιτό πλέον κόστος. Μία από αυτές είναι η τεχνολογία οθόνης LED, ή διόδου εκπομπής φωτός (Light Emitting Diode). Η πολύ γνωστή, και ευρύτατα διαδεδομένη μέχρι πρότινος, τεχνολογία LCD, έχει πλέον εγκαταλειφθεί και ελάχιστα μοντέλα έχουν τέτοιο τύπο οθόνης.

Στα θετικά του σημεία μπορούμε να συμπεριλάβουμε την εργονομική κατασκευή του, τη φορητότητα και τη μικρότερη κατανάλωση ρεύματος (τουλάχιστον 70% μικρότερη απ'ότι ένας επιτραπέζιος υπολογιστής).

Στα αρνητικά σημεία περιλαμβάνονται το ελαφρώς μεγαλύτερο κόστος αγοράς, οι λιγότερες και ακριβότερες επιλογές αναβάθμισης σε σχέση με τα επιτραπέζια συστήματα.

Σε αυτή την κατηγορία συναντάμε υπολογιστές τύπο notebook. Τα notebooks ή αλλιώς laptops εξελίσσονται με ταχύτατους ρυθμούς σε σχέση με το παρελθόν, παρόμοιους με αυτούς των σταθερών προσωπικών υπολογιστών και προσφέρουν φορητότητα

και τεχνικά χαρακτηριστικά παρόμοια με ένα PC. Μπορούμε να πούμε δηλαδή ότι είναι η φορητή μικρογραφία ενός προσωπικού υπολογιστή.

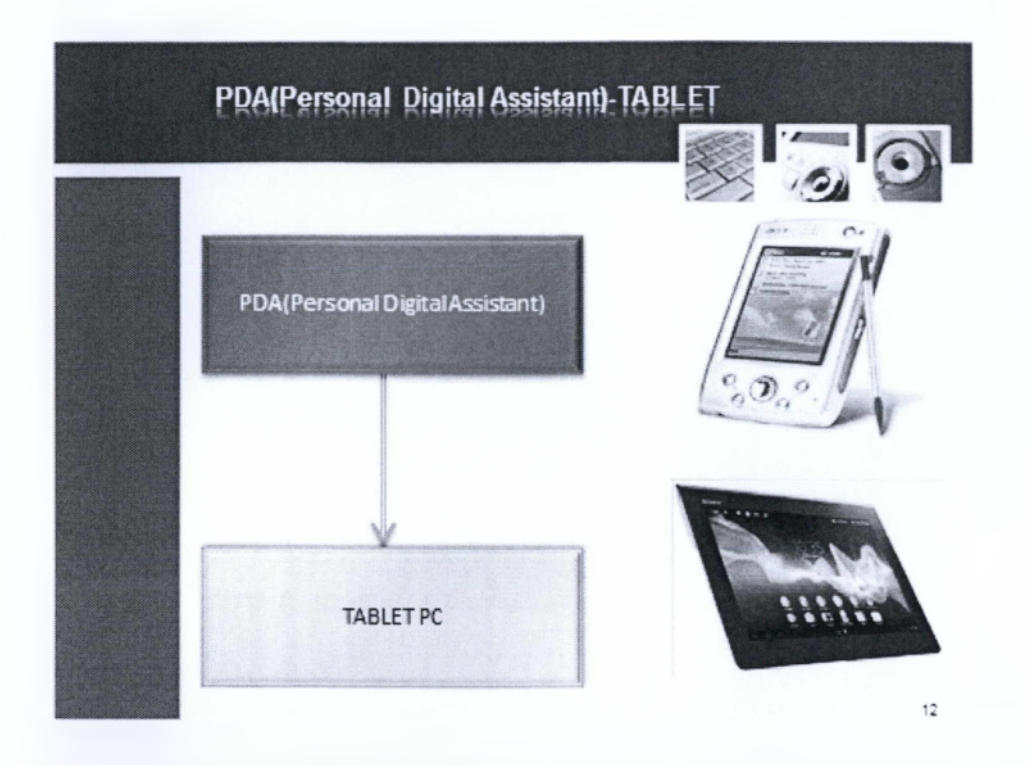

Στις φορητές συσκευές ανήκει και το PDA ή αλλιώς Προσωπικός Ψηφιακός Οδηγός (Personal Digital Assistant)το οποίο είναι μια μικρή και εύχρηστη συσκευή. Οι συσκευές αυτές έκαναν χρήση ενός ειδικού στυλό, αντί για πληκτρολόγιο και μπορούσαν να χρησιμοποιηθούν για την αποθήκευση και ανάκτηση πληροφοριών. Όπως οι περισσότερες συσκευές Η/Υ, έτσι και τα PDA είχαν την δυνατότητα σύνδεσης στο διαδίκτυο.Topda είναι ένας υπολογιστής που χωράει στην παλάμη του χεριού μας, όπως διακρίνουμε και στην εικόνα 1. Ή κύρια χρήση του είναι να μεταφέρει εφαρμογές διαχείρισης των προσωπικών σας δεδομένων και τα προσωπικά δεδομένα δηλαδή διευθύνσεις, ημερολόγιο, σημειώσεις και εργασίες. Τα PDA υπάρχουν στην αγορά εδώ και αρκετά χρόνια και η σημερινή τους εξέλιξη να θεωρήται το tablet. Τι είναι όμως το tablet που ακούμε συνέχεια στην καθημερινότητα μας? Πρόκειται για έναν φορητό υπολογιστή τον οποίο τον χειριζόμαστε με την βοήθεια ενός ειδικού μολυβιού ή με το δάχτυλο. Η οθόνη τους εκτελεί επίσης χρέη μέσο εισόδου δεδομένων δηλαδή πληκτρολόγιο, εφόσον είναι τεχνολογίας multitouch. Πολλά Tablets διαθέτουν ειδικό λογισμικό για την αναγνώριση χειρόγραφης γραφής.To Tablet είναι στην ουσία ένας φορητός υπολογιστής και ενσωματώνει όλα τα γνωστά υποσυστήματα ενός προσωπικού υπολογιστή. To Tablet αποτελεί έναν πλήρη ηλεκτρονικό υπολογιστή με ενσωματωμένα ηχεία, σκληρό δίσκο, εσωτερική μνήμη, κάρτα βίντεο, κάρτα ήχου, υποδοχές U SB και σύνδεση δικτύου. Αρκετά συχνά, τα Tablet έχουν τη δυνατότητα να διαβάσουν κάρτες μνήμης, όπως είναι αυτές των ψηφιακών φωτογραφικών μηχανών. Τα Tablet PC διαθέτουν συνήθως κάποια ψηφιακή σύνδεση DVI ή αναλογική σύνδεση VGA, έτσι ώστε να μπορούν να συνδεθούν σε κάποια οθόνη. Για λόγους εξοικονόμησης χώρου, τα Tablet δεν διαθέτουν μονάδα εγγραφής οπτικών δίσκων, Για την εγγραφή αυτών θα

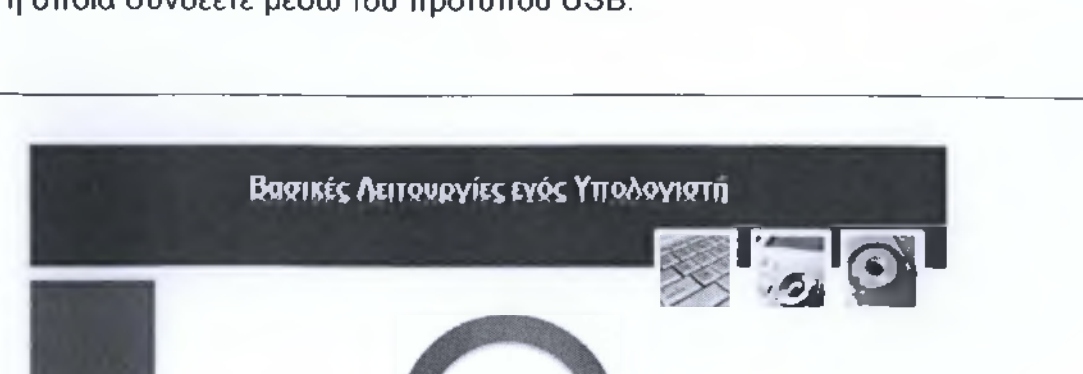

ΕΙΣΑΓΩΓΗ (Input)

Αποτέλεσμα (Output)

**Επεξεργασία (Processing)**

χρειαστεί ενδεχομένως να χρησιμοποιήσετε κάποια εξωτερική συσκευή εγγραφής η οποία συνδέετε μέσω του προτύπου ΙΙβΒ.

> 1 Εισάγει **Δεδομένα**

**Εμφανίζει αποτελέσματα βάση της Επεξεργασίας Δεδομένων**

 $+11$ 

**• Διαχειρίζεται και**

**Επεξεργάζεται Πληροφορίες**

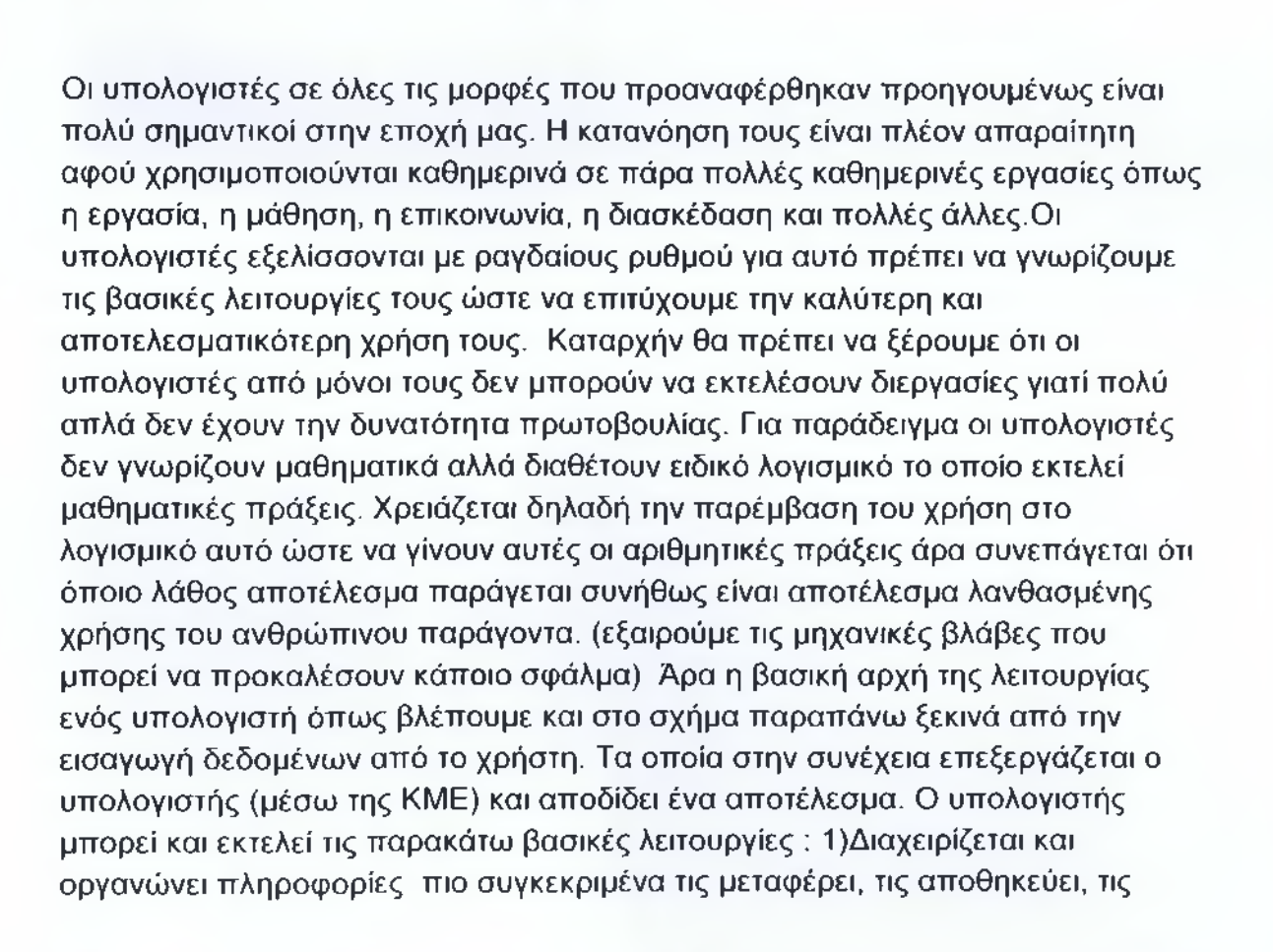

ανακαλεί και εκτελεί απλές μαθηματικές και λογικές πράξεις. 2) Ό υπολογιστής πρέπει να έχει προγραμματιστεί για να κάνει οποιαδήποτε εργασία που σημαίνει ότι οι πληροφορίες επεξεργάζονται ανάλογα με το πρόγραμμά που τις διαχειρίζεται. 3) Ό υπολογιστής δέχεται εισαγωγή δεδομένων από εξωτερικούς παράγοντες π.χ. τον χρήστη.4) Ό υπολογιστής δίνει αποτελέσματα βάση της επεξεργασίας δεδομένων.

## ΕΝΟΤΗΤΑ 2: ΕΙΣΑΓΩΓΗ ΣΤΗΝ ΤΕΧΝΟΛΟΓΙΑ ΤΗΣ ΠΛΗΡΟΦΟΡΙΑΣ(PART 2)

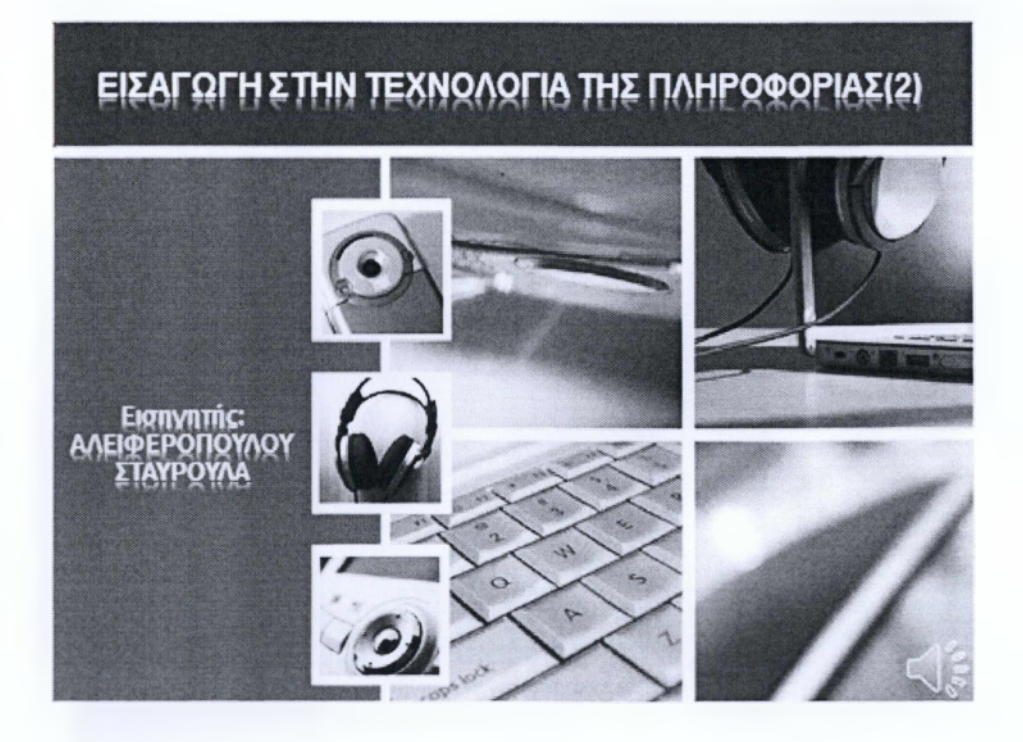

Περνάμε στην δεύτερη ενότητα του μαθήματος η οποία αποτελεί το δεύτερο κομμάτι στην εισαγωγή στην τεχνολογία της πληροφορίας

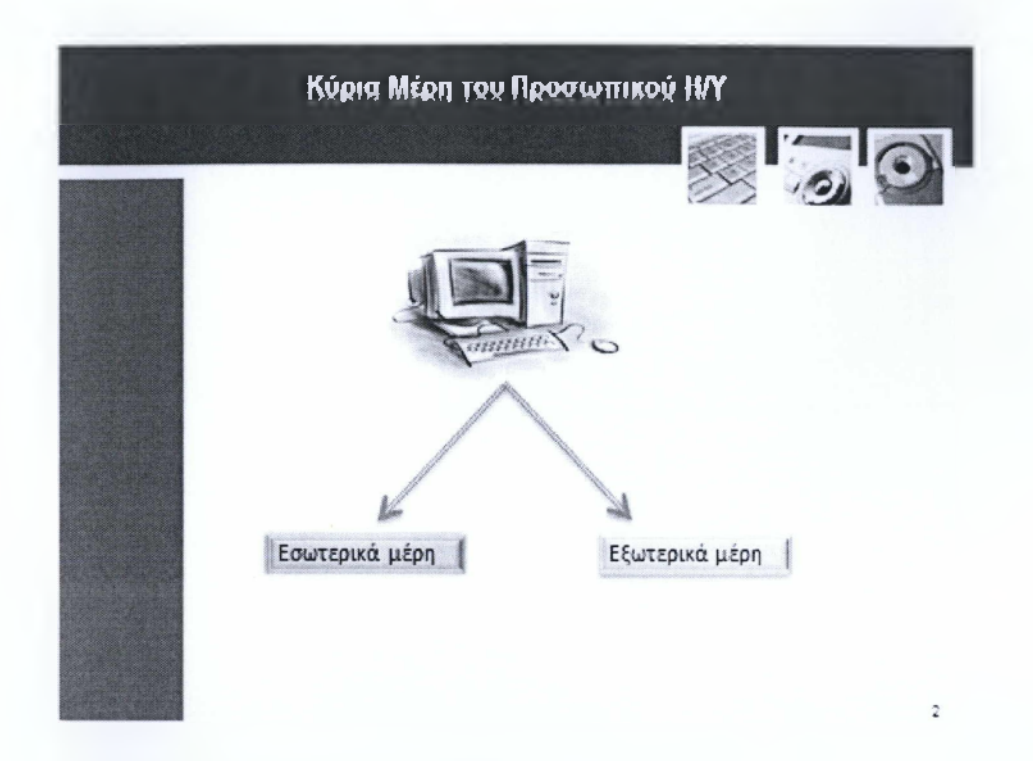

Οι υπολογιστές αποτελούνται από πολλά εξαρτήματα - υποσυστήματα, τα περισσότερα από αυτά είναι εσωτερικά και βρίσκονται μέσα στο κουτί του υπολογιστή. Ωστόσο μερικά εξαρτήματα συνδέονται εξωτερικά από την μονάδα και ονομάζονται περιφερειακά, χρησιμοποιώντας κατάλληλες θύρες σύνδεσης που συνήθως βρίσκονται στο πίσω μέρος του υπολογιστή. Μια θύρα (port) είναι μια υποδοχή στην οποία μπορείτε να συνδέσετε ένα εξωτερικό εξάρτημα στον υπολογιστή. Πάμε να αναλύσουμε την κάθε κατηγορία ξεχωριστά.

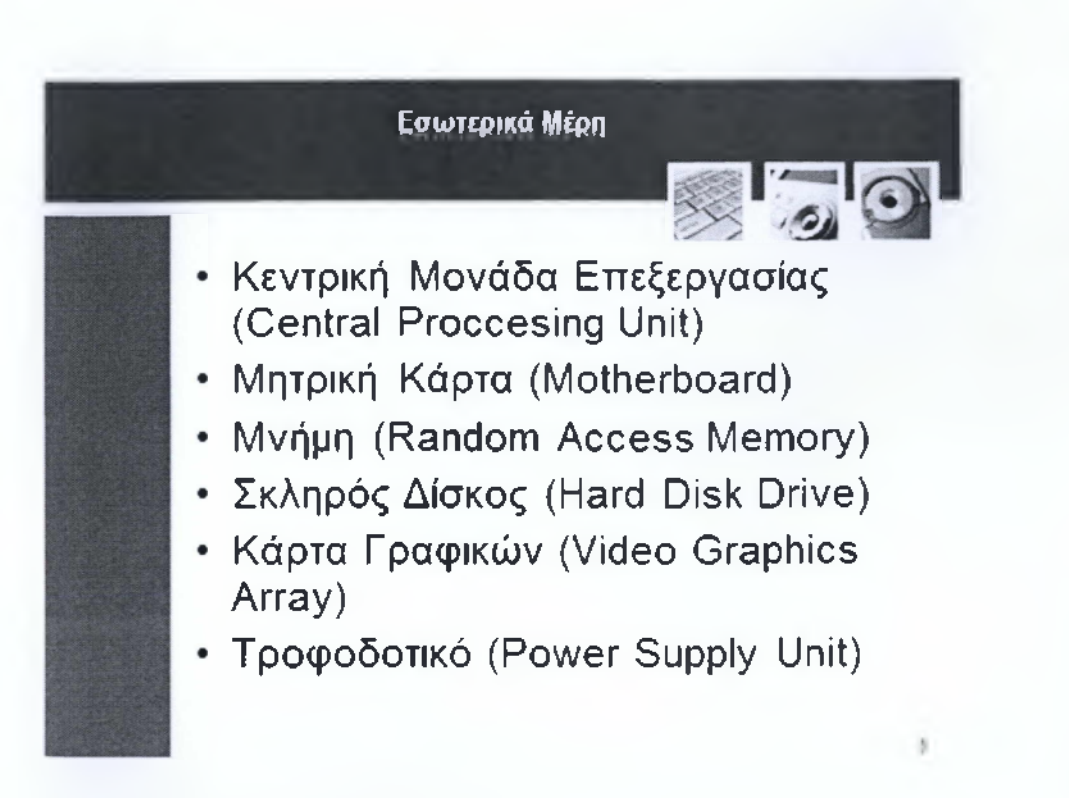

Ως εσωτερικά μέρη του υπολογιστή ονομάζουμε τα υποσυστήματα εκείνα που βρίσκονται μέσα στο κουτί "case" του υπολογιστή και αποτελούν εξαρτήματα ζωτικής σημασίας για την ορθή λειτουργία του συστήματος.

Επιγραμματικά είναι τα εξής:

Κεντρική Μονάδα Επεξεργασίας (CentralProcessingUnit)

ΜητρικήΚάρτα (Motherboard)

Μνήμη (Random Access Memory)

ΣκληρόςΔίσκος (Hard Disk Drive)

ΚάρταΓραφικών (Video Graphics Array)

Τροφοδοτικό (Power Supply Unit)

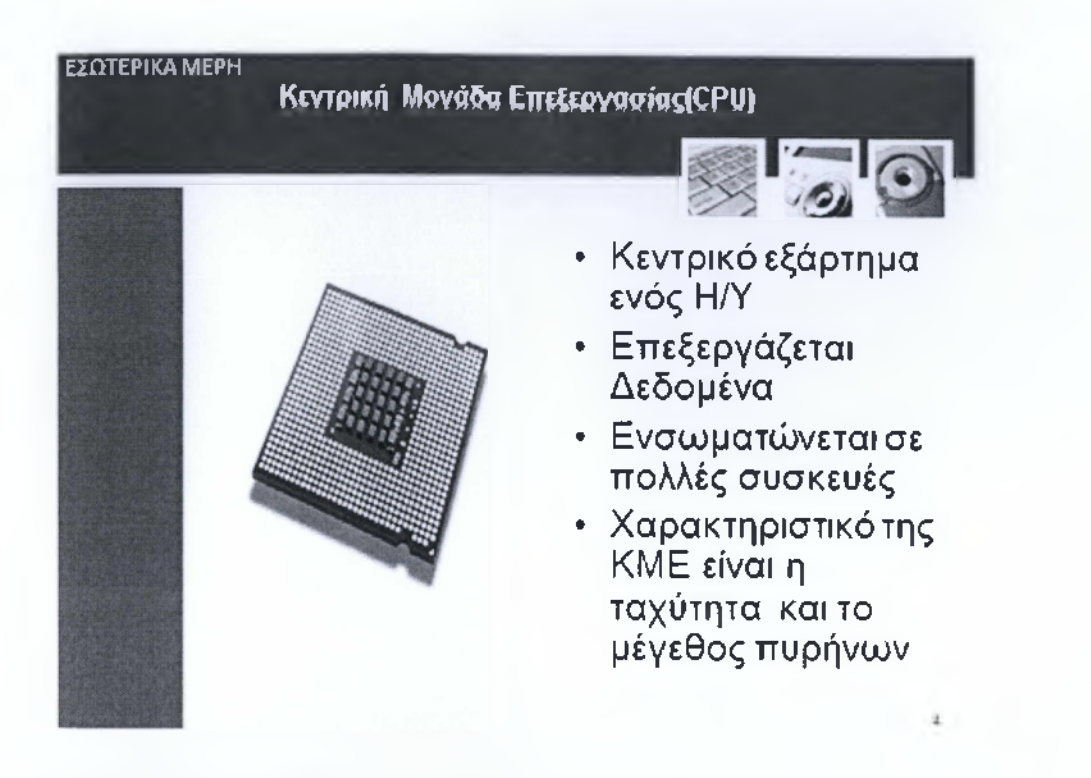

Η ΚΜΕ CPU όπως βλέπουμε και στην εικόνα είναι το κεντρικό εξάρτημα ενός ηλεκτρονικού υπολογιστή και συχνά αναφέρεται απλά ως επεξεργαστής. Θεωρείται ως το μυαλό του υπολογιστή γιατί εκτελεί όλες τις λειτουργίες επεξεργασίας δεδομένων. Οι επεξεργαστές δεν σχετίζονται αποκλειστικά και μόνο με τους ηλεκτρονικούς υπολογιστές καθώς πλέον ενσωματώνονται και σε πολλές ηλεκτρονικές συσκευές όπως κινητά τηλέφωνα, ψηφιακές φωτογραφικές μηχανές και βιντεοκάμερες. Επεξεργαστές ενσωματώνονται σε κάθε είδους συσκευής στην οποία απαιτείται ύπαρξη υπολογιστικής ικανότητας. Χαρακτηριστικό της ΚΜΕ είναι η ταχύτητα με την οποία τρέχει, ο τύπος -μοντέλο του επεξεργαστή καθώς και ο αριθμός πυρήνων.

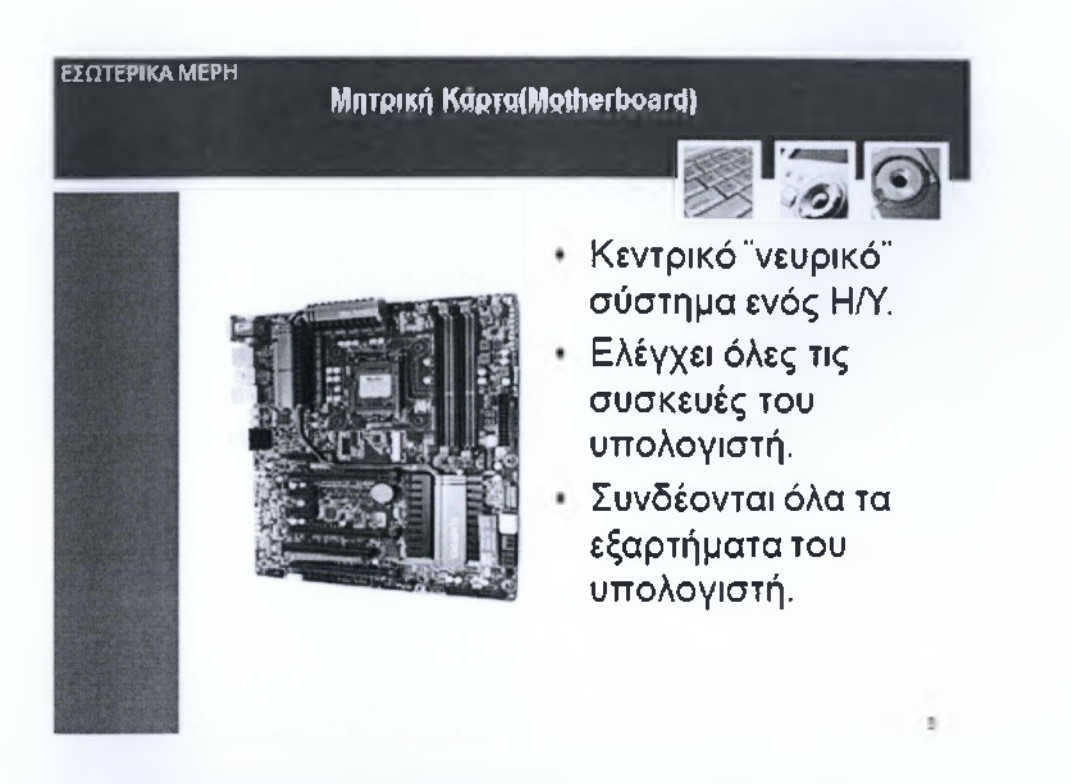

Στα εσωτερικά μέρη του υπολογιστή ανήκει και η μητρική κάρτα όπως βλέπουμε στην εικόνα αριστερά της διαφάνειας.

Η μητρική πλακέτα (Motherboard) είναι μια πολύ βασική συσκευή του υπολογιστικού συστήματος. Αν ο επεξεργαστής είναι το μυαλό του υπολογιστή, η μητρική πλακέτα είναι το κεντρικό "νευρικό" σύστημα που χρησιμοποιεί ο επεξεργαστής για να ελέγχει τα άλλα εξαρτήματα του υπολογιστικού συστήματος. Όλες οι συσκευές συνδέονται σε αυτήν και παρέχει την διασύνδεση μεταξύ τους. Στην μητρική πλακέτα συνδέονται ο επεξεργαστής, οι μνήμες RAM, οι κάρτες γραφικών, οι σκληροί δίσκοι και λοιπές εσωτερικές συσκευές - επίσης συνδέεται στην εξωτερική της μεριά το ποντίκι, το πληκτρολόγιο και ενιώται η οθόνη( τα οποία θα τα δούμε και πιο κάτω )

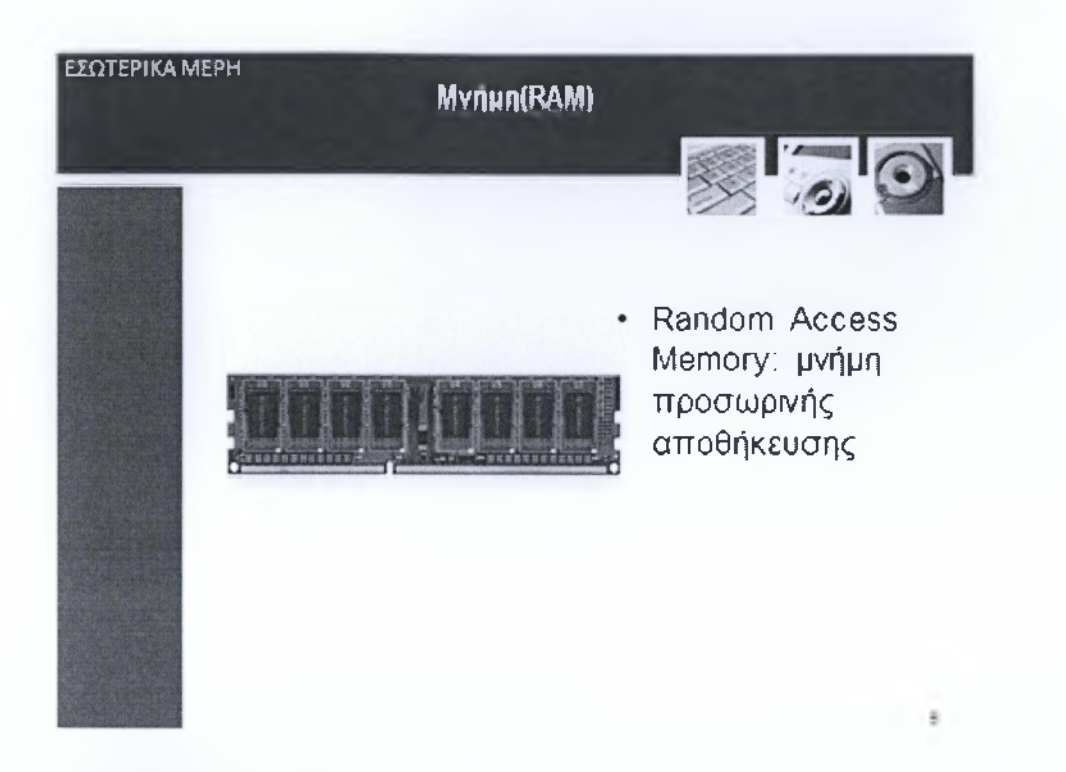

Η μνήμη RAM αποτελεί ένα εξίσου βασικό εξάρτημα του επιτραπέζιου υπολογιστή μας. Έχει την ιδιότητα να αποθηκεύει προσωρινά δεδομένα στα memorychip της, έως ότου βρίσκεται ο υπολογιστής σε λειτουργία ή ώσπου να τα αφαιρέσει ο χρήστης. Από την στιγμή που το σύστημα θα τεθεί σε λειτουργία η μνήμη RAM βομβαρδίζεται με δεδομένα, με το βασικότερο να αποτελεί το λειτουργικό σύστημα του εκάστοτε υπολογιστή. Στην συνέχεια κάθε πρόγραμμα που καλεί ο χρήστης φορτώνεται στην μνήμη RAM και διοχετεύεται στον CPU για επεξεργασία.

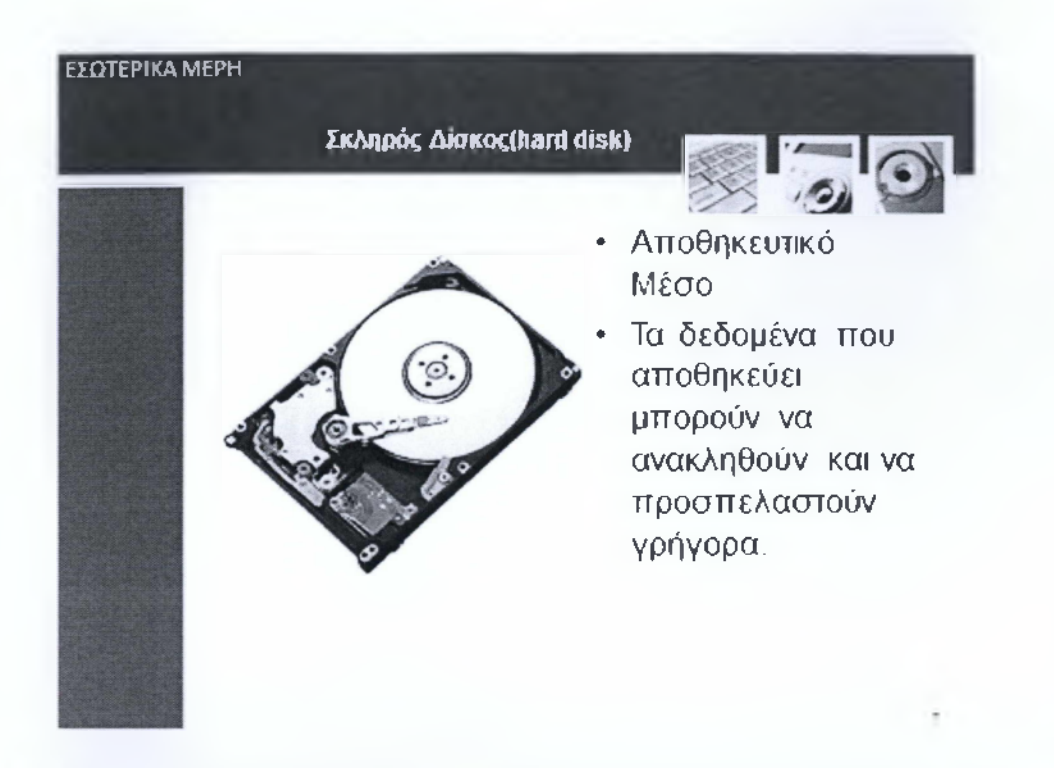

Στα εσωτερικά μέρη του υπολογιστή ανήκει και ο σκληρός δίσκος ,ο οποίος είναι μία συσκευή συνήθως προσαρμοσμένη μέσα στον υπολογιστή που αποθηκεύει μεγάλες ποσότητες δεδομένων που μπορούν να προσπελαστούν και να ανακληθούν γρήγορα.

Ο σκληρός δίσκος είναι ένα μαγνητικό αποθηκευτικό μέσο - συσκευή που χρησιμοποιείται στους ηλεκτρονικούς υπολογιστές, στις ψηφιακές βιντεοκάμερες, στα φορητά M P3 players, στα επιτραπέζια ψηφιακά βίντεο, στις κονσόλες παιχνιδομηχανών, στους ψηφιακούς επίγειους και δορυφορικούς τηλεοπτικούς δέκτες κλπ. Ένας σκληρός δίσκος αποθηκεύει μεγάλες ποσότητες δεδομένων και η χωρητικότητα των σκληρών δίσκων που κυκλοφορούν στο εμπόριο ξεκινά από τα 160 GB και φτάνει έως τα 4 ΤΒ. Η ταχύτητα προσπέλασης των δεδομένων είναι ταχύτερη από το DVD/R/RW αλλά πολύ πιο αργή από τη μνήμη του υπολογιστή.

Σταδιακά οι σκληροί δίσκοι δίνουν τη θέση τους σε δίσκους στερεός κατάστασης (SSD, Solid State Drives), οι οποίοι εξελίσσονται με ραγδαίο ρυθμό κυρίως λόγω της υψηλής ταχύτητας ανάγνωσης και εγγραφής .

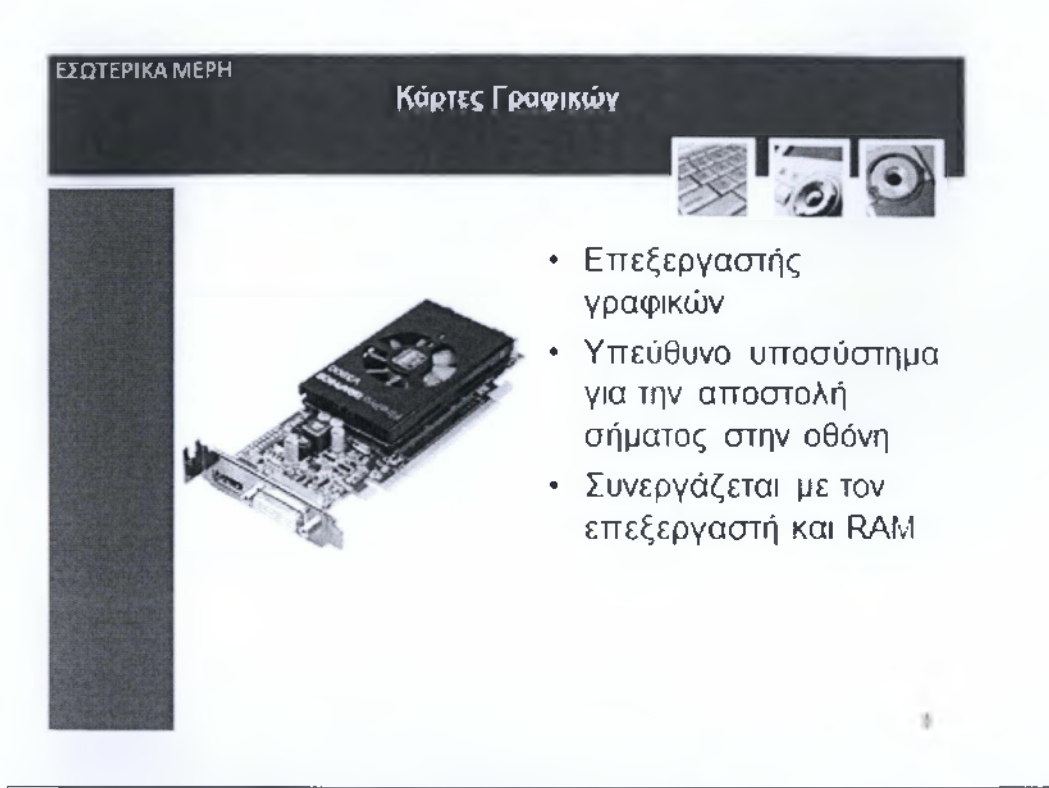

Η κάρτα γραφικών GPU(Graphicsprocessingunits), είναι ο επεξεργαστής γραφικών ο οποίος είναι υπεύθυνος για την γραφική απεικόνιση των δεδομένων του υπολογιστή προς την οθόνη. Μπορούμε να πούμε ότι έχει παρόμοια λειτουργία με το CPU αλλά με μια βασική διαφορά. Επεξεργάζεται μόνο δεδομένα που έχουν σχέση με γραφικές απεικονίσεις.

Η κάρτα γραφικών συνδέεται και συνεργάζεται με τον επεξεργαστή μέσω της μητρικής πλακέτας όπως επίσης και με τις μνήμες RAM. Φέρει και αυτή μια μονάδα επεξεργασίας όπως επίσης και μνήμες RAM. Για να μην μπερδευτούμε, η ΚΜΕ της VGA όπως και οι RAM της δεν έχουν καμία σχέση με τα αντίστοιχα υποσυστήματα του υπόλοιπου PC, αλλά είναι προσκολλημένα στην πλακέτα της.

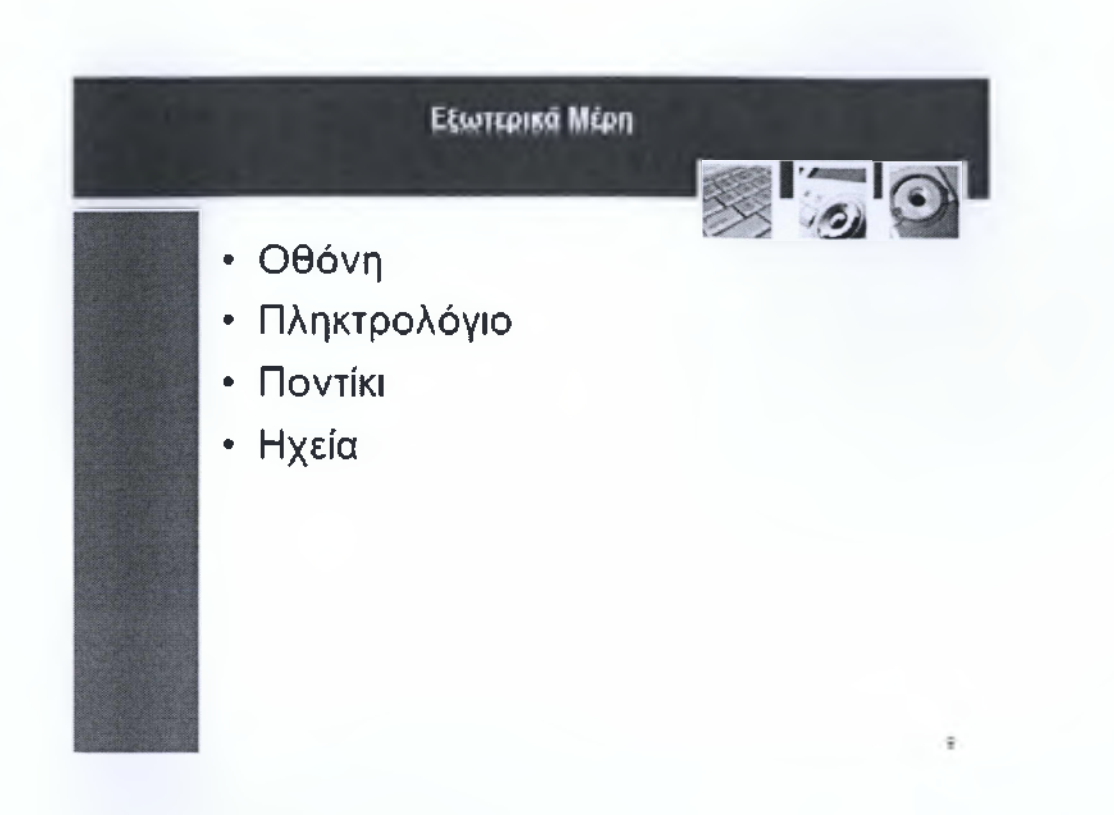

Πάμε τώρα να δούμε και τα εξωτερικά μέρη ή αλλιώς περιφερικές συσκευές του υπολογιστή.

Θα αναφέρουμε κάποια από αυτά επιγραμματικά τα οποία θα αναλύσουμε παρακάτω και αυτά είναι η Οθόνη, το Πληκτρολόγιο, το ποντίκι,τα ηχεία.

Τα εξωτερικά εξαρτήματα συνδέονται σε έναν υπολογιστή μέσω των θυρών(ports), που συνήθως βρίσκονται στο πίσω μέρος του κουτιού. Οι θύρες συνήθως συνδέονται με κάρτες επέκτασης όπως η κάρτα γραφικών ή κατευθείαν στην μητρική κάρτα.

Πάμε να δούμε τι ακριβώς κάνει το καθένα

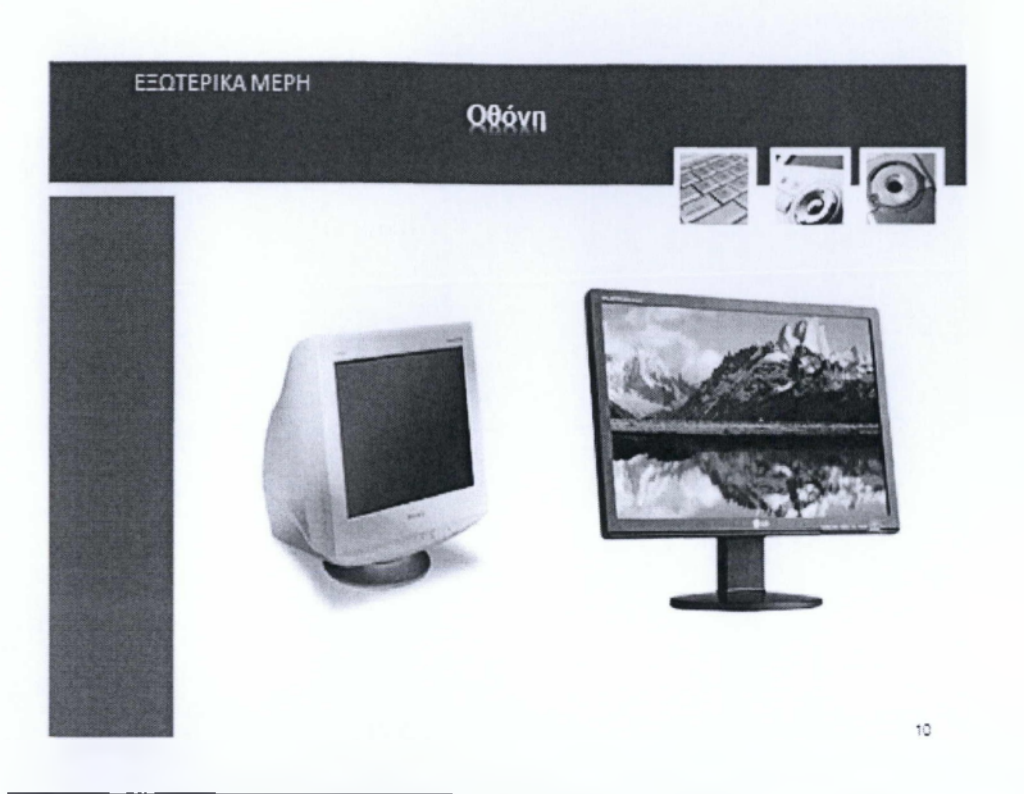

Η πρώτη συσκευή από τα εξωτερικά μέρη του υπολογιστή είναι η γνωστή σε όλους μας οθόνη.

Η οθόνη εμφανίζει αστικοποιημένες πληροφορίες προερχόμενες από την μονάδα επεξεργασίας γραφικών, χρησιμοποιώντας κείμενο και γραφικά. Όπως η οθόνη μιας τηλεόρασης έτσι και η οθόνη του υπολογιστή μπορεί να εμφανίζει σταθερές ή κινούμενες εικόνες.

Υπάρχουν δύο βασικοί τύποι οθόνης: η οθόνη CRT (καθοδικού σωλήνα) εικόνα 1 και η οθόνη LCD εικόνα 2 (υγρών κρυστάλλων). Και οι δύο τύποι παράγουν εικόνες υψηλής ευκρίνειας, αλλά οι οθόνες LCD έχουν το πλεονέκτημα ότι είναι λεπτότερες και ελαφρύτερες σε σχέση με τις οθόνες CRT. Σημαντικό ρόλο σε μία οθόνη παίζει η ανάλυση δηλαδή όσο μεγαλύτερη ανάλυση έχει μία οθόνη τόσο πιο ευκρινές θα είναι το αποτέλεσμα.

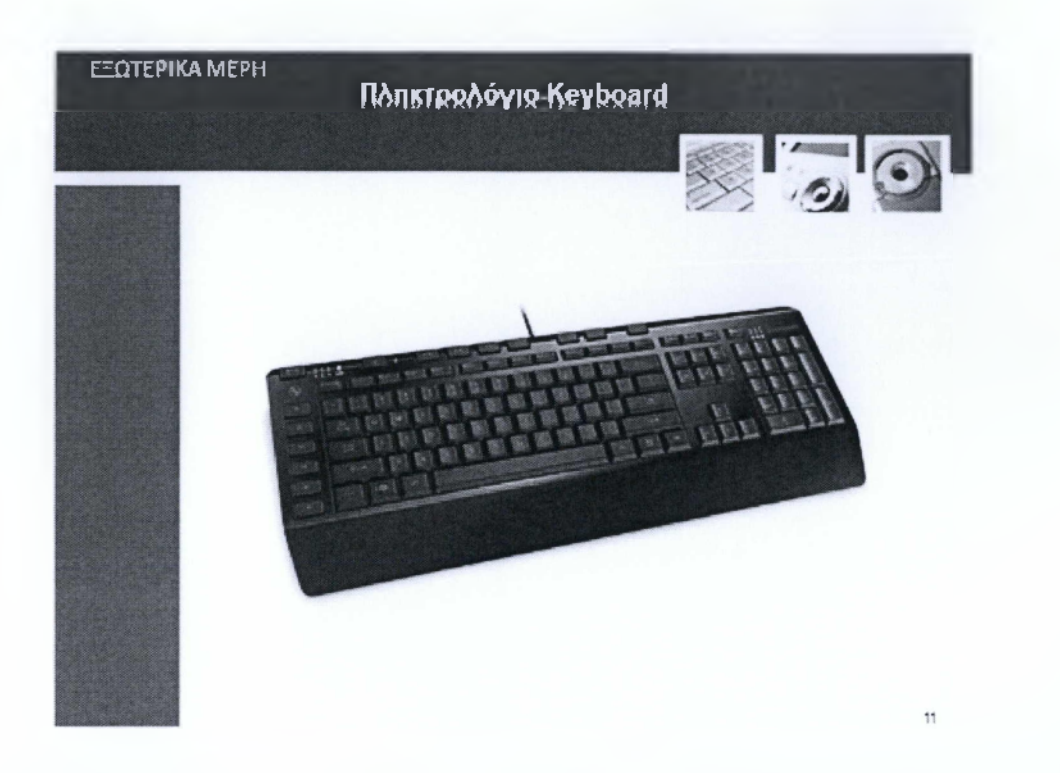

Πάμε στην επόμενη υποκατηγορία των εξωτερικών συσκευών που είναι το πληκτρολόγιο όπως βλέπουμε στην εικόνα.

Η βασική λειτουργία του πληκτρολογίου είναι η εισαγωγή χαρακτήρων (κειμένου) στον υπολογιστή. Επιπλέον, περιλαμβάνει αρκετά ακόμα πλήκτρα που βοηθούν στην ευκολότερη πλοήγηση στον υπολογιστή

Το πληκτρολόγιο είναι μία συσκευή εισόδου για την πληκτρολόγηση κειμένου. Εκτός από την διάταξη QWERTY(Κουέτα) η οποία παίρνει το όνομα της από τα 6 πλήκτρα αριστερά, τα πληκτρολόγια έχουν και λειτουργικά πλήκτρα F1-F12 που κάνουν συγκεκριμένες διαδικασίες σε μερικά προγράμματα για παράδειγμα στο word το πλήκτρο F1 εμφανίζει την οθόνη βοήθειας κλπ.

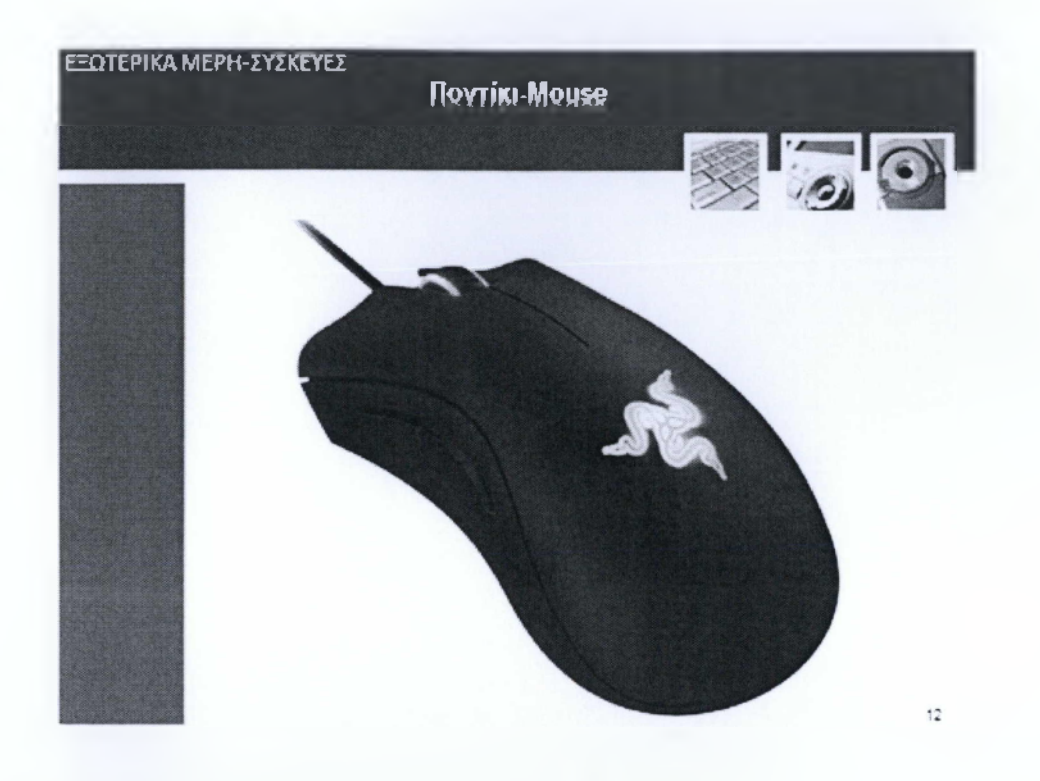

Το ποντίκι τώρα είναι μια συσκευή εισόδου (θα δούμε αναλυτικά στο επόμενο μάθημα τι είναι οι συσκευές εισόδου) παρόμοια με το πληκτρολόγιο που αναλύσαμε στην προηγούμενη διαφάνεια. Επίσης χρησιμοποιείται για την έναρξη εφαρμογών (διπλό κλικ) και επιλογή αντικειμένων από την επιφάνεια εργασίας. Αν είμαστε εξοικειωμένοι με τον υπολογιστή μας σίγουρα θα είμαστε και εξοικειωμένοι με την χρήση του ποντικιού.

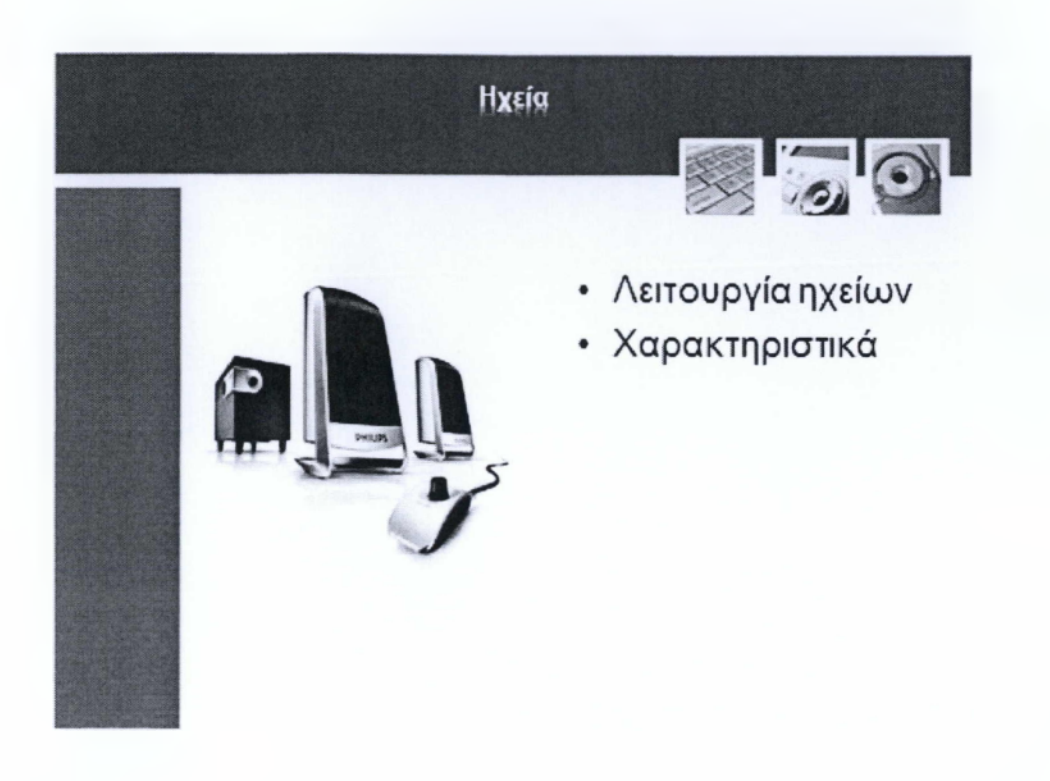

Τα ηχεία είναι ένα σημαντικό υποσύστημα του ηλεκτρονικού υπολογιστή και υπόκεινται στην κατηγορία των περιφερικών. Είναι μια συσκευή εξόδου η οποία αναλαμβάνει να αποκωδικοποιεί το ηλεκτρικό σήμα σε ακουστικό σήμα, το οποίο αντιλαμβάνεται ο άνθρωπος μέσω της ακοής. Υπάρχουν πολύ τύποι ηχείων και πολλές κατηγορίες. Ξεκινώντας τα ηχεία που είναι κατάλληλα για ηλεκτρονικό υπολογιστή συνδέονται στην κάρτα ήχου, όπου γίνεται η αποκωδικοποίηση και μεταφορά του αναλογικού σήματος σε ψηφιακού και μέσω την οποία τροφοδοτούνται με δεδομένα. Η καθαρότητα αλλά και η δύναμη των ηχείων είναι δύο χαρακτηριστικά που μας ενδιαφέρουν αρκετά με την δύναμη να μετριέται σε μονάδες WattRMS.

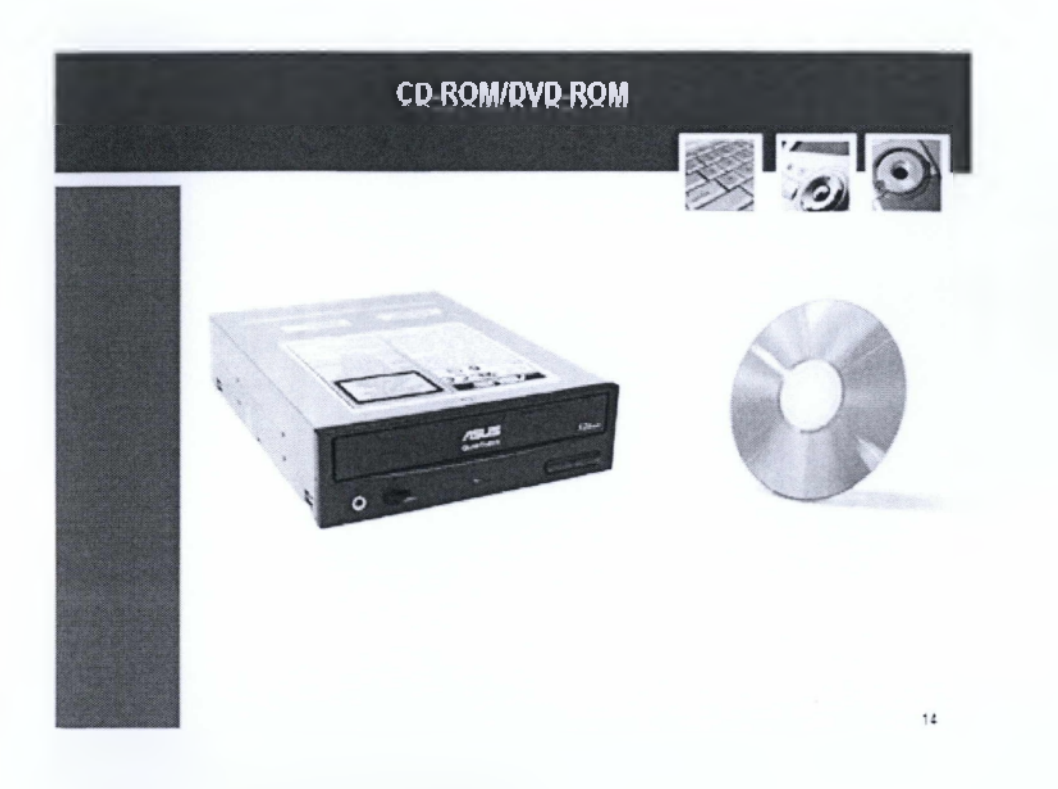

Πολλοί από εμάς έχουμε χρησιμοποιήσει ένα cd ή dvd στην καθημερινότητα μας.

Πάμε να αναλύσουμε λοιπόν τους δύο αυτούς όρους.

Πλέον στους υπολογιστές αλλά και στα laptop υπάρχει ένας οδηγός cd-rom ή dvd-rom (αριστερή εικόνα) .To cd-rom δεν διαφέρει εμφανισιακά απ το dvd-Γοητ(Δεξιά Εικόνα) είναι οπτικοί δίσκοι που χρησιμοποιούνται για την αποθήκευση ψηφιακών δεδομένων. Μοιάζουν και τα δύο σαν ένα μουσικό cd άλλα χρησιμοποιούνται για την αποθήκευση δεδομένων.

Η διαφορά που έχουν είναι στη χωρητικότητα δηλαδή ένα cd-rom χωράει αρκετά λιγότερα δεδομένα σε σχέση με ένα dvd.

Οι δύο αυτές μορφές επειδή αναφέρονται ως rom είναι μόνο για ανάγνωση δηλαδή δεν μπορούμε να γράψουμε πληροφορίες σε αυτές.

Υπάρχουν και άλλες μορφές που βασίζονται σε cd/dvd και δεν είναι μόνο για ανάγνωση όπως για παράδειγμα το cd-rw ή το dvd-rw αντίστοιχα τα οποία είναι επανεγράψιμα δηλαδή μπορούμε να επεξεργαστούμε το περιεχόμενο τους εμείς για παράδειγμα να σβήσουμε η να γράψουμε δεδομένα.

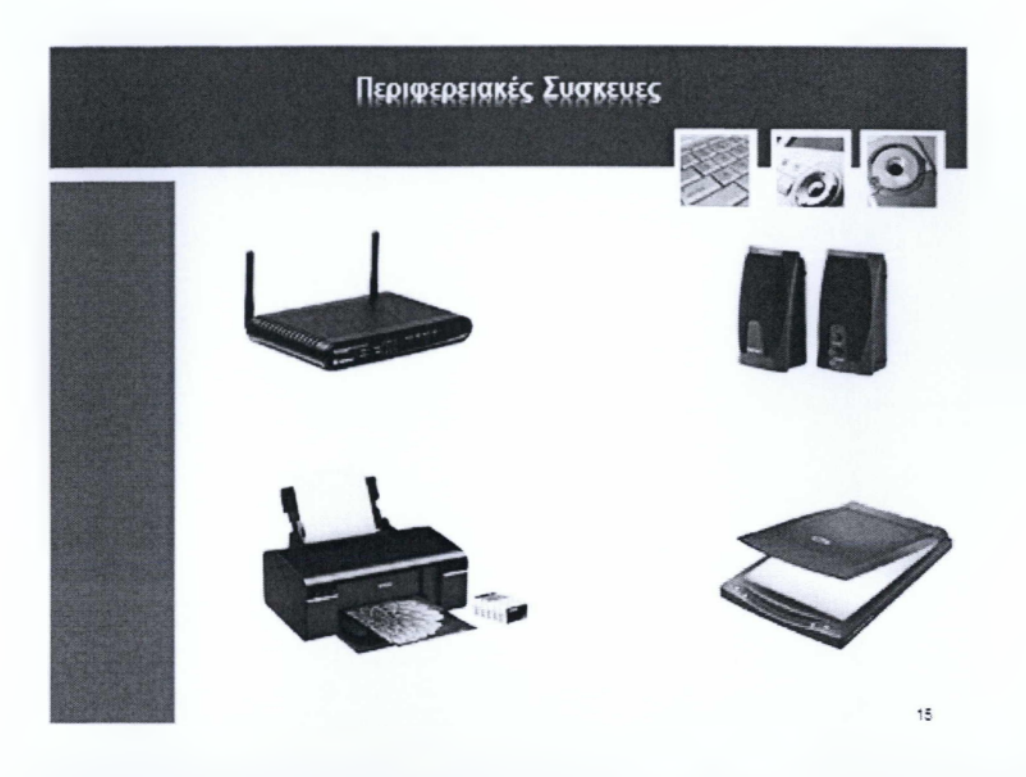

Πάμε να δούμε περιφερειακές συσκευές Τι είναι μία περιφερειακή συσκευή? Με τον όρο περιφερειακή συσκευή ονομάζεται κάθε συσκευή που συνδέεται με το κεντρικό σύστημα, δεν αποτελεί μέρος αυτού και εξαρτάται περισσότερο ή λιγότερο από το σύστημα. Οι περιφερειακές συσκευές διευρύνουν τις δυνατότητες του συστήματος, αλλά δεν επηρεάζουν την επεξεργαστική ισχύ (π.χ. εκτυπωτές, σαρωτές, μικρόφωνα κλπ.). Ας δούμε μερικές από αυτές. Ας ξεκινήσουμε με το μόντεμ όπως βλέπουμε και στην εικόνα το μόντεμ λοιπόν είναι όρος που προέρχεται από τα αρχικά των αγγλικών λέξεων modulator (διαμορφωτής) και demodulator (αποδιαμορφωτής). Είναι η περιφερειακή συσκευή εκείνη η οποία μετατρέπει το ψηφιακό σήμα που προέρχεται από ένα ηλεκτρονικό υπολογιστικό σύστημα σε αναλογικό σήμα και το αντίστροφο, επιτρέποντας στον χρήστη να συνδέει τον υπολογιστή του με έναν άλλο υπολογιστή μέσω τηλεφώνου. Άρα για τη σύνδεση δύο συστημάτων μέσω μόντεμ, χρησιμοποιούνται πάντοτε δύο τέτοιες συσκευές. Το αναλογικό σήμα που στέλνει το ένα σύστημα, μέσω του δικού του μόντεμ, αποδιαμορφώνεται από το δεύτερο μόντεμ, στην άλλη άκρη της γραμμής. Έτσι μετατρέπεται ξανά σε ψηφιακό σήμα, προκειμένου να διαβαστεί από το άλλο σύστημα. Μέσω αυτής της διαδικασίας επιτυγχάνεται η επικοινωνία μεταξύ υπολογιστών. Συνεχίζουμε με τη κάρτα ήχου και τα ηχεία τα οποία τα χρησιμοποιούμε για την αναπαραγωγή ήχου. Την κάρτα ήχου την εγκαθιστάμε μέσα στον υπολογιστή και μετά συνδέουμε τα ηχεία μας στην υποδοχή της κάρτας ήχου. Μία ακόμη περιφερειακή συσκευή θεωρείται και ο εκτυπωτής μέσω αυτό ο χρήστης μπορεί να τυπώσει σε ένα χαρτί ένα αντίγραφο - στιγμιότυπο της οθόνης ή των δεδομένων που επεξεργάζεται ο υπολογιστής. Οι εκτυπωτές μπορούν να είναι είτε έγχρωμοι είτε ασπρόμαυροι αλλά πλέον οι περισσότεροι εκτυπωτές είναι έγχρωμοι Προχωράμε στον Σαρωτή μία σύγχρονη ηλεκτρονική συσκευή που συνδέεται στον ηλεκτρονικό υπολογιστή μέσο της οποίας επιτυγχάνεται ψηφιοποίηση εικόνας (φωτογραφίας ή σχεδίου) καθώς και κάθε εγγράφου που τοποθετείτε στην ειδική επιφάνεια σάρωσης ( εσωτερικό του scarner) με σκοπό την αποθήκευση ή την επεξεργασία.

Και τέλος μία κάρτα δικτύου η οποία συνδέει τον υπολογιστή σε ένα δίκτυο υπολογιστών και χρησιμοποιείται για να στείλει και να λάβει δεδομένα από και προς τον υπολογιστή

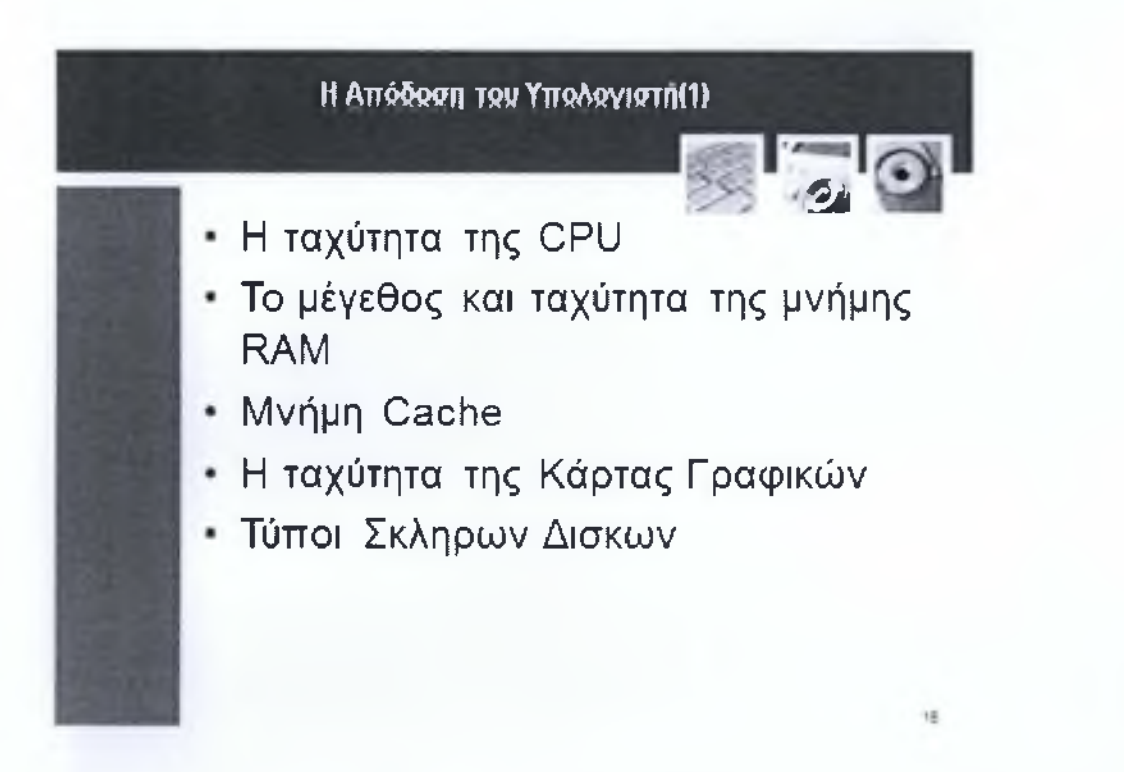

Προχωράμε στην απόδοση του υπολογιστή η οποία εξαρτάται από το χρόνο που χρειάζεται το υλικό και το λογισμικό να επεξεργαστεί τις απαραίτητες πληροφορίες.

Αν ένα ή περισσότερα μέρη ενός υπολογιστή λειτουργούν αργά τότε ολόκληρο το σύστημα θα έχει μειωμένη απόδοση διότι όλα τα υποσυστήματα συνδέονται κα επικοινωνούν μεταξύ τους.

Οι κύριοι παράγοντες που επηρεάζουν την απόδοση ενός υπολογιστή είναι οι εξής:

Πρώτο και κυριότερο είναι η ταχύτητα της CPU της κεντρικής Μονάδας Επεξεργασίας είναι ένα από τα κύρια στοιχεία που επιδρά στην ταχύτητα ενός υπολογιστή.

Αν και η συχνότητα της Κεντρικής Μονάδας Επεξεργασίας είναι πολύ σημαντική ένδειξη για την ταχύτητα του υπολογιστή, σημαντικό ρόλο επίσης παίζει και ο

τύπος της ΚΜΕ και οι πυρήνες που διαθέτει. Οι διάφορες ΚΜΕ έχουν σχεδιαστεί να επεξεργάζονται μεγαλύτερες ποσότητες δεδομένων κάθε φορά ή να επεξεργάζονται διάφορους τύπους δεδομένων πιο αποτελεσματικά.

Επόμενος παράγοντας που επηρεάζει την απόδοση του υπολογιστή είναι η μνήμη ram ενός υπολογιστή. Οπως αναφέραμε και σε προηγούμενη διαφάνεια η RAM γεμίζει με δεδομένα, Συνεπώς η χωρητικότητα της μνήμης ram που υπάρχει σε έναν υπολογιστή έχει σημαντική επίδραση στην απόδοση του.

Περνάμε στην μνήμη cache η μνήμη cache είναι ενσωματωμένη σε διάφορα εξαρτήματα του υπολογιστή όπως στην κεντρική μονάδα επεξεργασίας στην μητρική κάρτα και στους σκληρούς δίσκους και επηρεάζει την ταχύτητα του υπολογιστή. Τα δεδομένα που αποθηκεύονται στην cache μπορούν να προσπελαστούν πολύ πιο γρήγορα από τα δεδομένα που είναι αποθηκευμένα αλλού. Συνεπώς όση περισσότερη ενσωματωμένη μνήμη cache έχει κάθε εξάρτημα τόσο πιο γρήγορα θα χειρίζεται δεδομένα.

Τέταρτος παράγοντας που επηρεάζει την απόδοση είναι η κάρτα γραφικών η οποία παίζει σημαντικό ρόλο σε ένα υπολογιστικό σύστημα και ιδίως στις εφαρμογές που έχουν περίπλοκο γραφικό χαρακτήρα όπως σχεδιαστικές εφαρμογές ή παιχνίδια.Οι νέες κάρτες γραφικών έχουν νέες λειτουργίες σχεδίασης και περισσότερη ενσωματωμένη RAM από τις παλιότερες. Αυτές οι κάρτες επιτρέπουν στους υπολογιστές να τρέχουν προγράμματα που είναι προσανατολισμένα σε γραφικά πιο γρήγορα και πιο ομαλά.

Και τέλος υπάρχουν διάφοροι τύποι σκληρών δίσκων μερικοί είναι γρηγορότεροι από άλλους.

Μερικά νεώτερα μοντέλα περιλαμβάνουν σχεδιαστικά χαρακτηριστικά όπως πχ ταχύτερη περιστροφή των εσωτερικών δίσκων του σκληρού που περιορίζουν το χρόνο που χρειάζεται για την πρόσβαση ή την μετακίνηση δεδομένων στον δίσκο.

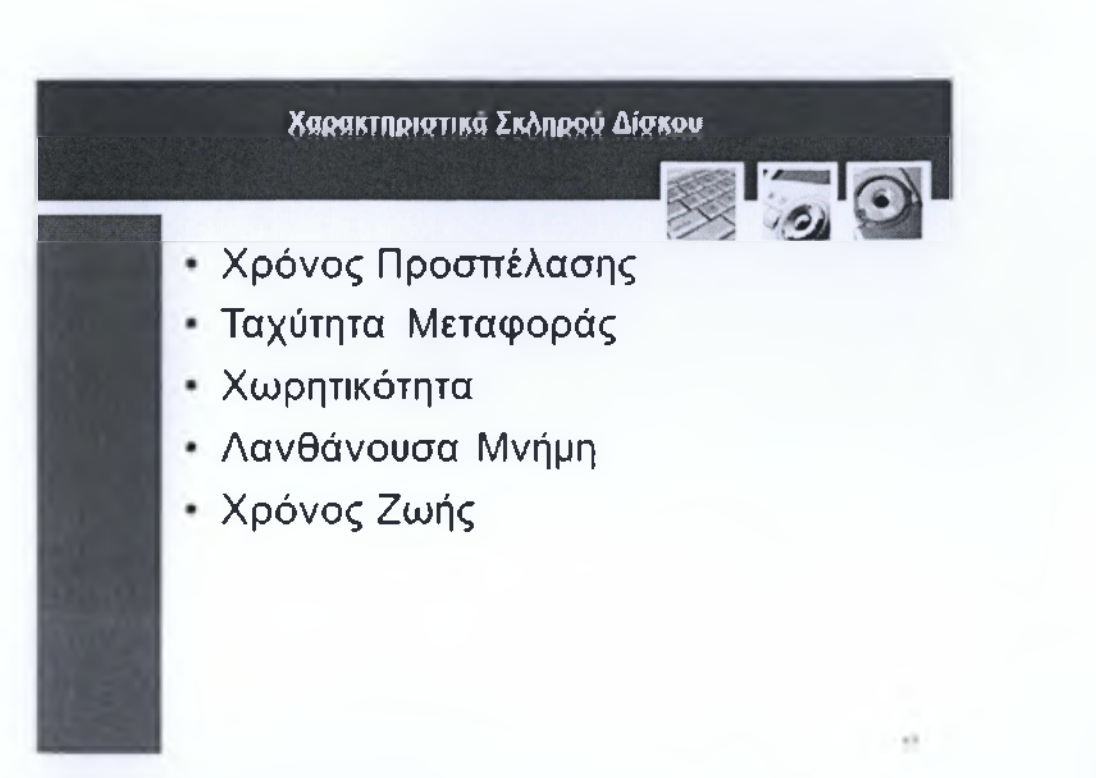

Τα στοιχεία που χαρακτηρίζουν ένα σκληρό δίσκο και κατ' επέκταση επηρεάζουν την απόδοση του υπολογιστή συμπεριλαμβάνουν:

Τον χρόνο προσπέλασης που ορίζεται ως ο μέσος όρος των χρόνων που χρειάζεται για να μεταφερθεί μία πληροφορία από κάποιο σημείο της επιφάνειας του δίσκου στην μνήμη RAM.

Την ταχύτητα μεταφοράς των δεδομένων από το δίσκο στην μνήμη RAM και μετριέται σε bytes/sec.

Την Χωρητικότητα του δίσκου δηλαδή το πλήθος των πληροφοριών που μπορούν να αποθηκευτούν στο δίσκο

Τη λανθάνουσα μνήμη ή αλλιώς μνήμη cache

Και το χρόνο ζωής του δίσκου.

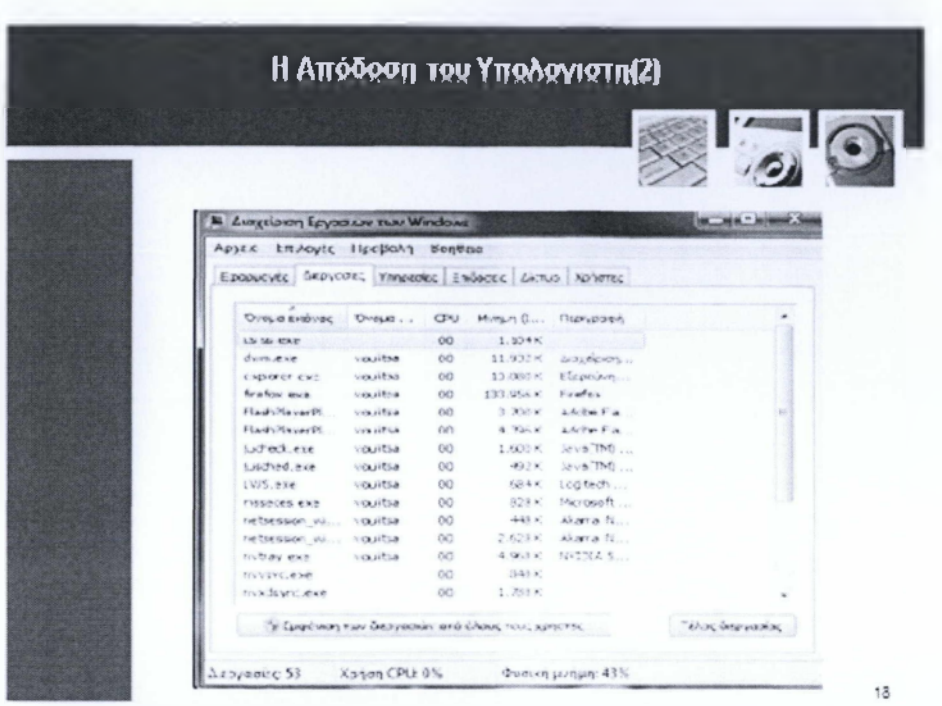

Ένας ακόμη παράγοντας που επηρεάζει σημαντικά την απόδοση του υπολογιστή είναι ο αριθμός των εφαρμογών που εκτελούνται ταυτόχρονα από αυτόν. Για παράδειγμα αν έχουμε ανοικτές τρεις εφαρμογές που εκτελούνται ταυτόχρονα επηρεάζεται η απόδοση του ηλεκτρονικού υπολογιστή ως προς την ταχύτητα της επεξεργασίας, της αποθήκευσης, της αποκρισιμότητας κτλ.

Σε αυτήν την περίπτωση ο υπολογιστής μοιράζει την μνήμη ram και τις δυνατότητες επεξεργασίας σε αυτές τις εφαρμογές

Για να ελέγξουμε τον αριθμό των εφαρμογών μπορούμε να πατήσουμε τα πλήκτρα ctr+alt+delete και θα μας εμφανιστεί το παράθυρο Διαχείρισης Εργασιών (TaskManager) που βλέπουμε στην παραπάνω εικόνα, στην περίπτωση που έχουμε εγκατεστημένη μια Windows διανομή. Επιλέγοντας την καρτέλα Διεργασίες προβάλλεται το ποσοστό χρήσης της CPU στην εκάστοτε εφαρμογή καθώς και η μνήμη που καταλαμβάνει.
### **ΕΝΟΤΗΤΑ** 3: ΤΟ ΥΛΙΚΟ

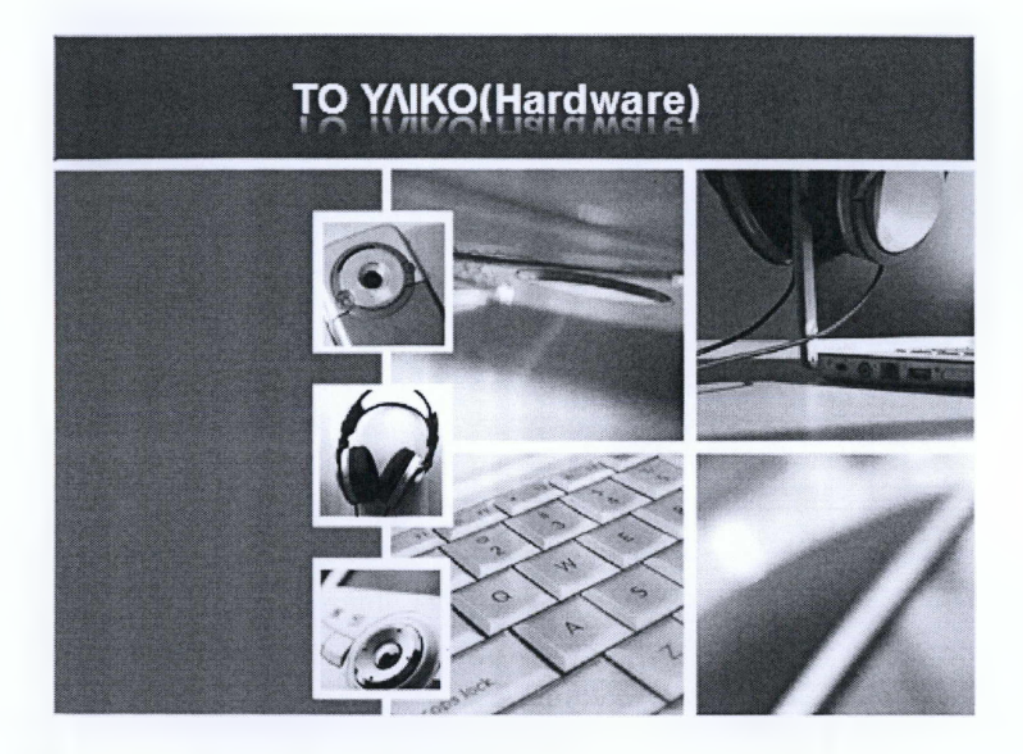

Σήμερα θα περάσουμε στην δεύτερη ενότητα του μαθήματος Βασικές Έννοιες Πληροφορικής όπου θα ασχοληθούμε με το υλικό(Hardware) του υπολογιστή. Πάμε να ξεκινήσουμε:

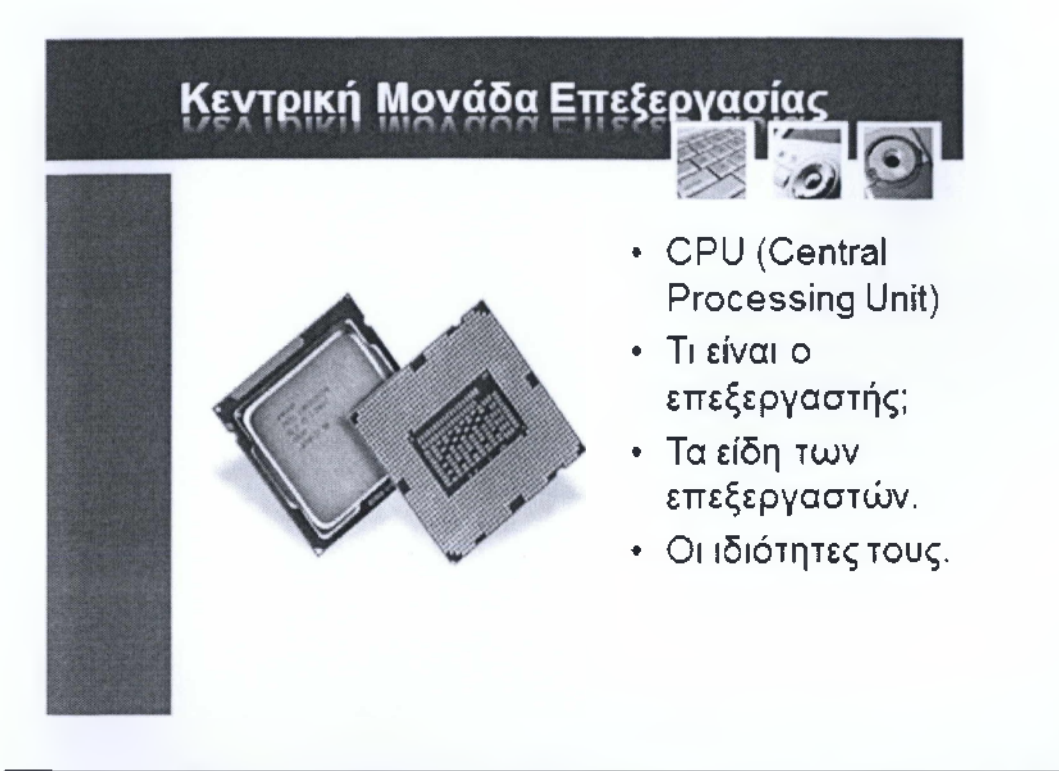

Στοπροηγούμενοο μάθημα αναφερθήκαμε στους όρους ΚΜΕ, CPU, επεξεργαστής και μικροεπεξεργαστής. Οι προηγούμενοι όροι στην ουσία αφορούν το ίδιο εξάρτημα, τον επεξεργαστή του ηλεκτρονικού υπολογιστή. Χωρίς C PU δεν μπορεί καμία κατηγορία υπολογιστή, συμπεριλαμβανομένων των PCs, φορητών υπολογιστών ακόμα και mainframes, να λειτουργήσει. Ο CPU είναι η "καρδιά" του ηλεκτρονικού υπολογιστή, εκεί γίνεται όλη η επεξεργασία δεδομένων και παράγονται τα επιθυμητά αποτελέσματα. ΠΧ ανοίγοντας την Αριθμομηχανή των Windows και πληκτρολογώντας μια πράξη, στην ουσία λέμε στον επεξεργαστή να μας λύσει ένα μαθηματικό πρόβλημα.

Από τις πρώτες εμφανίσεις μικροεπεξεργαστών μέχρι σήμερα έχουν περάσει αρκετά χρόνια και η μορφή αυτών των εξαρτημάτων έχει αλλάξει κατά πολύ από τότε μέχρι σήμερα. Υπάρχουν διαφορετικές τεχνολογίες, διαφορετικά είδη και αν επιτρέπεται ο όρος «μεγέθη». Κανείς δεν αμφισβητεί ότι οι τωρινοί επεξεργαστές διαφέρουν κατά πολύ τεχνολογικά κατά πολύ από τους IntelPentiumIV. Επίσης, διαφορετικής τεχνολογίας είναι ο επεξεργαστής που βρίσκεται σε έναν προσωπικό υπολογιστή σε σχέση με έναν επεξεργαστή tablet ή smartphone ή μιας server εγκατάστασης αξίας πολλών χιλιάδων ευρώ.

Η ταχύτητα του CPU είναι από τα σημαντικότερα χαρακτηριστικά του καθώς δείχνει την πραγματική δύναμη του αλλά δεν είναι το μόνο. Σαν μονάδα μέτρησης χρησιμοποιείται το MHz και στην σημερινή εποχή συναντάμε επεξεργαστές που λειτουργούν στα 3GHz ή και παραπάνω. Η μνήμη cache είναι το δεύτερο χαρακτηριστικό που συγκρίνει την ταχύτητα του επεξεργαστή και μετριέται σε MB - όσο περισσότερα τόσο το καλύτερο!

Τρίτο χαρακτηριστικό είναι η αρχιτεκτονική υπό την οποία είναι κατασκευασμένη η ΚΜΕ μας. Πχ Ενώ ένας Intel Pentium 4 670 είχε συχνότητα λειτουργίας τα 3.8GHz ένας πολύ νεώτερος επεξεργαστής όπως ο lntelCorei7 920 στα 2.66GHz είναι πολλές φορές ταχύτερος!

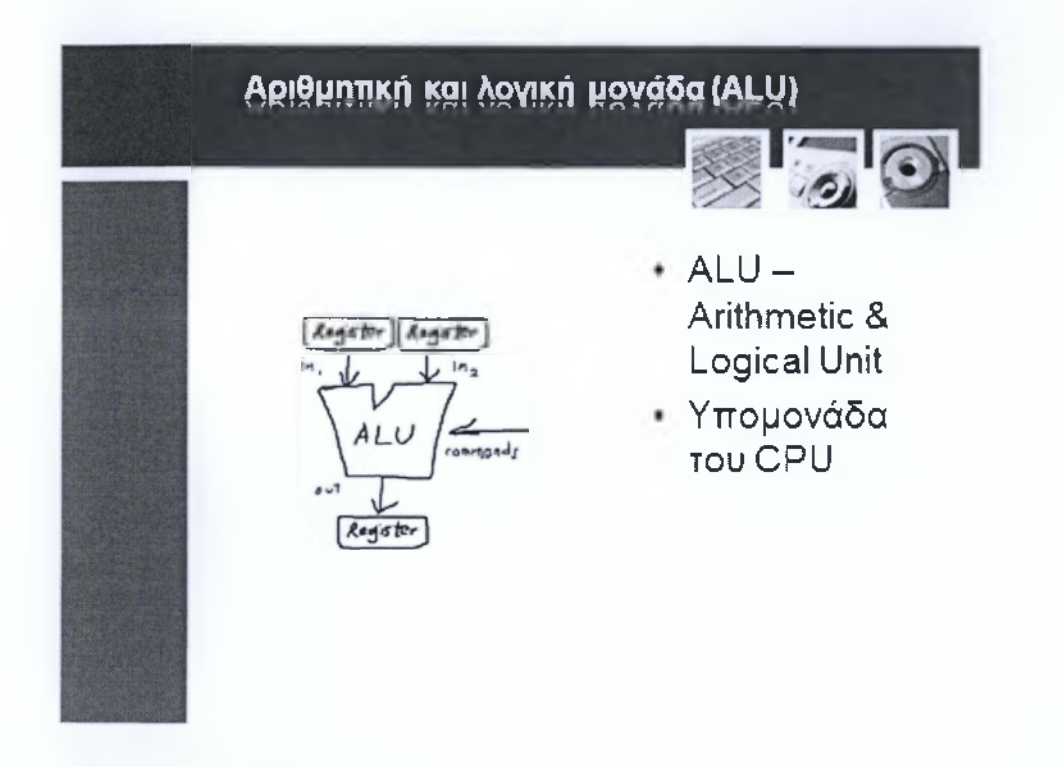

HALU ή αλλιώς Αριθμητική και λογική μονάδα είναι ένα ψηφιακό κύκλωμα το οποίο εκτελεί αριθμητικούς και λογικούς υπολογισμούς. Αποτελεί μια σημαντική υπομονάδα του CPU, και εκτελεί αριθμητικές και λογικές πράξεις. Επίσης επιλύει συναρτήσεις καθώς και διάφορες βοηθητικές εργασίες. Η δομή της αποτελείται από δύο μέρη, όπως βλέπουμε και στην εικόνα παραπάνω και αυτά είναι: 1) Οι καταχωρητές ή registers οι οποίοι χρησιμεύουν για την προσωπική αποθήκευση δεδομένων και 2) Τα κυκλώματα επεξεργασίας που εκτελούν τις πράξεις. Η ALU δέχεται δεδομένα από την μνήμη RAM συστήματος, κάνει όποιες διεργασίες απαιτούνται και επιστρέφει τα αποτελέσματα πάλι στην μνήμη ώστε να αποθηκευτούν ή να προβληθούν στην οθόνη.

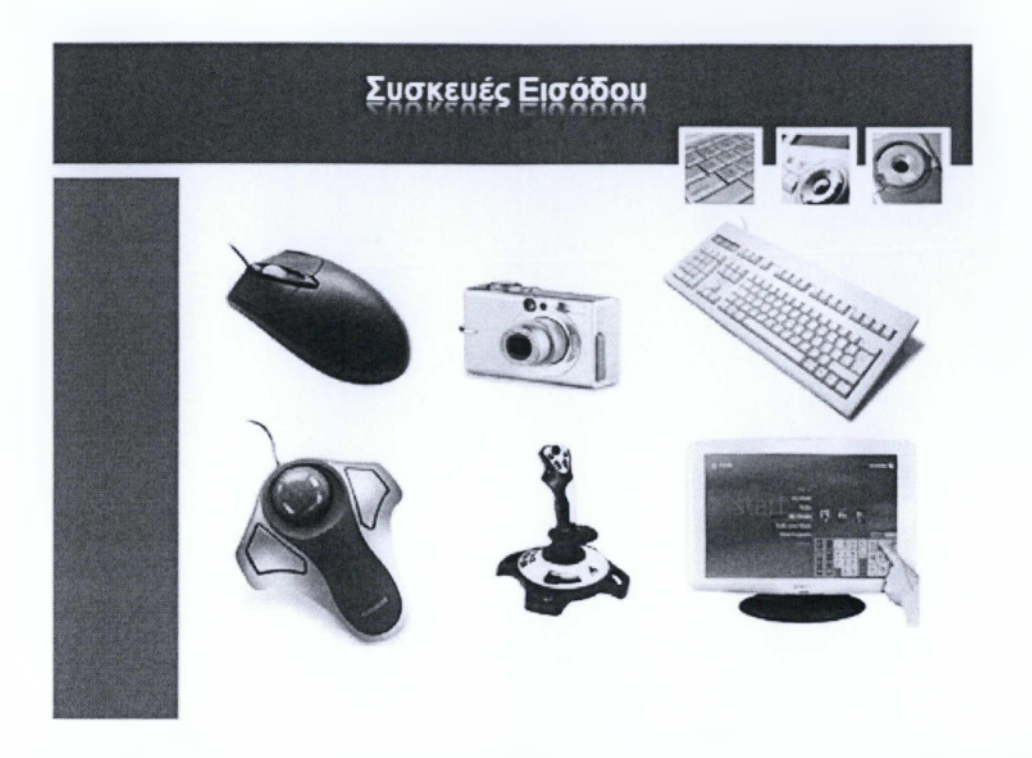

Οι συσκευές εισόδου αποτελούν το μέσω εκείνο το με το οποίο ο χρήστης επικοινωνεί, αλληλεπιδρά και χειρίζεται τον ηλεκτρονικό υπολογιστή. Υπάρχουν πολλά είδη συσκευών εισόδου, με διαφορετική λειτουργία και χρησιμότητα το καθένα.

Ας ξεκινήσουμε με τα δύο πιο σημαντικά κατά την γνώμη μου, το πληκτρολόγιο και το ποντίκι.

To keyboard χρησιμοποιείται για να εισάγει δεδομένα - συνήθως δεδομένα κειμένου, στον ηλεκτρονικό υπολογιστή και αποτελεί αναπόσπαστη μονάδα σε ένα υπολογιστικό σύστημα. Περιέχει πλήκτρα για όλα τα γράμματα του αλφαβήτου καθώς και πλήκτρα ειδικότερη λειτουργίας όπως το del, enter, altκλπ. Επίσης περιέχει λειτουργικά πλήκτρα τα γνωστά Fkeys τα οποία όταν ενεργοποιηθούν επικαλούνται ένα πρόγραμμα του Λειτουργικού Προγράμματος.

To mouse αποτελεί την δεύτερη πιο σημαντική συσκευή εισόδου. Ελέγχει την κίνηση του δείκτη στην οθόνη ο οποίος μέσω συνδυασμών των κουμπιών που φέρει το mouse, εκτελεί σημαντικές λειτουργίες - όπως το άνοιγμα προγραμμάτων, η επιλογή πολλών εικονιδίων και διάφορες άλλες.

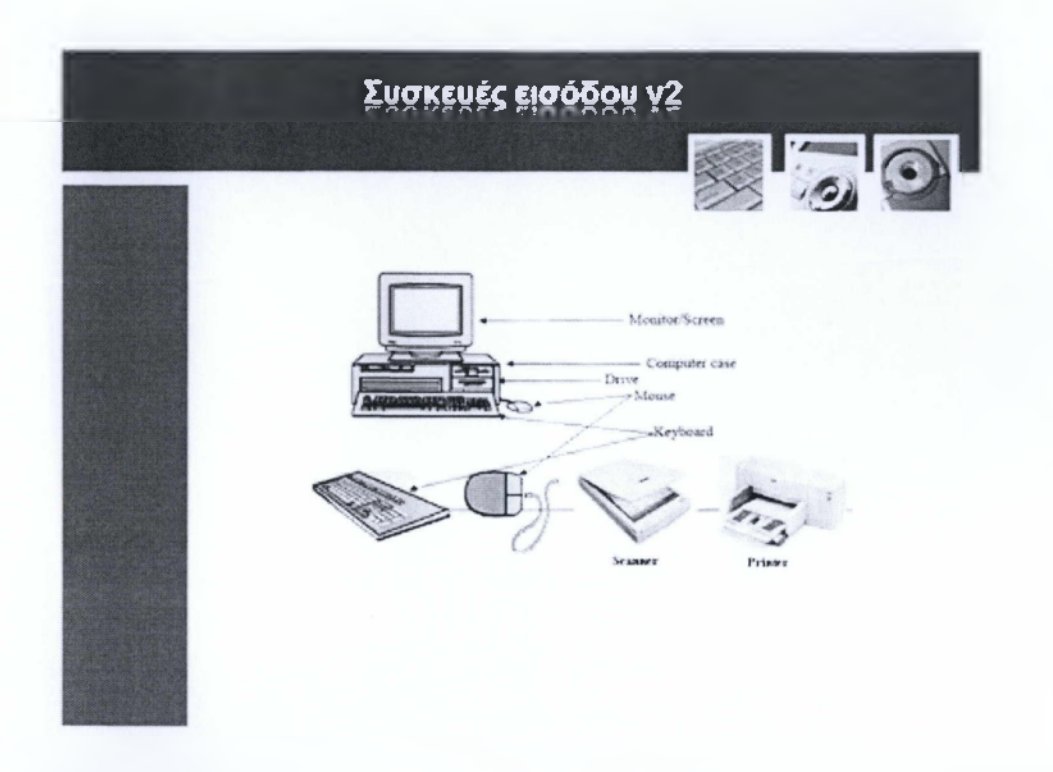

Εκτός από το ποντίκι και πληκτρολόγιο που αναφέραμε στην προηγούμενη διαφάνεια υπάρχουν ακόμα πολλές συσκευές εισόδου. Ας δούμε μερικές από αυτές.

Scanner. Η σαρωτής, λέγεται η συσκευή όπου "διαβάζει" έγγραφα όταν τα τοποθετήσουμε στην ειδική επιφάνεια σάρωσης.Έπειτα τα αποθηκεύει στον υπολογιστή με την μορφή φωτογραφίας ή άλλου τύπου αρχείου.

Μικρόφωνο. Είναι η συσκευή όπου αντιλαμβάνεται τα ηχητικά σήματα τα μεταφέρει στον υπολογιστή και εκείνος με την σειρά του τα μετατρέπει σε ψηφιακά αρχεία ήχου.

Στην εποχή την οποία ζούμε παρατηρούμε την ύπαρξη όλο και περισσότερων συσκευών εισόδου που παλιότερα δεν είχαν σχέση με τον υπολογιστή ή καλύτερα παλιότερα δεν μπορούσαν να χαρακτηριστούν συσκευές εισόδου. Τέτοιες είναι οι ψηφιακές μηχανές και video κάμερες, webcameras, τα smartphones, tabletsmp3 players και πολλές άλλες συσκευές.

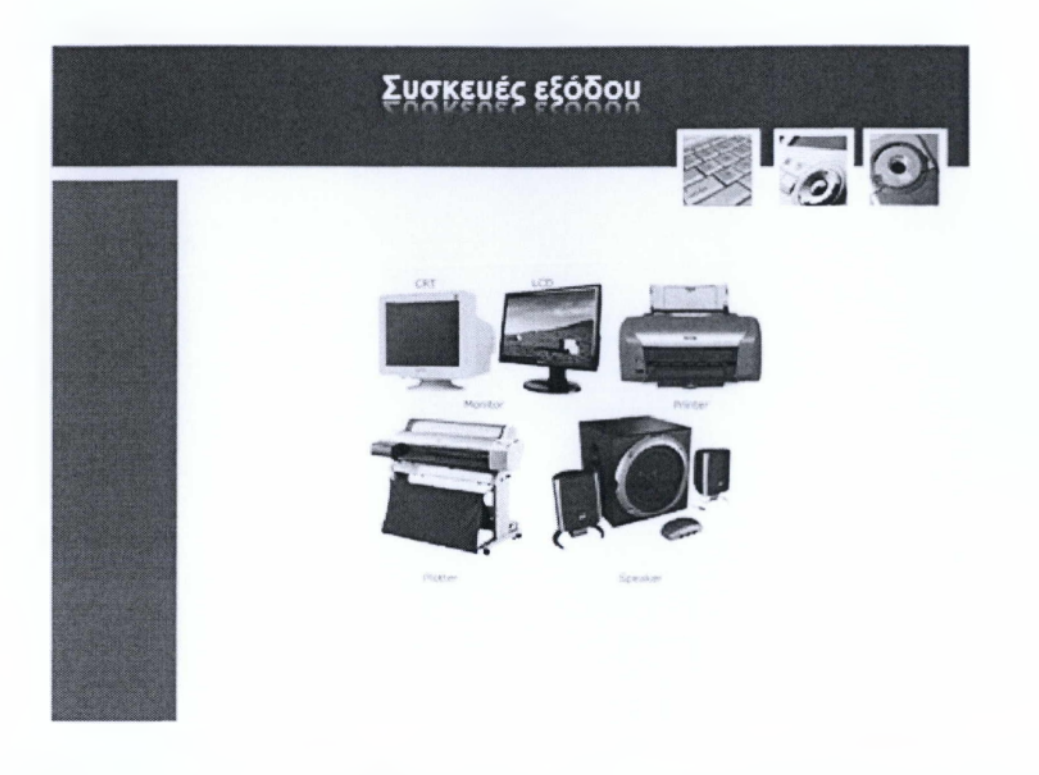

Με τον όρο συσκευές εξόδου αναφερόμαστε στις συσκευές οι οποίες δίνουν αποτελέσματα των επεξεργασμένων δεδομένων στον χρήστη. Η πιο σημαντική συσκευή αυτής της κατηγορίας είναι η οθόνη ή αλλιώς monitor. Η οθόνη λειτουργεί με παρόμοιο τρόπο με μια τηλεόραση, παίρνει δηλαδή το σήμα από την μονάδα επεξεργασίας γραφικών (GPU) και το μετατρέπει σε εικόνα, όπου βλέπει ο χρήστης. Σημαντικό χαρακτηριστικό της οθόνης είναι η ανάλυση της, η τεχνολογία του panel, η διάμετρος της και η τεχνολογία κατασκευής της. Η ανάλυση μετριέται σε pixel, ένα χαρακτηριστικό παράδειγμα ανάλυσης είναι τα 1.920 χ 1.080 pixels που συναντάμε στα σύγχρονα HDmonítors. Τα ηχεία, ο εκτυπωτής και ο projector συμπληρώνουν την κατηγορία των συσκευών εξόδου! Τα ηχεία διαφοροποιούνται ανάλογα τα watt και RMS που παράγουν την ποιότητα ήχου που προσφέρουν αλλά και τον αριθμό των δορυφόρων που περιλαμβάνουν. Ο εκτυπωτής είναι μια συσκευή που όλοι μας είμαστε εξοικειωμένοι μαζί του, μας δίνει την δυνατότητα να αποτυπώσουμε στο χαρτί εικόνες, έγγραφα κειμένου και άλλα αρχεία. Υπάρχουν διάφορα είδη εκτυπωτών αυτοί που χρησιμοποιούνται πιο συχνά είναι οι inkjet ,bubble-jet και οι laser.Oi inkjet και οι bubble-jet δημιουργούν χαρακτήρες από μια σειρά από κουκίδες στέλνοντας μικροσκοπικές σταγόνες μελανιού στο χαρτί από μια κεφαλή που κινείται οριζόντια στην σελίδα. Οι inkjet και οι bubble-jet είναι σχετικά γρήγοροι και παράγουν καλή ποιότητα εκτύπωσης. Όλοι οι νεώτεροι inkjet και bubble-jet μπορούν να τυπώνουν έγχρωμα,και είναι και σχετικά φθηνοί.

Οι laser παράγουν εκτύπωση άριστης ποιότητας και είναι πιο γρήγοροι από τους inkjet και τους bubble-jet ωστόσο είναι πιο ακριβοί σε σχέση με τα άλλα δύο είδη.

O projector είναι μια συσκευή με παρόμοια λειτουργία σαν την οθόνη μόνο που αυτός απεικονίζει τα δεδομένα - την εικόνα δηλαδή, σαν προβολέας. Θυμηθείτε τους προβολής που χρησιμοποιούν στον κινηματογράφο.

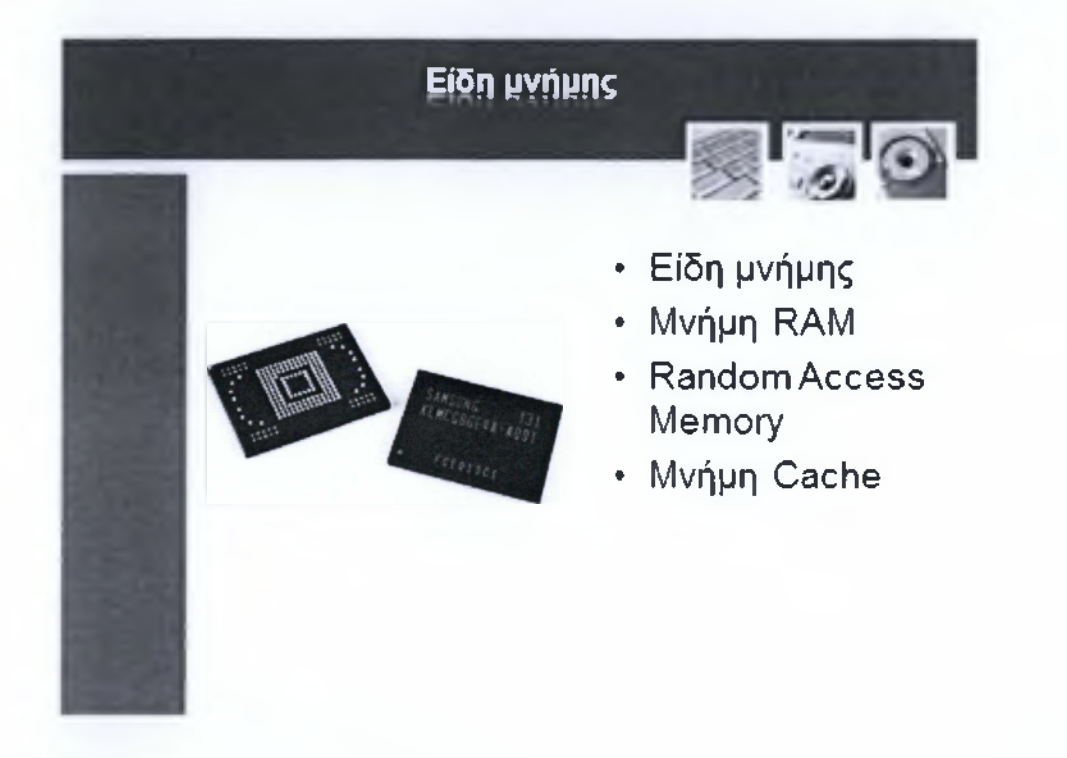

Στον υπολογιστή με την μορφή που τον γνωρίζουμε σήμερα υπάρχουν πολλά είδη μνήμης. Ένα από τα βασικά είναι η μνήμη RAM η οποία χαρακτηρίζεται ως η κεντρική μνήμη συστήματος και όπως είπαμε σε προηγούμενη μάθημα αποτελεί μέτρο σύγκρισης της ταχύτητας του ηλεκτρονικού υπολογιστή.

Τοποθετείτε στην μητρική πλακέτα και έχει την μορφή sticks ή αλλιώς modules/ dimms. Η μνήμη RAM εκτελεί χρέη μεσολαβητή καθώς εφοδιάζει τα υπόλοιπα υποσυστήματα με δεδομένα που είναι προσωρινώς αποθηκευμένη σε αυτήν Μονάδα μέτρησης της μνήμης ram είναι το byte και τα πολλαπλάσια του.

Μνήμη cache, έχουμε αναφερθεί σε αυτήν στην κατηγορία της ΚΜΕ, ας θυμηθούμε τα βασικά της χαρακτηριστικά. Αποτελεί ένα πολύ γρήγορο τύπο μνήμης η οποία είναι ενσωματωμένη σε βασικά υποσυστήματα όπως ο επεξεργαστής. Αντλεί σημαντικά δεδομένα από τις RAM, τα αποθηκεύει προσωρινά και εφοδιάζει τον επεξεργαστή με αυτά. Έτσι τα δεδομένα αυτά δεν χρειάζεται να καλεστούν από τις RAM, άρα επιταχύναμε την διαδικασία επεξεργασίας.

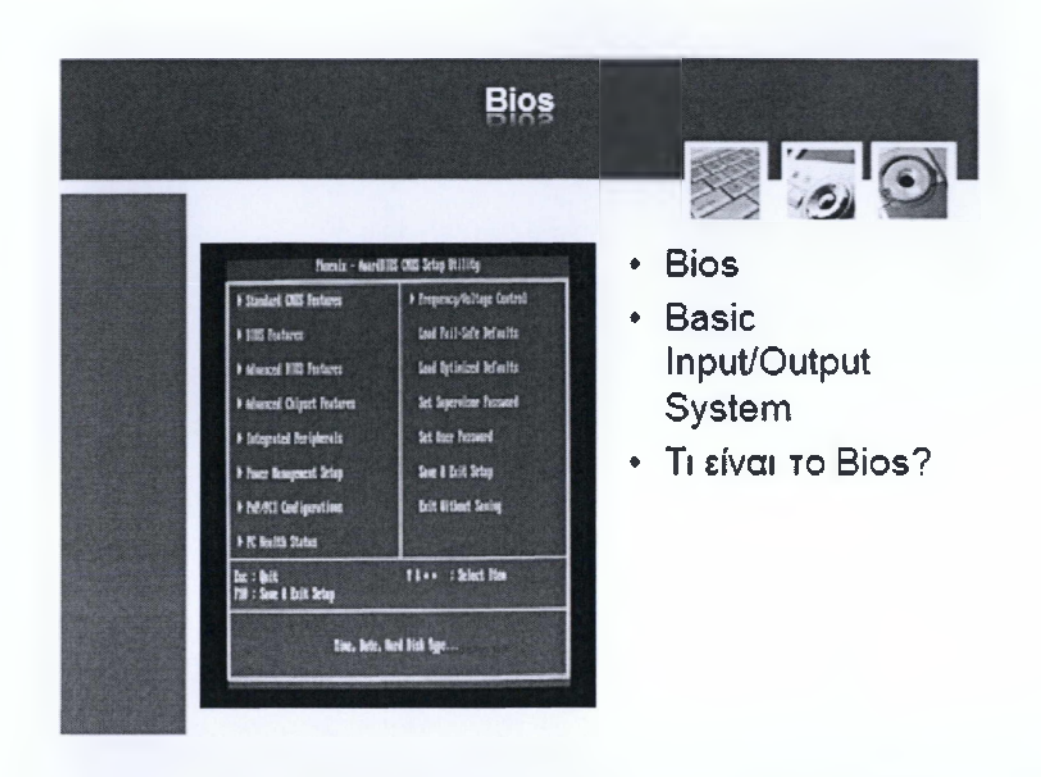

Στην επιστήμη υπολογιστών, το Basic Input/Output System (BIOS), στα Ελληνικά Βασικό Σύστημα Εισόδου/Εξόδου, γνωστό και ως το «BIOS του συστήματος» (System BIOS), είναι ένα συμβατικό πρότυπο που προσδιορίζει το λογισμικό διεπαφής για IBM συμβατούς υπολογιστές.

To BIOS είναι υπολογισμικό (firmware) εκκίνησης (boot), και είναι ο αρχικός κώδικας που εκτελείται κατά την έναρξη της λειτουργίας του υπολογιστή. Η πρωταρχική λειτουργία του BIOS είναι ο εντοπισμός, ο έλεγχος (POST) και η αρχικοποίηση συσκευών του συστήματος όπως η οθόνης, ο σκληρός δίσκος και άλλες συσκευές που είναι συνδεδεμένες στο σύστημα μας.

Επίσης μέσω αυτού του λογισμικού μπορεί ο χρήστης να κάνει διάφορες ρυθμίσεις όπως η αλλαγή ημερομηνίας, η ενεργοποίηση/απενεργοποίηση συσκευών και υποσυστημάτων, υπερχρονισμός (overclocking) και πολλές άλλες. Το αρχείο bios που συχνά έχει την κατάληξη .rom βρίσκεται αποθηκευμένο σε ένα flashmemorychip πάνω στην μητρική πλακέτα.

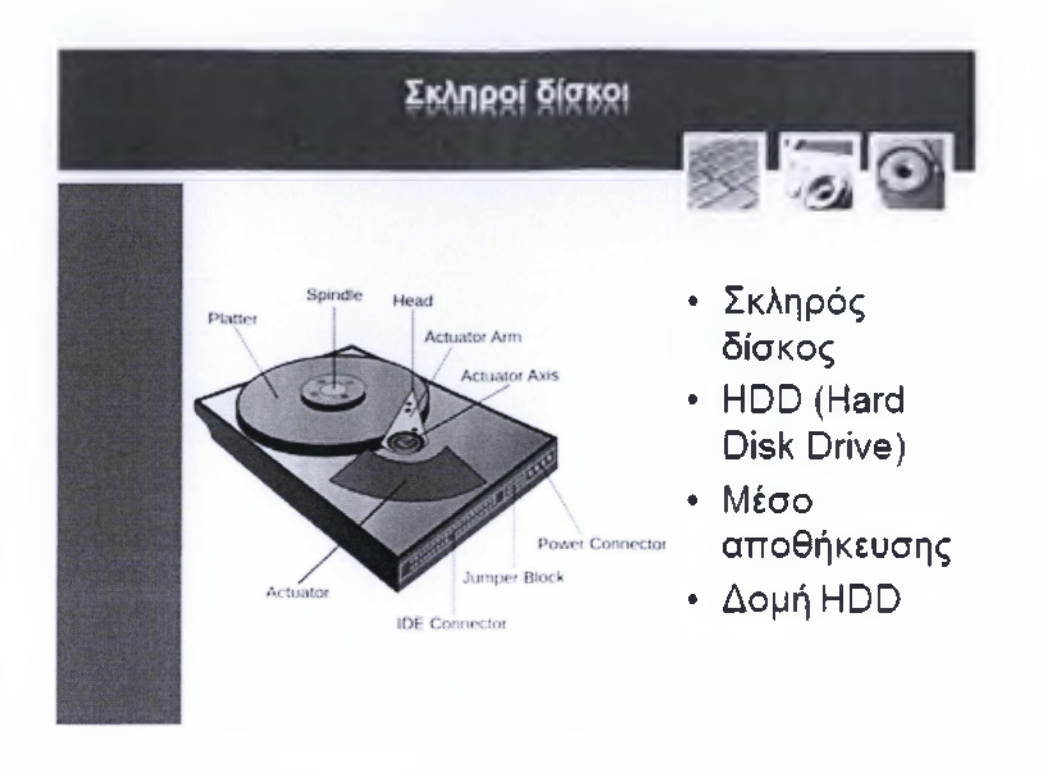

Ο σκληρός δίσκος έκανε την εμφάνιση του το 1956 από την IBM, είναι μια συσκευή αποθήκευσης δεδομένων και αποτελεί βασικό υποσύστημα του ηλεκτρονικού υπολογιστή. Στον σκληρό δίσκο αποθηκεύονται όλα τα αρχεία που χρειάζονται για να λειτουργεί ορθά ο υπολογιστής - όπως Λειτουργικό Σύστημα, drivers, εφαρμογές και λοιπά αρχεία, όπως και επίσης προσωπικά ψηφιακά αρχεία του χρήστη - εικόνα, vídeo, μουσική κλπ.

Τα χαρακτηριστικά του σκληρού δίσκου ξεκινούν από την χωρητικότητα, το μέγεθος κατασκευής γνωστό και ως formfactor, την ταχύτητα, το πρότυπο σύνδεσης και την τεχνολογία. Η χωρητικότητα ως γνωστόν μετριέται σε Bytes και την αυτή την στιγμή η μεγαλύτερη μονάδα δίσκου μετρά 4ΤΒ χωρητικότητα. Το μέγεθος κατασκευής ποικίλει και μετριέται σε inches, πιο συνήθεις είναι οι HDDs των 3.5" και 2.5" με τους πρώτους να βρίσκουν θέση σε desktop υπολογιστές και του δεύτερους σε φορητούς αντίστοιχα.

Η ταχύτητα και το πρότυπο σύνδεσης είναι 2 διαφορετικά χαρακτηριστικά αλλά όσο εξελίσσεται η τεχνολογία δηλαδή το πρότυπο σύνδεσης τόσο αυξάνεται και η ταχύτητα έγγραφής και ανάγνωσης που αποδίδει ο σκληρός δίσκος. Χαρακτηριστικά πρότυπα σύνδεσης είναι το PATA, ATA, SATA, SATAN και το νεώτερο SATAIII.

Η δομή του HDD αποτελείται τόσο από κινητά μέρη όσο και από σταθερά. Όπως βλέπουμε και στην φωτογραφία από πάνω τα Platters είναι το μέσο που αποθηκεύονται τα δεδομένα και μοιάζουν σαν δίσκους CD. Η κεφαλή ή Head είναι όργανο που διαβάζει τα δεδομένα ενώ τα platters γυρίζουν μέσω ενός μηχανικού μοτέρ spindle. Τέλος στην απόληξη του δίσκου συναντάμε τους κατάλληλους connectors μέσω των οποίων επιτυγχάνεται η σύνδεση με την μητρική πλακέτα αλλά και η τροφοδοσία ρεύματος.

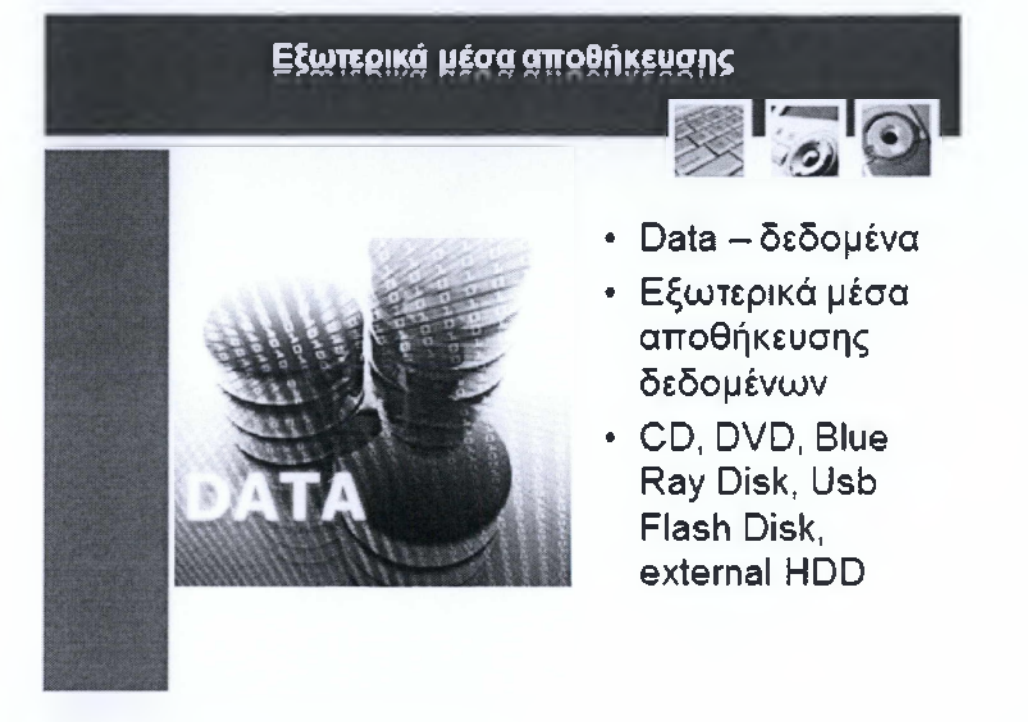

Όσοι ασχολούνται με τον κόσμο της πληροφορικής, ξέρουν πολύ καλά πως οι ρυθμοί ανάπτυξης σε αυτόν τον τομέα είναι ραγδαίοι. Το ίδιο γίνεται και με τον όρο δεδομένα - όσο περνούν τα χρόνια εμφανίζονται νέοι τύποι δεδομένων με περισσότερες ιδιότητες από τους υπάρχον και με μεγαλύτερες απαιτήσεις στον αποθηκευτικό χώρο.Για να αποθηκεύσουμε και μεταφέρουμε τα δεδομένα που χρησιμοποιούμε στην καθημερινότητα μας όμως χρειαζόμαστε άλλα μέσα αποθήκευσης πέραν του HDD που αναφέραμε στην προηγούμενη διαφάνεια. Τα εξωτερικά μέσα αποθήκευσης αποτελούν μια ξεχωριστή κατηγορία στην ενότητα του Υλικού καθώς είναι πολλών ειδών και η χρησιμότητα τους είναι μεγάλη. Αρχικά όλοι γνωρίζουμε το cd και καθένας από μας έχει κάνει χρήση ενός. To CD αποτελεί ένα εξωτερικό μέσο αποθήκευσης και χαρακτηριστικό του είναι η φορητότητα, μπορεί να αποθηκεύσει όγκο δεδομένων ως και 900ΜΒ με μέγιστες ταχύτητες ανάγνωσης από 6.750Kbit/sec - 10.800Kbit/sec. Μπορεί να αποθηκεύσει πολλά είδη πολυμεσικών και μη πολυμεσικών αρχείων και απόγονοι του είναι το DVD και BlueRayDisk.

ToUsbFIashDisk αποτελεί επίσης ένα γνώριμο εξωτερικό αποθηκευτικό μέσο - το γνωστό φλασάκι. Αποτελείται από μια διεπαφή Usb, ένα flashcontroller και μερικά flashmemorychips. Συνδέεται σε μια Usb θύρα του ηλεκτρονικού υπολογιστή και υποστηρίζει ταχύτητες που ξεκινούν από τα 1.5 Mbit/s ως και 5 Gbit/s (νεότερο U SB 3.0 πρότυπο)

Ο εξωτερικός σκληρός δίσκος είναι στην ουσία ένας συμβατικός σκληρός δίσκος, ο οποίος περικλείεται σε μια ειδική θήκη και έχει αυτόνομη τροφοδοσία. Συνδέετε σε μια θύρα του υπολογιστή - ανάλογα με το πρότυπο σύνδεσης (USB, FIREW IRE, θβθίακλπ) και συμβαδίζει με τα πρότυπα του σκληρού δίσκου που αναφέραμε στην προηγούμενη διαφάνεια.

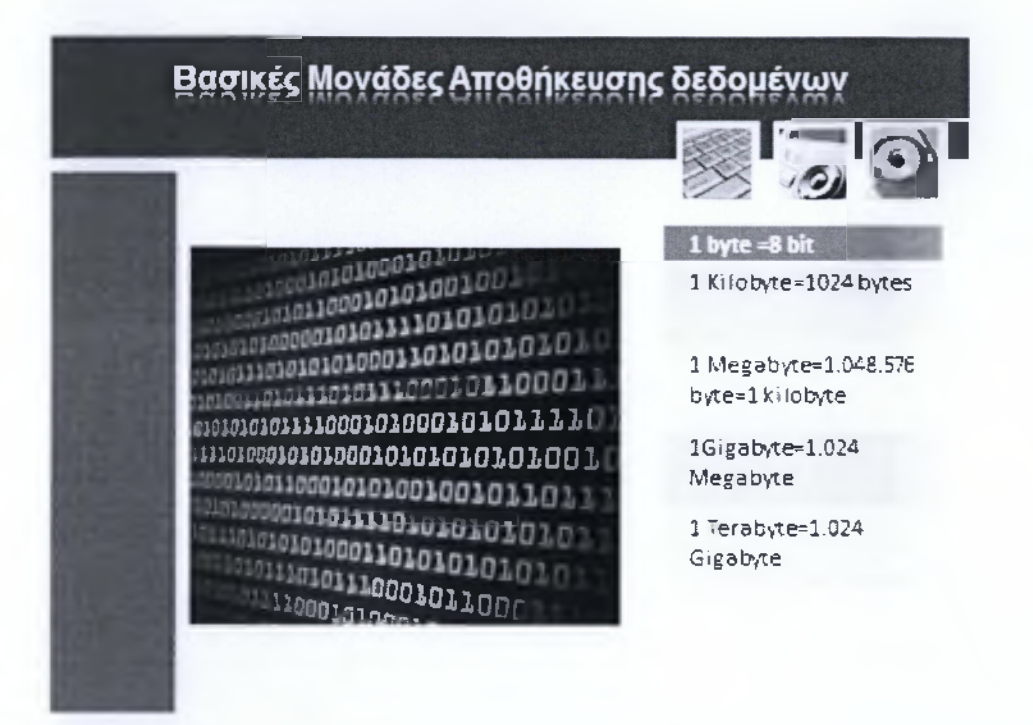

To μικρότερο στοιχείο των δεδομένων ενός υπολογιστή είναι το bit.Κάθε bit μπορεί να βρίσκεται σε μία από τις δύο καταστάσεις σε 1 ή 0, με το 1 να σημαίνει ενεργό και το 0 ανενεργό. Τα bit συνδέονται σε σύνολα των 8, για να δημιουργήσουν χαρακτήρες όπως για παράδειγμα γράμματα από το αλφάβητο. Για παράδειγμα το 01000001 αντιπροσωπεύει το γράμμα Α σε δυαδικό κώδικα. Η ομάδα των 8 bit αποτελεί ένα byte.

Μπορείτε να δείτε συσκευές και προγράμματα να περιγράφονται με κάποιο αριθμό bit. Αυτό αναφέρεται σε πόσες πληροφορίες του υλικού ή του λογισμικού μπορούν να επεξεργαστούν οποιαδήποτε στιγμή. Για παράδειγμα μία κάρτα γραφικών 128 bit μπορεί να επεξεργαστεί μέχρι 128 bit ταυτόχρονα.

Η λέξη ecdl για παράδειγμα θα καταλάμβανε χώρο 4 bytes (ένα byte για κάθε χαρακτήρα της λέξης) αν αποθηκευόταν σε μορφή απλού κειμένου αφού το byte αντιστοιχεί σε έναν χαρακτήρα.

Όπως βλέπουμε και στον πίνακα παραπάνω 1 kilobyte είναι 1024 bytes χρησιμοποιείται κυρίως σε μέτρηση μεγέθους αρχείων

To megabyte(MB) χρησιμοποιείται συνήθως για την μέτρηση της χωρητικότητας διάφορων μεταφερόμενων συσκευών αποθήκευσης ή την ποσότητα της κύριας μνήμης RAM.

1 megabyte είναι 1.048.576 byte(1024 ΚΒ). Ένα MB είναι περίπου 500 σελίδες κειμένου και συχνά αντιστοιχεί στο μέγεθος ενός φακέλου που περιλαμβάνει πολλά αρχεία.

Ενα gigabyte είναι ισοδύναμο με 1024 MB και χρησιμοποιείται για να εκφράσει την χωρητικότητα μνήμης σε πολλές μεγαλύτερες συσκευές όπως στους σκληρούς δίσκους μετριέται σε gigabyte.

Και τέλος ένα terabyte είναι ισοδύναμο με 1024 GB.

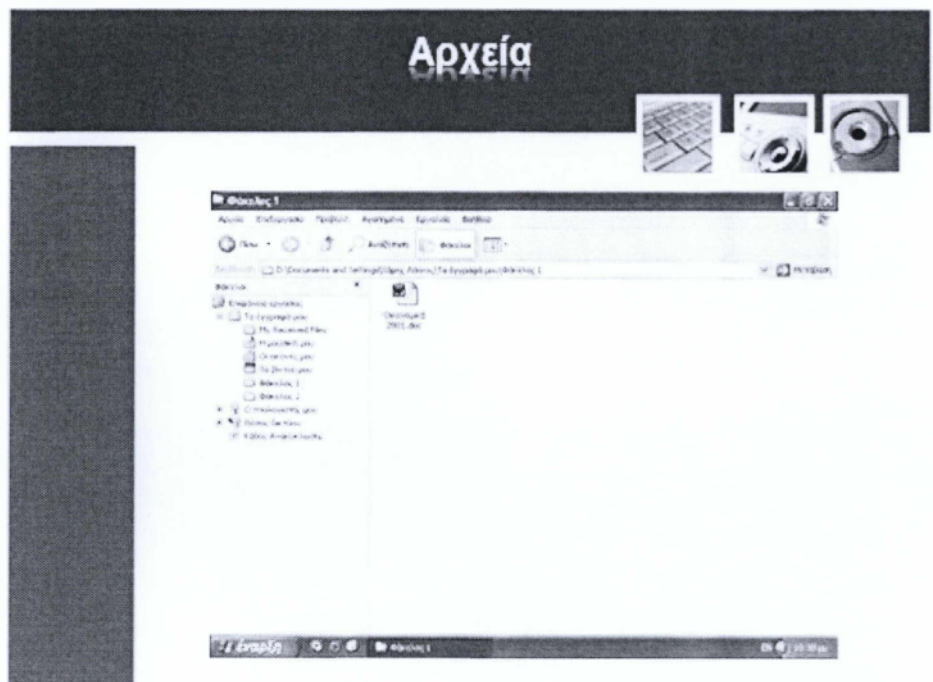

Ένα αρχείο είναι ένα σύνολο από πληροφορίες αποθηκευμένες σαν μια μονάδα. Όταν αποθηκεύονται τα παρακάτω θεωρούνται σαν ένα αρχείο. Παράδειγμα αρχείου: πρόγραμμα υπολογιστή, κείμενα από ένα επεξεργαστή κειμένου, ένα λογιστικό φύλλο κλπ.

Το είδος των αρχείων προσδιορίζεται από ένα εικονίδιο και από μία επέκταση κατάληξη. Το εικονίδιο αλλά και η επέκταση αποδεικνύουν τον τύπο του αρχείου. Για παράδειγμα τα αρχεία του M SW O R D έχουν επέκταση .doc και ένα εικονίδιο με το w απέξω. Άλλες κοινές επεκτάσεις είναι οι exe που σημαίνει ότι το αρχείο είναι ένα πρόγραμμα ή εκτελέσιμο αρχείο και έχουμε και τις επεκτάσεις .gif .jpg και .bmp που είναι διαφορετικοί τύποι αρχείων εικόνων.

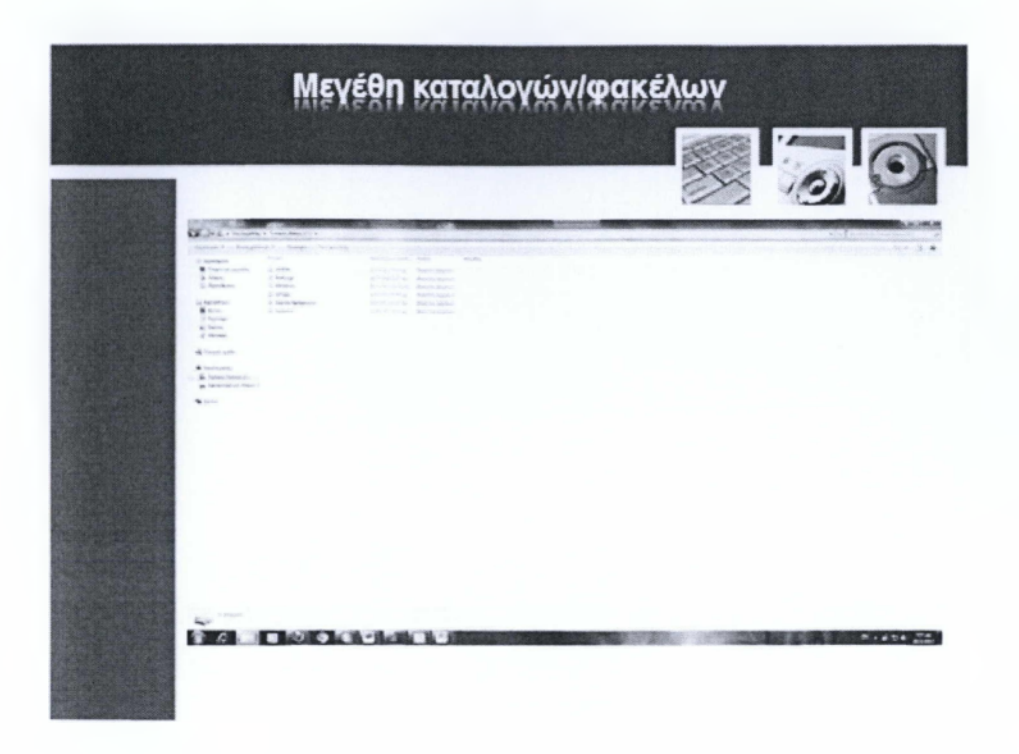

Όταν έχετε διάφορα σχετικά αρχεία αποθηκευμένα στον υπολογιστή σας μπορείτε να τα αποθηκεύσετε όλα μαζί σε έναν ενιαίο φάκελο.

Ένας κενός φάκελος δεν περιέχει δεδομένα. Ωστόσο καθώς ένας φάκελος συνήθως περιέχει διάφορα αρχεία, το συνολικό μέγεθος αυτών των αρχείων μπορεί να σημαίνει ότι ο φάκελος περιέχει αρκετές χιλιάδες kilobyte και αποτελεί το μέγεθος του φακέλου.

Συχνά στο σκληρό δίσκο ενός υπολογιστή περιέχονται δεκάδες αλλά και εκατοντάδες αρχεία αλλά και υποφάκελοι. Ο συνολικός χώρος που απαιτείται για να αποθηκευτούν μπορεί να είναι αρκετές χιλιάδες megabyte ή αρκετά gigabyte.

### ΕΝΟΤΗΤΑ 4:ΤΟ ΛΟΓΙΣΜΙΚΟ

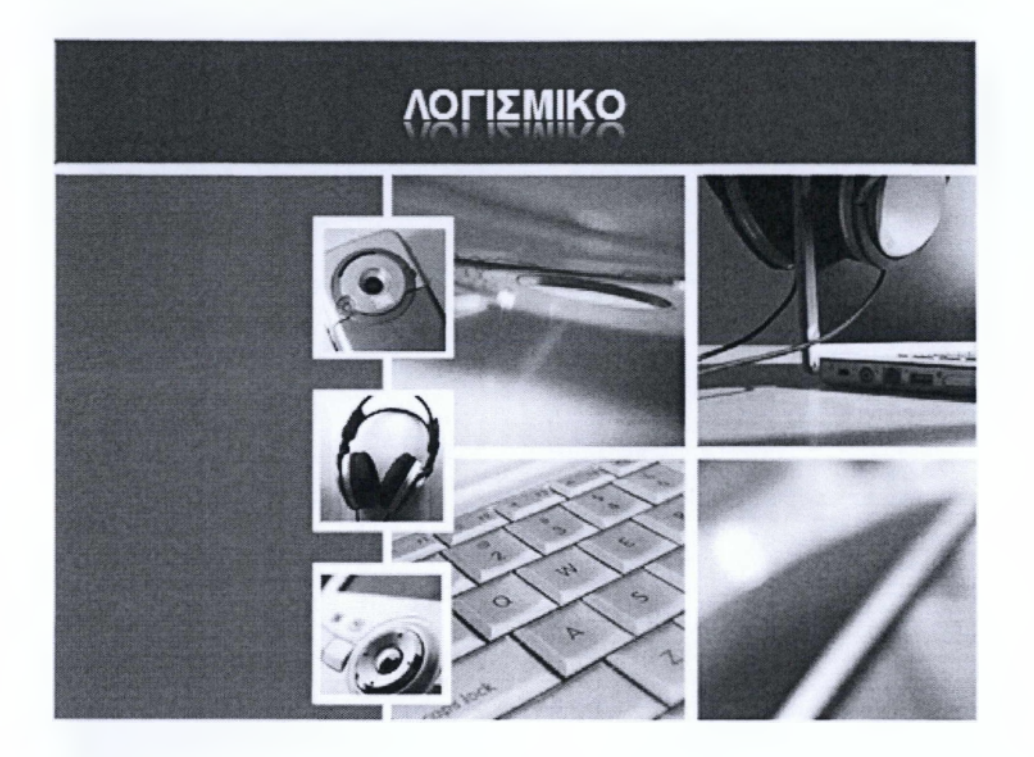

Μέχρι στιγμής έχουμε δει μόνο τα φυσικά εξαρτήματα ενός υπολογιστή τα οποία δεν κάνουν τίποτα μέχρι να τους δοθούν οδηγίες. Το λογισμικό αναφέρεται σε κάθε είδους πρόγραμμα ή εφαρμογή που έχει δημιουργηθεί για χρήση στον υπολογιστή. Ένα πρόγραμμα είναι ένα σύνολο από εντολές και δεδομένα που ελέγχουν τις λειτουργίες του υπολογιστή. Το λογισμικό χωρίζεται σε δύο ομάδες τα λειτουργικά συστήματα και τις εφαρμογές.

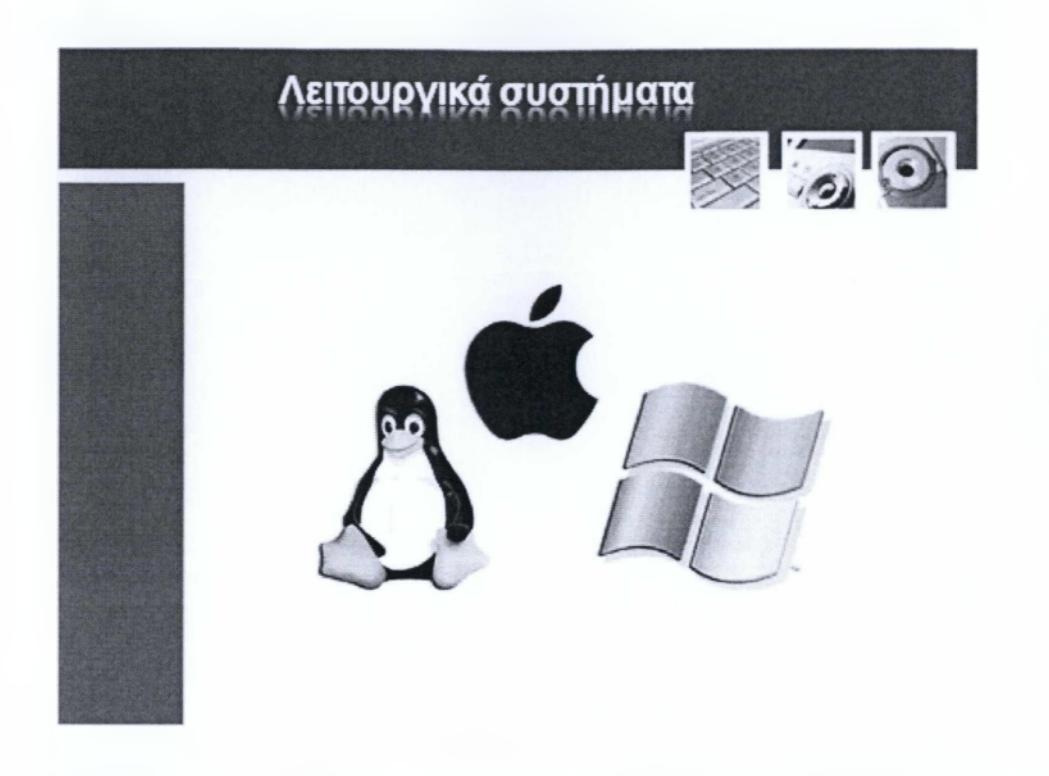

Μέχρι στιγμής, έχουμε αναφερθεί μόνο στα φυσικά εξαρτήματα του ηλεκτρονικού υπολογιστή, τα οποία δεν μπορούν να λειτουργήσουν χωρίς να τους δοθούν οδηγίες. Αυτό το κεφάλαιο λοιπόν, καλύπτει το software ή αλλιώς λογισμικό. Το λογισμικό αναφέρεται σε κάθε είδους πρόγραμμα ή εφαρμογή που έχει δημιουργηθεί για τον ηλεκτρονικό υπολογιστή. Για να λειτουργήσουν όμως σωστά όλες αυτές οι εφαρμογές χρειάζονται να καταχωρηθεί κάπου, η γνωστή διαδικασία του installation ή αλλιώς εγκατάστασης. Αυτό τον σκοπό λοιπόν εξυπηρετεί το Λειτουργικό πρόγραμμα, μαζί με πολλούς άλλους φυσικά.

Για να τα πάρουμε από την αρχή, το Λειτουργικό σύστημα του υπολογιστή είναι η βάση όπου στήνονται όλα τα επιμέρους προγράμματα, διαχειρίζεται - δρομολογεί τις συσκευές/υποσυστήματα του υπολογιστή και είναι το μέσω με το οποίο ο χρήστης επικοινωνεί με το υλικό. Θα μπορούσαμε να πούμε πως είναι ο μεσολαβητής μεταξύ άνθρωπου και μηχανής καθώς χωρίς αυτό ο υπολογιστής δεν θα μπορούσε να αναγνωρίσει τις εντολές τις οποίες τον προστάζουμε να εκτελέσει.

Τα ποιο διαδεδομένα λειτουργικά συστήματα(OperatingSystems) είναι αυτά της Microsoft, της Apple και τα Linux λειτουργικά συστήματα.

# **Εφαρμογέςλογισμικού** *IT" ff* ·"\* π *\* ff\*.* f » / r > n Software • Τι είναι οι εφαρμογές; • Από τι αποτελούνται:

Με τον όρο εφαρμογές λογισμικό εννοούμε όλα εκείνα τα προγράμματα/εφαρμογές τα οποία ο χρήστης στέλνει εντολές προς το hardware. Τα προγράμματα ή αλλιώς εφαρμογές είναι αρχεία που δημιουργούνται από developers(προγραμματιστές) και ανάλογα με τον τύπο, τις ιδιότητες και πολλές άλλες παραμέτρους δίνουν στον χρήστη τα εργαλεία που χρειάζεται ώστε να εκτελέσει τις επιθυμητές του εργασίες. Παραδείγματος χάριν όλοι μας είμαστε εξοικειωμένοι με τους φυλλομετρητές (WindowsExplorer/Opera/Mozilla/Chrome), τους επεξεργαστές κειμένου (MS-word), επεξεργαστές εικόνας (Photoshop) και πολλές άλλες οικίες εφαρμογές τις οποίες πιθανώς θα χρησιμοποιούμε στην καθημερινότητα μας.

Από τι αποτελείται μια εφαρμογή/πρόγραμμα? Αποτελείται από εκτελέσιμα αρχεία τα οποία περιέχουν τόσο κώδικα προγραμματισμού αλλά και δεδομένα. Ο κώδικας μεταφράζεται σε κώδικα μηχανής και με την βοήθεια των δεδομένων «διατάζει» τον υπολογιστή να εκτελέσει διεργασίες.

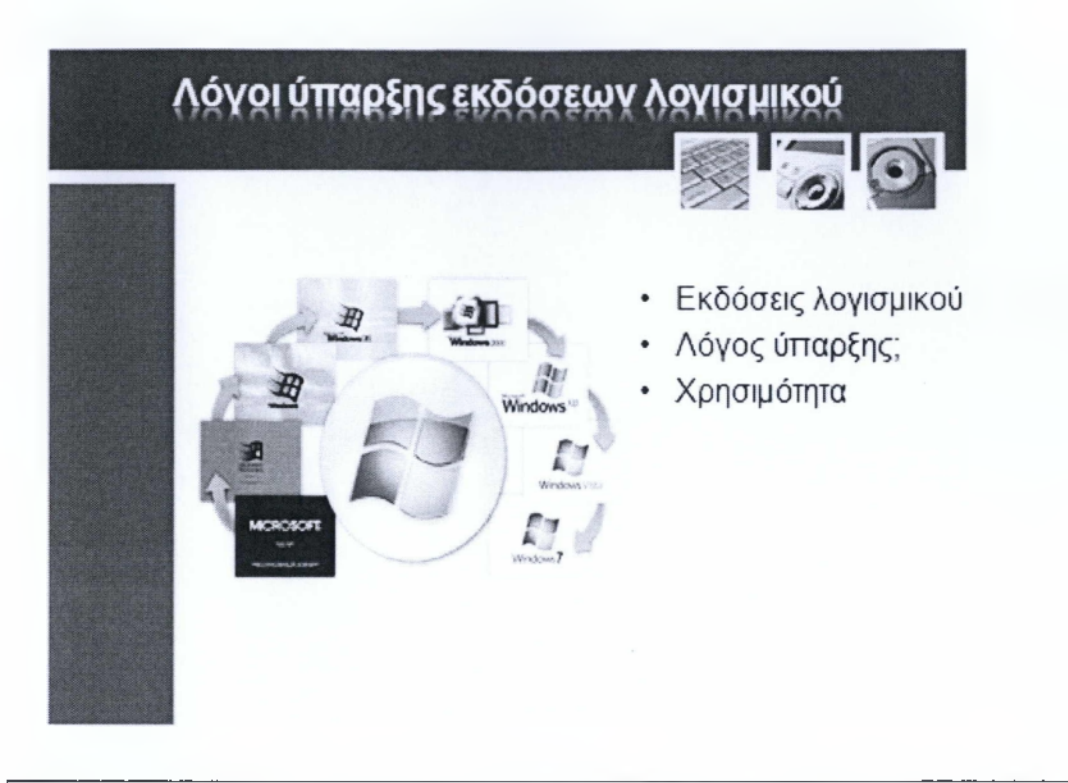

Για τα περισσότερα λογισμικά υπάρχουν διάφορες εκδόσεις (version), που είτε αναφέρονται στο έτος δημιουργίας τους είτε αναφέρονται σε μια βελτίωση του αρχικού προγράμματος. Παράδειγμα το γνωστό σε όλους Microsoftoffice. Αυτό το περίπλοκο λογισμικό διαθέτει διαφορετικές εκδόσεις ανάλογα με το έτος που δημιουργήθηκε πχ Office 2005, Office 2007, Office 2011 αλλά και διαφορετικές εκδόσεις που βασίζονται στην ίδια έκδοση πχ Office 2010, Office 2010 Professional, Office 2010 ProfessionalPlus. Για ποιον λόγο όμως έχουμε τόσες διαφορετικές εκδόσεις? Οι λόγοι είναι δύο η συμβατότητα και η εξέλιξη. Δηλαδή μπορεί το Nero 9 (εφαρμογή εγγραφής πολυμέσων σε οπτικούς δίσκους) να είναι συμβατή με τα Windows 7, VistaWindows 8 αλλά μπορεί να μην είναι συμβατή με τα WindowsXP, 2000 αλλά και το αντίθετο. Επίσης κάθε υπό version που το ξεχωρίζουμε από την δεκαδική αρίθμηση που φέρει πχ Nero 9.Τ, Nero 9.2 φέρει να χαρακτηριστικά σε σχέση με το προγενέστερο και βελτιώνει τυχών λάθη του πλοηγούμενου.

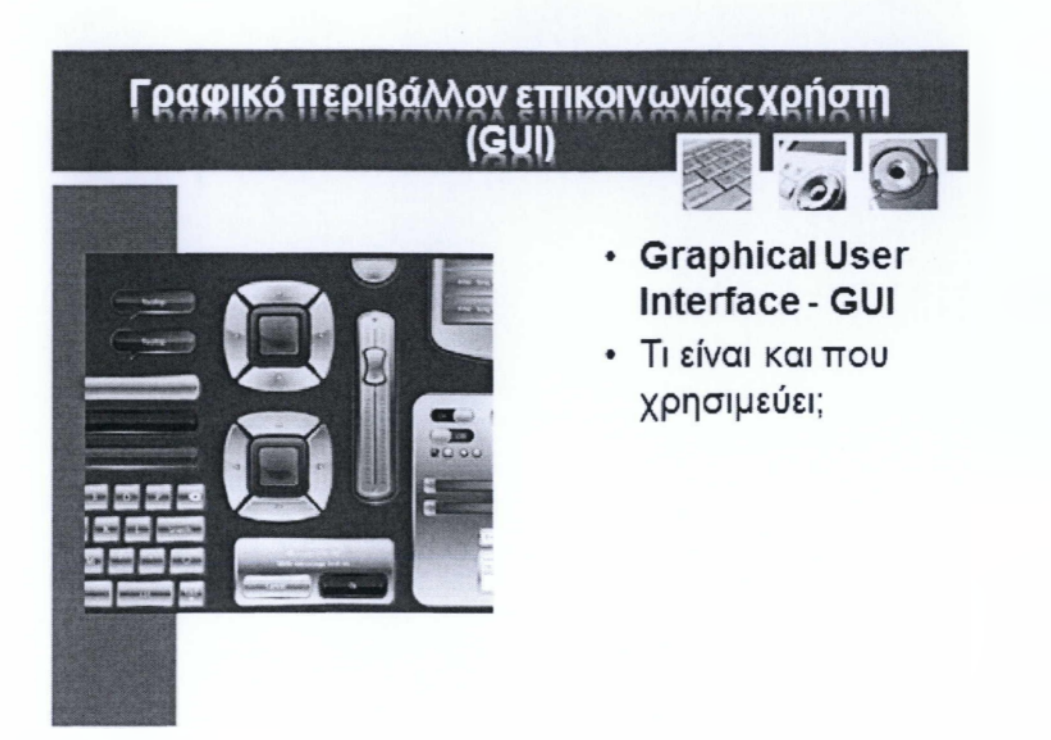

Το Γραφικό Περιβάλλον Επικοινωνίας ή Γραφική Διασύνδεση Χρήστη αποτελεί ένα σημαντικό και αναπόσπαστο κομμάτι ενός προγράμματος, είναι λοιπόν ένα σύνολο γραφικών στοιχείων, τα οποία εμφανίζονται στην οθόνη κάποιας ψηφιακής συσκευής (π.χ. Η/Υ) και χρησιμοποιούνται για την αλληλεπίδραση του χρήστη με τη συσκευή αυτή. Παρέχουν στον τελευταίο, μέσω γραφικών, ενδείξεις και εργαλεία προκειμένου αυτός να φέρει εις πέρας κάποιες επιθυμητές λειτουργίες. Για τον λόγο αυτό αντιδρούν ανάλογα στα συμβάντα που αυτός προκαλεί με τη βοήθεια κάποιας συσκευής εισόδου (π.χ. πληκτρολόγιο, ποντίκι).

Τα περισσότερα σύγχρονα προγράμματα και λειτουργικά συστήματα υπολογιστών, προσφέρουν στους χρήστες τους κάποιο Graphical User Interface γιατί αυτός ο τρόπος αλληλεπίδρασης με τον υπολογιστή ταιριάζει αρκετά στην ανθρώπινη εμπειρία και φύση. Σωστά σχεδιασμένα γραφικά προσφέρουν ένα όμορφο, εύχρηστο και λειτουργικό περιβάλλον εργασίας. Πριν από την έλευση και καθιέρωση των GUI ο κανόνας στους μικροϋπολογιστές ήταν η αλληλεπίδραση με τον χρήστη μέσω κάποιου κελύφους γραμμής εντολών, όπως τα απαρχαιωμένο λογισμικό DOS.

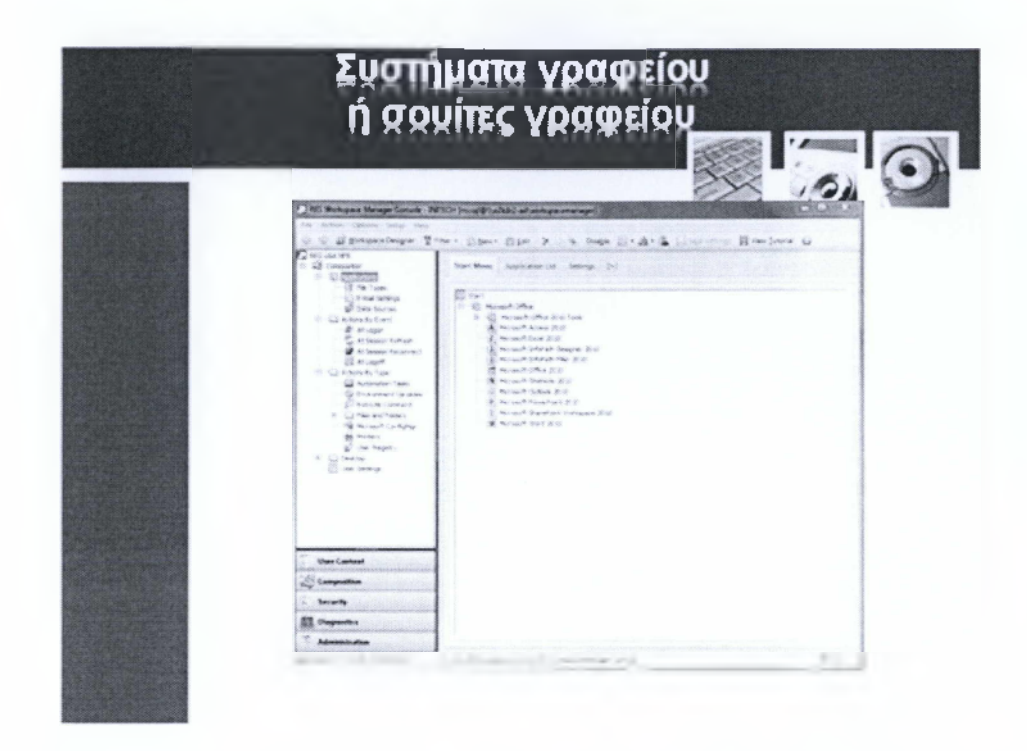

Όπως έχουμε δει και προηγουμένως, ένα λειτουργικό σύστημα είναι υπεύθυνο για να ελέγχει τον υπολογιστή και παρέχει ένα περιβάλλον ώστε ο χρήστης να μπορεί να συνδιαλέγεται με τον υπολογιστή. Οι εφαρμογές από την άλλη, χρησιμοποιούνται για να εκτελούν συγκεκριμένες διαδικασίες. Θα δούμε τώρα μερικά παραδείγματα εφαρμογών που χρησιμοποιούνται σε γραφεία και συγκεκριμένα θα πάρουμε ως βάση το γνώριμο ΜίοτοεοίίΟίίίοΘ, μιας και οι περισσότεροι χρήστες είναι εξοικειωμένοι περισσότερο με αυτό περισσότερο από κάθε άλλη σουίτα γραφείου.

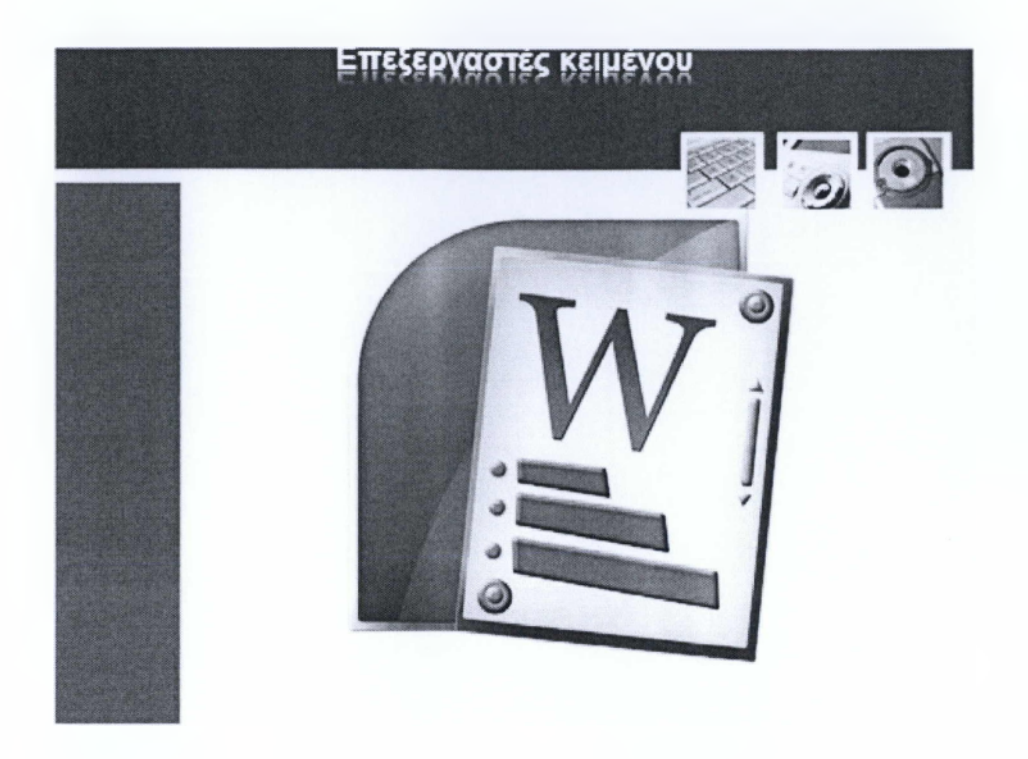

Σχεδόν όλοι όσοι χρησιμοποιούν έναν υπολογιστή χρησιμοποιούν και έναν επεξεργαστή κειμένου. Οι επεξεργαστές κειμένου αρχικά προσέφεραν κάτι περισσότερα από τις ηλεκτρονικές γραφομηχανές, αλλά τώρα έχουν γίνει πιο προχωρημένα και πιο δυνατά εργαλεία. Μπορούν να χρησιμοποιηθούν για να δημιουργήσουν έγγραφα, όπως γράμματα και αναφορές και προσφέρουν ένα μεγάλο εύρος επιλογών μορφοποίησης. Μπορείτε επίσης να συμπεριλάβετε και άλλα αντικείμενα, όπως εικόνες, πίνακες και γραφήματα στα έγραφα που δημιουργείτε.

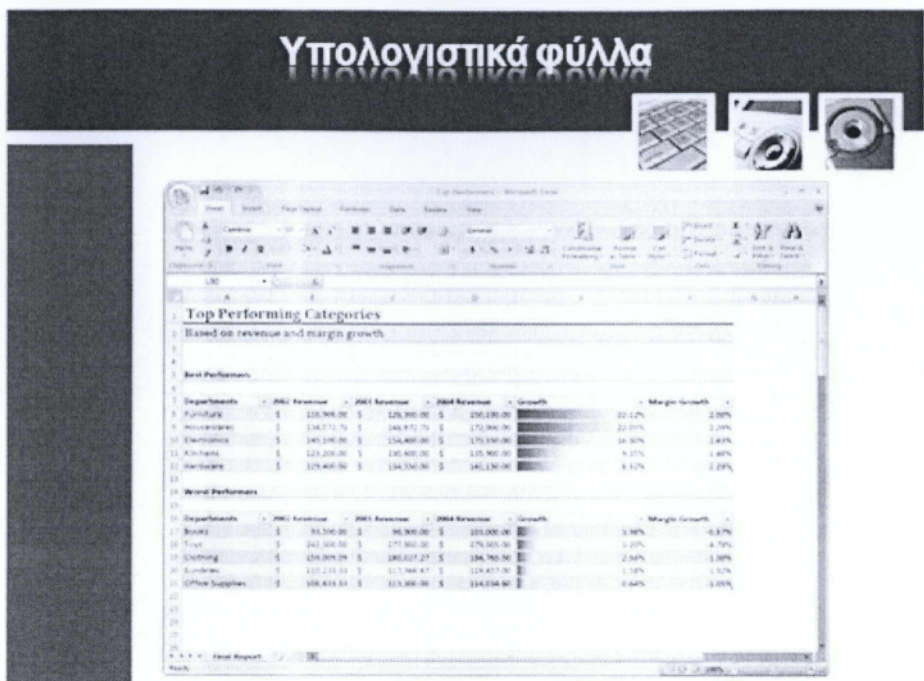

Ένα υπολογιστικό φύλλο είναι στην ουσία ένα πίνακας που περιέχει γραμμές στήλες και κελιά. Όταν εισάγονται τύποι στα κελία ,μπορούν να εφαρμοστούν τύποι σε αυτούς δημιουργώντας πολύπλοκους υπολογισμούς.

Τα υπολογιστικά φύλλα μπορούν να χρησιμοποιηθούν σε πολλές διαδικασίες όπως για παράδειγμα στην ανάλυση και την παρακολούθηση δεδομένων πωλήσεων.

Το MS-EXCEL είναι παράδειγμα τέτοιων προγραμμάτων

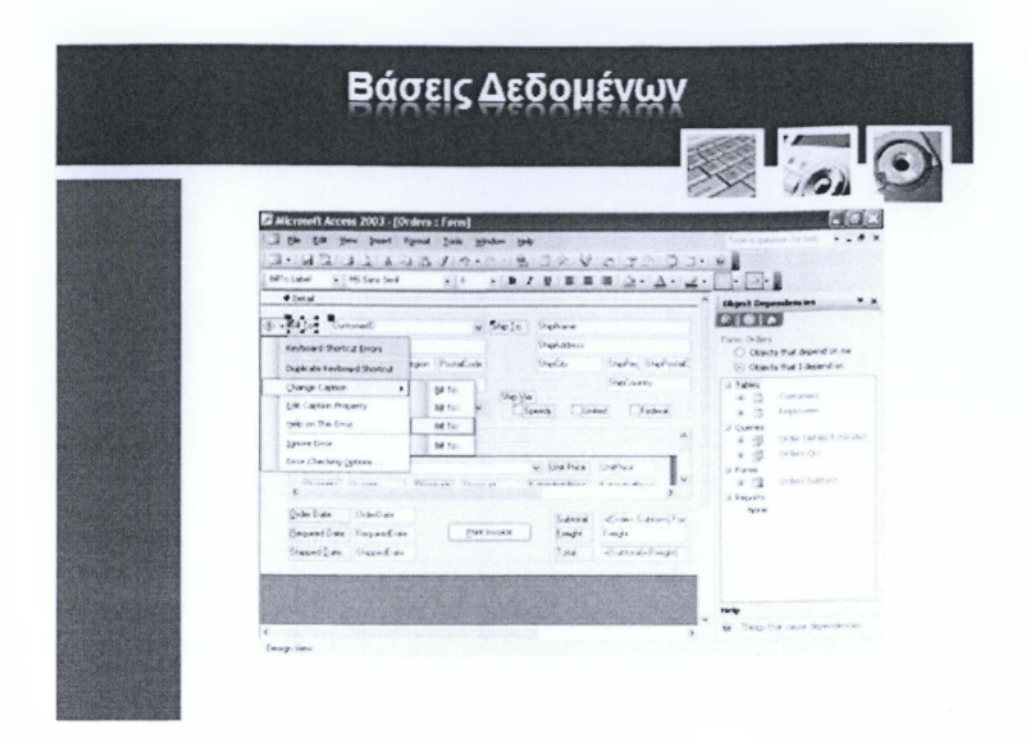

Το τρίτο με σειρά αναφοράς υποπρόγραμμα της σουίτας που αναλύουμε είναι το Access. Η βασική του λειτουργία είναι η δημιουργία βάσεων δεδομένων, επεξεργασία αυτών, και οργάνωσης πληροφοριών. Μία από τις κύριες λειτουργίες του είναι η ελαχιστοποίηση της ποσότητας των διπλών δεδομένων που αποθηκεύονται σε ένα υπολογιστή. Οι βάσεις δεδομένων με την σειρά τους μπορούν να ψάξουν μέσα σε χιλιάδες έγγραφες πολύ γρήγορα και να εμφανίσουν δεδομένα στη μορφή που ορίζεται από τον χρήστη. Μπορούν επίσης να χρησιμοποιηθούν για την αποθήκευση πολλών διαφορετικών τύπων πληροφοριών, όπως λειτουργίες αποθήκης, λεπτομέρειες πελατών και εγγραφές ασθενών. Εφόσον δημιουργηθεί μια βάση δεδομένων όσο απλή ή περίπλοκη και αν είναι ο χρήστης μπορεί να την επεξεργαστεί, να προσθαφαιρέσει ότι νομίζει και να την ενημερώνει όποτε και όπως αυτός επιθυμεί.

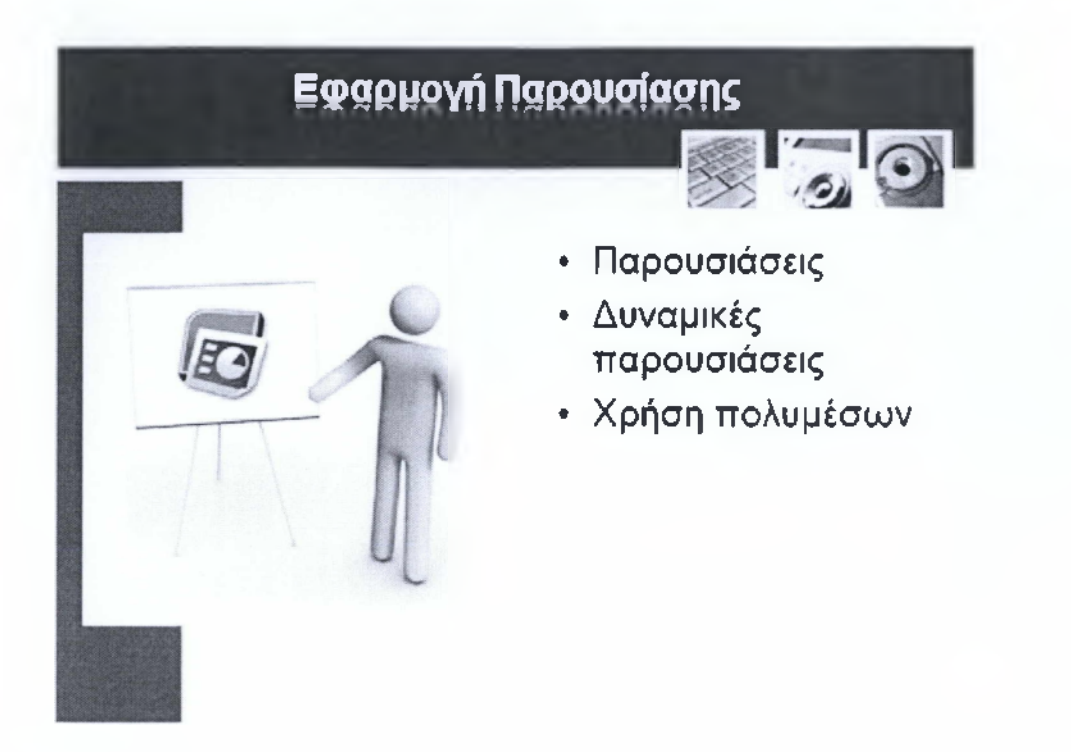

Αφού λοιπόν είδαμε μερικές από τις σημαντικότερες υποεφαρμογές μιας γνωστής σουίτας γραφείου πάμε να δούμε μια εφαρμογή που σε συνδυασμό με τις προηγούμενες θα μας δώσει τα εξειδικευμένα αποτελέσματα παρουσίασης. Το PowerPoint είναι ένα από τα πιο διαδεδομένα προγράμματα παρουσίασης και δίνει την δυνατότητα στους χρήστες να δημιουργήσουν πολυμεσικά αρχεία κατάλληλα για προβολή παρουσίασης είτε απευθείας από την οθόνη του ηλεκτρονικού υπολογιστή είτε μέσω τύπωσης σε slides. Επίσης ένα ωραίο χαρακτηριστικό είναι η δυνατότητα προσθήκης κίνησης στο κείμενο ή ακόμα και στις εικόνες, έτσι ώστε ο αφηγητής ή ο αναγνώστης να αναφέρεται σε συγκεκριμένα υποτιμήματα της διαφάνειας χωρίς να χρειάζεται να ανατρέχει σε άλλα φύλλα παρουσιάσεων.

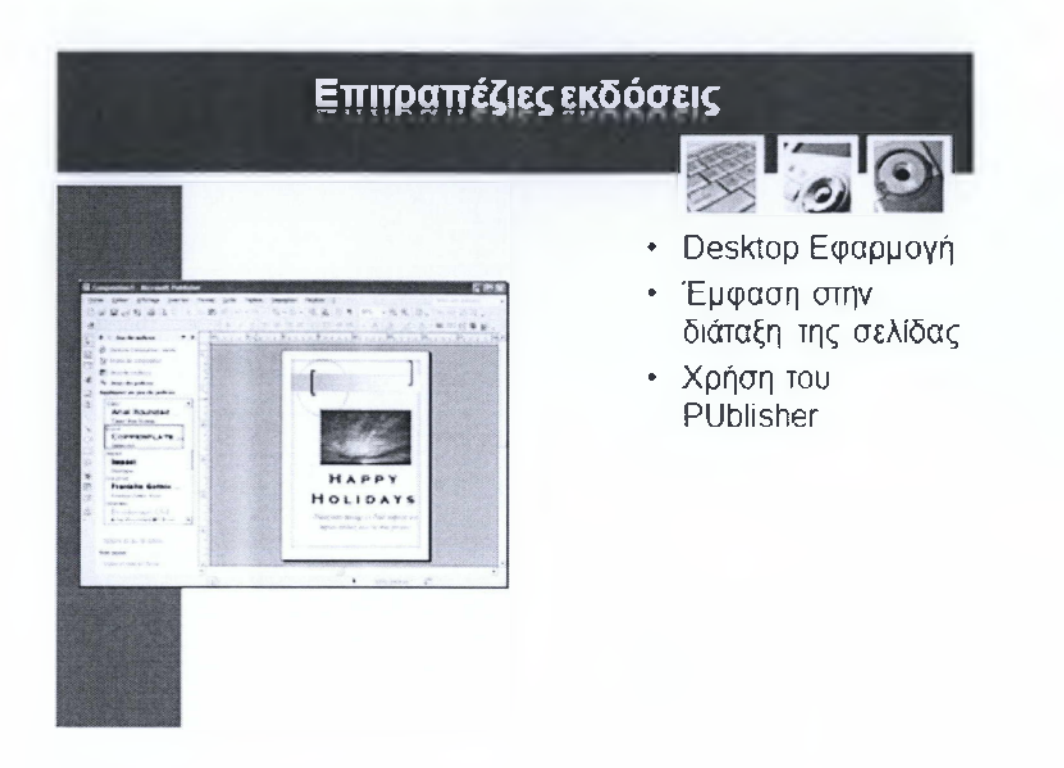

To Microsoft Publisher διαφέρει από το Microsoft Word στο ότι η έμφαση δίνεται στη διάταξη σελίδας και το σχεδίασμά και όχι στη σύνθεση κειμένων και δοκιμίων. Είναι μια ειδικευμένη εφαρμογή και απευθύνεται στον χρήστη ο οποίος θέλει να δημιουργήσει περίπλοκα έγγραφά, όπως για παράδειγμα μπροσούρες, Παστέρ και περιοδικά. Σημαντικό χαρακτηριστικό του είναι ότι δίνει την δυνατότητα εισαγωγής κειμένου, γραφικών και πινάκων στα έγγραφα και επίσης κάθε αντικείμενο μπορεί να τοποθετηθεί με χειρουργική ακρίβεια στα σελίδα. Προσφέρει περισσότερες λειτουργίες διάταξης σελίδων από τους κοινούς επεξεργαστές κειμένου αλλά η χρήση του δεν ενδείκνυται για την δημιουργία μεγάλων και μακροσκελών εγγράφων κειμένου.

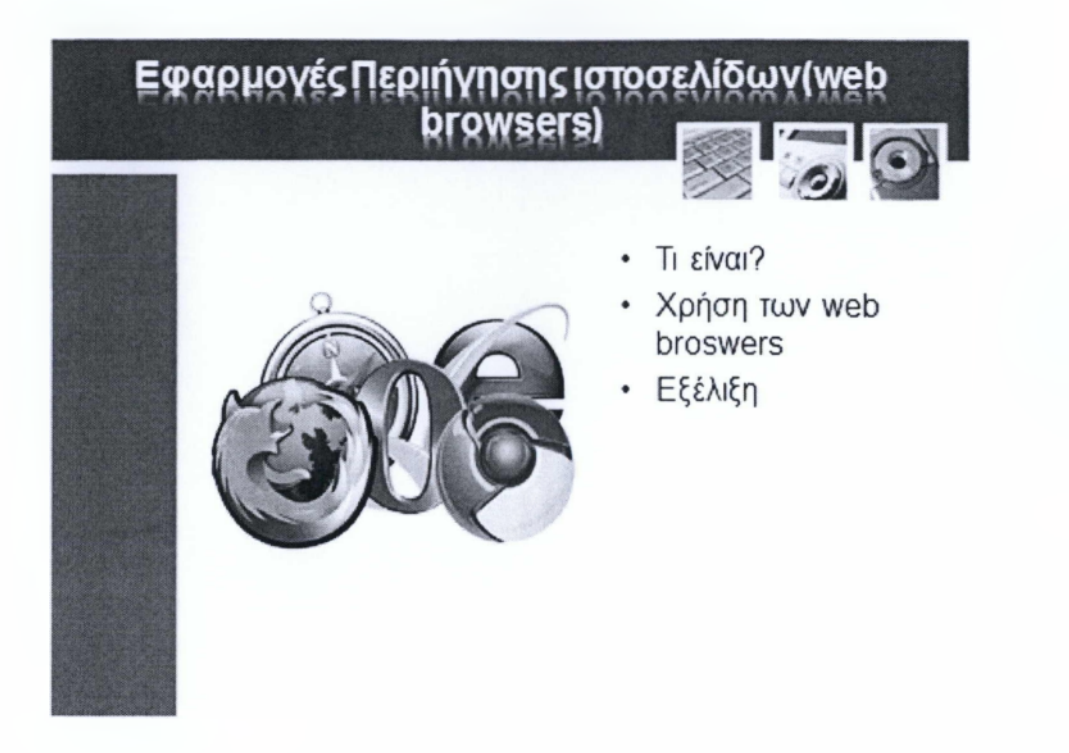

Οι WebBrowsers ή αλλιώς προγράμματα περιήγησης ιστοσελίδων είναι ιδιαίτερα χρήσιμες εφαρμογές και τα τελευταία χρόνια έχουν εξελιχθεί με πολλά και πρωτοποριακά χαρακτηριστικά. Μας δίνουν την δυνατότητα να εμφανίζουμε ιστοσελίδες στην οθόνη του ηλεκτρονικού υπολογιστή, δηλαδή «διαβάζουν» την ιστοσελίδα η οποία είναι δημιουργημένη σε κάποια γλώσσα προγραμματισμού, την αποκρυπτογραφούν, μεταφράζουν και στο τέλος παρουσιάζουν τα αποτελέσματα στην οθόνη. Όπως είπαμε και πιο πριν η εξέλιξη σε αυτό το ειδών προγραμμάτων είναι τεράστια τα τελευταία χρόνια και αυτό είναι λογικό καθώς η εξάπλωση του ιστό και των ιστοσελίδων του είναι ακόμη πιο μεγάλη. Πολλές εταιρίες θέλουν να μοιραστούν το μερίδιο αγοράς αλλά αυτές που είναι οι επικρατέστερες είναι η Microsoft με τον Explorer, η Google με τον Chrome, ο οργανισμός Mozilla με τον Firefox και το Safari.

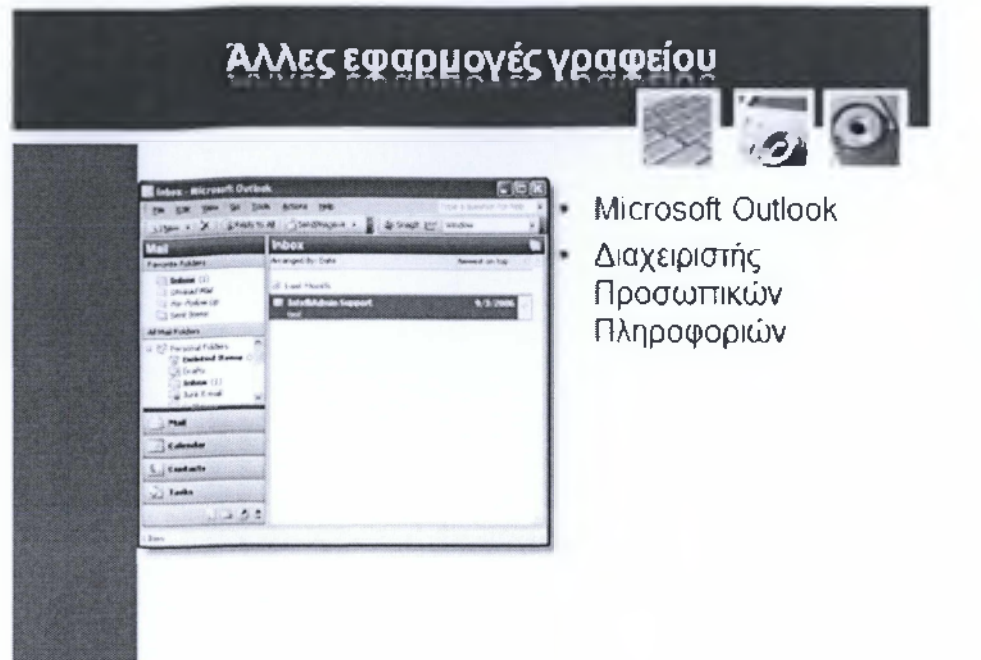

To Microsoft Outlook είναι ένας διαχειριστής προσωπικών πληροφοριών από τη Microsoft, το οποίο διατίθεται ως μέρος της σουίτας Microsoft Office. Αν και συχνά χρησιμοποιείται κυρίως ως εφαρμογή e-mail, περιλαμβάνει επίσης ένα ημερολόγιο, διαχειριστή επαφών, σημειώσεων και περιήγηση στο web. Επίσης δίνει την δυνατότητα στους χρήστες να το χρησιμοποιήσουν ως αυτόνομη εφαρμογή ή να το συγχρονίσουν με τις υπηρεσίες MicrosoftExchangeServer και MicrosoftSharePoint για συγχρονισμό, ανταλλαγή δημοσίων φακέλων κλπ. Τέλος, πρόσφατα είδαμε την εκχώρηση του σε άλλες πλατφόρμες φορητών υπολογιστικών συστημάτων και συγκεκριμένα στα smartphones.

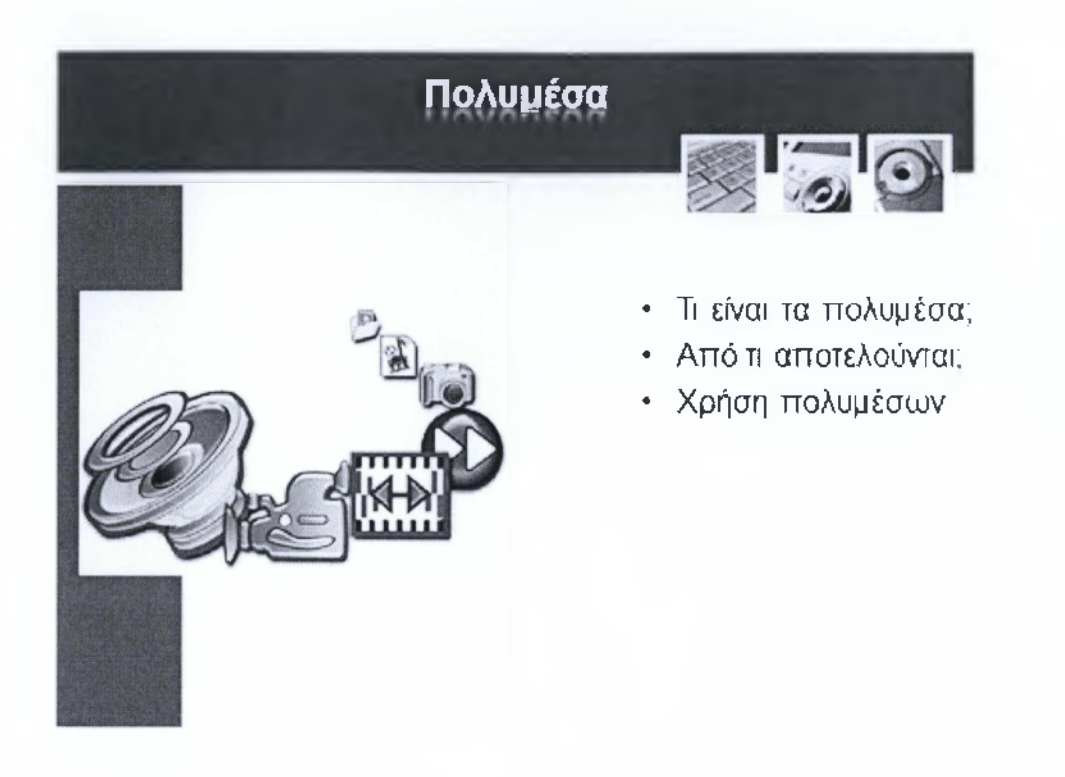

Τα Πολυμέσα (Multimedia) είναι ο κλάδος της πληροφορικής που ασχολείται με τον συνδυασμό ψηφιακών δεδομένων πολλαπλών μορφών, δηλαδή κειμένου, γραφικών, εικόνας, κινούμενης εικόνας (animation), ήχου και βίντεο, για την αναπαράσταση, παρουσίαση, αποθήκευση, μετάδοση και επεξεργασία πληροφοριών.

Αυτού του είδους οι εφαρμογές αναφέρονται ως πολυμεσικές εφαρμογές, τίτλοι πολυμέσων ή πολυμέσα και αποτελούν σήμερα μια από τις πιο δυναμικά εξελισσόμενες τεχνολογίες στον χώρο της πληροφορικής, με πρακτικές εφαρμογές σε πολλούς διαφορετικούς τομείς δραστηριότητας, όπως εκπαίδευση, επαγγελματική κατάρτιση, αγορά-διαφήμιση, παρουσιάσεις, ψυχαγωγία, ηλεκτρονικά παιχνίδια, περίπτερα παροχής πληροφοριών (kiosks), τηλεδιάσκεψη, Internet κ.ά.

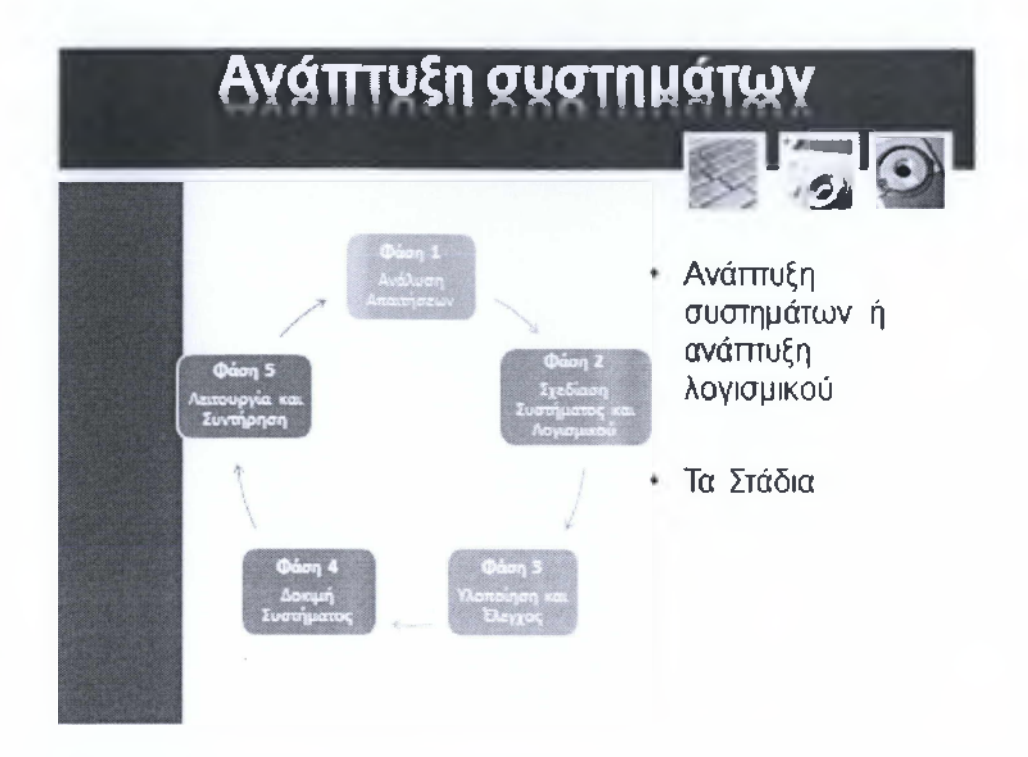

Αφού αναλύσαμε αρκετά είδη εφαρμογών στις προηγούμενες διαφάνειες, έφτασε η ώρα να πάρουμε μια γεύση από την διαδικασία υλοποίησης τους. Προφανών δεν θα γίνει χρήση κώδικα ή ειδικευμένου λογισμικού αλλά θα εξηγήσουμε τα στάδια που χρειάζονται ώστε ένα πρόγραμμα να φτάσει στον ηλεκτρονικό υπολογιστή μας. Αρχικά η όλη διαδικασία διαχωρίζεται από 5 βασικά στάδια και σχηματίζει ένα κύκλο όπου τα επιμέρους τμήματα του είναι η ανάλυση των απαιτήσεων, η σχεδίαση συστήματος και λογισμικού , Η υλοποίηση και ο έλεγχος, η δοκιμή του συστήματος. Εφόσον συμπληρωθεί αυτή η διαδικασία ακολουθεί η συντήρηση και αναβάθμιση. Στην φάση νούμερο 1, γίνεται η ανάλυση απαιτήσεων δηλαδή τα πιθανά προβλήματα ή ενέργειες που θα καλεστεί να ανταπεξέλθει το λογισμικό μας. Εφόσον συμφωνηθούν οι απαιτήσεις του νέου συστήματος, η επόμενη φάση είναι να σχεδιαστεί ένα σύστημα που να ανταποκρίνεται σε αυτές τις απαιτήσεις.

Έπειτα έρχεται η φάση της υλοποίησης και του ελέγχου, όπου εκεί τεστάρετε η φάση της σχεδίασης η οποία μεταφράζεται στην υλοποίηση προγραμμάτων γραμμένα σε εκτελέσιμη γλώσσα προγραμματισμού. Επίσης γίνεται η διαδικασία της δοκιμής οπού τα διάφορα προγράμματα ελέγχονται σαν ένα πλήρες σύστημα για να βεβαιωθεί ότι δουλεύουν σωστά και ότι έχουν αντιμετωπιστεί όλες οι απαιτήσεις. Αφού περάσουν τα παραπάνω στάδια ακολουθεί η διαδικασία της, συντήρησης, ενημέρωσης και διόρθωσης όπου χρειαστεί αναγκαίο. Η τελευταία αυτή διαδικασία είναι και η πιο χρονοβόρα και πολλές φορές καλεί τις προηγούμενες φάσεις ώστε το προϊόν να αναδιαμορφωθεί σύμφωνα με τις νέες προδιαγραφές.

### ΕΝΟΤΗΤΑ 5:ΠΛΗΡΟΦΟΡΙΚΑ ΔΙΚΤΥΑ

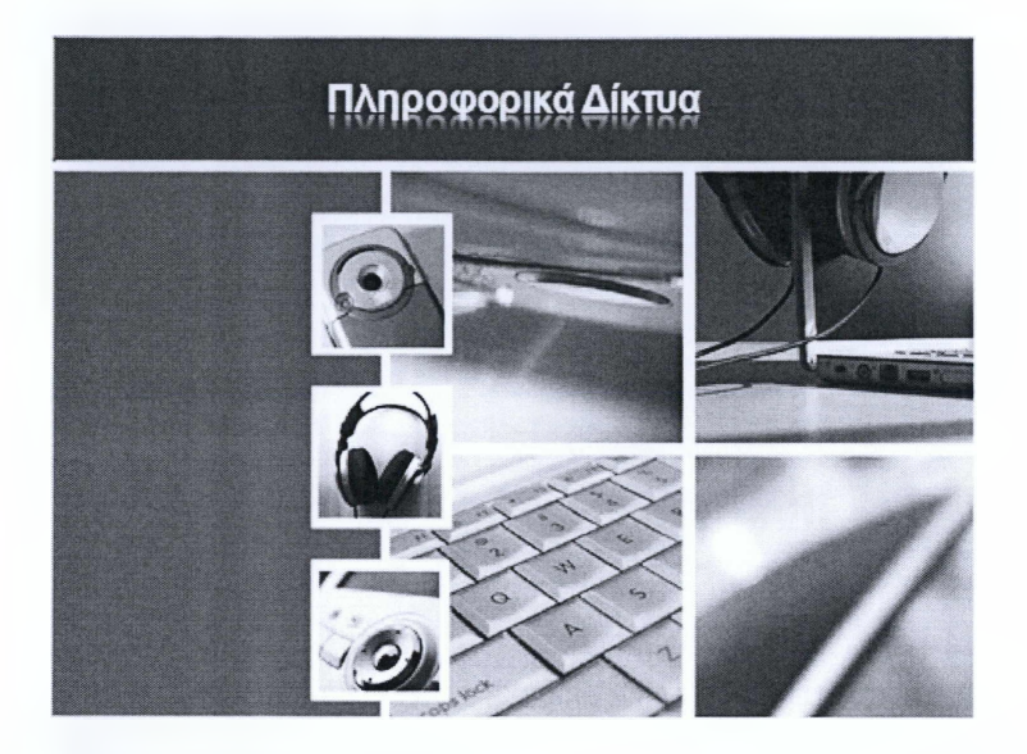

Σε αυτή την ενότητα θα ασχοληθούμε με τα πληροφορικά Δίκτυα πάμε να ξεκινήσουμε για να καταλάβετε καλύτερα το σκοπό αυτής της ενότητας

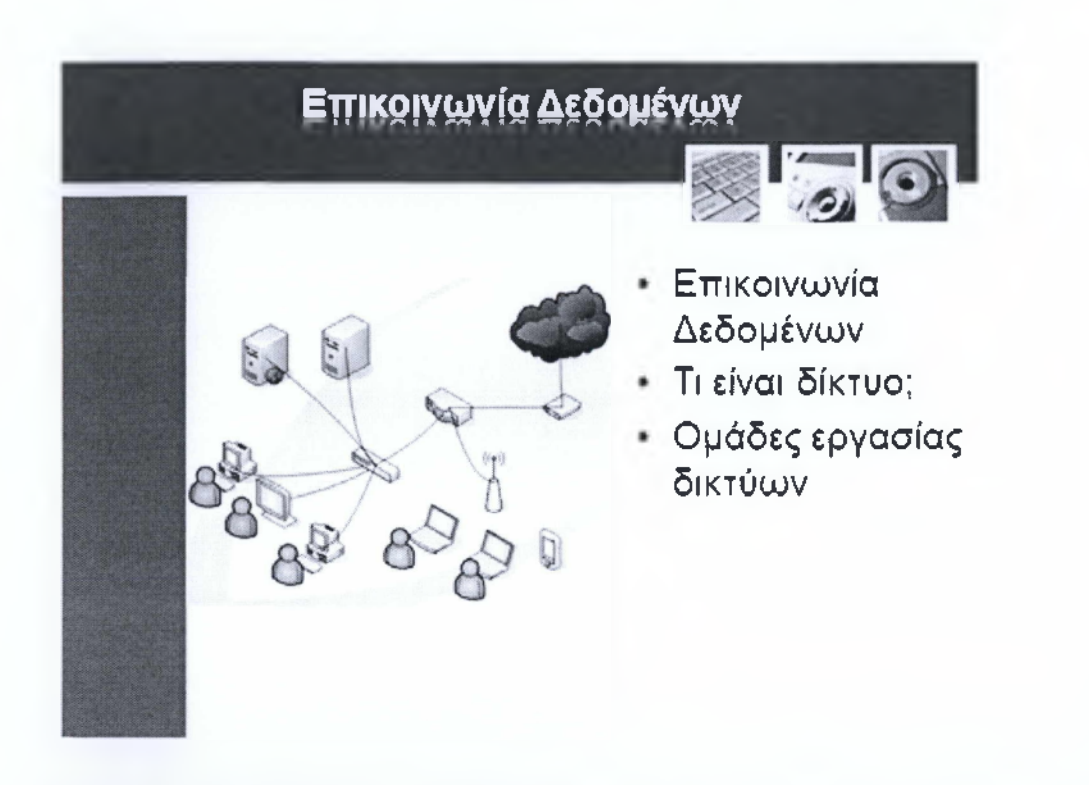

Από την αρχαιότητα ο άνθρωπος είχε την ανάγκη για επικοινωνία, έτσι δημιουργήθηκαν τα μέσα με τα οποία θα μπορούσε να το επιτύχει, όπως ο γραπτός λόγος, η διαμόρφωση μιας κοινής προφορικής γλώσσας και πολλά άλλα. Στην σημερινή εποχή όπου οι ηλεκτρονικοί υπολογιστές έχουν γίνει ένα απαραίτητα εργαλείο της καθημερινότητας χρειάζεται όλο και πιο πολύ η ανάγκη επικοινωνίας αυτών. Αυτό επιτυγχάνεται μέσω της επικοινωνίας δεδομένων και πιο συγκεκριμένα των δικτύων. Η επικοινωνία δεδομένων λοιπόν είναι η ανταλλαγή δεδομένων, πληροφοριών και εφαρμογών μέσω υπολογιστών. Πάμε τώρα να δούμε τι είναι το δίκτυο. Ένα δίκτυο είναι το μέσο εκείνο το οποίο δημιουργεί την επικοινωνία δεδομένων μεταξύ των ηλεκτρονικών υπολογιστών και η σύνδεση των υπολογιστών γίνεται είτε τοπικά με καλώδια δικτύου, ασύρματα με κεραίες ή μέσω του τηλεφωνικού συστήματος και κατά συνέπεια του internet. Οι ομάδες εργασίας είναι μια επιμέρους κατηγορία δικτύου και η χρήση των ομάδων εργασία εξυπηρετεί εταιρικά συστήματα, και άλλα συστήματα που διαχωρίζουν τις διεργασίες σε επιμέρους τμήματα. Είναι λοιπόν μια ομάδα από υπολογιστές ενός δικτύου, που μπορούν να μοιράζονται δεδομένα και πόρους, όπως εκτυπωτές, modemrouters και άλλο υλικό. Σε ένα δίκτυο, μπορούν να δημιουργηθούν πολλές διαφορετικές ομάδες εργασίας, που σημαίνει ότι μπορούν να αφιερωθούν πόροι σε συγκεκριμένες ομάδες υπολογιστών αντί να διαθέσιμες σε όλους. Για παράδειγμα, τα διάφορα τμήματα σε μια εταιρία μπορούν να έχουν τις δικές τους ομάδες εργασίας, με το δικό τους σύνολο πόρων. Τα τερματικά στην ίδια ομάδα εργασίας δεν είναι περιορισμένα σε συγκεκριμένες διαδικασίες, καθώς μοιράζονται τα δεδομένα και τους πόρους και οποιοδήποτε τερματικό μπορεί να χρησιμοποιηθεί και να κάνει οποιαδήποτε διεργασία επιθυμεί ο χρήστης του.

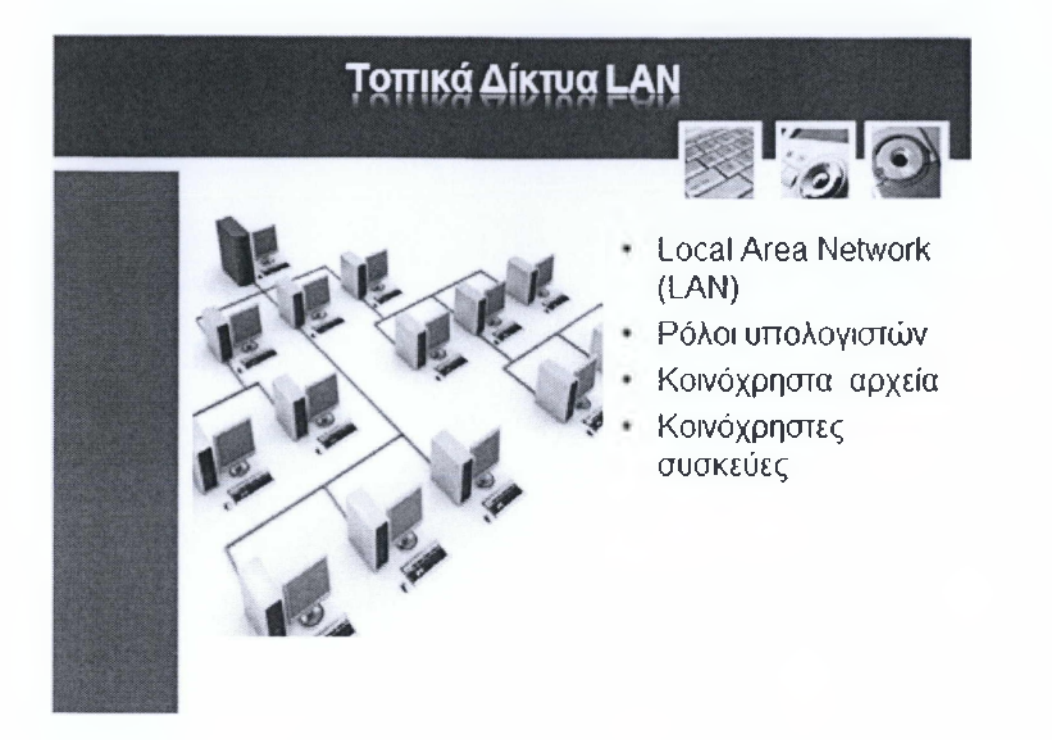

Ένα τοπικό δίκτυο LAN είναι ένα δίκτυο από υπολογιστές και άλλες περιφερειακές συσκευές - όπως ο εκτυπωτής, που εκτείνονται σε περιορισμένη γεωγραφική περιοχή. Τοπικό μπορεί να είναι ένα δίκτυο ενός ή και περισσότερων δωματίων, ενός κτιρίου ή ακόμα και κοντινών κτιρίων. Για παράδειγμα το δίκτυο μιας εταιρίας που έχει διάφορα τμήματα σε διαφορετικούς ορόφους ενός κτιρίου.

Πάμε να δούμε τον ρόλο και τις ονομασίες των υπολογιστών που είναι συνδεδεμένοι στο τοπικό δίκτυο που αναφέραμε παραπάνω. Οι ηλεκτρονικοί υπολογιστές που είναι συνδεδεμένοι στο δίκτυο και χρησιμοποιούνται από υπάλληλους της εταιρίας για να τρέχουν διάφορες εφαρμογές ονομάζονται σταθμοί εργασίας (workstation). Τα workstations λοιπόν είναι συνδεδεμένοι με υψηλής ταχύτητας μεταγωγής καλώδια μεταξύ τους αλλά και όλοι μαζί προς τον κεντρικό υπολογιστή του δικτύου. Ο κεντρικός υπολογιστής ο οποίος ονομάζεται εξυπηρετητής ή διακομιστής είναι ένα υψηλής απόδοσης υπολογιστικό σύστημα, τρέχει διαμορφωμένο λειτουργικό σύστημα όπως οι διάφορες Windows διανομές κατάλληλες για server και παρέχει στα workstation δεδομένα και εφαρμογές. Τα δεδομένα αυτά ονομάζονται κοινόχρηστα δεδομένα και βρίσκονται σε φάκελους μέσα στον server όπου όλα τα workstation έχουν πρόσβαση σε αυτό. Εκτός από αρχεία κοινή χρήση πόρων γίνεται και σε συσκευές αλλά και υπηρεσίες, όπως το ηλεκτρονικό ταχυδρομείο, φαξ και πρόσβαση στο διαδίκτυο.

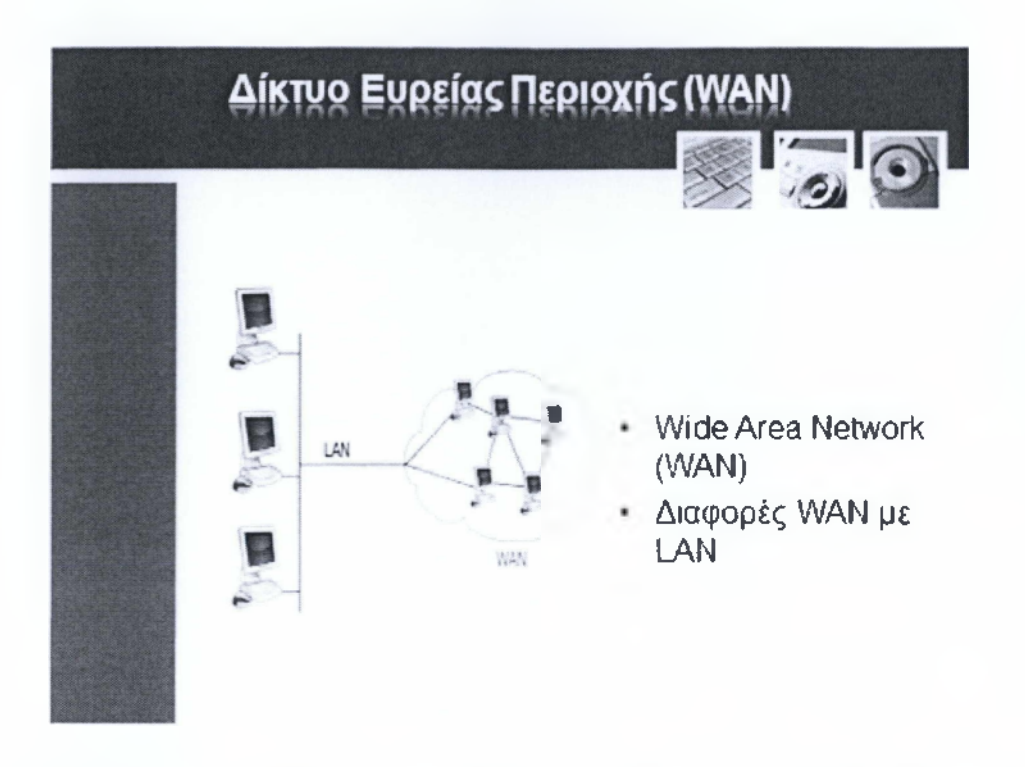

Εφόσον προηγουμένως είδαμε τον τύπο δικτύων LAN πάμε τώρα να δούμε τα Δίκτυα Ευρείας Περιοχής WAN. Τα WAN δίκτυα είναι δίκτυα που χρησιμοποιούνται για τη σύνδεση πολλών υπολογιστών και τερματικών που βρίσκονται σε μεγαλύτερες αποστάσεις από αυτές των LAN. Τα δίκτυα LAN και W AN δημιουργούνται και λειτουργούν με τον ίδιο τρόπο αλλά φέρουν ορισμένες διαφορές. Αρχικά η γεωγραφική περιοχή που καλύπτεται από ένα WAN είναι μεγαλύτερη και μπορεί να περιλαμβάνει πολλές τοποθεσίες σε διαφορετικά μέρη μιας χώρας ή ακόμα και έξω από τα σύνορα αυτής. Ενώ το LAN βρίσκεται πάντα στην ίδια τοποθεσία.

Στα WAN δίκτυα συναντάμε συνήθως περισσότερους συνδεδεμένους σταθμούς εργασίας και εξυπηρετητές. Επίσης συναντάμε ισχυρότερους και μεγαλύτερους εξυπηρετητές όπως τα mainframe συστήματα, ενώ τα LAN τείνουν να χρησιμοποιούν ισχυρούς προσωπικούς υπολογιστές. Τα WAN χρησιμοποιούν συνδέσεις επικοινωνίας όπως για παράδειγμα τηλεφωνικές γραμμές, ραδιοφωνικές ή και δορυφορικές επικοινωνίες για την αποστολή και παραλαβή δεδομένων.

Γενικότερα τα W AN δίκτυα είναι συνήθως ομάδες από ξεχωριστά LAN κατανεμημένα σε πολλές τοποθεσίες και συνδεδεμένα με ραδιοφωνικές, δορυφορικές ή τηλεφωνικές συνδέσεις.

## Σύστημα Πελάτη/Διακομιστή (Client/ *Ε Ζ υ I* ' \*. \* ·.· **, 1** *1 υ .·^ ,·ι* **1------------ί— 1 1** *1 - 1* **Λ · ·.** *«Λ*

Ο όρος Πελάτης/Διακομιστής (Client/Server) αρχικά χρησιμοποιήθηκε το 1980 για να περιγράφει τους προσωπικούς υπολογιστές δικτύου, όπου υπήρχε ένας κεντρικός υπολογιστής που περιείχε τα δεδομένα και τις εφαρμογές, από τον οποίον οι υπόλοιποι υπολογιστές αντλούσαν πληροφορίες και εκτελούσαν εφαρμογές. Στα τέλη της δεκαετίας του 80 το μοντέλο αυτό άρχισε να λαμβάνει την αναγνώριση αρχιτεκτονικού μοντέλου. Η αρχιτεκτονική αυτή έγινε γνωστή και διαδόθηκε αφού προσέφερε ευκολότερη χρήση, ευελιξία και εξελιξιμότητα σε σχέση με άλλες αρχιτεκτονικές υπολογιστικών συστημάτων.

Ο όρος Πελάτης/Διακομιστής αναφέρεται στο αρχιτεκτονικό μοντέλο της πληροφορικής που διαμοιράζει την επεξεργασία μεταξύ των πελατών και του διακομιστή. Η αρχιτεκτονική αυτή παρέχει ευέλικτες και ισχυρές οργανωτικές υποδομές, οι οποίες μπορούν να τροφοδοτήσουν συγκεκριμένες επιχειρησιακές ανάγκες. Το περιβάλλον πελάτη/διακομιστή πολύ απλά περιλαμβάνει έναν υπολογιστή για τον χρήστη που αιτείται πληροφορίες από μια βάση ή έναν κεντρικό υπολογιστή ο οποίος έχει την δυνατότητα να επεξεργαστεί το αίτημα και να στείλει πίσω μια απάντηση. Αυτή η απάντηση θα είναι είτε θετική είτε αρνητική και συχνά μια θετική απάντηση μπορεί να έχει πολλές παραλλαγές. Το λογισμικό του χρήστη πρέπει να είναι σε θέση να παρουσιάσει αυτές τις απαντήσεις με την κατάλληλη μορφή στον χρήστη.

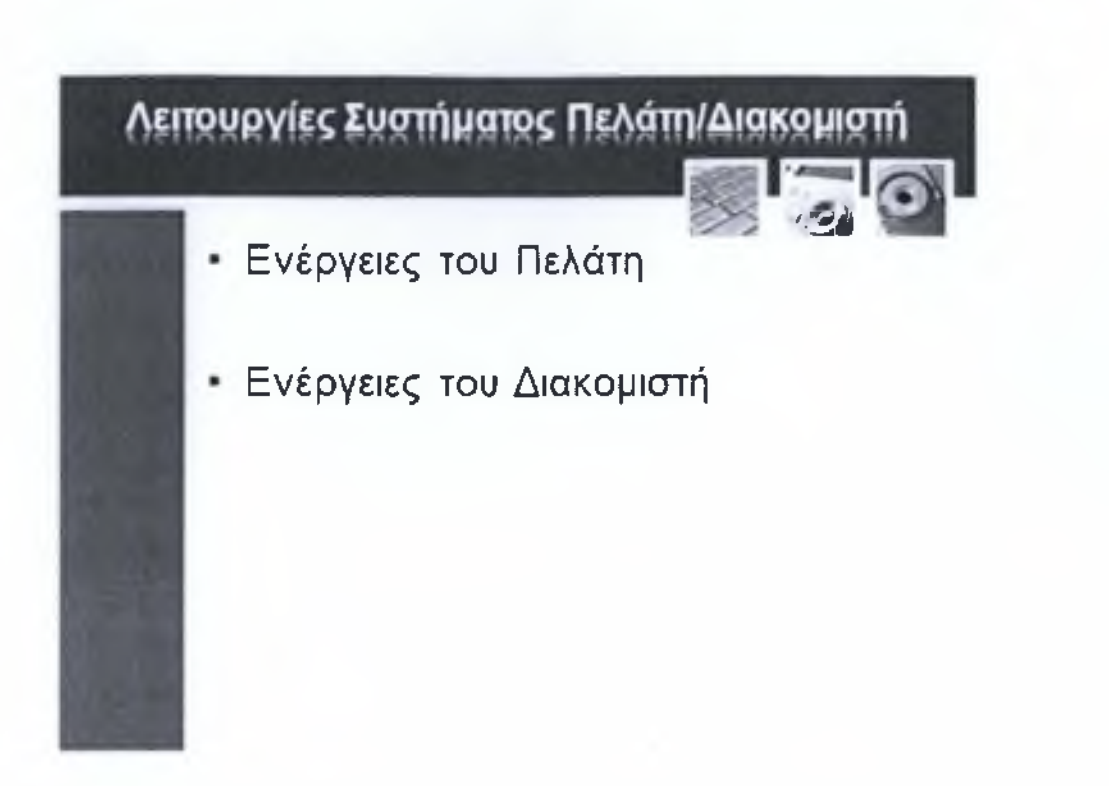

Ας δούμε πιο αναλυτικά τι λειτουργίες μπορεί να κάνει κάθε ρόλος στο σύστημα Πελάτη/Διακομιστή. Αρχικά ο Πελάτης αιτεί μια λειτουργία, η οποία μπορεί να είναι η χρήση μιας εφαρμογής, έπειτα στέλνει το αίτημα στον διακομιστή και μεταφράζει την αίτηση σε εντολές μηχανής, τις οποίες ια εκτελέσει ο διακομιστής. Περιμένει και λαμβάνει τα αποτελέσματα και τα δεδομένα της απάντησης από τον διακομιστή, τα ομαδοποιεί, τα μορφοποιεί και τα παρουσιάζει στον χρήστη με τον κατάλληλο τρόπο. Τέλος είναι ελεύθερος να εκτελέσει οποιαδήποτε εργασία επιθυμεί με τα δεδομένα που έλαβε από τον διακομιστή είτε με δεδομένα που βρίσκονται στον υπολογιστή που εκτελεί χρέη πελάτη.

Ο διακομιστής από την πλευρά του διαχειρίζεται όλες τις αιτήσεις που λαμβάνει από τους υπολογιστές πελάτες, παρέχει σε αυτούς τις λειτουργίες - υπηρεσίες που απαιτούνται και αποθηκεύει και επεξεργάζεται τα δεδομένα. Επίσης εκτελεί τις καίριες λειτουργίες του συστήματος.

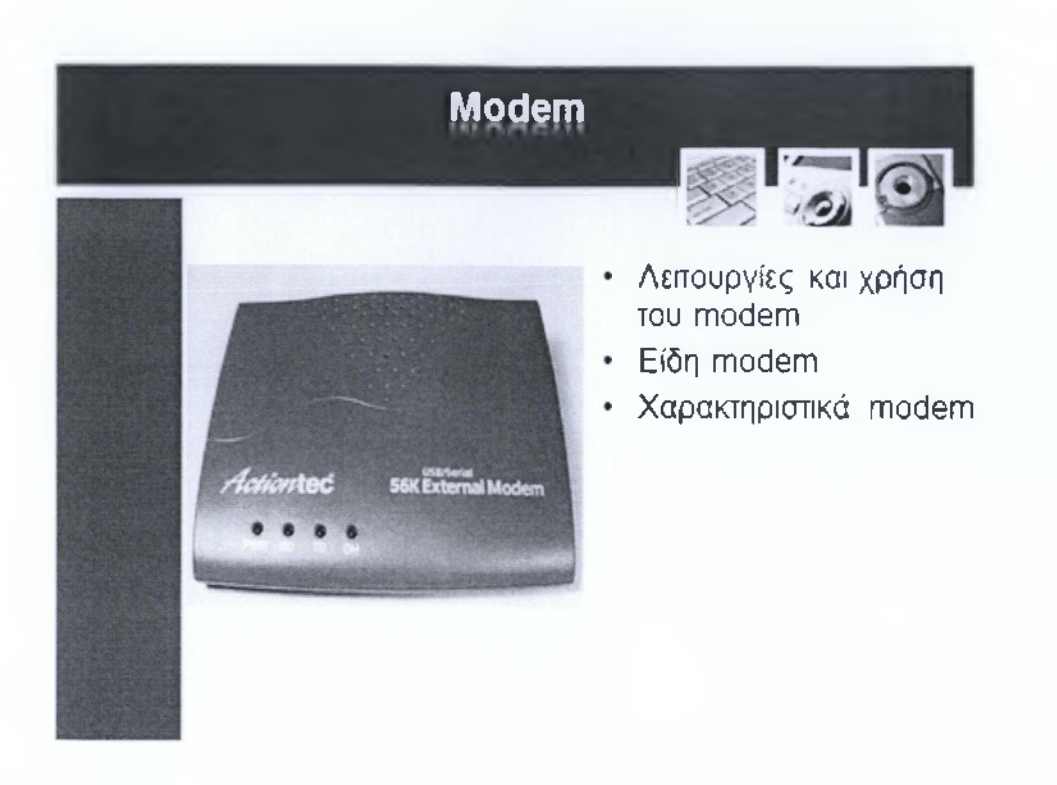

Όλα τα υπολογιστικά συστήματα χρησιμοποιούν την ψηφιακή αναπαράσταση δεδομένων με το γνώριμο 0 και 1. Στην αντίπερα όχθη τα αναλογικά συστήματα κάνουν χρήση όλων των αριθμών ακόμα και τον κλασμάτων. Όταν εξαπλώθηκε το διαδίκτυο επικράτησε το τηλεφωνικό δίκτυο ως μέσο σύνδεσης και έτσι τα υπολογιστικά συστήματα έπρεπε να βρουν κάποιο τρόπο ώστε να μεταφράσουν το αναλογικό σήμα του τηλεφώνου σε αναλογικό. Την δουλειά αυτή την εκτελεί μια συσκευή γνωστή και ως modem. Είναι μια συσκευή εισόδου-εξόδου και μετατρέπει το αναλογικό σήμα σε ψηφιακό και το αντίστροφο.

Υπάρχουν δύο είδη modem, τα εσωτερικά και τα εξωτερικά. Η πρώτη κατηγορία έρχεται με την μορφή κάρτας επέκτασης ενώ η δεύτερη είναι μια αυτόνομη συσκευή σαν αυτή της φωτογραφίας. Η ταχύτητα μεταφοράς δεδομένων των modem μετριέται σε kilobitspersec και τα τελευταία χρόνια βλέπουμε μια συνεχή εξέλιξη στα χαρακτηριστικά τους.

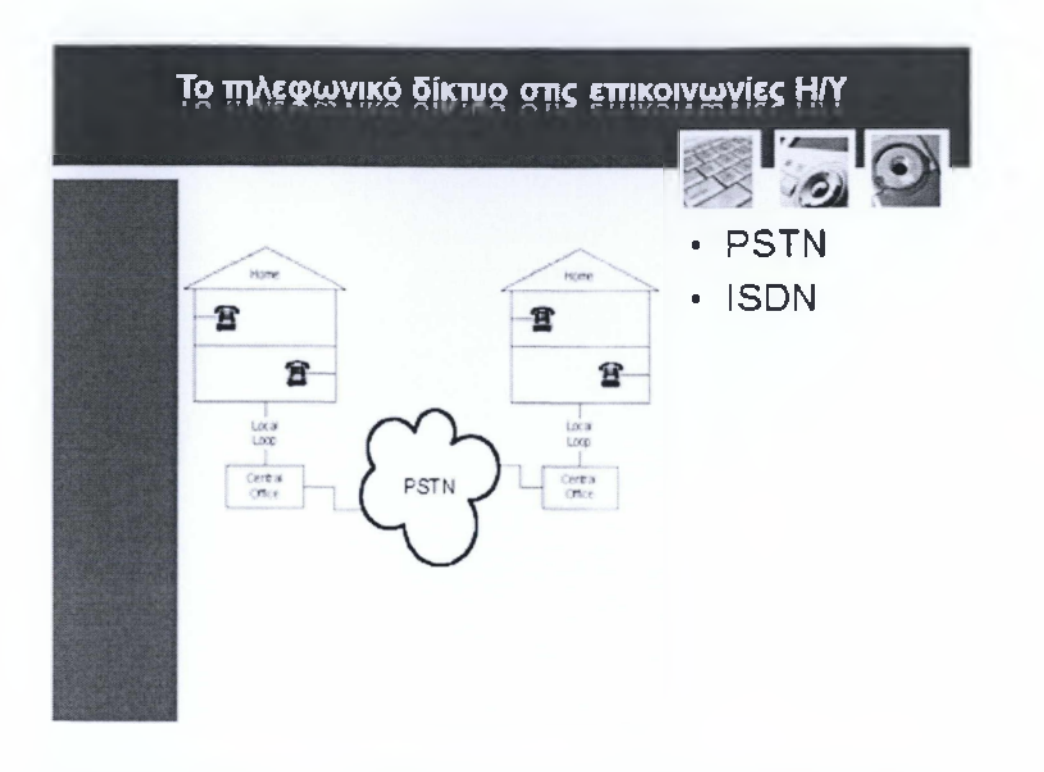

Στην προηγούμενη διαφάνεια είδαμε την λειτουργία του modem, την μετάφραση δηλαδή του σήματος από το τηλεφωνικό δίκτυο σε σήμα που μπορεί να διαβάσει και να επεξεργαστεί ο ηλεκτρονικός υπολογιστής. Πάμε τώρα λοιπόν να δούμε από τι αποτελείται ένα τηλεφωνικό δίκτυο και τα είδη δικτύων. Αρχικά πρέπει να σας πω πως υπάρχουν διάφορα δίκτυα τηλεπικοινωνιών που μπορούν να χρησιμοποιηθούν για να μεταδώσουν δεδομένα. Δύο από τα που συχνά χρησιμοποιούμενα είναι τα PSTN (PublicSwitchedTelephoneNetwork) και τα ISDN (IntegratedServicesDigitalNetwork). ToPSTN ή αλλιώς Δημόσιο Τηλεφωνικό Δίκτυο είναι ένα τυπικό τηλεφωνικό δίκτυο και σχεδιάστηκε για να μεταδίδει ηχητικά σήματα δηλαδή ομιλία αλλά έχει ένα βασικό μειονέκτημα, είναι αρκετά αργό στην μετάδοση δεδομένων σε υπολογιστικά συστήματα. Ωστόσο λόγο του χαμηλού κόστους του ήταν το κύριο μέσο σύνδεσης προς το διαδίκτυο. Είναι ένα αναλογικό δίκτυο, αν και πλέον οι περισσότεροι κόμβοι του έχουν ψηφιακά κέντρα. Αυτό σημαίνει ότι τα δεδομένα μεταδίδονται σαν μια σειρά από ηλεκτρονικά σήματα σε διάφορες συχνότητες και εύρος. Τέλος, τα pstn δίκτυα απαιτούν ένα modem για να συνδεθεί ο υπολογιστής στην αναλογική τηλεφωνική γραμμή. Το ISDN ή ψηφιακό δίκτυο ολοκληρωμένων υπηρεσιών είναι ψηφιακό δίκτυο, το οποίο σημαίνει ότι τα δεδομένα μεταδίδονται σαν μια σειρά από bit. Τα ψηφιακά σήματα είναι πιο αποτελεσματικά και αξιόπιστα από τα αναλογικά, και έτσι έχουμε ως αποτέλεσμα πολλαπλάσιες ταχύτητες και ποσότητες δεδομένων ανά δευτερόλεπτο σε σχέση με μια τυπική τηλεφωνική γραμμή. Παρόλα αυτά όμως το κόστος εγκατάστασης, χρήσης και συντήρησης είναι αρκετά μεγαλύτερο από τις PSTN γραμμές
### Επικοινωνίες Δορυφορικές και Μικροκυμάτων

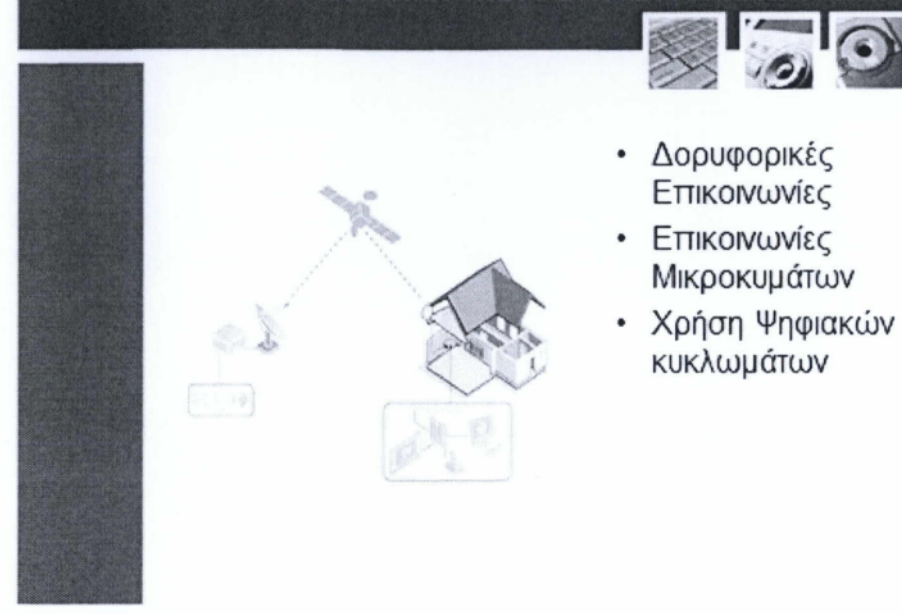

Τα PSTN και ISDN δίκτυα που είδαμε προηγουμένως βασίζονται σε υπόγεια και υπέργεια καλώδια για την μεταφορά δεδομένων. Υπάρχουν όμως και άλλες τεχνολογίες τηλεπικοινωνιών όπως οι δορυφορικές και μικροκυμάτων, για παράδειγμα η κινητή τηλεφωνία. Οι δύο τελευταίες βασίζονται στην χρήση ψηφιακών σημάτων για να στείλουν και να λάβουν δεδομένα. Οι επικοινωνίες μικροκυμάτων λειτουργούν στέλνοντας ραδιοφωνικά κύματα προς τον επιθυμητό προορισμό μέσω μια αλληλουχίας μεταδοτών. Παρόμοια αρχή λειτουργίας ακολουθούν και οι δορυφορικές επικοινωνίες με την διαφορά ότι τον ρόλο των μεταδοτών αναλαμβάνουν δορυφόροι οι οποίοι βρίσκονται σε τεράστια απόσταση από την επιφάνεια της γης και κάνουν χρήση πολύ υψηλών συχνοτήτων.

Ένας τέτοιος συνδυασμός αυτών των δύο τεχνολογιών μας επιτρέπει να στέλνουμε ραδιοφωνικά σήματα και συνεπώς και δεδομένα οπουδήποτε επιθυμούμε στον κόσμο. Τέλος, τα ασύρματα δίκτυα έχουν μια τεράστια άνθιση τα τελευταία χρόνια.

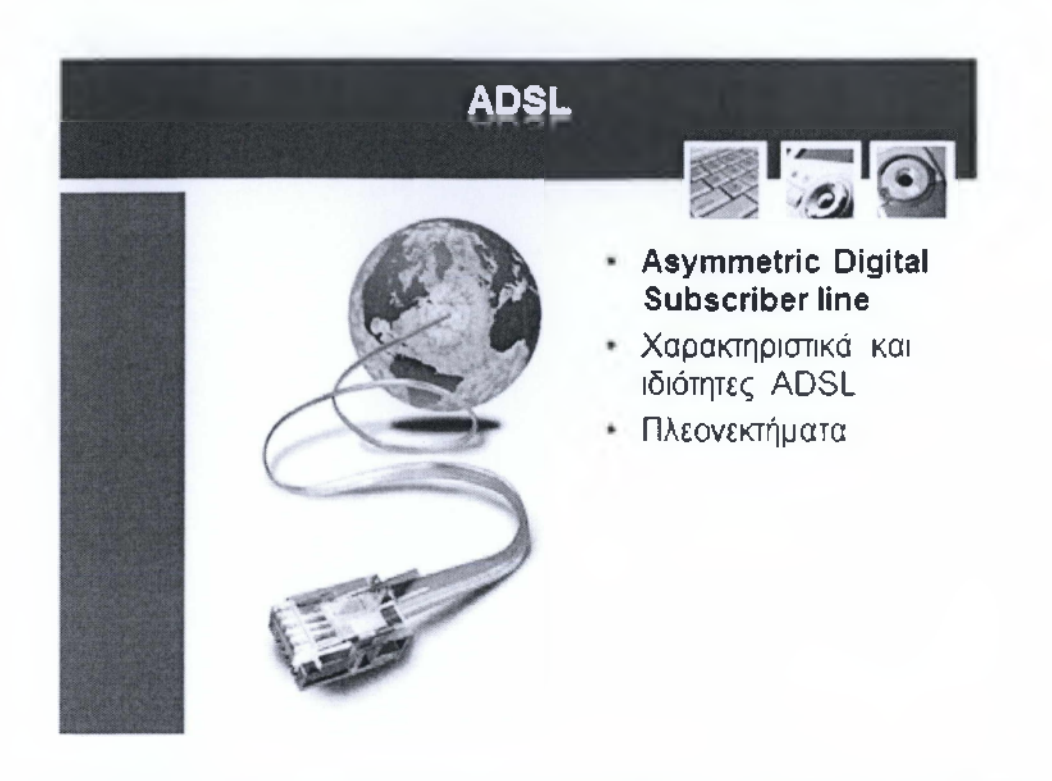

To Asymmetric Digital Subscriber Line (Ασύμμετρη Ψηφιακή Συνδρομητική Γραμμή) ή A D SL είναι μια μορφή D SL (με τον όρο D SL εννοούμε μια οικογένεια τεχνολογιών που παρέχουν μετάδοση δεδομένων πάνω από τα παραδοσιακά τηλεφωνικά καλώδια), δηλαδή μια τεχνολογία μετάδοσης δεδομένων που λειτουργεί πάνω σε παραδοσιακή τηλεφωνική γραμμή αλλά πετυχαίνει υψηλότερους ρυθμούς μεταφοράς από τα παραδοσιακά modem. Όλες οι γνωστές D SL κατηγορίες είναι μοντέρνες τεχνολογίες οι οποίες έχουν σχεδιαστεί για να λειτουργούν μέσω τηλεφωνικών γραμμών και η ADSL είναι η πιο πολύ χρησιμοποιημένη τα τελευταία χρόνια. Ονομάζεται ασύμμετρη διότι οι ταχύτητες λήψης και αποστολής δεδομένων διαφέρουν, παράδειγμα οι δημοφιλής συνδέσεις των 25MbpsDown, IMbpsUp. Ένα επιπλέον χαρακτηριστικό είναι ότι η σύνδεση ADSL είναι μόνιμη και διαθέσιμη ανά πάσα στιγμή (always-on). Δηλαδή δεν απαιτείται σύνδεση και αποσύνδεση από το δίκτυο όπως συμβαίνει με τις τηλεφωνικές κλήσεις. Επίσης το βασικότερο πλεονέκτημα της είναι ότι εκτός από της μεγάλης ταχύτητας που προσφέρει, είναι ότι δεν απαιτεί την εγκατάσταση καινούργιων γραμμών αλλά μπορεί να υλοποιηθεί πάνω στις υπάρχων τηλεφωνικές γραμμές που υπάρχουν σε σχεδόν κάθε σπίτι του κόσμου. Πάμε τώρα να δούμε τι άλλο προσφέρει που δεν το προσφέρουν οι PSTN και ISDN γραμμές. Αρχικά όπως είπαμε και παραπάνω προσφέρει μεγάλη ταχύτητα διακίνησης δεδομένων, πολλαπλάσια θα λέγαμε των κοινών dialup συνδέσεων, μόνιμη σύνδεση χωρίς την διαδικασία κλήσης και σύνδεσης, ταυτόχρονης μετάδοσης φωνής και δεδομένων, δηλαδή δεν χάνετε την πρόσβαση στο internet αν κάνετε χρήση του τηλεφώνου, σύνδεση χωρίς επιπρόσθετα τηλεπικοινωνιακά κόστη, πρόσβαση σε νέες υπηρεσίες που δεν είναι εφικτές μέσω των απλών συνδέσεων και υψηλή διαθεσιμότητα και ποιότητα πρόσβασης.

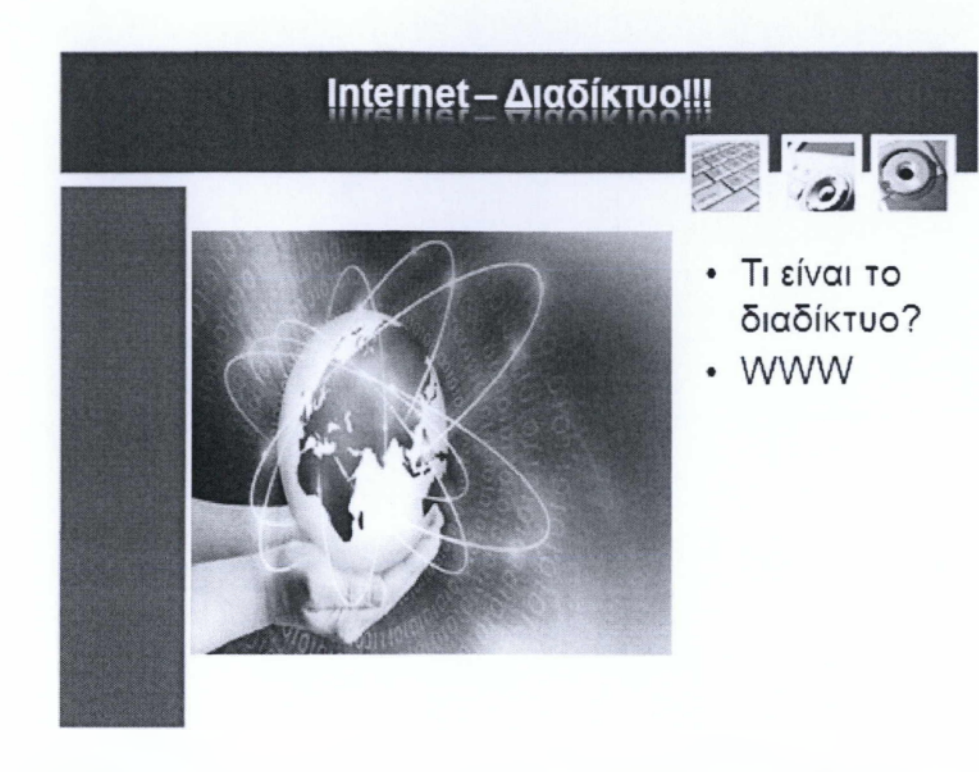

Το Διαδίκτυο ή Internet είναι παγκόσμιο σύστημα διασυνδεδεμένων δικτύων υπολογιστών, οι οποίοι χρησιμοποιούν καθιερωμένη ομάδα πρωτοκόλλων, για να εξυπηρετεί εκατομμύρια χρηστών καθημερινά σε ολόκληρο τον κόσμο. Οι διασυνδεδεμένοι ηλεκτρονικοί υπολογιστές ανά τον κόσμο, οι οποίοι βρίσκονται σε ένα κοινό δίκτυο επικοινωνίας, ανταλλάσσουν μηνύματα (πακέτα) με τη χρήση διαφόρων πρωτοκόλλων, τα οποία υλοποιούνται σε επίπεδο υλικού και λογισμικού. Το κοινό αυτό δίκτυο καλείται Διαδίκτυο. Είναι δηλαδή μια μεγάλη οικογένεια από δίκτυα τα οποία συνδέονται όλα μεταξύ τους με τις βοήθεια των τηλεφωνικών δικτύων που είδαμε προηγουμένως. Ουσιαστικά το Internet δεν είναι ένα υπαρκτό υλικό αγαθό αλλά είναι η ονομασία της μεγάλης αυτής σύνδεσης υπολογιστών ανά την υφήλιο. Η σύνδεση αυτή επιτρέπει στους χρήστες να μοιράζονται δεδομένα, πληροφορίες και πόρους ανά πάσα στιγμή σε κάθε γωνιά του κόσμου με αρκετά μεγάλες ταχύτητες.

Πάμε να δούμε μερικές από τις υπηρεσίες που μας προσφέρει το Internet. Αρχικά το 3W ή αλλιώς WorldWideWeb, πολλοί χρήστες λανθασμένα πιστεύουν ότι αυτός ο όρος είναι συνώνυμος με την λέξη internet αλλά κάνουν λάθος καθώς το 3W είναι απλά μια υπηρεσία του Διαδικτύου. To 3W περιγράφει το μεγάλο σύνολο αρχείων υπερκειμένου που είναι διαθέσιμα στο Ιντερνέτ και παρέχει ένα γρήγορο και εύκολο τρόπο να ανακαλούνται αυτά τα αρχεία ώστε να μπορούν να εμφανιστούν χρησιμοποιώντας έναν αναγνώστη ιστοσελίδων (browser). Η δημοτικότητα του οφείλεται στην δυνατότητα να χειρίζεται αρχεία που περιέχουν πολλά διαφορετικά στοιχεία, όπως κείμενο, εικόνα, ήχο βίντεο κλπ.

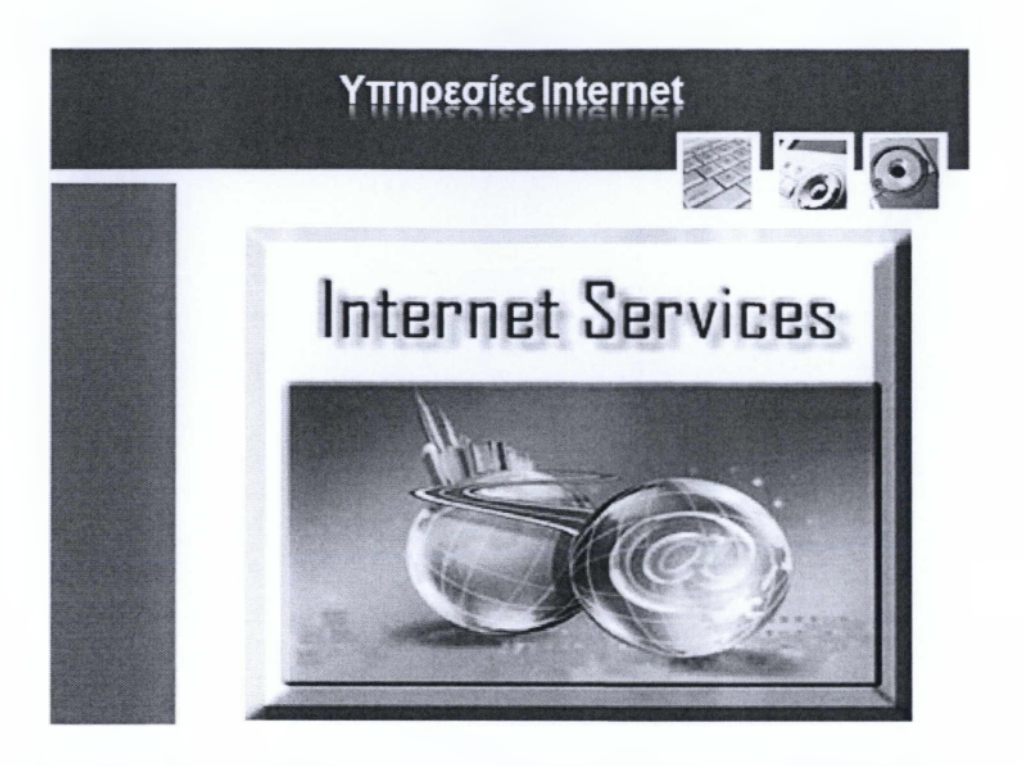

Συνεχίζοντας θα δούμε ετπττλέων υπηρεσίες του διαδικτύου πέραν του 3W. Μηχανές αναζήτησης. Οι μηχανές αναζήτησης είναι κώδικας λογισμικού που έχει σχεδιαστεί για να αναζητεί πληροφορίες με την βοήθεια ενός φυλλομετρήτη και του 3W. Τα αποτελέσματα της αναζήτησης παρουσιάζονται συνήθως σε μια σειρά από αποτελέσματα που συχνά αναφέρονται ως σελίδες αποτελεσμάτων. Οι πληροφορίες δεν είναι απαραίτητο ότι θα είναι μόνο της μορφής ιστοσελίδας αλλά εικόνας, βίντεο και άλλους τύπους αρχείων. Οι μηχανές αναζήτησης διατηρούν επίσης πληροφορίες σε πραγματικό χρόνο από την εκτέλεση ενός αλγορίθμου σε ένα πρόγραμμα ανίχνευσης ιστού. Ηλεκτρονικό ταχυδρομείο ή email. Toemail είναι μια μέθοδος ανταλλαγής ψηφιακών μηνυμάτων από έναν συντάκτη προς έναν ή περισσότερους αναγνώστες. Παλιότερα η διαδικασία ανταλλαγής mail απαιτούσε τόσο ο αποστολέας όσο και ο δέκτης/ δέκτες να είναι συνδεδεμένοι στο διαδίκτυο και επίσης ήταν δυνατή μόνον η ανταλλαγή μηνυμάτων κειμένου. Τώρα πλέων δεν χρειάζεται να είμαστε συνδεδεμένοι στο internet την ίδια στιγμή με τον αποστολέα ώστε να λάβουμε το mail, και τα mails κάθε αυτά υποστηρίζουν κείμενο, εικόνα, ήχο, βίντεο, αποτελέσματα από εφαρμογές γραφείο και λοιπούς τύπους αρχείων. Αίθουσες συνομιλίας ή chatrooms. Τα chatrooms ήταν η μόδα του διαδικτύου την δεκαετία που μας πέρασε. Επιτρέπουν την είσοδο σε συζητήσεις πραγματικού χρόνου, μέσο γραπτών μηνυμάτων προς έναν ή ομάδα χρηστών. Όπως γνωρίζεται οι υπηρεσίες που μας προσφέρει το διαδίκτυο είναι αναρίθμητες και δεν μπορούν να περιγραφούν σε μια ενότητα. Χαρακτηριστικά παραδείγματα το eradio, η μεταφορά αρχείων με την χρήση του πρότυπο torrent, τα διαδικτυακά παιχνίδια, το livestream και πολλά άλλα.

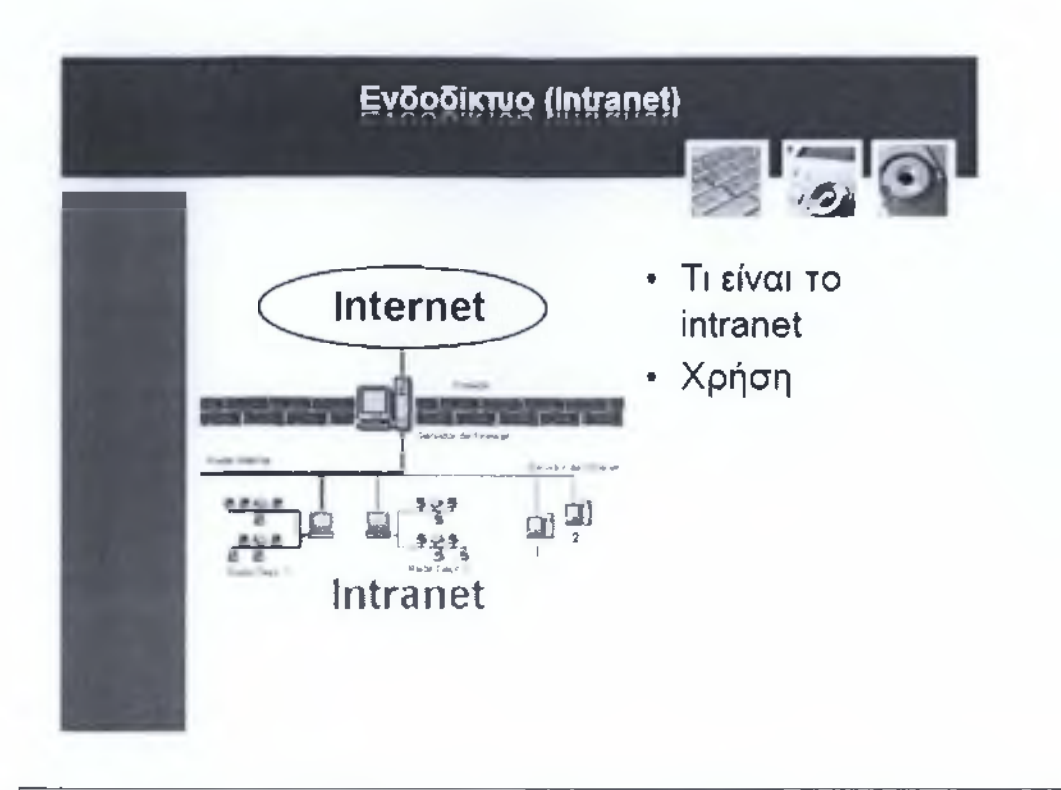

Το ενδοδίκτυο (Intranet) ή ιδιωτικό δίκτυο είναι ένας γενικός όρος που περιγράφει την συλλογή ενός ιδιωτικού δικτύου υπολογιστών μέσα σε έναν οργανισμό ή εταιρία. Επίσης ορίζεται ως η χρήση τεχνολογιών Internet σε μια εταιρεία για καλύτερα λειτουργικά αποτελέσματα σε σχέση με τις συμβατικές μεθόδους πρόσβασης και μεταφοράς πληροφοριών. Με απλά λόγια ένα intranet μπορεί να περιγράφει ως μια μικρή, ιδιωτική έκδοση του Διαδικτύου που χρησιμοποιείται αποκλειστικά από ένα και μόνο οργανισμό. Οι βασικές χρήσεις των intranets είναι οι ίδιες με αυτές οποιουδήποτε δικτύου ηλεκτρονικών υπολογιστών, όπως η μεταφορά αρχείων, το ηλεκτρονικό ταχυδρομείο, η κοινοχρησία καταλόγων (address books), ημερολογίων, κτλ. Τα τελευταία χρόνια, τα intranets χρησιμοποιούνται όλο και περισσότερο και ως πλατφόρμες διαδικτυακών εφαρμογών. Κάθε intranet επιτρέπει στην εταιρία να έχει μια ασφαλή επικοινωνία ανάμεσα στα μέλη της, συγχρονισμό φάκελο, εφαρμογών και δεδομένων άμεσα χωρίς την ανάγκη να τοποθετηθούν πρώτα σε κάποια βάση στο διαδίκτυο και όλα αυτά από μεγάλες αποστάσεις. Για παράδειγμα μια εταιρία που έχει υποκαταστήματα σε όλη την χώρα κάνει χρήση ενός τέτοιου ιδιωτικού δικτύου ώστε να μπορεί ανά πάσα στιγμή να επικοινωνήσει με οποιοδήποτε υποκατάστημα της επιθυμεί, να αποστείλει δεδομένα σε αυτό γρήγορα και με ασφάλεια. Τέλος, δεν θα πρέπει να συγχέουμε τους όρους Internet και Intranet διότι οι λειτουργίες τους είναι αρκετά διαφορετικές, όπως επίσης και η δομή τους. To Internet είναι το Δημόσιο διαδίκτυο στο οποίο έχουν ισάξια πρόσβαση και προνόμια όλοι οι χρήστες του, από την άλλη μεριά το intranet όπως προανέφερα και πριν είναι το είδωλο του διαδικτύου, με περιορισμένη πρόσβαση μόνο σε τερματικά μέσα σε έναν οργανισμό και χρησιμοποιείται για την απομακρυσμένη επικοινωνία και ανταλλαγή δεδομένων ανάμεσα στα τερματικά.

# Ενδοδίκτυο εξωτερικής πρόσβασης (Extranet **• Τι είναι το extranet; • Χρήση και ιδιότητες του extranet**  $\frac{1}{2}$  .  $\frac{1}{2}$  :  $\frac{1}{2}$

To extranet είναι μια προέκταση του intranet - πολλές μάλιστα αυτά τα δύο είδη δικτύων συνυπάρχουν σε έναν οργανισμό, και είναι ένα δίκτυο υπολογιστικών συστημάτων το οποίο όμως επιτρέπει ελεγχόμενη εξωτερική πρόσβαση στο ενδοδίκτυο για συγκεκριμένες λειτουργίες - εταιρικές ή εκπαιδευτικές συνήθως. Μπορεί να χαρακτηριστεί δηλαδή ως ένα τμήμα του intranet που είναι διαθέσιμο εκτός εταιρίας και μπορεί να ανακτήσει πρόσβαση στο Διαδίκτυο. Η πρόσβαση αυτή, όμως είναι ελεγχόμενη και δρομολογείται από αυστηρά firewall, κάνει χρήση ψηφιακών πιστοποιητικών ( digitalcertificates), κρυπτογράφησης (encryption) και εικονικών ιδιωτικών δικτύων VPNs που θα δούμε στην συνέχεια.

Παραδείγματα χρήσης extranet:

Πρόσβαση συνεργατών για άντληση πληροφοριών

Συλλογή και εισαγωγή δεδομένων

Εμπορικές συναλλαγές

Διαμοιρασμός πληροφοριών

Επικοινωνία και συνεργασία με άλλες εταιρείες ή οργανισμούς

Και πολλά άλλα.

Τέλος, μια από τις μεγαλύτερες εξελίξεις στα δίκτυα extranet τα τελευταία χρόνια είναι η μετάβαση από στατικές σελίδες που περιείχαν πληροφορίες σε δυναμικές σελίδες που παρέχουν τη δυνατότητα αλληλεπίδρασης με τους χρήστες.

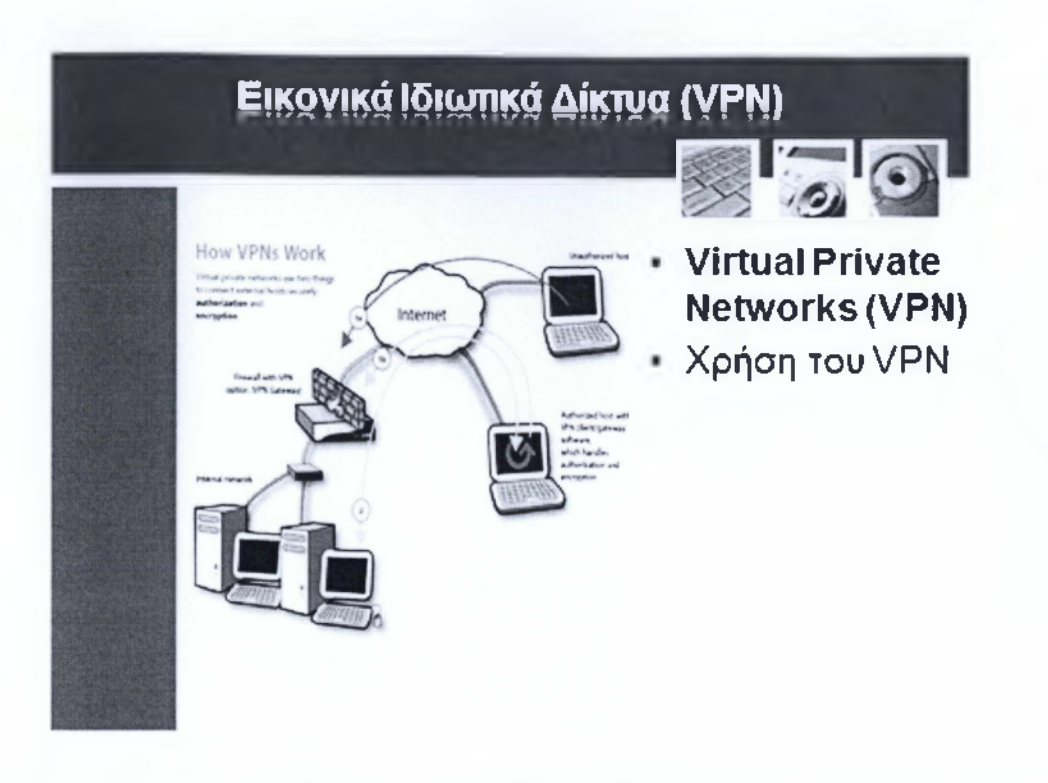

Ένα εικονικό ιδιωτικό δίκτυο ορίζεται ως το ιδιωτικό δίκτυο πληροφοριών που χρησιμοποιεί τη δομή ενός δημοσίου τηλεπικοινωνιακού δικτύου αλλά διατηρεί με ασφάλεια και μυστικότητα τη χρήση αυτών των δεδομένων μέσω ενός ειδικού πρωτοκόλλου και ασφάλειας. Η χρήση ενός VPN απαιτεί την κρυπτογράφηση δεδομένων πριν την αποστολή τους μέσω του δημόσιου τηλεπικοινωνιακού δικτύου Internet και την αποκρυπτογράφηση των δεδομένων κατά την παραλαβή τους. Ένα τέτοιο δίκτυο καταφέρνει τον ασφαλή διαμοιρασμό δεδομένων χωρίς ενοχλητικές παρεμβάσεις. Οι περισσότεροι οργανισμοί και εταιρίες σήμερα κάνουν χρήση VPN δικτύων τόσο στα ενδοδίκτυα όσο και στα ενδοδίκτυα εξωτερικής πρόσβασης τους.

Στην παραπάνω εικόνα βλέπουμε ότι ο φορητός υπολογιστής με την κίτρινη γραμμή έχει πρόσβαση στο εσωτερικό δίκτυο της εταιρίας, εφόσον έχει το κατάλληλο software αλλά και δικαιώματα, και ο άλλος υπολογιστής (ροζ γραμμή) απορρίπτεται από το firewall της εταιρίας.

**ΕΝΟΤΗΤΑ 6:** Η Χρήση της Πληροφορικής στην Καθημερινή Ζωή-Ηλεκτρονική Κοινωνία

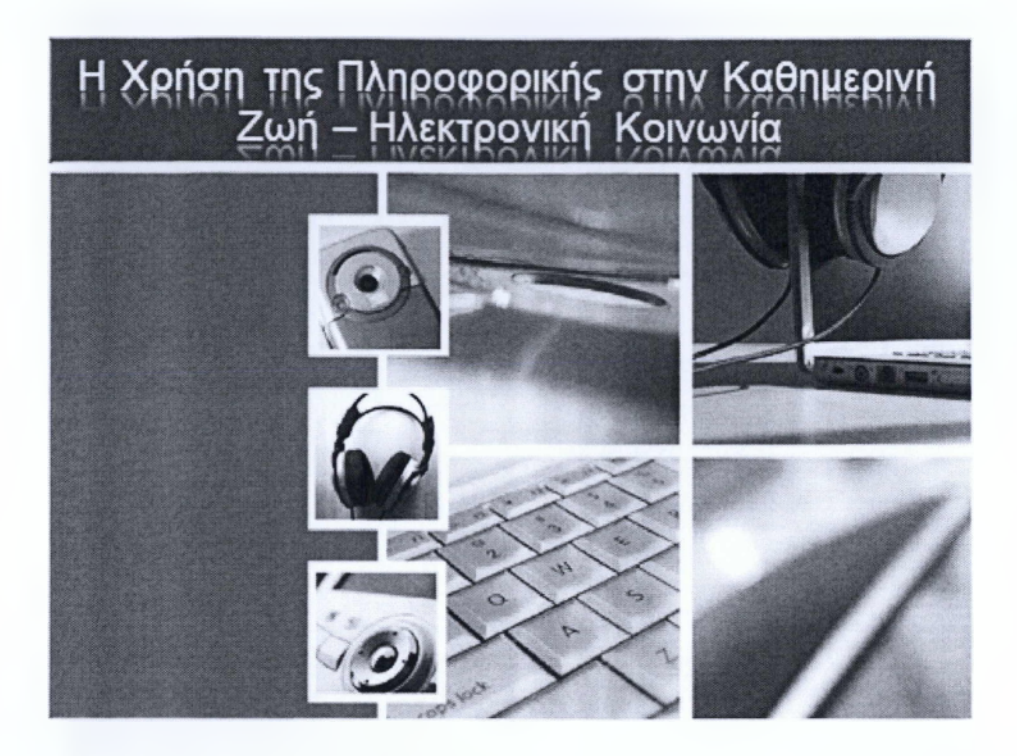

Στην διάλεξη που θα ακολουθήσει θα ασχοληθούμε με την χρήση των ηλεκτρονικών υπολογιστών στην καθημερινότητα μας, τους τρόπους χρήσης τους σε διαφορετικούς τομείς όπως στην εργασία, στο σπίτι, στην περίθαλψη και επίσης θα αναλύσουμε την χρησιμότητα αλλά και πλεονεκτήματα/μειονεκτήματα των υπολογιστών στην ζωή μας.

## Εφαρμογές στην Επιχείρηση **• Management of Information Services (MIS) • Executive Information Systems (EIS) • Decision Support Systems • Express Systems • Λειτουργίες MIS**

H χρήση των ηλεκτρονικών υπολογιστών στις επιχειρήσεις είναι ιδιαίτερα σημαντική και τα τελευταία χρόνια συναντάμε μια διαρκή εξέλιξη τόσο σε συστήματα που είναι κατάλληλα για επιχειρήσεις όσο και σε σουίτες εφαρμογών που κατά κύριο λόγο εκτελούν χρέη διαχείρισης. Σε αυτόν τον τομέα θα εμβαθύνουμε και θα αναλύσουμε μερικές κατηγορίες των Συστημάτων Πληροφορικής. Στην σημερινή εποχή, οι πληροφορίες παίζουν πρωταρχικό ρόλο στην επιτυχία και βιωσιμότητα της επιχείρησης, όπως βέβαια και οι υπηρεσίες που σχετίζονται με τις πληροφορίες μιας επιχείρησης. Οι υπηρεσίες αυτές συμπεριλαμβάνουν την οργάνωση, αποθήκευση και ανάκτηση πληροφοριών μέσω ενός ηλεκτρονικού υπολογιστή. Τέτοιου είδους εφαρμογές απαιτούν την δαπάνη ενός σεβαστού ποσού χρημάτων προκειμένου να αποκτηθούν αλλά και να συντηρηθούν. Βέβαια τα οφέλη που αποκομίζει η επιχείρηση από την χρήση ενός συστήματος Διαχείρισης Συστημάτων Πληροφορικής υπερνικούν το μεγάλο κεφάλαιο που απαιτεί η χρήση του. Ας προσπεράσουμε την γενικολογία και ας δούμε πιο συγκεκριμένα παραδείγματα ώστε να κατανοήσουμε την χρήση και σπουδαιότητα των M IS συστημάτων. ExecutivelnformationSystems - Τα EIS αποτελούν ειδικευμένα συστήματα για στελέχη επιχειρήσεων, αρκετά εύχρηστα με δυνατότητες χρήση, ανεύρεση και ανάλυση δεδομένων χωρίς την χρήση ειδικών εντολών ή λειτουργιών.

DecisionSupportSystems (DSS) - Τα DSS προγράμματα είναι ακόμα πιο ειδικευμένα προγράμματα από τα EIS που είδαμε παραπάνω, καθώς υποστηρίζουν καταστάσεις λήψης αποφάσεων, παρουσιάζοντας πιθανά σενάρια, διάφορες παραμέτρους καθώς και αναλύσεις πληροφοριών που έχουν να κάνουν με την λήψη αποφάσεων. Για παράδειγμα, οι πολυεθνικές εταιρίες χρησιμοποιούν τέτοια συστήματα για την πρόσληψη υψηλόβαθμου προσωπικού.

ExpressSystems (ES) - Τα ES συστήματα έχουν παρόμοια λειτουργία με τα D SS, καθώς βασίζονται στην διαδικασία λήψης αποφάσεων. Το βασικότερο χαρακτηριστικό τους είναι ότι προσομοιώνουν την ανθρώπινη διαδικασία λήψης αποφάσεων, σε ένα εξειδικευμένο θέμα, αντλώντας δεδομένα από μια βάση στην οποία έχουν καταγραφεί οι γνώσεις και οι μέθοδοι αποφάσεων ειδικών του κλάδου.

Οι κύριες λειτουργίες που εκτελεί ένα M IS πρόγραμμα είναι οι εξής:

Α.Η ασφαλής διατήρηση και ανάκτηση πληροφοριών μέσω χρήσης προληπτικών ρουτινών συντήρησης και κατάρτισης χρηστών.

Β. Βελτιώσεις στο υλικό και το λογισμικό όπου κρίνεται απαραίτητο

Γ. Εξασφάλιση της ομαλής λειτουργίας του συστήματος

Δ. Παρακολούθηση της πορείας για τα τρέχοντα και τα παλαιότερα έργα (projects) της εταιρίας.

Ε. Συγκέντρωση και ανάλυση δεδομένων

ΣΤ. Έκδοση οικονομικών αποτελεσμάτων.

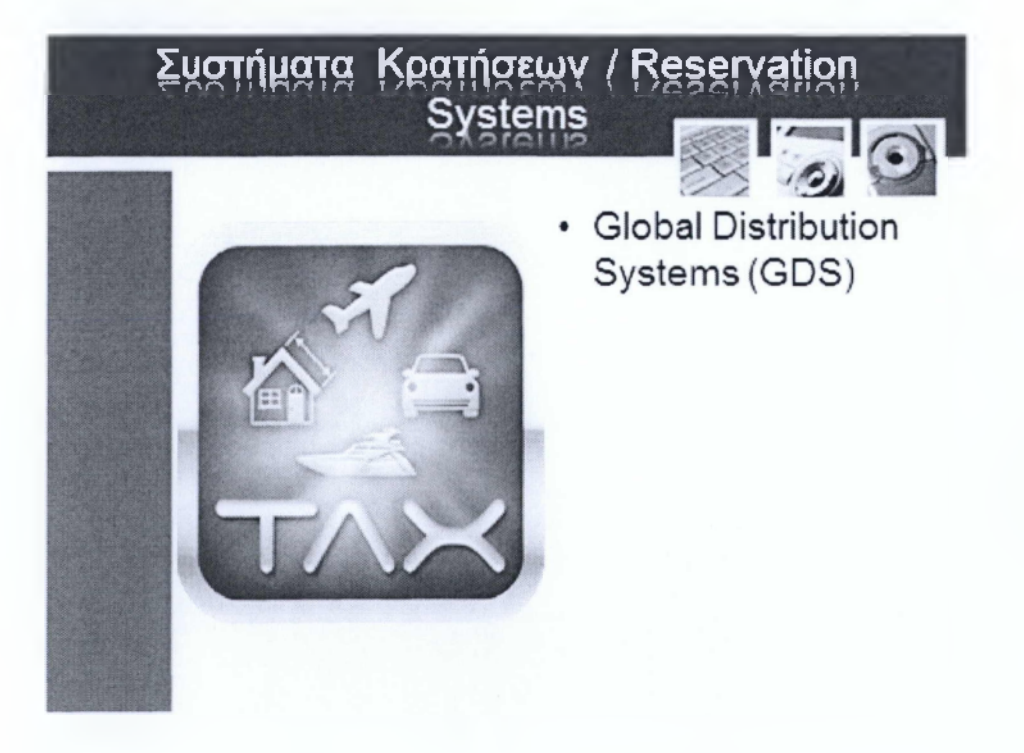

Τα ταξίδια και οι μακρινές μετακινήσεις έχουν μπει για τα καλά στην ζωή μας τα τελευταία 50 χρόνια, φανταστείτε όμως πως ένιωθαν οι άνθρωποι στην εποχή του 1950 όταν επρόκειτο να κάνουν ένα υπερατλαντικό ταξίδι, δίχως να γνωρίζουν πως είναι ο προορισμός τους, τι συνθήκες θα συναντήσουν εκεί και βέβαια έχοντας το συναίσθημα της ανασφάλεια για στέγαση, τροφή και άλλες βιολογικές ανάγκες την στιγμή που φτάσουν στον προορισμό τους. Στην σημερινή εποχή ευτυχώς αυτά τα προβλήματα έχουν εξαλειφθεί και όλοι οι ταξιδιώτες κάνουν κρατήσεις σε ξενοδοχεία από το σπίτι ή από γραφεία ταξιδιωτικών πρακτόρων. Με αυτόν τον τομέα θα ασχοληθούμε σε αυτή την διαφάνεια και πιο συγκεκριμένα με τα συστήματα κρατήσεων / **ReservationSystems.** 

Τα ReservationSystems χρησιμοποιούνται τόσο από τους μελλοντικού ταξιδιώτες αλλά και από τους ταξιδιωτικούς πράκτορες κάθε αυτούς. Βέβαια οι πολίτες κάνουν χρήση των ελεύθερων εκδόσεων που κυκλοφορούν στο διαδίκτυο και οι πράκτορες χρησιμοποιούν πιο εξελιγμένα και με περισσότερες επιλογές συστήματα. Τα GlobalDistributionSystems μπορούν να πραγματοποιήσουν κρατήσεις για όλα τα μέσα μεταφοράς, ενοικιάσεις αυτοκινήτων και κρατήσεις σε ξενοδοχεία. Επίσης, μέσω αυτών των προγραμμάτων, υπάρχει η δυνατότητα για έλεγχο διαθεσιμότητας σε ξενοδοχειακές μονάδες, καθώς όλες οι κρατήσεις αποθηκεύονται σε βάσεις δεδομένων και είναι διαθέσιμες ανά πάσα στιγμή

Όπως γίνεται κατανοητό για την αξιοποίηση αυτών των εφαρμογών απαιτείται η χρήση διαδικτύου καθώς και ηλεκτρονικού υπολογιστή.

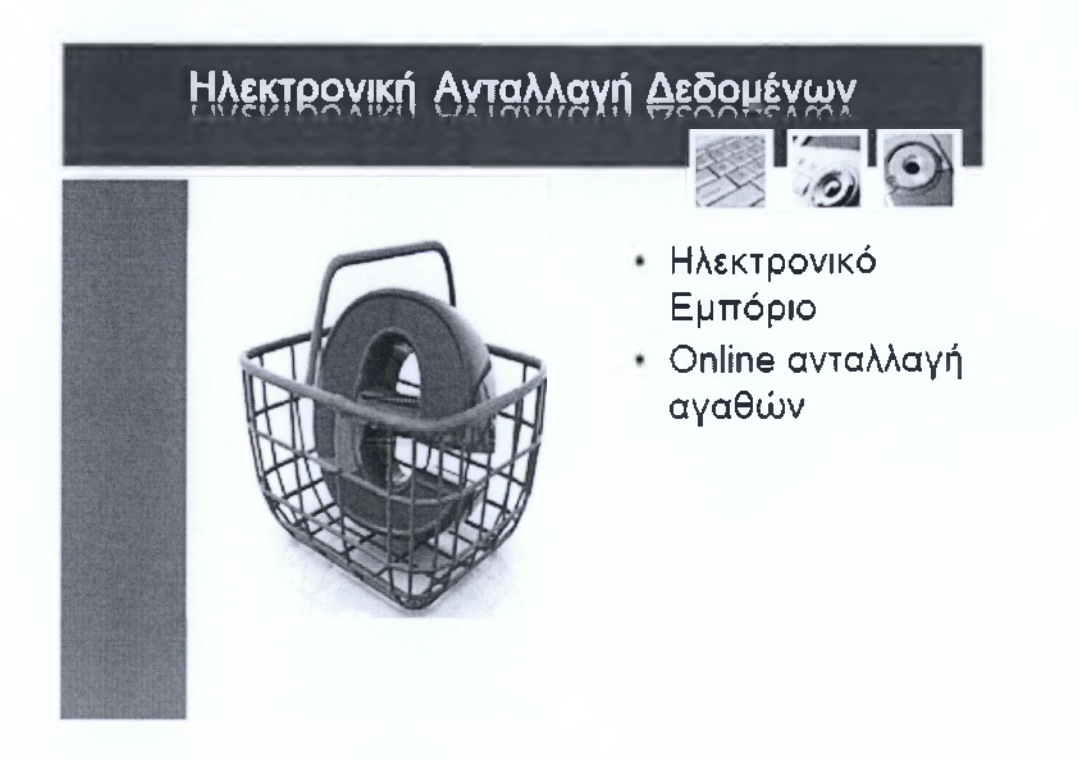

Το ηλεκτρονικό εμπόριο διευκολύνει σημαντικά την καθημερινότητα μας, διευρύνοντας τους αγοραστικούς ορίζοντες! Πολλές εταιρίες όμως καταφεύγουν σε ένα είδος online ανταλλαγής αγαθών - κατά κόρων άυλων, μεταξύ τους δημιουργώντας μια νέα κατηγορία εμπορευματικής αξιοποίησης. Η ηλεκτρονική ανταλλαγή δεδομένων λοιπόν έχει γίνει μια νέα τάση τα τελευταία χρόνια από εταιρίες που δραστηριοποιούνται σε παραπλήσιους τομείς. Οι παραλαβή και πληρωμή των προϊόντων γίνεται online. Παράδειγμα δύο εταιρίες προγραμματισμού έχουν αναπτύξει συνεργασία με σκοπό την παραγωγή δύο διαφορετικών προϊόντων. Η πρώτη λοιπόν μπορεί να κατέχει προσωπικό ειδικευμένο στην δημιουργία του GUI - GraphicalUserInterface, ενώ η δεύτερη να είναι καταρτισμένη με προσωπικό κατάλληλο για την υλοποίηση του πυρήνα της εφαρμογής.

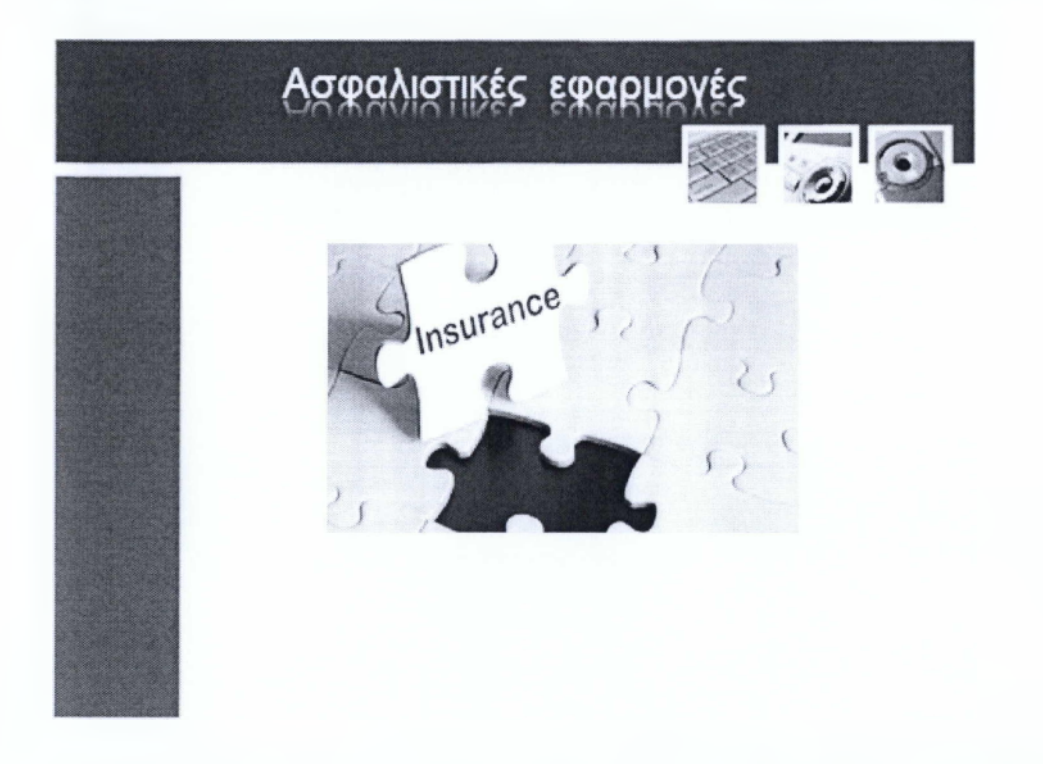

Οι επιδόσεις των ασφαλιστηρίων συμβολαίων που περιέχουν επενδυτικά προγράμματα, εξαρτάται από πολλούς παράγοντες ιδιαίτερα αν είναι συνδεδεμένα με αμοιβαία κεφάλαια ή τις αποδόσεις των επενδύσεων των ασφαλιστικών εταιριών. Ο υπολογισμός των αποδόσεων αυτών είναι ιδιαίτερα πολύπλοκος σε ετήσια βάση με την πληθώρα των συμβολαίων που συμμετέχουν, τις ημερομηνίες πληρωμής, την απόδοση των επενδύσεων κλπ, και έτσι η ανάγκη για την δημιουργία ενός ειδικού συστήματος επεξεργασίας αποδόσεων στις ασφαλιστικές εταιρίες ήταν παραπάνω από αναγκαία! Οι ειδικές αυτές εφαρμογές παρέχουν λειτουργίες εύκολης διεκπεραίωσης των υπολογισμών αυτών από τις καθημερινές πληροφορίες που εισάγονται κάτι που συμβάλει και στην αξιοπιστία και την ταχεία έκδοση των αποτελεσμάτων των υπολογισμών αυτών.

Γενικότερα τα πληροφοριακά συστήματα των ασφαλιστικών εταιριών, υποστηρίζουν με τον καλύτερο δυνατό τρόπο τις ανάγκες διαχείρισης των εργασιών των ασφαλιστικών εταιριών ανεξαρτήτως μεγέθους. Επίσης διαθέτουν ενσωματωμένες διαδικασίες που συνεισφέρουν στην ελαχιστοποίηση του χρόνου ανταπόκρισης και εξασφαλίζουν την εύκολη και αξιόπιστη επικοινωνία μεταξύ των συνεργαζόμενων μερών. Τέλος, παρέχουν λειτουργίες έκδοσης και παρακολούθησης προτάσεων ή προσφορών ασφάλισης, έκδοση συμβολαίων, αναλυτικής διαχείριση ζημιών και οικονομικές υποχρεώσεις.

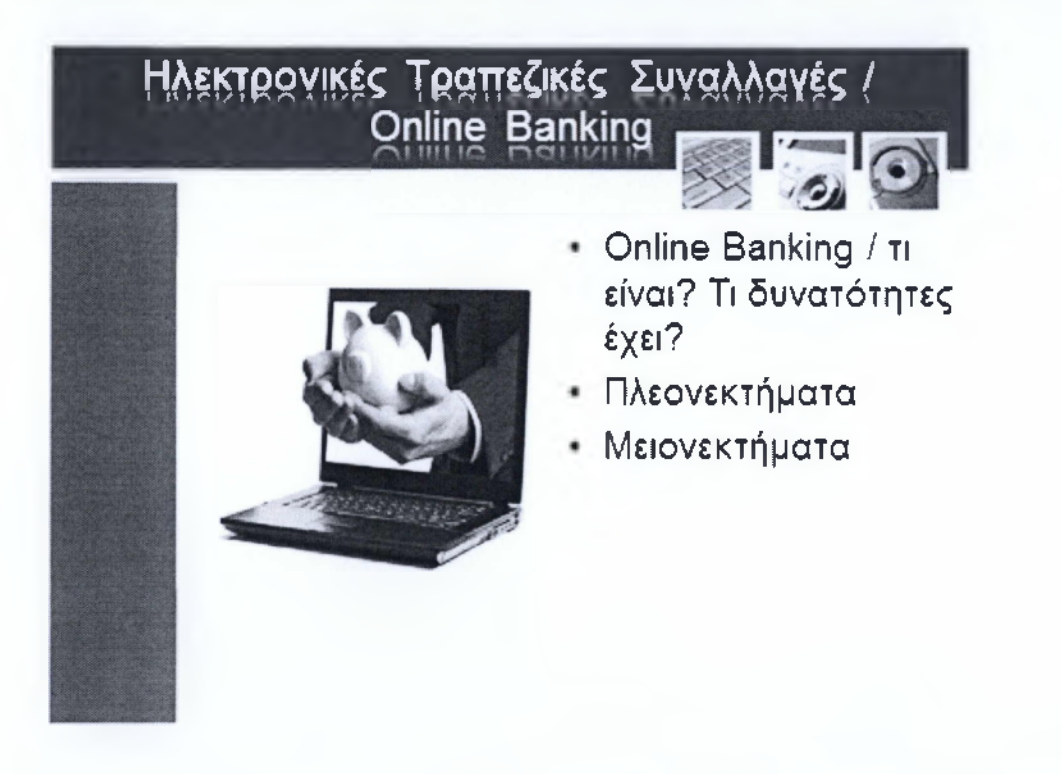

Μια ακόμα αξιοσημείωτη χρήση της πληροφορικής στην καθημερινότητα είναι το Onlinebanking, μας παρέχει αναρίθμητες δυνατότητες. Η βασική χρήση αυτής της υπηρεσίας είναι η απομακρυσμένη διαχείριση του τραπεζικού μας λογαριασμού από την άνεση του ηλεκτρονικού μας υπολογιστή 24 ώρες το 24ωρο. Μπορούμε να κάνουμε οποιαδήποτε ενέργεια επιθυμούμε, όπως κατάθεση, ανάληψη, μεταφορά χρημάτων, αίτηση δανείου, έκδοση πιστωτικής κάρτας και άλλες πολλές σαν να βρισκόμασταν μπροστά από τον υπάλληλο της τράπεζας. Όλες οι τράπεζες προσφέρουν στους πελάτες τους ένα ασφαλή δικτυακό τόπο, με πλήρη λειτουργικότητα και δωρεάν εξυπηρέτηση μέσω του οποίου μπορούν να προβούν σε ηλεκτρονικές συναλλαγές. Μάλιστα υπάρχουν τράπεζες που είναι πλήρως εικονικές, δεν διαθέτουν δηλαδή φυσικά υποκαταστήματα. Πάμε τώρα να δούμε τα πλεονεκτήματα και μειονεκτήματα αυτής της υπηρεσίας και να εξακριβώσουμε αν είναι άξια εμπιστοσύνης. Αρχικά στα θετικά πρέπει να προσθέσουμε την ευκολία που προσφέρει η υπηρεσία καθώς είναι διαθέσιμη όλο το εικοσιτετράωρο κάθε μέρα του χρόνου. Επίσης μπορείτε να έχετε πρόσβαση στον Online λογαριασμό σας από οποιαδήποτε σημείο εσείς επιθυμείτε αρκεί να έχετε ένα υπολογιστή με σύνδεση στο διαδίκτυο. Η ταχύτητα συναλλαγής είναι ακόμα ένα

σημαντικό πλεονέκτημα καθώς κάθε συναλλαγή εκτελείτε σε ταχύτατους ρυθμούς. Ακόμα η αποδοτικότητα και η αποτελεσματικότητα είναι δύο εξίσου σημαντικά χαρακτηριστικά του **Onlinebanking** καθώς μπορείτε να διαχειριστείτε όλους τους τραπεζικούς σας λογαριασμούς από μια μόνο ασφαλή περιοχή, και επίσης πολλές τοποθεσίες ηλεκτρονικών συναλλαγών προσφέρουν εργαλεία διαχείρισης, όπως συνάθροισης απολογισμού, αποσπασμάτων αποθεμάτων και πολλά άλλα τα οποία σας επιτρέπουν να διαχειριστείτε τα χρήματα σας με μεγαλύτερη αποτελεσματικότητα.

Από την άλλη μεριά, υπάρχουν μειονεκτήματα με τα βασικότερα να είναι τα ακόλουθα. Για να ξεκινήσετε να χρησιμοποιείται το πρόγραμμα ηλεκτρονικών συναλλαγών θα πρέπει να εγγραφείτε στην υπηρεσία και να περιμένετε έγκριση από την τράπεζα. Επίσης τα πρώτα σας βήματα στην εταιρία μπορεί να σας δυσκολέψουν διότι είναι ένα περίπλοκο σύστημα. Και το βασικότερο από όλα αποτελεί το θέμα της εμπιστοσύνης, για πολλούς μοιάζει το μεγαλύτερο εμπόδιο. Παρόλο που αυτά τα συστήματα εκδίδουν μια μορφή παραστατικού, ορισμένοι δεν εμπιστεύονται αυτές τις συναλλαγές καθώς ουκ ολίγες φορές έχουν παρατηρηθεί φαινόμενα εξαπάτησης και κλοπής σε τέτοιου είδους online συναλλαγές - από τρίτους και όχι από τις τράπεζες κάθε αυτές.

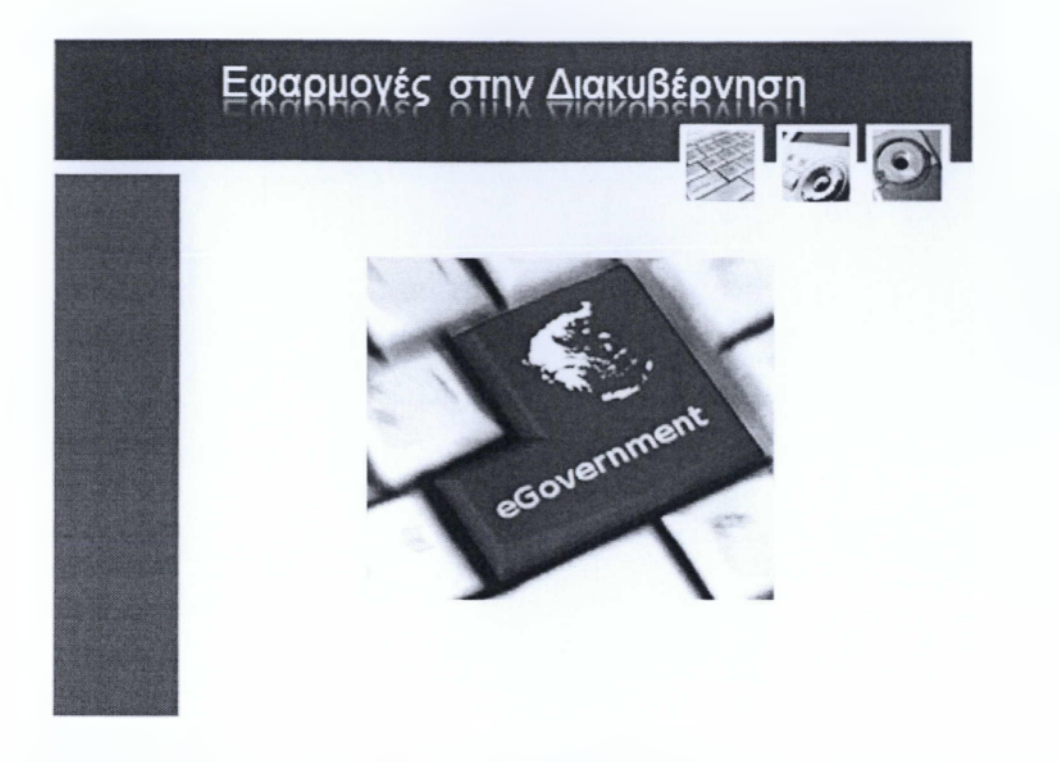

Η πληροφορική έχει εισχωρήσει βαθύτατα και στα μονοπάτια της διακυβέρνησης με συστήματα τα οποία κατά κόρον εξυπηρετούν τους πολίτες. Υπάρχουν λοιπόν πολλές εφαρμογές που αποσκοπούν στην ηλεκτρονική διακυβέρνηση ορισμένων τομέων, όπως τα δημόσια συστήματα καταγραφής (απογραφής πληθυσμού, δήλωση οχημάτων κλπ), είσπραξης δημοσίων εσόδων, ηλεκτρονική ψηφοφορία, ηλεκτρονική κατάθεση φορολογικών δηλώσεων ή δηλώσεων ΦΠΑ και πολλά άλλα. Όλα τα παραπάνω διευκολύνουν την καθημερινότητα των πολιτών αλλά και των κρατικών φορέων καθώς μειώνουν την γραφειοκρατία και του χρόνο ολοκλήρωσης των απαιτούμενων εργασιών, επιτρέπουν σε άτομα με ειδικές ανάγκες και άτομα με αναπηρίες να συμμετέχουν στα κοινά και να εξυπηρετούν τις ανάγκες τους από το σπίτι τους. Επίσης παρέχουν γρήγορη πρόσβαση στα προσωπικά δεδομένα και στην έκδοση σχετικών βεβαιώσεων όπως για παράδειγμα πιστοποιητικών. Οι φορολογικές υποθέσεις και η διαδικασία εκκαθάρισης αυτών επιταχύνεται σημαντικά. Τέλος, τα συστήματα δήλωσης οχημάτων και ανανέωσης και πληρωμής τελώ κυκλοφορίας δίνουν τη δυνατότητα γρήγορης και εύκολης ανανέωσης των τελών χωρίς την μετάβαση σε συγκεκριμένες υπηρεσίες.

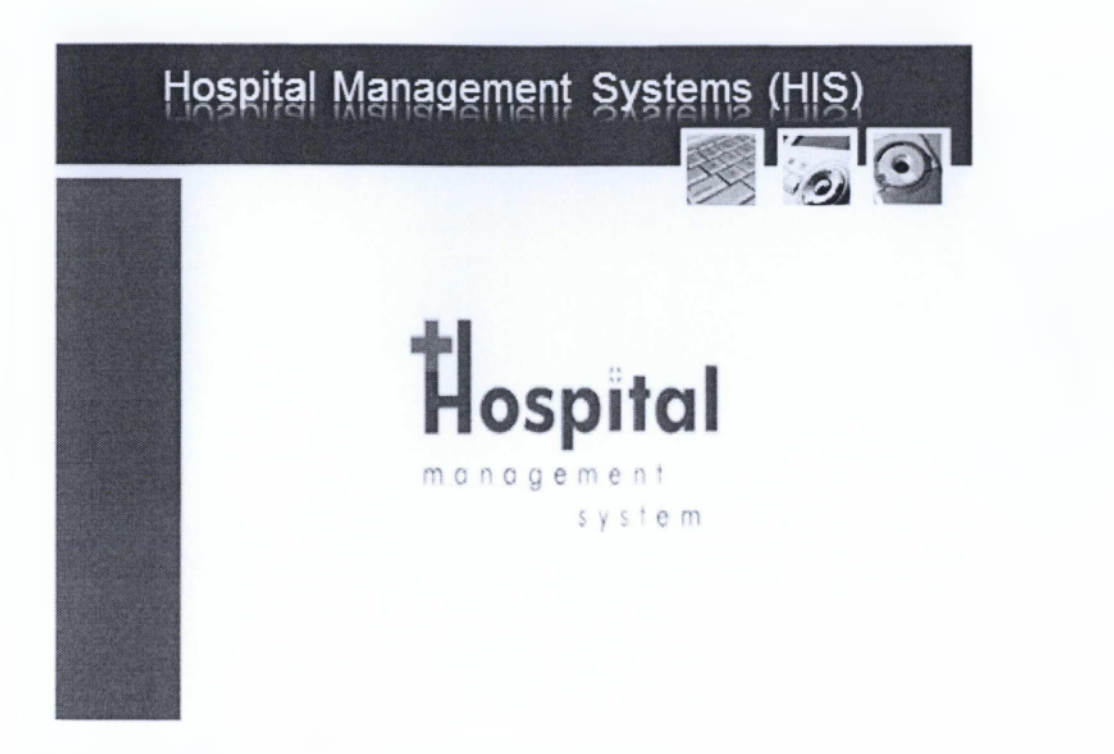

Υπάρχουν πολλά είδη εφαρμογών για χρήση σε μεγάλη κλίμακα σε Νοσοκομεία ή άλλους οργανισμούς περίθαλψης. Σε γενικές γραμμές τα συστήματα πληροφορικής για τη διαχείριση νοσοκομείων - HIS, προσφέρουν ευκολία στην εισαγωγή των ασθενών, πρόσβαση στα στοιχεία τους και τις λεπτομέρειες τους, διαχείριση των εισαχθέντων ασθενών, καταγραφή των επισκέψεων από τους γιατρούς και πολλά άλλα τα οποία διατηρούνται σε αρχεία προσβάσιμα τόσο από τους γιατρούς αλλά και από τους ασθενείς. Επίσης τα HIS συστήματα διαχειρίζονται τους πόρους των νοσοκομείων - ανθρώπινους και υλικούς , έτσι ώστε να προσφέρεται καλύτερης ποιότητας παροχή υπηρεσιών και να αποφεύγονται τα λάθη και οι παραλείψεις. Σε ορισμένα ποιο ειδικευμένα συστήματα HIS υπάρχουν ενσωματωμένες λειτουργίες για την διαχείριση των ασθενοφόρων, τη διαχείριση των ιατρικών μηχανημάτων καθώς και λειτουργία παρακολούθησης όλου του υλικού της νοσοκομειακής μονάδας. Τέλος, διαχειρίζονται τα ραντεβού των γιατρών, τα φαρμακολογία των ασθενών και των γιατρών και διαχειρίζονται τη τράπεζα αίματος - όπου υπάρχει.

**ΕΝΟΤΗΤΑ 7:** Υγεία και Ασφάλεια-Περιβάλλον

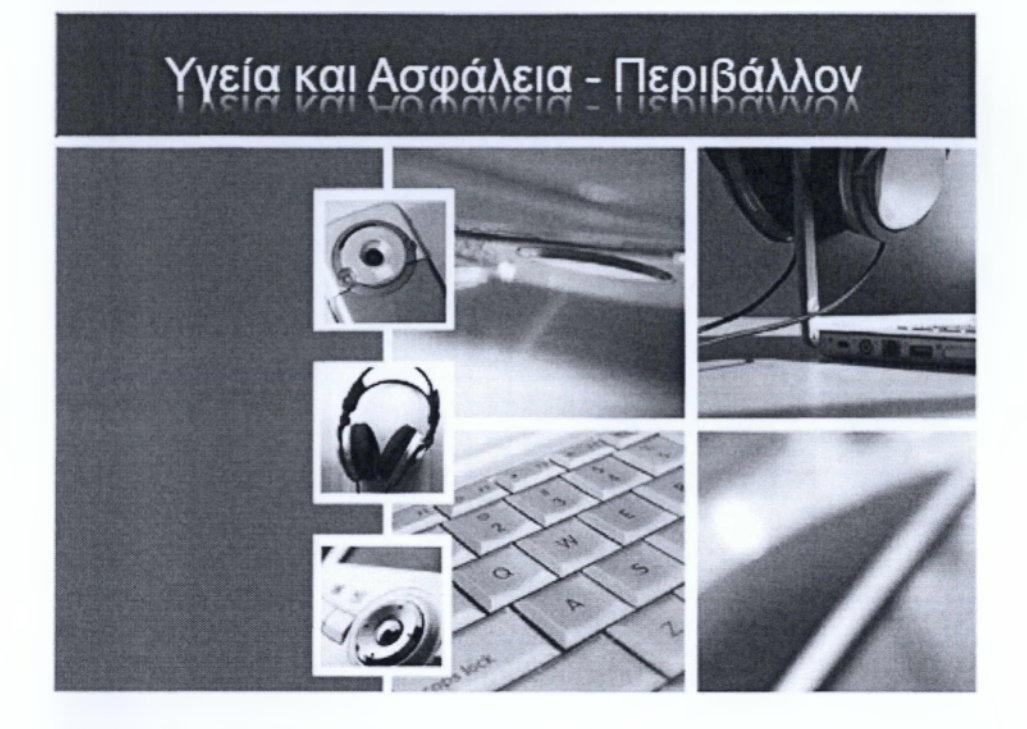

Στην συγκεκριμένη ενότητα θα ασχοληθούμε με τα θέματα των κυρίων επιδράσεων που έχουν οι ηλεκτρονικοί υπολογιστές στην κοινωνία και να μάθουμε πώς να αποφεύγουμε μερικά από τα σωματικά προβλήματα που σχετίζονται με την εκτενή χρήση των υπολογιστών. Επίσης θα αναφερθούμε στους κανόνες υγείας και ασφαλείας και οδηγίες που σχετίζονται με την χρήση του εξοπλισμού των ηλεκτρονικών υπολογιστών. Ακόμα θα μάθουμε για την χρήση ηλεκτρονικών εγγράφων και θα δούμε πως εφαρμόζεται η ανακύκλωση υλικών στους υπολογιστές.

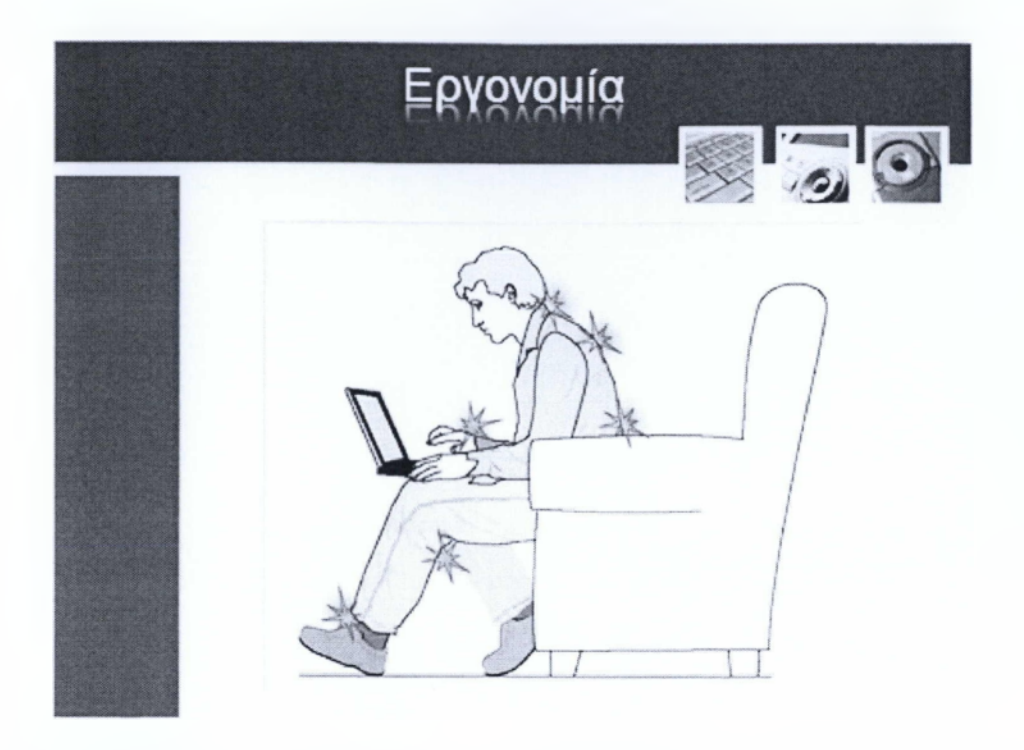

Η εργονομία είναι η μελέτη των παραγόντων που επηρεάζουν την απόδοση των υπολογιστών στην δουλειά. Όταν δουλεύετε με εξοπλισμό υπολογιστών, είναι σίγουρο ότι ένα κακό περιβάλλον εργασίας μπορεί να προκαλέσει ορισμένα προβλήματα υγείας. Όταν χρησιμοποιείται έναν υπολογιστή, όπως συμβαίνει και με πολλές άλλες δραστηριότητες, ίσως να αισθανθείτε περιστασιακά άβολα στις παλάμες, στους βραχίονες, στους ώμους ή άλλα μέρη του σώματος σας. Εάν, ωστόσο αισθανθείτε συμπτώματα όπως επίμονη ή επαναλαμβανόμενη δυσφορία, πόνο, ενοχλήσεις, φαγούρα, μούδιασμα, την αίσθηση ότι καίγεστε ή ακαμψία, μην αγνοήσετε αυτά τα προειδοποιητικά σημεία. Καλό θα ήταν αν επισκεφτείτε έναν γιατρό ιδίως αν αυτά τα συμπτώματα εμφανίζεται όταν δεν εργάζεστε στον υπολογιστή. Αυτού του είδους τα συμπτώματα μπορούν να συσχετιστούν με επίπονους τραυματισμούς ή τραυματισμούς με μόνιμες συνέπειες ή ανωμαλίες των νεύρων, των μυών, των τενόντων ή άλλων μερών του σώματος. Αυτές οι Μυοσκελετικές ανωμαλίες (MSD) περιλαμβάνουν το σύνδρομο του καρπιαίου σωλήνα, την τενοντίτιδα, την τενοντοελυτρίτιδα και άλλες ασθένειες.

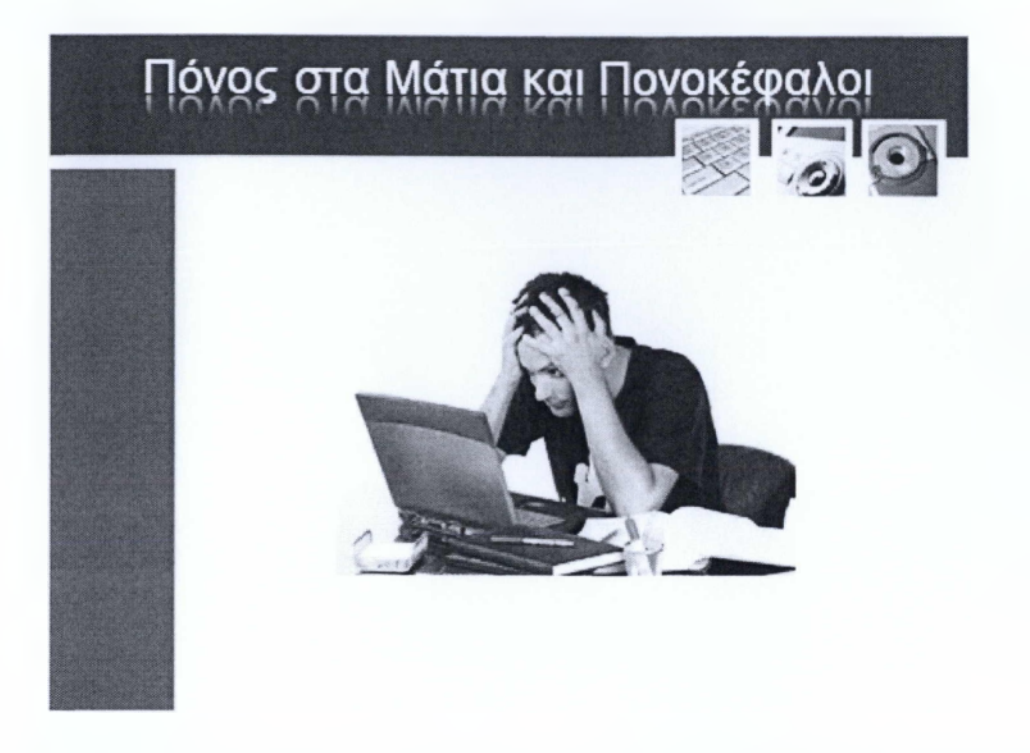

Αμέτρητες μελέτες έχουν δείξει ότι το κοίταγμα της οθόνης για μεγάλη χρονική περίοδο, χωρίς διάλειμμα, μπορεί να κουράσει τα μάτια σας και αν προκαλέσει πονοκεφάλους. Επίσης αν το φαινόμενο επαναλαμβάνεται σε βάθος χρόνου οι χρήστες τείνουν να εμφανίζουν συχνότερα προβλήματα με τα μάτια τους σε μικρότερες ηλικίες από το συνηθισμένο. Πάραυτα η χρήση μιας καλής οθόνης που παράγει καθαρή εικόνα μπορεί να μειώσει το προαναφερθέν πρόβλημα αλλά σε καμία περίπτωση δεν μπορεί να το εξαλείψει. Η συχνότητα με την οποία ανανεώνεται η εικόνα της οθόνης είναι επίσης σημαντική. Οι υψηλότεροι ρυθμοί ανανέωσης της εικόνας είναι πιο άνετοι από τους χαμηλότερους, επειδή περιορίζουν το τρεμούλιασμα της οθόνης με αποτέλεσμα τα μάτια να μην κουράζονται τόσο, όσο με μια οθόνη χαμηλότερων Hertz. Τι μπορείτε να κάνετε ώστε να περιορίσετε την κούραση και καταπόνηση των ματιών σας; Θα πρέπει να επιλέξετε ένα χώρο εργασίας με επαρκή φωτισμό, διότι εάν το φως είναι αρκετά θα έχετε αυξημένη λάμψη από την οθόνη, αν όμως είναι πολύ δυνατό η οθόνη θα δείχνει θαμπή. Επίσης, δεν θα πρέπει να αντανακλάται κανένα φως στην οθόνη. Τέλος, υπάρχουν διαθέσιμα φίλτρα στο εμπόριο που τοποθετούνται μπροστά από το monitor και περιορίζουν την αντανάκλαση από την οθόνη. Δυστυχώς όμως τίποτα δεν μπορεί να αντικαταστήσει τον επαρκή φωτισμό.

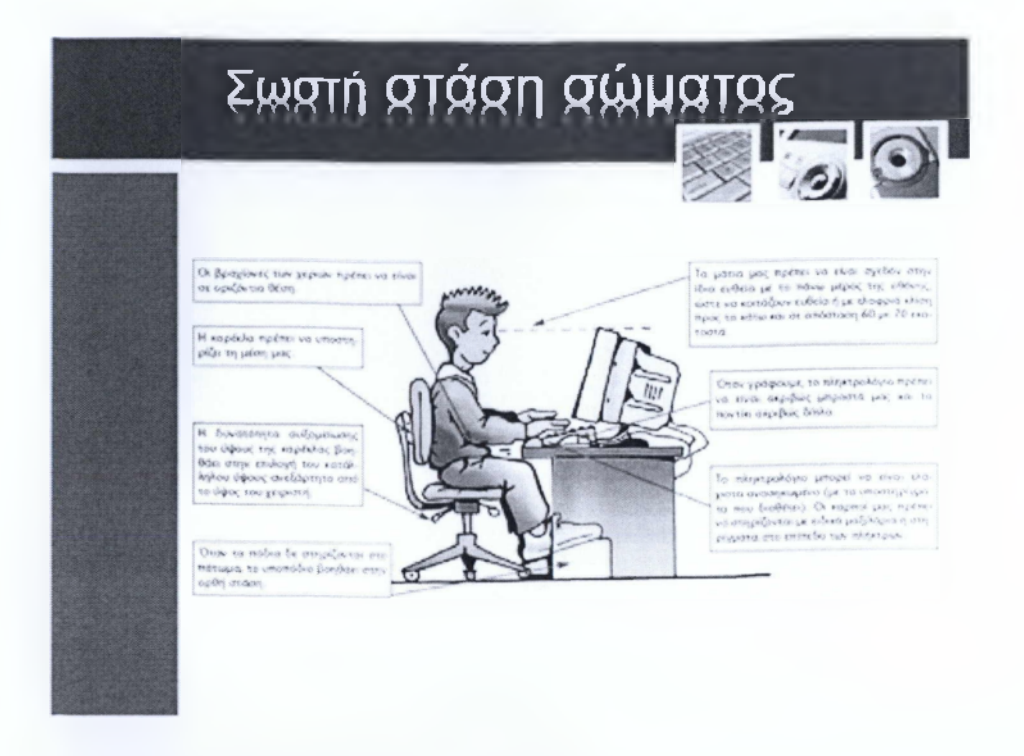

Είναι πολύ σημαντικό να στέκεστε με το σώμα σας σε μια άνετη και όχι περίεργη στάση, όταν δουλεύετε στην ηλεκτρονικό υπολογιστή. Αν δεν στέκεστε σωστά, όχι μόνο επηρεάζεται η συνολική παραγωγικότητα αλλά μπορεί να υπάρξουν συνέπειες στην υγεία σας. Σημειώστε ότι αν αλλάζεται την θέση σας όταν απασχολείστε για μεγάλα χρονικά διαστήματα στον υπολογιστή μπορεί να βοηθήσει στην πρόληψη της δυσφορίας και της κόπωσης. Όταν λοιπόν εργάζεστε στον υπολογιστή, θα πρέπει να προσαρμόσετε το περιβάλλον σας και να διευθετήσετε τον εξοπλισμό του υπολογιστή έτσι ώστε να διευκολύνεται η άνετη και βολική στάση του σώματος. Ο καθένας έχει τις δίκες του σωματικές διαστάσεις και το δικό του περιβάλλον εργασίας, για αυτό το λόγο δεν υπάρχει μια προτεινόμενη προσαρμογή, αλλά προτείνεται να ρυθμίσετε τον υπολογιστή σας έτσι ώστε να εργάζεστε εσείς πιο άνετα. Πάμε τώρα να δούμε ορισμένες συμβουλές για την αποφυγή τραυματισμών σε σχεδόν όλο το σώμα. Για να υποστηρίξετε την πλάτη σας, λάβετε υπόψη σας ότι πρέπει να επιλέξετε μια καρέκλα που διαθέτει υποστήριξη χαμηλά στην μέση, επίσης ρυθμίστε το ύψος της επιφάνειας εργασίας σας και της καρέκλας σας ώστε η στάση του σώματος σας να είναι άνετη και φυσική. Για να διευκολύνετε την στάση των ποδιών, αρχικά αφαιρέστε αντικείμενα που πιθανών να βρίσκονται κάτω από το γραφείο σας ώστε να εξασφαλίσετε μια άνετη θέση και κίνηση των ποδιών. Επίσης χρησιμοποιείτε ένα υποπόδιο αν τα πόδια σας δεν ακουμπούν άνετα στο δάπεδο. Για να ελαχιστοποιήσετε το τέντωμα και να διευκολυνθούν οι άνετες στάσεις των ώμων και το βραχιόνων, τοποθετήστε το πληκτρολόγιο και το ποντίκι στο ίδιο ύψος, το οποίο μπορεί να βρίσκεται περίπου στο ύψος του αγκώνα. Τα χέρια σας από τον ώμο ως τον αγκώνα πρέπει να πέφτουν χαλαρά στα πλευρά σας. Όταν πληκτρολογείτε, τοποθετήστε το πληκτρολόγιο σε οριζόντια θέση και όχι πλάγια και το ποντίκι κοντά του. Επίσης αν κατά την χρήση του υπολογιστή

κάνετε χρήσε περισσότερων αντικειμένων πέραν του πληκτρολογίου και του ποντικού, τοποθετήστε τα σε σημείο τέτοιο ώστε να φτάνετε άνετα χωρίς να τεντώνεστε. Για να διευκολύνετε τις σωστές στάσεις των καρπών και των δακτύλων, πρέπει να διατηρείτε τους καρπούς σας ίσιους ενώ το πληκτρολογείτε και ενώ χρησιμοποιείτε το ποντίκι. Αποφεύγετε να κάμπτετε τους καρπούς σας και χρησιμοποιήστε τα στηρίγματα του πληκτρολογίου για να διατηρήσετε άνετη και ίδια θέση για τους καρπούς. Επίσης επίσης πληκτρολογείτε με τις παλάμες και τους καρπούς σας στον αέρα επάνω από το πληκτρολόγιο ώστε να μπορείτε να χρησιμοποιείτε ολόκληρο τον βραχίονα και να φθάνετε σε απομακρυσμένα πλήκτρα και να μην χρειάζεται να τεντώνετε τα δάκτυλά σας. Για να ελαχιστοποιήσετε την κάμψη και την στρέψη του λαιμού σας, τοποθετήστε την οθόνη στο κέντρο εμπρός σας, ελέγξτε να υπάρχει η δυνατότητα να τοποθετήσετε το επάνω μέρος της οθόνης στο ύψος του ματιού. Τέλος, εάν φοράτε πολύ-εστιακά γυαλιά, ίσως χρειαστεί να χαμηλώσετε την οθόνη ή να ζητήσετε από τον οφθαλμίατρο σας να σας προτείνει ειδικά γυαλιά για εργασία μπροστά σε υπολογιστή. Για να ελαχιστοποιήσετε την ταλαιπωρία των ματιών σας τοποθετήστε την οθόνη σε απόσταση σχεδόν ίση με τον βραχίονα του χεριού σας όταν κάθεστε άνετα μπροστά από την οθόνη. Αποφύγετε τις εκτυφλωτικές λάμψεις από διάφορες πηγές που μπορεί να υπάρχουν στο δωμάτιο, και ρυθμίστε την φωτεινότητα, το κοντράστ και το μέγεθος της γραμματοσειράς της οθόνης σας επιλέγοντας ρυθμίσεις με τις οποίες αισθάνεστε άνετα. Τέλος, μην παραλείπετε να καθαρίζετε την οθόνη σας και εάν φοράτε γυαλιά και αυτά επίσης

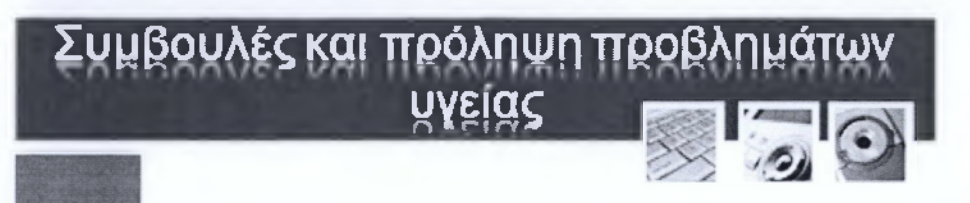

- **Συχνά Διαλείμματα**
- **Επαρκής εξαερισμός**

Ξεκινώντας αυτή την διαφάνεια θα σας δώσω ορισμένες σημαντικές συμβουλές για την πρόληψη προβλημάτων υγείας που παράγονται από την πολύωρη και επαναλαμβανόμενη χρήστη του ηλεκτρονικού υπολογιστή. Αρχικά θα πρέπει αν κάνετε συχνά διαλείμματα, ώστε το σώμα σας θα ανακουφίζεται μετά από έντονη δραστηριότητα στον ηλεκτρονικό υπολογιστή και μπορεί να βοηθηθείτε στο να αποφύγετε τις πιθανές επιπτώσεις λανθασμένης στάσης στον υπολογιστή. Η διάρκεια και η συχνότητα των διαλειμμάτων που είναι κατάλληλα για εσάς εξαρτώνται από τον τύπο εργασίας που κάνετε. A

Αυτή την στιγμή πρέπει να σταθούμε στο φαινόμενο που ονομάζεται Επαναλαμβανόμενο Πιεστικό Σύνδρομο και Σύνδρομο Καρπιαίου Σωλήνα (RSI - RepetitiveStrainlnjury). To RSI είναι κάτι που συμβαίνει όταν γίνεται συνεχώς η ίδια διαδικασία για μεγάλο χρονικό διάστημα, χρησιμοποιώντας τους ίδιους μυς. To RSI και ειδικότερα το Σύνδρομο Καρπιαίου Σωλήνα, έχει συνδεθεί με την χρήση πληκτρολογίων, άρα συνίσταται να προμηθευτείτε ένα εργονομικά σχεδιασμένο πληκτρολόγιο, το οποίο περιορίζει τον κίνδυνο τραυματισμού από παρατεταμένη πληκτρολόγηση.

Τέλος, ο επαρκής εξαερισμός είναι επίσης σημαντικός παράγοντας όταν κάνετε χρήση του ηλεκτρονικού υπολογιστή. Οι υπολογιστές και οι οθόνες αποβάλλουν πολύ θερμότητα και κάνουν πολύ ξηρό τον γύρω αέρα. Αυτό μπορεί να ξηράνει τα μάτια και το λαιμό σας και να μην αισθάνεστε άνετε, όταν δεν υπάρχει αρκετός φρέσκος αέρας. Επίσης, μερικοί εκτυπωτές και φωτοτυπικά μηχανήματα βγάζουν τοξικές αναθυμιάσεις, έτσι ώστε ο καλός εξαερισμός να θεωρείται απαραίτητος στο δωμάτιο που εργάζεστε.

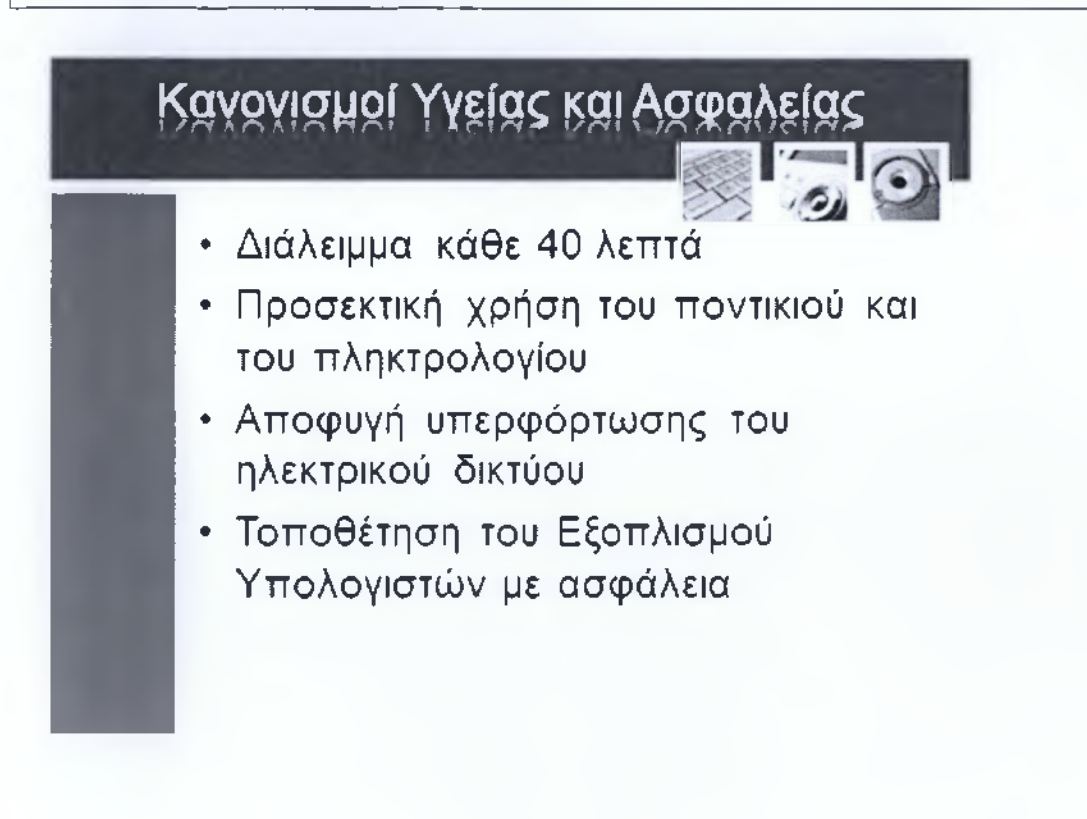

**• Τοποθέτηση του Εξοπλισμού**

Όταν αφιερώνεται πολύ χρόνο χρησιμοποιώντας έναν υπολογιστή, να προσέχετε τα μάτια σας κάνοντας ένα διάλειμμα κάθε 40 λεπτά.

Θα πρέπει να ρυθμίζετε την καρέκλα και την οθόνη σας για να έχετε πιο άνετη θέση εργασίας.

Η χρήση του ποντικιού και του πληκτρολογίου έχει συνδεθεί με τραυματισμούς. Θα πρέπει να σταματάτε περιοδικά τη χρήση τους.

Όταν κάθεστε για μεγάλες περιόδους, θα πρέπει να είστε σίγουροι ότι η πλάτη σας υποστηρίζεται καλά για να αποφύγετε προβλήματα μαζί της. Να αποφύγετε να κάθεστε στην ίδια θέση για μεγάλες χρονικές περιόδους και να ρυθμίζετε την θέση σας όσιο γίνεται πιο συχνά.

Αποφύγετε να τεντώνεστε για να φτάνετε σε πράγματα που θέλετε. Αν συμβαίνει αυτό, αναδιατάξτε το χώρο εργασίας σας.

Βεβαιωθείτε ότι δεν υπερφορτώνεται το ηλεκτρικό σας δίκτυο. Η υπερφόρτωση μπορεί να επιφέρει κίνδυνους πυρκαγιάς.

Βεβαιωθείτε ότι ο εξοπλισμός υπολογιστών με τον οποίο δουλεύετε έχει τοποθετηθεί με ασφάλεια. Όλες οι συσκευές θα πρέπει να βρίσκονται μακριά από τις άκρες των γραφείων και δεν θα πρέπει να εμποδίζουν τον κόσμο να περπατά.

Βεβαιωθείτε ότι όλα τα καλώδια είναι ασφαλισμένα στο πίσω μέρος των σταθμών εργασίας, όπου δεν μπορούν να τραβηχτούν ή να μπερδευτούν κατά λάθος.

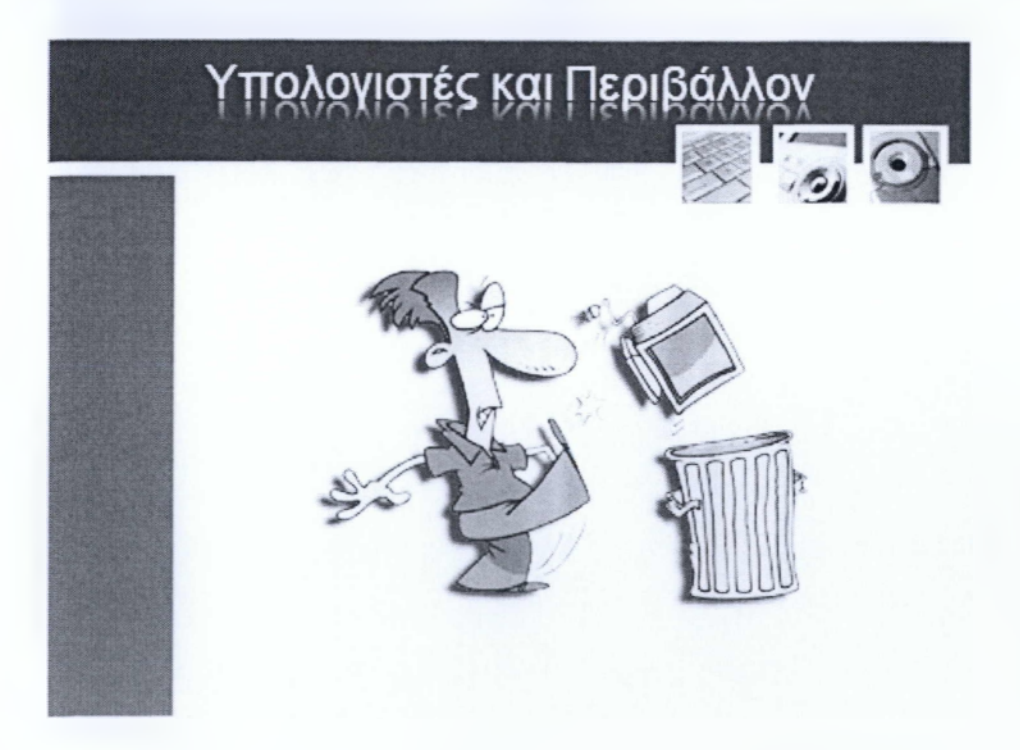

Υπάρχουν πολλές εναλλακτικές λύσεις που μπορούμε να ακολουθήσουμε για να μειώσουμε την μόλυνση του περιβάλλοντος, όπως η ανακύκλωση των γυάλινων μπουκαλιών, των αλουμινένιων κουτιών κλπ. Όμως τι γίνεται με τις ηλεκτρικές συσκευές και τα ηλεκτρικά προϊόντα και ειδικά του υπολογιστές; Την τελευταία δεκαετία η χρήση των υπολογιστών έχει πολλαπλασιαστεί παγκοσμίως αφού η χρήση του έχει γίνει καθημερινή στο σπίτι ή στην εργασία. Η αυξημένη χρήση ηλεκτρονικής τεχνολογίας, συμπεριλαμβανομένων των υπολογιστών, έχει αυξήσει την χρήση αρκετών ιδιαίτερα τοξικών χημικών ουσιών που χρησιμοποιούνται στην παραγωγή εξαρτημάτων υπολογιστή. Γενικά, τα υπολογιστικά εξαρτήματα των υπολογιστών περιέχουν χιλιάδες υλικά, πολλά εκ των οποίων είναι ιδιαίτερα τοξικά. Ακόμα τα κυκλώματα του ηλεκτρονικού υπολογιστή περιέχουν μόλυβδο και κάδμιο, ενώ οι οθόνες μπορούν να περιέχουν είτε οξείδιο και βάριο του μολύβδου είτε υδράργυρο. Όπως καταλαβαίνετε όλα αυτά τα χημικά είναι ιδιαίτερα επιβλαβή για το περιβάλλον και μετά δημιουργούν προβλήματα ρύπανσης. Για την καλύτερη χρήση των υπολογιστών και την προστασία του περιβάλλοντος θα πρέπει λοιπόν να ακολουθούνται οι παρακάτω κανόνες, αν θέλουμε η χρήση του υπολογιστή να μην επιβαρύνει το περιβάλλον. 1) Χρήση οθονών που καταναλώνουν λιγότερο ρεύμα λόγο της χρήσης ΕηθτργβανΘ χαρακτηριστικό που περιέχουν. Αυτό επιτρέπει στις οθόνες να απενεργοποιούνται αυτόματα όταν δεν χρησιμοποιούνται. 2) Ανακύκλωση εκτυπώσεων και άλλης γραφικής ύλης.3) Ανακύκλωση των δοχείων τόνερ των εκτυπωτών. 4) Προσεκτική καταστροφή ή ανακύκλωση των εξαρτημάτων του ηλεκτρονικού υπολογιστή 5) Όταν ο υπολογιστής ξεπεράσει την βιωσιμότητα του θα πρέπει να ανακυκλώνονται όποια και όλα υλικά είναι δυνατόν. 6) Χρήση καλύτερων μεθόδων ανακύκλωσης για τα ηλεκτρονικά προϊόντα συμπεριλαμβανομένων και των υπολογιστών, έτσι ώστε να είναι δυνατή η εξαγωγή κα επαναχρησιμοποίηση κάποιων μετάλλων και άλλων στοιχείων.

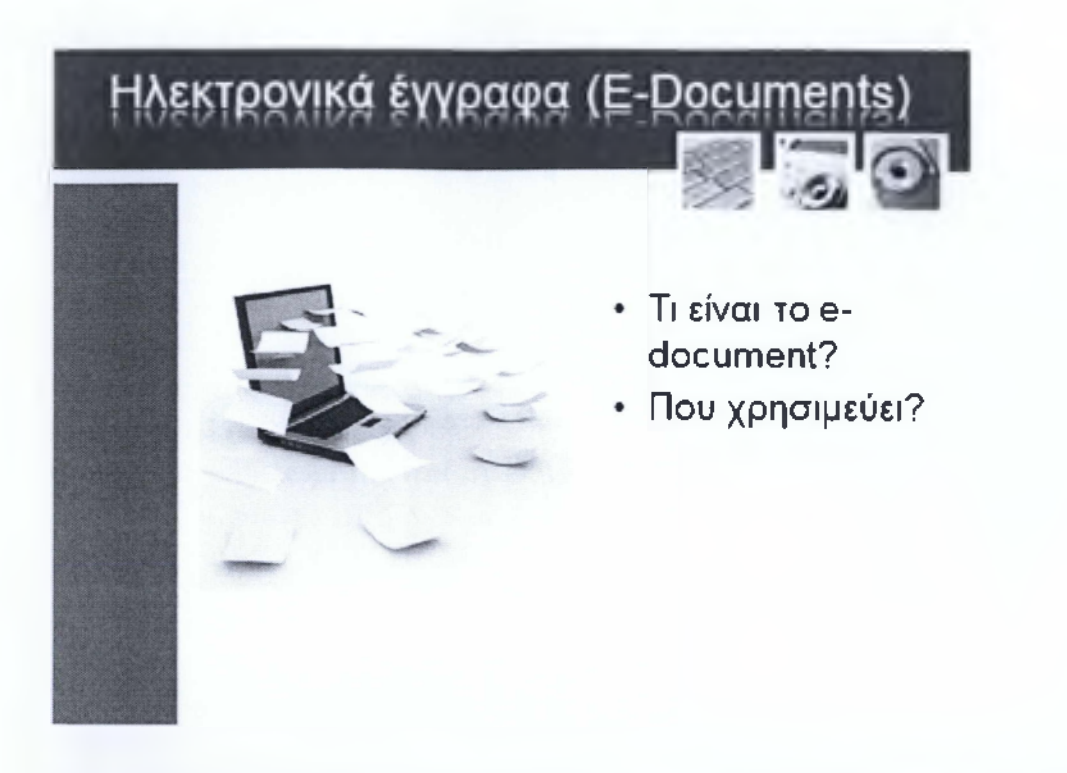

Εφόσον είδαμε όλα όσα πρέπει να κάνουμε ώστε να αποφεύγουμε τις σωματικές φθορές αλλά φθορές του περιβάλλοντος από την χρήση του ηλεκτρονικού υπολογιστή, επιλέξαμε ως επίλογο αυτής της ενότητας να αναφέρουμε μια χρήσιμη παρατήρηση σχετικά με τα ηλεκτρονικά έγγραφα γνωστά ως και σdocuments. Ένα e-document ορίζει την ηλεκτρονική μορφή ενός εγγράφου. Παλαιότερα όταν θέλαμε να δημιουργήσουμε ένα έγγραφο, χρησιμοποιούσαμε χαρτί και μολύβι, διορθώναμε πάνω σε αυτό, χρησιμοποιούσαμε καρτέλες σημειώσεων και πολλά άλλα. Για τις περισσότερες εταιρίες, η διαχείριση των συμβατικών εγγράφων είναι μια πρόκληση αφού προκαλεί αρκετό κόστος σε ανθρώπινο δυναμικό αλλά και χρήμα, και πρέπει να γίνεται με τις λιγότερες δυνατές διακοπές στο επιχειρησιακό σύστημα λειτουργίας. Με την εξέλιξη της τεχνολογίας, σταδιακά τα περισσότερα έγγραφα δημιουργούνται και διατηρούνται ηλεκτρονικά, χωρίς να υπάρχει η ανάγκη χρήσης συμβατικών μέσων σημείωσης. Η χρήση εγγράφων στην ηλεκτρονική τους μορφή μειώνει τις εκτυπώσεις και άρα και την σπατάλη χαρτιού, ωφελώντας το περιβάλλον. Προτείνετε λοιπόν η χρήση των ηλεκτρονικών εγγράφων αντί της συμβατικής μεθόδους όπου αυτή είναι δυνατή.

#### **ΕΝΟΤΗΤΑ 8: Προστασία Δεδομένων και Η/Υ**

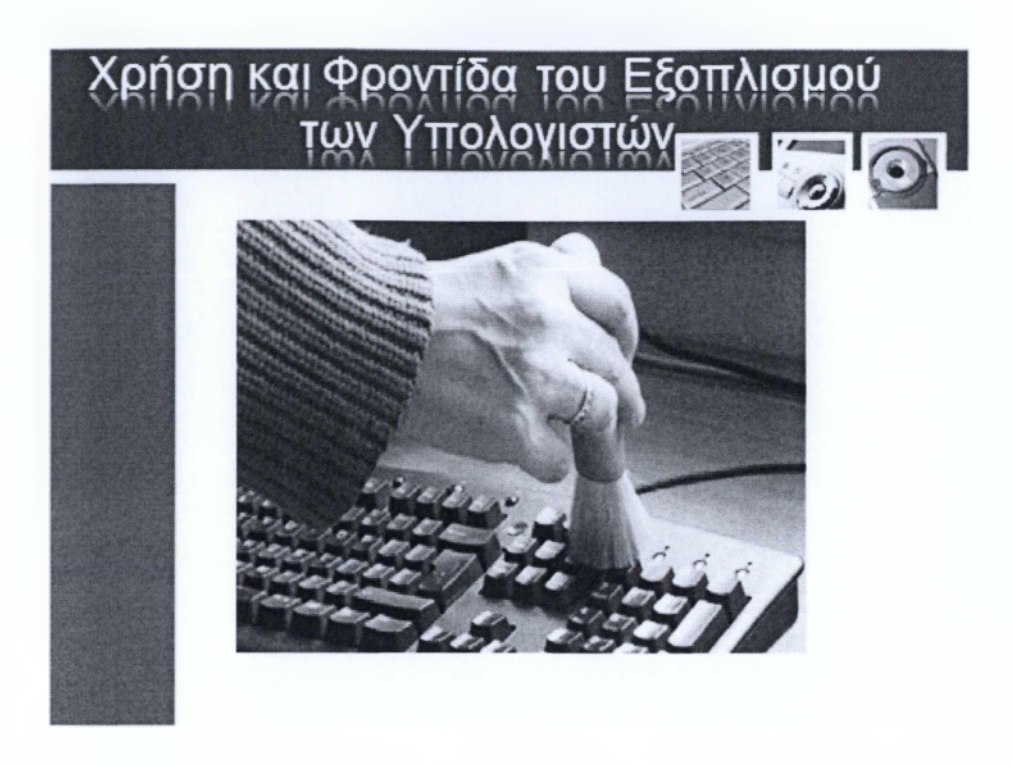

Ο ηλεκτρονικός υπολογιστής είναι ένα εργαλείο το οποίο χρήζει συντήρησης όπως και τα αυτοκίνητα, μηχανές και άλλα εργαλεία που διαθέτουν περίπλοκο μηχανικά εσωτερικά μέρη. Βέβαια ο υπολογιστής διαθέτει ηλεκτρονικά μέρη αλλά αυτό δεν επηρεάζει το χρειάζεται φροντίδα, ορθό τρόπο λειτουργίας και περιστασιακούς ελέγχους. Αρχικά ας δούμε τι δεν πρέπει να κάνουμε καθώς κάνουμε χρήση του ηλεκτρονικού υπολογιστή. Δεν θα πρέπει λοιπόν να τον μετακινούμε καθώς λειτουργεί, διότι διαθέτει κινητά μέρη τα οποία επηρεάζονται από τις δονήσεις πχ συστήματα ψύξης και αποθηκευτικά μέσα όπως σκληροί δίσκοι. Δεν πρέπει να εμποδίζουμε τον αέρα να εισέρχεται στο εσωτερικό του υπολογιστή, δεν πρέπει λοιπόν να φράζουμε τα ανοίγματα και οπές εξαερισμού που διαθέτει, τόσο το κουτί όσο και η οθόνη. Δεν πρέπει να λερώνουμε τον Η/Υ με τροφές, πόσιμα και μη υγρά στάχτη κλπ. Πρέπει να προστατεύουμε τον υπολογιστή από ηλεκτρομαγνητικά σήματα που δημιουργούνται από κινητά, ηχεία τηλεοράσεις, φούρνους μικροκυμάτων κλπ. Στην συνέχεια ας δούμε ποιες ενέργειες πρέπει να γίνονται ώστε να φροντίζουμε τον Η/Υ σε μέγιστο βαθμό. Πρέπει να τοποθετούμε τον υπολογιστή σε καθαρό, ξηρό, δροσερό και χωρίς σκόνη περιβάλλον, μακριά από εστία θερμότητας όπως λάμπες, καλοριφέρ κλπ. Επίσης για την σωστή λειτουργία του αλλά και για την δική μας υγιεινή πρέπει να καθαρίζουμε τα περιφερειακά μέρη του με ειδικά υλικά καθαρισμού που θα βρείτε στο εμπόριο όπως και επίσης το εσωτερικό του από την σκόνη με εργαλεία όπως blower και φυσητήρες.

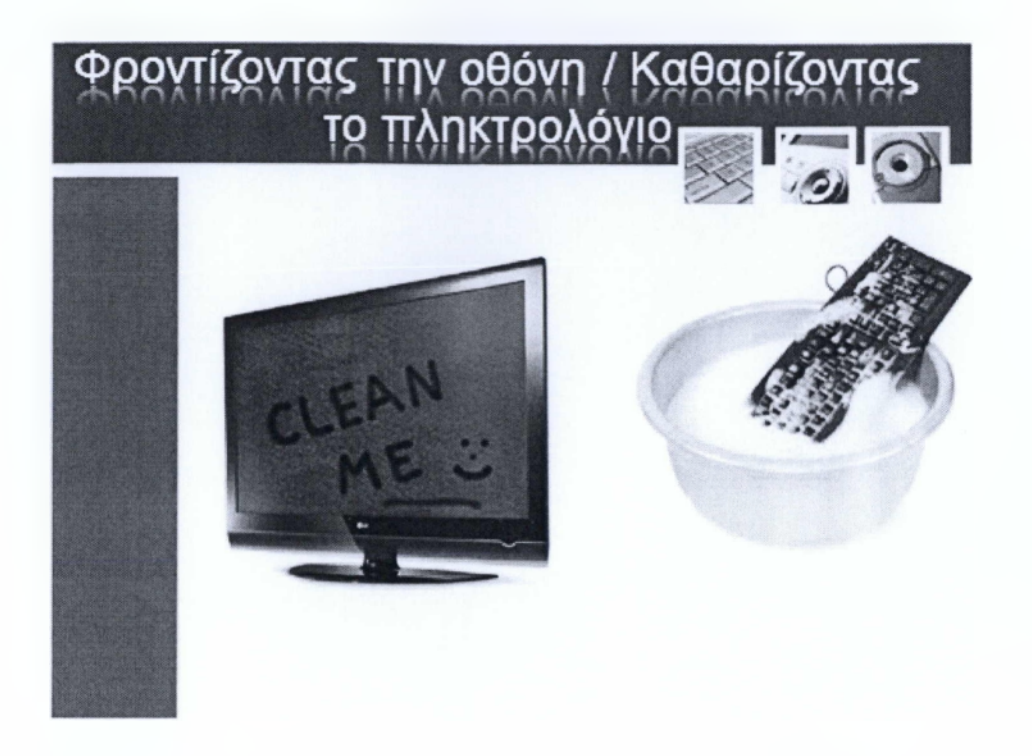

Με βάση το παράδειγμα της αρχικής σελίδας της ενότητας το αυτοκίνητο όπως και ο υπολογιστής χρήζει φροντίδας και συντήρησης. Στην περίπτωση του αυτοκινήτου πέραν από τον κινητήρα, ελέγχουμε τα λάστιχα, τα φρένα και πολλά άλλα μέρη του. Στον υπολογιστή λοιπόν πέραν από το κουτί χρειάζονται φροντίδα και τα περιφερειακά μέρη του όπως η οθόνη και το πληκτρολόγιο και σε αυτή την διαφάνεια θα δούμε χρήσιμες συμβουλές φροντίδας των δύο παραπάνω περιφερειακών συσκευών. Ξεκινώντας με την οθόνη, πρέπει να γνωρίζουμε ότι πρέπει να την καθαρίζουμε με ένα κατάλληλο ύφασμα και υγρό. Υπάρχουν στο εμπόριο πολλές λύσεις για τον καθαρισμό της οθόνης και για αυτό τον λόγο δεν θα πρέπει να χρησιμοποιούμε δικά μας σκευάσματα. Ας δούμε λοιπόν τα χαρακτηριστικά του κιτ καθαρισμού και έτσι θα καταλάβουμε για πιο λόγο δεν θα πρέπει να χρησιμοποιούμε οτιδήποτε άλλο πέραν αυτού. Πρέπει να είναι αντιστατικό για να εμποδίζεται ο μαγνητισμός της σκόνης και των υπολειμμάτων υφάσματος από την επιφάνεια της οθόνης. Να μην είναι λιπαρό, για να περιοριστούν οι αντανακλάσεις και το φίλμ που μένει στην επιφάνεια την οθόνης κατά τον καθαρισμό με το ειδικό υγρό, το οποίο πρέπει να εξατμίζεται χωρίς να αφήνει υπολείμματα. Το ύφασμα πρέπει να είναι βαμβακερό για να εμποδίσετε το γρατζούνισμα της επιφάνειας και να ελαχιστοποιήσετε την πιθανότητα να μείνουν υπολείμματα από το ύφασμα. Η διαδικασία καθαρισμού πρέπει να γίνεται ως εξής. Ψεκάζουμε το ειδικό υγρό στην επιφάνεια της οθόνης σε μικρή ποσότητα και με κυκλικές κινήσεις το απλώνουμε σε όλη την επιφάνεια της οθόνης. Τέλος, κατά την διάρκεια του καθαρισμού καλό θα ήταν η οθόνη να παραμένει απενεργοποιημένη.

Περνώντας στον καθαρισμό του πληκτρολογίου, πρέπει να αποφύγουμε την εκτεταμένη και υπερβολική χρήση υγρών διότι μπορεί να χαλάσουμε το εσωτερικού ηλεκτρονικό κύκλωμα του. Η διαδικασία είναι παρόμοια με αυτήν που εξηγήσαμε παραπάνω για την οθόνη αλλά στην περίπτωση του πληκτρολογίου καλό θα ήταν να διώχνετε την σκόνη με blower ή φυσητήρα που αναφέρθηκε προηγουμένως. Προσέξτε να μην ασκείτε υπερβολική πίεση στα πλήκτρα κατά τον καθαρισμό διότι αυξάνετε την πιθανότητα καταστροφής τους.

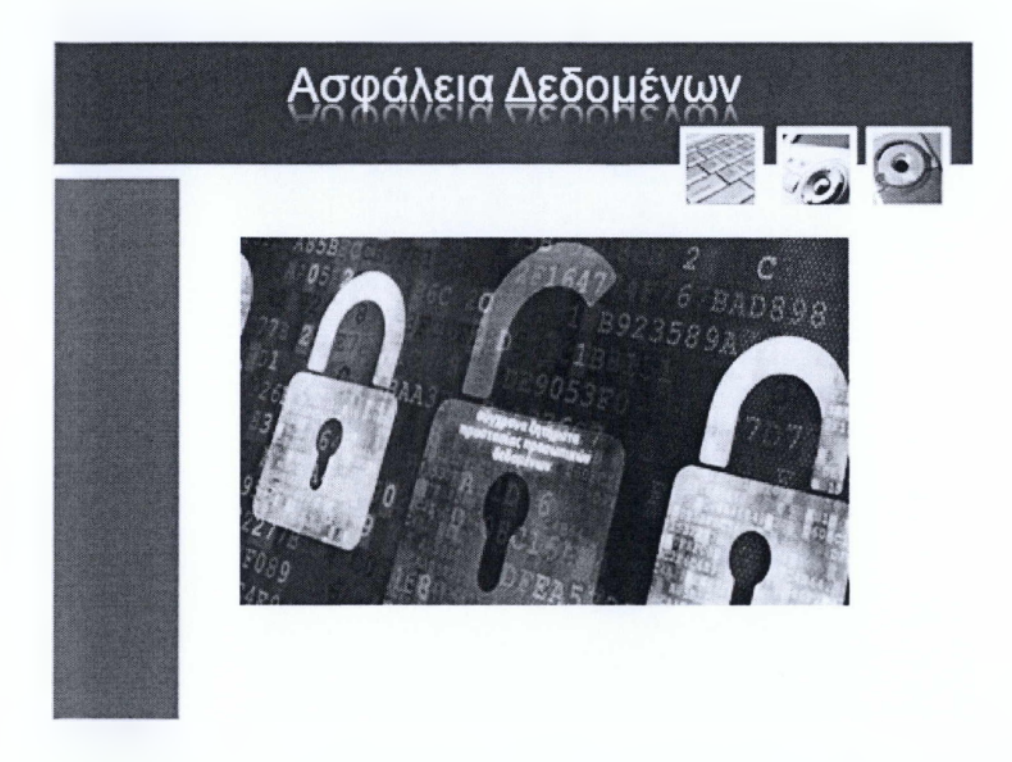

Με τον όρο Ασφάλεια Δεδομένων ανοίγουμε ένα μεγάλο κεφάλαιο! Τα δεδομένα αποτελούν πολύτιμο αγαθό ιδίως αν περιέχουν πληροφορίες λογαριασμών, αριθμών πιστωτικών καρτών και λοιπά. Τι πρέπει να κάνουμε για να προστατευτούμε? Αυτό θα προσπαθήσουμε να εξηγήσουμε στην διαφάνεια που ακολουθεί. Πρέπει να εφαρμόζουμε και να χρησιμοποιούμε ειδικές διαδικασίες διαχείρισης ευαίσθητων δεδομένων μέσω της υιοθέτησης μιας πολιτικής ασφάλειας που αφορά την διαχείριση ευαίσθητων δεδομένων. Επίσης πρέπει να εφαρμόζουμε διαδικασίες για την αναφορά κινδύνων και περιστατικών σχετικά με την ασφάλεια πληροφοριών.

Μια πολύ σημαντική τακτική ασφάλειας των δεδομένων από απώλεια είναι η δημιουργία αντιγράφων γνωστή και ως backup. Συνήθως χρησιμοποιείται για αντίγραφα σημαντικών αρχείων, αλλά επίσης μπορεί να χρησιμοποιηθεί για αποθήκευση δεδομένων για τα οποία δεν υπάρχει χώρος στην κύρια συσκευή αποθήκευσης που είναι εγκατεστημένη στον υπολογιστή.

## **Ασφάλεια σε ένα δίκτυο**

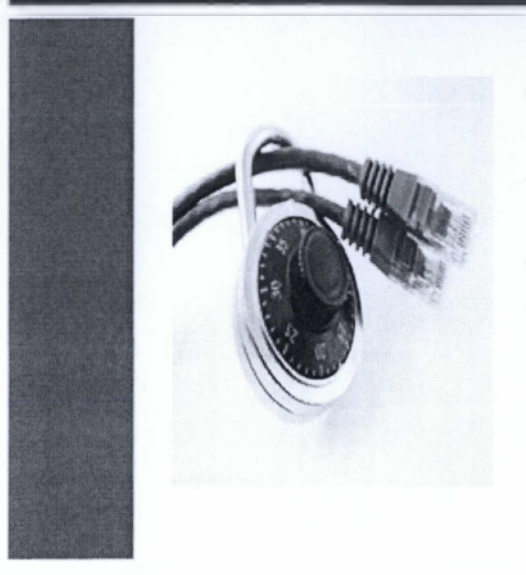

- Μην μοιράζεστε τους κωδικούς με τρίτους
- Καταστήστε δύσκολους κωδικούς
- Κωδικοί με 8 χαρακτήρες
- Αλλαγή κωδικών τακτικά
- Μην αποθηκεύετε και μην αποστέλλετε τους κωδικούς σας

Όπως είδαμε σε προηγούμενη ενότητα ένα δίκτυο αποτελείται από πολλούς υπολογιστές συνδεδεμένους μεταξύ τους! Η ασφάλεια σε ένα δίκτυο είναι ένας ιδιαίτερα σημαντικός παράγοντας διότι η αντιγραφή και μεταφορά δεδομένων είναι ένα από τα κύρια χαρακτηριστικά του. Έτσι λοιπόν μια από τις κύριες δουλειές του διαχειριστή του δικτύου είναι να ορίζει κωδικούς πρόσβασης για κάθε χρήστη και να επιτρέπει ή να περιορίζει την πρόσβαση σε διάφορα μέρη του δικτύου. Το internet από την άλλη είναι ένα αχανές δίκτυο υπολογιστών με το χαρακτηριστικό της ασφάλειας να είναι μείζων σημασίας. Ας δούμε μερικές χρήσιμες συμβουλές σωστής χρήσης και περιορισμού των κινδύνων που πιθανώς θα αντιμετωπίσετε στο internet. Αρχικά δεν πρέπει να συγχέετε τον κωδικό πρόσβασης σας με το όνομα χρήστη που δημιουργείτε για την είσοδο σε ιστότοπους. Μην μοιράζεστε τους κωδικούς πρόσβασης σας σε άλλους χρήστες.

Καταστήστε τους κωδικούς πρόσβασης δύσκολους για κάποιον να του υποθέσει.

Χρησιμοποιήστε κωδικούς πρόσβασης με τουλάχιστον 8 χαρακτήρες.

Αλλάζετε τους κωδικούς πρόσβασης σας τακτικά.

Χρησιμοποιήστε διαφορετικούς κωδικούς πρόσβασης για διαφορετικά αρχεία και για διαφορετικές ιστοσελίδες.

Μην αποθηκεύετε του κωδικούς πρόσβασης στον υπολογιστή εάν έχουν και άλλα άτομα πρόσβαση σε αυτόν.

Μην αποστέλλετε τους κωδικούς πρόσβασης σας ηλεκτρονικά.

## **Διάρρηξη της ασφάλειας (Hacking) . l o o i o n o o n n o m o i c i : LI3101001100100X00110010'. C : c o i o o i o n o o i m o i o i o i D i i** JQIIIQOIIOOOIOOIIOIIOOOU-1100110 Hall Concertings **,0101001000111001100010011 - n o iu o o iio o Q io o iio iio a o r** i Γ.1 ilOOOlOlOOlQOlOOOUiOw ;011110010010191 **llOflllODli.**

To hacking είναι μια προσπάθεια να ξεπερασθούν τα μέτρα ασφαλείας που έχουν ορισθεί και να γίνει μια μη εξουσιοδοτημένη πρόσβαση σε πεδία πληροφοριών ενός υπολογιστή. Αυτού του είδος η ενέργεια είναι εγκληματική και παράνομη! Γι αυτό το λόγο πρέπει να κάνουμε χρήση κωδικών πρόσβασης και της κρυπτογράφησης, επειδή προσφέρουν προστασία ως προς τους hackers.

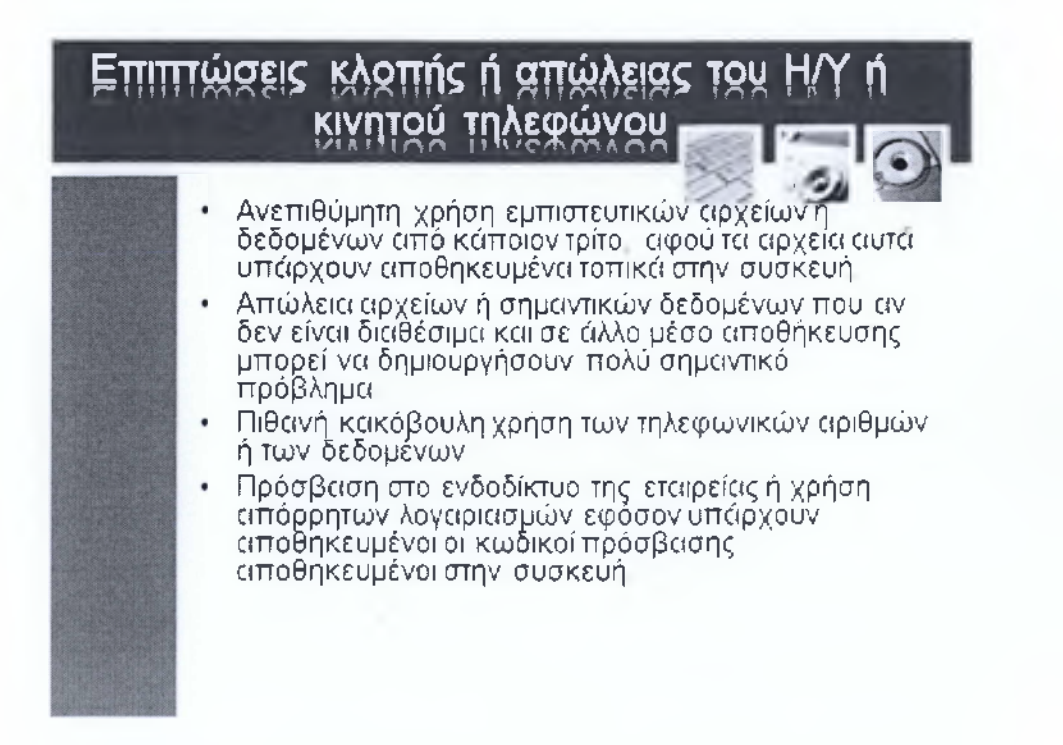

Όλοι έχουμε ακούσει τις ιστορίες περί κλοπών φορητών υπολογιστών ή smartphones κάποιων εταιρικών στελεχών από αεροδρόμια, αυτοκίνητα και τα λοιπά, που δημιουργούν σοβαρά προβλήματα τόσο στους ιδιοκτήτες τους αλλά και στις εταιρίες που εργάζονται. Σύμφωνα με μια πρόσφατη έρευνα από ένα ίδρυμα ασφάλειας υπολογιστών, η οποία περιλάμβανε μεγάλες εταιρείες και κυβερνητικές υπηρεσίες, περισσότερο από 57% των εναγομένων στελεχών έπεσε θύμα απώλειας ή κλοπής του φορητού του Η/Υ ή smartphone. Πρωταρχικά, η αντικατάσταση ενός laptop μπορεί να κοστίζει ένα σχετικά μικρό ποσό χρημάτων, αλλά το κόστος για τα δεδομένα είτε προσωπικά είτε εταιρικά, που ήταν αποθηκευμένα στην συσκευή είναι πολύ πιο σημαντικό, αφού ένα κλεμμένο laptop συχνά μπορεί να χορηγήσει την πρόσβαση στο ενδοδίκτυο μιας επιχείρησης ή σε τοπικές σημαντικές και απόρρητες πληροφορίες της εταιρείας. Οι πιθανές επιπτώσεις μιας τέτοιας κλοπής περιλαμβάνουν τα παρακάτω:

Ανεπιθύμητη χρήση εμπιστευτικών αρχείων ή δεδομένων από κάποιον τρίτο, αφού τα αρχεία αυτά υπάρχουν αποθηκευμένα τοπικά στην συσκευή.

Απώλεια αρχείων ή σημαντικών δεδομένων που αν δεν είναι διαθέσιμα και σε άλλο μέσο αποθήκευσης μπορεί να δημιουργήσουν πολύ σημαντικό πρόβλημα.

Πιθανή κακόβουλη χρήση των τηλεφωνικών αριθμών ή των δεδομένων.

Πρόσβαση στο ενδοδίκτυο της εταιρείας ή χρήση απόρρητων λογαριασμών εφόσον υπάρχουν αποθηκευμένοι οι κωδικοί πρόσβασης αποθηκευμένοι στην συσκευή.

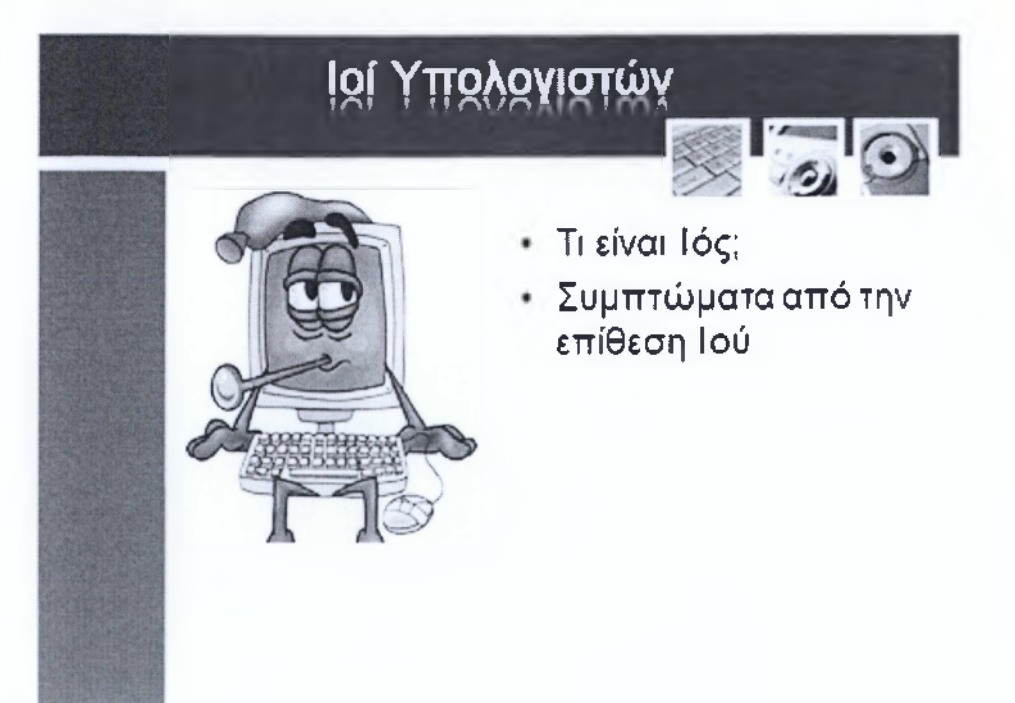

Τι είναι ένας Ιός Υπολογιστή; Ένας ιός virus είναι ένα πρόγραμμα που έχει σχεδιαστεί να μεταδίδεται μολύνοντας εκτελέσιμα αρχεία ή περιοχές του συστήματος σε σκληρούς δίσκους και άλλα αποθηκευτικά μέσα και να κάνει αντίγραφα του εαυτού του. Οι ιοί συνήθως λειτουργούν χωρίς την γνώση ή την επιθυμία του χρήστη του υπολογιστή. Επίσης οι ιοί είναι οι πιο γνωστές και οι πιο επικίνδυνες απειλές για την ασφάλεια των δεδομένων του υπολογιστή. Οπως και ένας βιολογικός ιός, ο τεχνολογικός ιός επιτίθεται στα υγιή προγράμματα και αρχεία του υπολογιστή και προκαλεί ζημιά. Υπάρχουν χιλιάδες διαφορετικοί τύποι ιών υπολογιστών ενώ η ζημιά που μπορεί να προκαλέσουν ποικίλει ανάλογα με το μέρος του υπολογιστή που επιτίθενται. Τα ποιο συχνά συμπτώματα που υποδηλώνουν επίθεση ιού στον υπολογιστή σας μπορεί να περιλαμβάνουν

Διαγραφή αρχείων και δεδομένων.

Ο υπολογιστής να αργεί σημαντικά να εκτελέσει εργασίες σε σχέση με το παρελθόν.

Τα στοιχεία και οι εικόνες της οθόνης να παραμορφώνονται και να εμφανίζονται ξαφνικά νέα εικονίδια, αρχεία κειμένου, υπερσύνδεσμοι και τα λοιπά.

Ο σκληρός δίσκος να λειτουργεί όταν θα έπρεπε να είναι αδρανή, όπως επίσης και το δίκτυο.

Ο χώρος και τα ονόματα αρχείων στον σκληρό δίσκο να αλλάζουν χωρίς λόγο.

Τα εργαλεία και πληροφορίες συστήματος να επιστρέφουν λανθασμένα δεδομένα.

Πάμε τώρα να δούμε πως μπορεί να μεταδοθεί ένας ιός.

Οι ιοί έχουν την δυνατότητα να μολύνουν οποιαδήποτε εκτελέσιμο κώδικα, όχι μόνον τα αρχεία που συνήθως ονομάζονται προγράμματα. Για παράδειγμα, μερικοί ιοί επηρεάζουν τον τομέα εκκίνησης του συστήματος, ενώ μερικοί άλλοι επηρεάζουν έγγραφα επεξεργασίας κειμένου και λογιστικά φύλλα που χρησιμοποιούν μακροεντολές. Επίσης είναι δυνατόν HTML έγγραφα που περιέχουν JavaScript, ActiveX ή άλλα είδη εκτελέσιμου κώδικα να διαδώσουν ιούς ή μολυσμένο κώδικα.

Όταν εκτελείτε έναν κώδικα προγράμματος που μπορεί να είναι μολυσμένος από ιό, θα τρέξει επίσης και ο κώδικας του ιού και θα προσπαθήσει να μολύνει άλλα προγράμματα στον ίδιο υπολογιστή ή σε άλλου υπολογιστές που πιθανώς να είναι συνδεδεμένοι στο ίδιο δίκτυο. Και τα νέα μολυσμένα προγράμματα θα προσπαθήσουν με την σειρά του να μολύνουν ακόμα περισσότερα προγράμματα, καταλαβαίνετε λοιπόν ότι η διαδικασία αυτή είναι μια αλυσιδωτή διαδικασία αναπαραγωγής και ονομάζεται πυραμίδα. Επίσης όταν μοιράζεται ένα αντίγραφο ενός μολυσμένου αρχείου με άλλους χρήστες, η εκτέλεση του μπορεί να επηρεάσει του υπολογιστές αυτούς και τα αρχεία του, επίσης οι νέοι μολυσμένοι υπολογιστές μπορούν να μολύνουν νέους υπολογιστές και ούτω καθεξής..

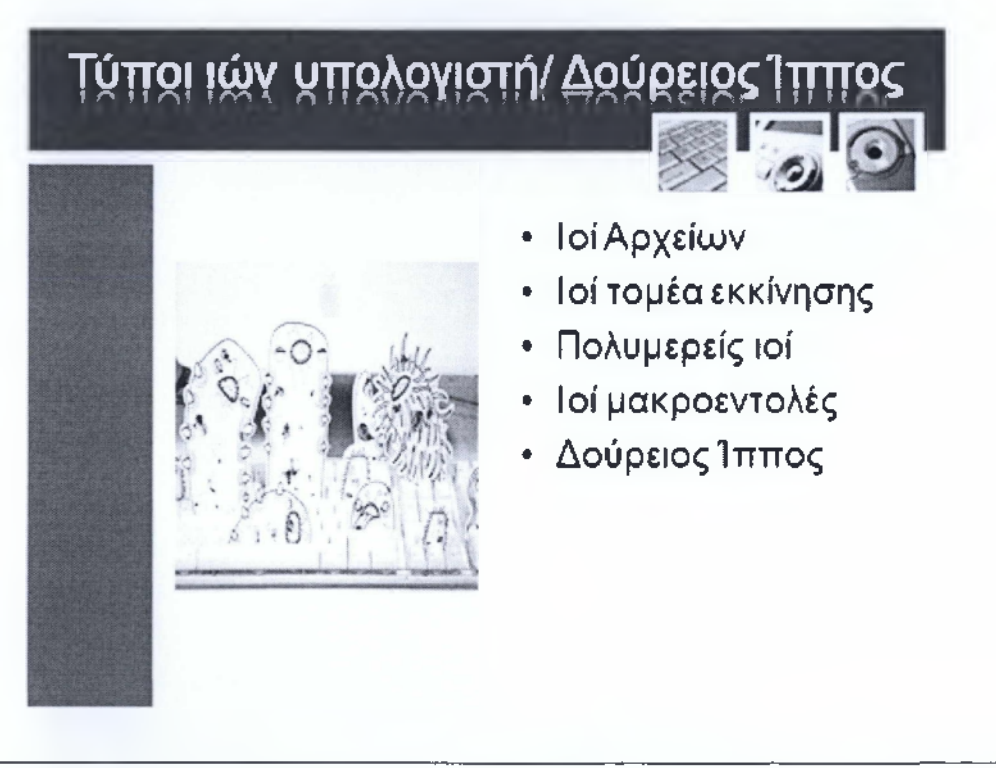

Αφού πήραμε μια γεύση από τις ιδιότητες και λειτουργίες των ιών ας δούμε πιο αναλυτικά τους τύπους των ιών που υπάρχουν καθώς και τι είναι δούρειος ίππος.

Ιοί αρχείων. Αυτοί οι ιοί είναι ουσιαστικά προγράμματα, μολύνουν άλλα εκτελέσιμα αρχεία, και όταν εκτελείτε ένα από τα μολυσμένα αρχεία ενεργοποιείται αυτόματα και ο ιός. Αυτοί οι ιοί διαδίδονται όταν μοιράζεστε μολυσμένα αρχεία προγράμματος, είτε μέσω από κοινόχρηστα δίκτυα.

Ιοί τομέα εκκίνησης. Αυτοί οι ιοί είναι αρκετά κοινοί, αλλά μπορείτε να τους αποφύγετε σχετικά εύκολα, Ένας τέτοιος ιός μετακινείτε σε ένα νέο τομέα του υπολογιστή όταν αφεθεί ένα μολυσμένο μέσο εκκίνησης όπως usbflash, οά/άνάκλπ στον υπολογιστή. Έτσι όταν ανοίγει ο υπολογιστής και έχει ρυθμιστεί να εκκινεί από τα αφαιρούμενα μέσα πριν από τον κύριο σκληρό δίσκο γίνεται η μόλυνση.

Πολυμερείς ιοί. Αυτό ο τύπος του ιού αποτελεί έναν κακοήθη συνδυασμό των χαρακτηριστικών των ιών τομέα εκκίνησης και των ιών αρχείων.

Ιοί μακροεντολές. Αυτοί είναι οι πιο κοινό ιοί που μαστίζουν τα υπολογιστικά συστήματα σήμερα. Μερικοί μπορεί να έχουν τεράστιες επιπτώσεις, αφού αυτού του τύπου οι ιοί κάνουν ενοχλητικές ενέργειες, όπως η μετατροπή εγγράφων,

μπορεί όμως να μην βλάψουν μόνιμα τα στοιχεία του υπολογιστή αλλά σίγουρα θα βλάψουν την παραγωγικότητα σας. Οι λόγοι διάδοσης αυτών των ιών και οι λόγοι που είναι τόσο ενοχλητικό είναι δύο. Αρχικά είναι εύκολο να και υπάρχουν στα προγράμματα που δημιουργούνται για την διανομή δεδομένων μέσω δικτύων ή του διαδικτύου. Ένας ιός μακροεντολής γράφετε με μακροεντολές σε κάποιο πρόγραμμα επεξεργασίας κειμένου και η εκμάθηση της χρήσης μια μακρογλώσσας είναι σχετικά εύκολη γεγονός που κάνει την εξάπλωση και δημιουργία τους τεράστια.

Δούρειος Ίππος. Αυτού του είδος τα αρχεία πήραν το όνομα του από τον δημιούργημα των αρχείων Ελλήνων και τις ιδιότητες του. Είναι λοιπόν ένα πρόγραμμα που συνήθως το μπερδεύουν με τους ιούς αλλά δεν είναι ακριβώς ιός. Είναι μες επικίνδυνο καθώς μιμείται ότι κάνει κάτι άλλο. Για παράδειγμα μπορεί να νομίζεται ότι έχετε ένα νέο παιχνίδι αλλά όταν το τρέχετε να διαγράφει δεδομένα από τον σκληρό δίσκο σας. Η ακόμα χειρότερα να στέλνει προσωπικές σας πληροφορίες όπως κωδικούς πρόσβασης κλπ μέσω ηλεκτρονικού ταχυδρομείου σε άλλο άτομο χωρίς φυσικά να το γνωρίζεται.

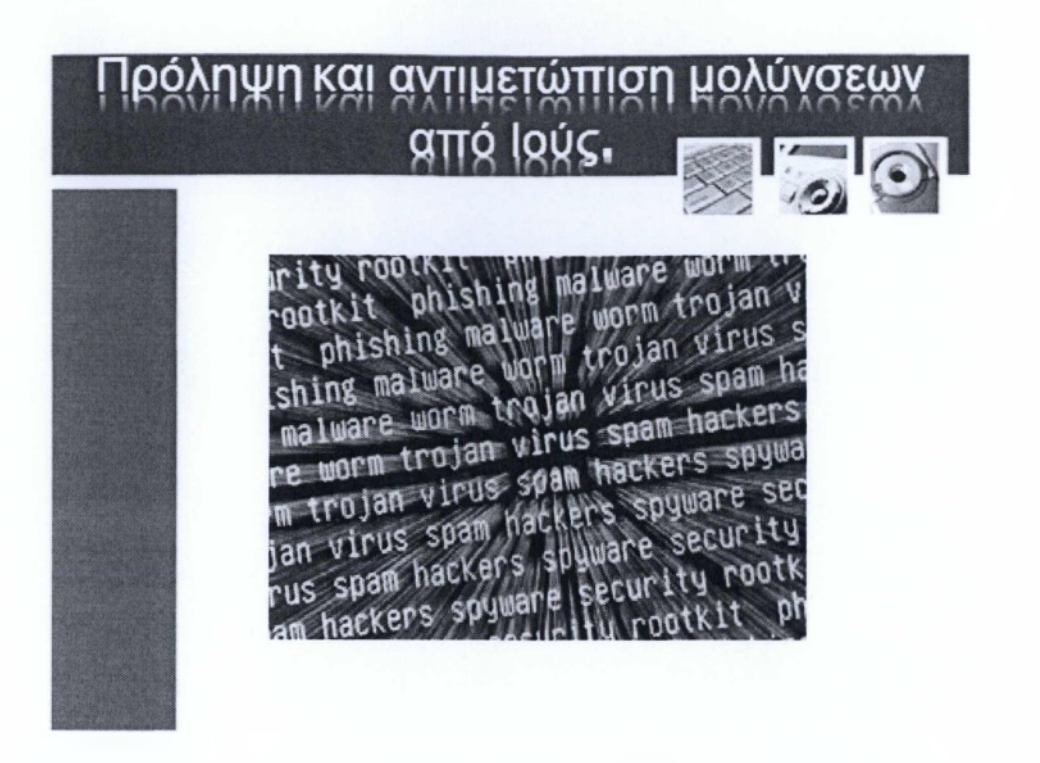

Παρακάτω θα δούμε πιθανούς τρόπους πρόληψης αλλά και αντιμετώπισης από μολύνσεις Ιών ηλεκτρονικού υπολογιστή.

Αρχικά μην ανοίγετε τα συνημμένα αρχεία από email χωρίς πρώτα να τα έχετε ελέγξει με κάποιο ενημερωμένο αντιβιοτικό πρόγραμμα, αν η υπηρεσία mail που χρησιμοποιείται υποστηρίζει την εκτέλεση JavaScript, Word μακροεντολών ή άλλο εκτελέσιμο κώδικα που περιέχετε σε μηνύματα λη συνημμένα αρχεία καλό θα ήταν να απενεργοποιήσετε αυτή την λειτουργία. Να είστε προσεκτικοί όταν λαμβάνετε ηλεκτρονικό ταχυδρομείο με συνημμένα αρχεία. Απλώς επειδή εμφανίζεται ένα μήνυμα ηλεκτρονικού ταχυδρομείου από κάποιον που εμπιστεύεστε, δεν σημαίνει ότι το αρχείο είναι ασφαλές και ότι ο αποστολέας έχει κάτι να κάνει με αυτό.

Προτείνετε να είστε εφοδιασμένοι με προγράμματα σάρωσης για ιούς και να τα ρυθμίσετε να κάνουν αυτόματη σάρωση ανά τακτά χρονικά διαστήματα. Αν κατεβάζετε εφαρμογές από το διαδίκτυο να τις ελέγχετε με κάποιο αντιβιοτικό πριν τις τρέξετε. Να είστε ιδιαίτερα προσεκτικοί αν κατά την διάρκεια μιας online συζήτησης λάβετε προγράμματα ή αρχεία - αυτός είναι ο πιο κοινός τρόπος μετάδοσης των ιών ή TrojanHorse. Τέλος, κάντε τακτικά αντίγραφα ασφαλείας των δεδομένων σας καθώς όπως αναφέραμε και σε προηγούμενη διαφάνεια μερικοί ιοί ή TrojanHorse έχουν την δυνατότητα να σβήσουν δεδομένα από τον σκληρό σας δίσκο.

Αφού είδαμε μερικές χρήσιμες συμβουλές για τη πρόληψη μολύνσεων ας δούμε τι πρέπει να κάνουμε αν είμαστε είδη μολυσμένοι. Σε γενικές γραμμές η λύση του format ή της διαμόρφωσης δίσκου θα πρέπει να είναι ή έσχατη λύση. Στο εμπόριο υπάρχουν αρκετές αποτελεσματικές λύσεις αντιβιοτικών προγραμμάτων με μερικές από αυτές να έρχονται στην μορφή σουιτών που σημαίνει ότι διαθέτουν πολλές εφαρμογές πέραν από το αντιβιοτικό, για παράδειγμα Γealtimeinternetsecurity, antimalware, antispywareκλπ.

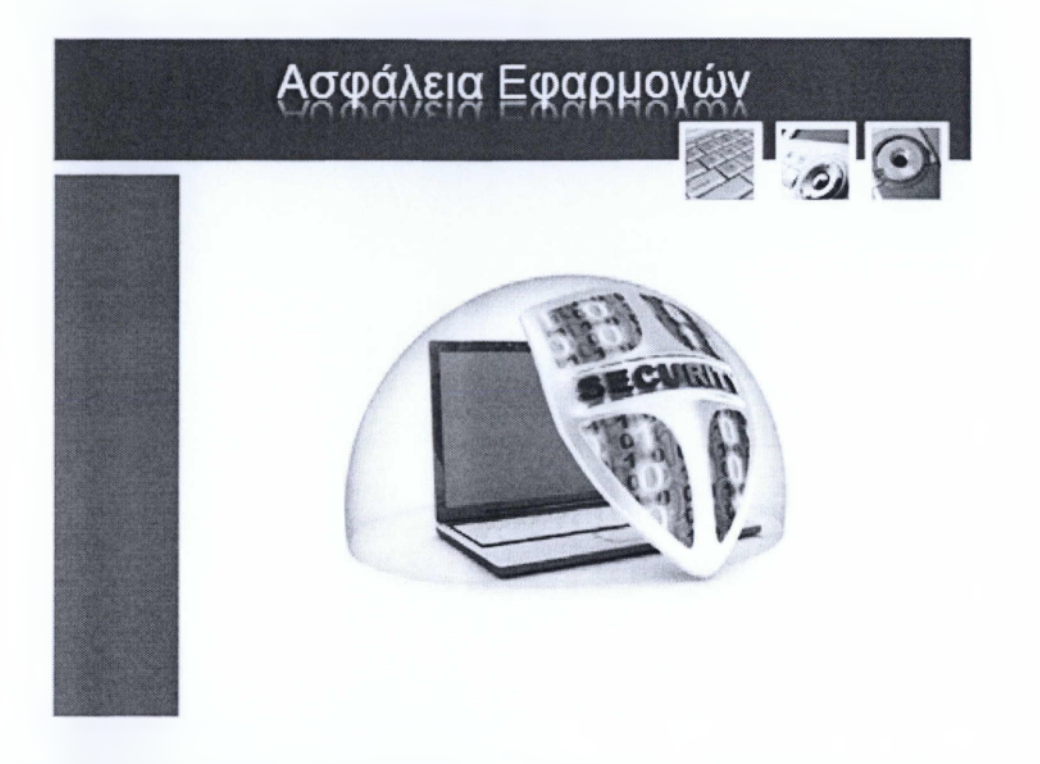

Οι περισσότερες σημερινές εφαρμογές και λειτουργικά συστήματα είναι πολύ περίπλοκα. Ανεξάρτητα από τον εκτενή έλεγχο των κατασκευαστών, μπορεί να υπάρχουν προβλήματα που συνήθως ονομάζονται bugs ή κενά ασφαλείας που επιτρέπουν στους hackers πρόσβαση σε ιδιωτικά δεδομένα ενός προσωπικού υπολογιστή ή δικτύου. Μερικά από αυτά τα κενά σημαίνουν ότι η ασφάλεια των δεδομένων σας μπορεί να κινδυνεύει, ανεξάρτητα από τα αντιβιοτικά μέσα που έχετε πάρει. Είναι σημαντικό να παρακολουθείτε τις πληροφορίες που δημοσιεύει ο κατασκευαστής στον δικτυακό του τόπο.

Τα περισσότερα κενά ασφαλείας είναι μόνο θεωρητικά, δηλαδή ανακαλύπτονται στο εργαστήριο από ερευνητές και δεν τα ανακάλυψαν οι hackers. Γίνονται διορθώσεις των προβλημάτων που μερικές φορές ονομάζονται patches και γίνονται διαθέσιμες από την WEB τοποθεσία του κατασκευαστή. Επίσης, τα περισσότερα κενά επηρεάζουν το λογισμικό του εξυπηρετητή και όχι τις εφαρμογές του χρήστη.
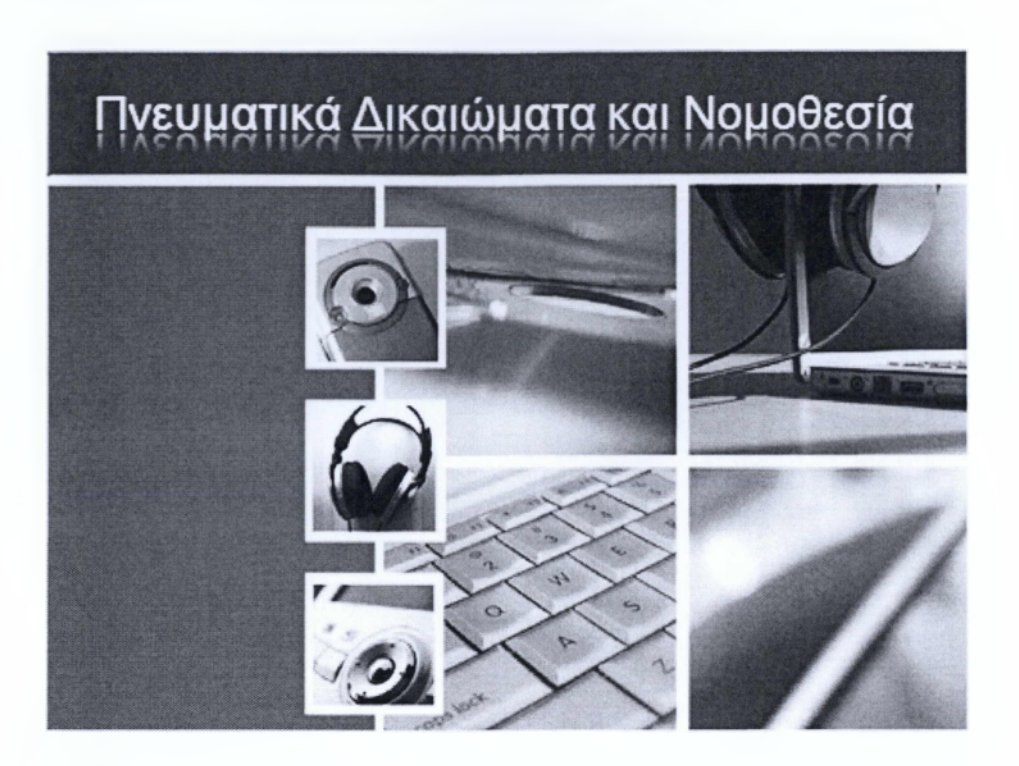

**ΕΝΟΤΗΤΑ** 9: Πνευματικά Δικαιώματα και νομοθεσία

Η ενότητα που ακολουθεί θα μας διδάξει μερικά θέματα σχετικά με την χρήση και αντιγραφή αρχείων που προέρχονται από το διαδίκτυο, τα πνευματικά δικαιώματα (copyright), την προστασία δεδομένων καθώς και την σχετική νομοθεσία πάνω σε αυτά τα ζητήματα. Επίσης θα μάθουμε τι είναι ο Κωδικός Αναγνώρισης ενός προϊόντος και πως τον ελέγχουμε.

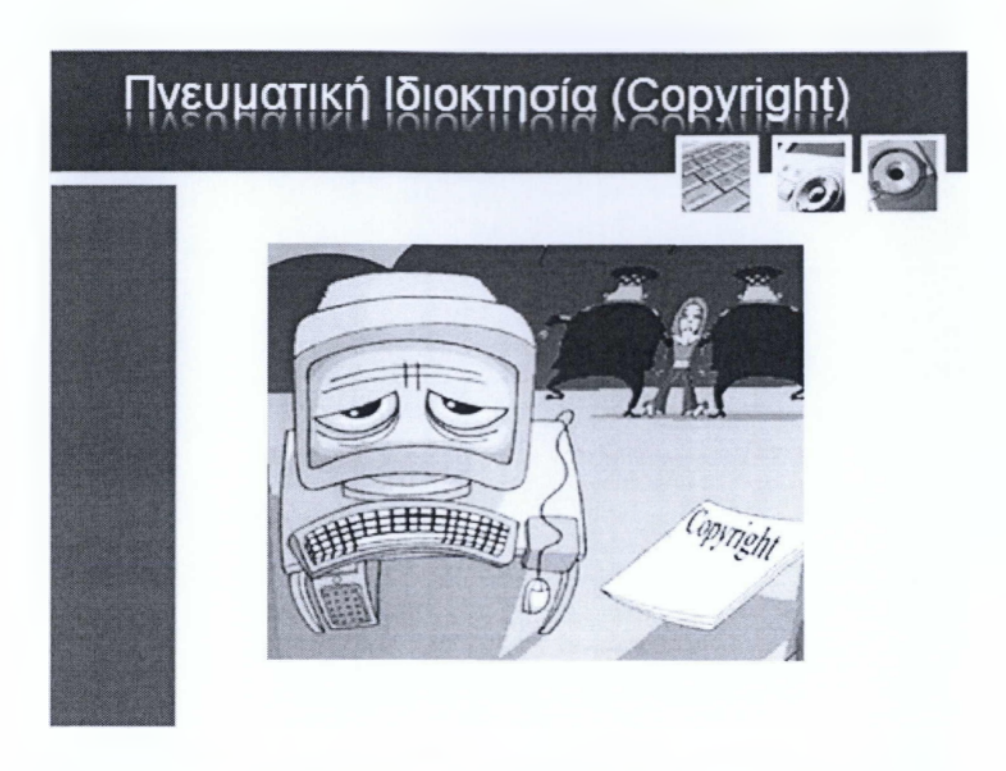

Τα περισσότερα αρχεία που βρίσκονται αποθηκευμένα σε διακομιστές και δημοσιεύονται στο διαδίκτυο έχουν δικαιώματα πνευματικής ιδιοκτησίας που σημαίνει ότι το δικαίωμα αντιγραφής και παραμετροποίησης το έχει μόνο ο ιδιοκτήτης. Μάλιστα, η πνευματική ιδιοκτησία προστατεύεται από το νομοθετικό πλαίσιο, σε διάφορα προϊόντα - υλικά και άυλα, όπως ταινίες, βίντεο, μουσική, εικόνες και πολλά άλλα. Δηλαδή είναι παράνομο να γίνεται αντιγραφή, διαμοιρασμός, ενοικίαση, πώληση και παραποίηση προϊόντων που είναι διασφαλισμένα κάτω από πνευματική ιδιοκτησία.

Θα πρέπει να δώσετε ιδιαίτερη προσοχή στα θέματα πνευματικής ιδιοκτησίας που εμπλέκονται με την λήψη πληροφοριών και δεδομένων από το Internet, για πολυμεσικά και μη αρχεία. Αν και ο περισσότερος κόσμος νομίζει ότι τα αρχεία που υπάρχουν στο ΙηίΘΓΠθί είναι ευρέως διαθέσιμα, άρα και μπορούν χρησιμοποιηθούν ελεύθερα. Όπως είπαμε και παραπάνω αυτό είναι λάθος και επιφέρει επιπτώσεις. Σε αρκετές χώρες του εξωτερικού έχουν εκδικαστεί τόσο χρήστες όσο και σελίδες που υπέκλεψαν προς όφελος τους αρχεία που προστατεύονται από πνευματική ιδιοκτησία.

## <u>Ιρογράμματα Περιορισμένης Χρι</u> **ιωρεάν** '^ 1 **Προγράμματα Περιορισμένης Χρήσης (Shareware) Προγράμματα Δωρεάν (Freeware) Προγράμματα Ανοικτού κώδικα (Openware ή Opensource)**

Παρά τα όσα είπαμε προηγουμένως υπάρχουν αρκετοί οργανισμοί και κοινότητες που πιστεύουν ότι οι εφαρμογές πρέπει να είναι δωρεάν η ακόμα και Ανοικτού κώδικα. Πάμε να δούμε τι ιδιότητες έχουν αυτές οι κατηγορίες ευθύς αμέσως.

Προγράμματα Περιορισμένης Χρήσης (Shareware). Είναι προγράμματα που είναι διαθέσιμα για περιορισμένη χρονική περίοδο χωρίς κόστος. Εκτελούν καθήκοντα δοκιμαστικού προϊόντος και είναι επίσης γνωστά και ως trait. Πέραν της δοκιμαστικής περιόδους, εάν επιθυμείτε να συνεχίσετε να χρησιμοποιείτε τις εφαρμογές αυτές θα πρέπει να καταβάλετε το αντίστοιχο ποσό που απαιτείται για να το αγοράσετε. Τέλος, οι shareware και trial εκδόσεις των εμπορικών προγραμμάτων συνήθως παρέχουν περιορισμένες δυνατότητες και υποστήριξη.

Προγράμματα Δωρεάν (Freeware).Είναι τα προγράμματα που είναι διαθέσιμα δωρεάν και μπορείτε να τα βρείτε στην σελίδα του εκάστοτε κατασκευαστή. Ο κατασκευαστής μπορεί να βάλει περιορισμούς για την χρήση του προγράμματος για να εμποδίσει πιθανώς την εμπορική εκμετάλλευση.

Προγράμματα Ανοικτού κώδικα (Openware ή Opensource). Αυτού του τύπου τα προγράμματα είναι αποτέλεσμα μαζικής δημιουργίας από online χρήστες και τρανό παράδειγμα αποτελεί τα λογισμικά τύπου Unix.

# **Προστασία δεδομένων και Ιδιωτικότητα** <sup>|</sup>*ΙΨ\Γ\Γ\* ! Γ \* Ο Ι Γ \* €\* Α Α Η Α ! / Γ ί I \* 0 ? . Γ Α ? ? \* Ά I ' Μ Προστασία Προσωπικών δεδομένων

Η προστασία των ευαίσθητων προσωπικών δεδομένων είναι κάτι που θεωρείται δεδομένο από τους πολίτες των περισσότερων χωρών. Ωστόσο η προστασία αυτή πρέπει να εξισορροπηθεί ως προς την ανάγκη των εταιρειών, με τις οποίες έχουμε συναλλαγές, στην αποθήκευση και λήψη προσωπικών πληροφοριών. Η προστασία των ευαίσθητων προσωπικών δεδομένων σε σχέση με τις πληροφορίες που αποθηκεύονται ορίζεται για τους πολίτες της Ευρωπαϊκής Κοινότητας από την ECDirective 95/45/ΕC. Κάθε μέλος θα πρέπει να χειρίζεται αυτή την ντιρεκτίβα περνώντας νόμου στο δικό του κοινοβούλιο. Ο δικτυακός τόπος της Αρχής Προστασίας Προσωπικών Δεδομένων στην χώρα μας είναι ο [www.dpa.gr.](http://www.dpa.gr)

# **Αρχές της προστασίας δεδομένων** *\* \*§·> ! | \* ^ | | *} \* Γ \ ' ^* Ο Γ ' Λ Λ Π Γ Λ / ν > Λ

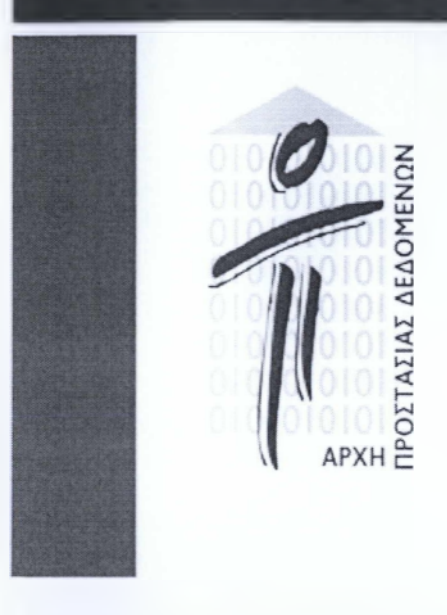

- **Δεδομένα Προσωπικού Χαρακτήρα**
- **Ευαίσθητα Δεδομένα**
- www.dpa.gr

Α. Δεδομένα προσωπικού χαρακτήρα", χαρακτηρίζεται κάθε πληροφορία που αναφέρεται στο υποκείμενο των δεδομένων. Δεν λογίζονται ως δεδομένα προσωπικού χαρακτήρα τα στατιστικής φύσεως συγκεντρωτικά στοιχεία, από τα οποία δεν μπορούν πλέον να προσδιοριστούν τα υποκείμενα των δεδομένων.

Β. Ευαίσθητα δεδομένα", είναι τα δεδομένα που αφορούν την φυλετική ή εθνική προέλευση, τα πολιτικά φρονήματα, τις θρησκευτικές ή φιλοσοφικές πεποιθήσεις, τη συμμετοχή σε ένωση, σωματείο και συνδικαλιστική οργάνωση, την υγεία, την κοινωνική πρόνοια και την σεξουαλική δραστηριότητα. Καθώς και στοιχεία σχετικά με ποινικές διώξεις ή καταδίκες.

Γ. Για να μην σας κουράσω διαβάζοντας ολόκληρα τα άρθρα περί προστασίας δεδομένων μπορείτε να απευθυνθείτε στον ιστότοπο [www.dpa.gr](http://www.dpa.gr).

#### **ΠΑΡΑΡΤΗΜΑ B'**

**Σε αυτό το παράρτημα παρουσιάζονται τα κουίζ που δημιουργήθηκαν για τους μαθητές για την κάθε ενότητα ξεχωριστά**

## **ΕΝΟΤΗΤΑ 1: ΕΙΣΑΓΩΓΗ ΣΤΗΝ ΤΕΧΝΟΛΟΓΙΑ ΤΗΣ ΠΛΗΡΟΦΟΡΙΑΣ (Part 1)**

#### **1. Τι σημαίνουν τα ακρώνυμα IT:**

- $\Box$  Information Testing
- □ Informatics Technology
- $\Box$  Information Technology
- $\Box$  In application Testing

#### 2. **Στόχος της Τεχνολογίας της Πληροφορίας είναι:**

- □ Να βελτιώσει τον τρόπο που επεξεργαζόμαστε το μεγάλο όγκο πληροφοριών σε όλα τα επίπεδα της ζωής μας.
- □ Να βελτιώσει τον τρόπο μεταφοράς μεγάλου όγκου πληροφοριών
- □ Να βελτιώσει τον τρόπο αποθήκευσης μεγάλου όγκου πληροφοριών
- □ Να βελτιώσει τον τρόπο μεταφοράς, αποθήκευσης και επεξεργασίας μεγάλου όγκου πληροφοριών.

#### 3. **Ένας Mainframe υπολογιστής είναι:**

- □ Ένας υπολογιστής που έχει λιγότερη ισχύ επεξεργασίας και χωρητικότητα από έναν Προσωπικό Υπολογιστή
- □ Ένας υπολογιστής που έχει μεγαλύτερη ισχύ επεξεργασίας και χωρητικότητα από έναν προσωπικό Υπολογιστή
- □ Ένας υπολογιστής που έχει λιγότερη ισχύ επεξεργασίας και χωρητικότητα από έναν υπολογιστή δικτύου
- □ Ένας υπολογιστής που έχει λιγότερη ισχύ επεξεργασίας και χωρητικότητα από έναν φορητό υπολογιστή

#### **4. Ένας χρήστης συνδέεται με ένα mainframe υπολογιστής:**

- □ Διαμέσου ενός μικρότερου υπολογιστή που λέγεται "έξυπνο" τερματικό
- □ Διαμέσου ενός μικρότερου υπολογιστή που λέγεται υπολογιστής δικτύου
- □ Διαμέσου ενός μικρότερου υπολογιστή που λέγεται "χαζό" τερματικό
- □ Διαμέσου ενός μικρότερου υπολογιστή που λέγεται προσωπικός υπολογιστής

#### **5. Τα ακρώνυμα PDA σημαίνουν:**

- □ Personal Digital Assistance
- $\Box$  Personal Digital Assistant
- □ Personal Dialog Assistant
- $\Box$  Personal Diaolog Assistance

#### **6. Ένα τερματικό χαρακτηρίζεται σαν "dumb" ή αλλιώς χαζό διότι:**

- □ Μπορεί να αποθηκεύει δεδομένα αλλά δεν μπορεί να τα επεξεργάζεται
- □ Μπορεί να επεξεργάζεται δεδομένα αλλά δεν μπορεί να τα αποθηκεύει
- □ Δεν μπορεί να επεξεργάζεται ούτε να αποθηκεύει δεδομένα
- □ Μπορεί να επεξεργάζεται και να αποθηκεύει μικρό αριθμό δεδομένων τοπικά

#### **7. Τι εννοούμε με τον όρο υλικό (Hardware);**

- □ Κάθε εντολή που εκτελεί ένας Υπολογιστής
- □ Κάθε λειτουργικό σύστημα που ελέγχει έναν υπολογιστή
- □ Κάθε πρόγραμμα που είναι "φορτωμένο" σε έναν υπολογιστή
- □ Κάθε τμήμα του εξοπλισμού ενός Υπολογιστή

#### 8**. Ποια από τα παρακάτω είναι παραδείγματα λογισμικού;**

- □ Video- Cad
- □ Η Κάρτα ήχου
- □ To MS-DOS
- □ Η κάρτα δικτύου
- □ Η μνήμη Ram

## 9. **Χρησιμοποιώντας την διαδικασία της αντιστοίχησης επιλέξτε τον κατάλληλο Υπολογιστή για την ανάλογη θέση:**

- 1. Αυτόματη Ταμειολογιστική Μηχανή
- 2. Εργασίες Γραφείου
- 3. Ερευνητικό Ίδρυμα
- 4. Τηλεφωνικό Κέντρο OTE
- a) Υπολογιστής Δικτύου
- b) Προσωπικός Υπολογιστής
- c) Mainframe

#### **10. Ένας Προσωπικός Υπολογιστής :**

- □ Λειτουργεί μόνο όταν είναι συνδεδεμένος σε έναν κεντρικό υπολογιστή
- □ Λειτουργεί πάντα μόνος του
- □ Λειτούργει είτε συνδεδεμένος σε έναν κεντρικό υπολογιστή είτε μόνος του
- □ Λειτούργει μόνο σαν ένας υπολογιστής δικτύου

#### 11**. To Tablet:**

- □ Είναι φορητός Υπολογιστής
- □ Είναι η οθόνη του προσωπικού υπολογιστή
- □ Είναι υπολογιστής Δικτύου
- □ Χρησιμοποιείται σε στατιστικές Υπηρεσίες

#### **12. Τι εννοούμε με τον όρο Λογισμικό (software);**

- □ Κάθε πρόγραμμα που ελέγχει τις λειτουργίες ενός υπολογιστή
- □ Κάθε εξάρτημα που είναι απαραίτητο για την λειτουργία ενός υπολογιστή
- □ Κάθε περιφερειακή συσκευή που συνδεόμενη με τον υπολογιστή βοήθα στην καλύτερη μηχανοργάνωση των εργασιών του χρήστη
- □ Την λίστα που απαρτίζεται από τις επιδόσεις του εκάστοτε υπολογιστή

#### **13. Ένας Προσωπικός Υπολογιστής είναι:**

- □ Ακριβότερος από ένα Mainframe υπολογιστή και φθηνότερος από έναν υπολογιστή Δικτύου
- □ Φθηνότερος από ένα Mainframe υπολογιστή και από έναν υπολογιστή δικτύου
- □ Φθηνότερος από ένα Mainframe υπολογιστή και ακριβότερος από έναν υπολογιστή δικτύου

□ Ακριβότερος από ένα Mainframe υπολογιστή και από έναν υπολογιστή δικτύου

#### **14. Ένας φορητός υπολογιστής:**

- □ Είναι συνήθως ακριβότερος από έναν προσωπικό υπολογιστή
- □ Έχει πάντα μικρότερες δυνατότητες από έναν προσωπικό υπολογιστή
- □ Διαθέτει πάντα μικρότερη χωρητικότητα από έναν προσωπικό υπολογιστή
- □ Έχει σήμερα μεγαλύτερες δυνατότητες από έναν προσωπικό υπολογιστή
- 15. **Ποιος από τους παρακάτω υπολογιστές απαιτείται να έχει τη μεγαλύτερη ισχύ;**
	- □ Ένας υπολογιστής Mainframe
	- □ Ένας υπολογιστής δικτύου που επεξεργάζεται πολύπλοκα γραφικά
	- □ Ένας Προσωπικός υπολογιστής που χρησιμοποιείται για την επεξεργασία πολύπλοκων ήχων
	- □ Ένας Προσωπικός Υπολογιστής στον οποίο παίζονται παιχνίδιαεξομοιωτές πτήσης

#### **16. Κύρια χρήση ενός Προσωπικού Ψηφιακού Βοηθού είναι:**

- □ Να αποθηκεύει δεδομένα μικρής χωρητικότητας
- □ Να λαμβάνει τα ηλεκτρονικά μας μηνύματα όταν είμαστε εκτός γραφείου
- □ Να ηχογραφεί μηνύματα και ήχους όταν δεν υπάρχει άλλος τρόπος αποθήκευσης αυτών
- □ Να μεταφέρει τις εφαρμογές διαχείρισης των Προσωπικών δεδομένων του χρήστη πχ διευθύνσεις, ημερολόγιο, σημειώσεις

**17. Ποία** *α π ό* **τις παρακάτω εικόνες δείχνει έναν υπολογιστή τύπου mainframe**

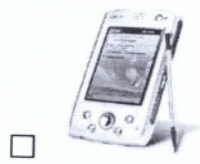

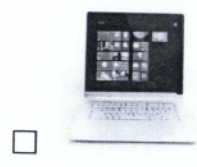

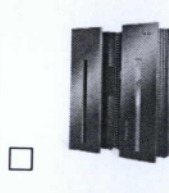

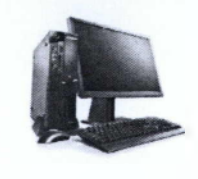

 $\Box$ 

**ΕΝΟΤΗΤΑ 2: ΕΙΣΑΓΩΓΗ ΣΤΗΝ ΤΕΧΝΟΛΟΓΙΑ ΤΗΣ ΠΛΗΡΟΦΟΡΙΑΣ (Part 2)**

**1. ποία από τις παρακάτω εικόνες αντιπροσωπεύει μια κάρτα γραφικών?**

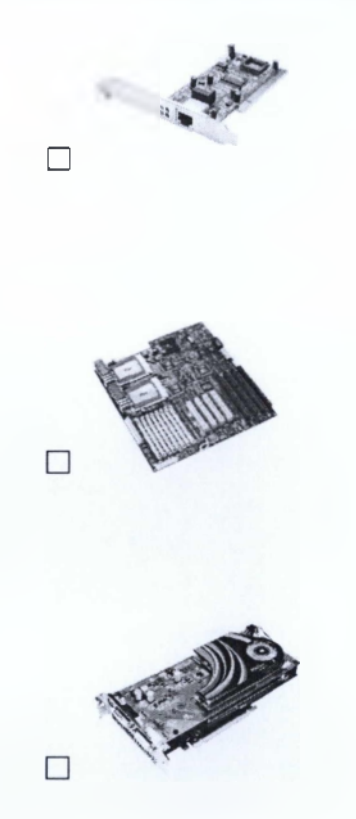

- 2. **Ποιες από τις παρακάτω συσκευές θεωρούνται απαραίτητες για την λειτουργία ενός υπολογιστή;**
	- □ Το πληκτρολόγιο, η οθόνη και η κεντρική μονάδα επεξεργασίας
	- □ Η μητρική πλακέτα, η μνήμη και η κεντρική μονάδα επεξεργασίας
	- □ ο οδηγός CD-Rom, το ποντίκι και η μνήμη
	- □ Η μητρική πλακέτα, ο σκληρός δίσκος και η κεντρική μονάδα επεξεργασίας

#### 3. **Από τις παρακάτω συσκευές σαν περιφερειακή χαρακτηρίζεται:**

- □ To modem
- □ Κάρτα ήχου
- □ Ο σκληρός δίσκος
- □ Η μνήμη Ram
- **4. Ποια από τις παρακάτω μεταβολές μπορούν να βελτιώσουν άμεσα τις επιδόσεις ενός υπολογιστή;**
	- □ Χρήση κάρτας γραφικών με περισσότερη ενσωματωμένη μνήμη RAM
	- □ Χρήση επεξεργαστή μεγαλύτερης συχνότητας
	- □ Χρήση μεγαλύτερης χωρητικότητας στον σκληρό δίσκο
	- □ Χρήση μεγαλύτερης κύριας μνήμης Ram
- 5. **Ποια από τις παρακάτω εικόνες αντιπροσωπεύει μία μνήμη**

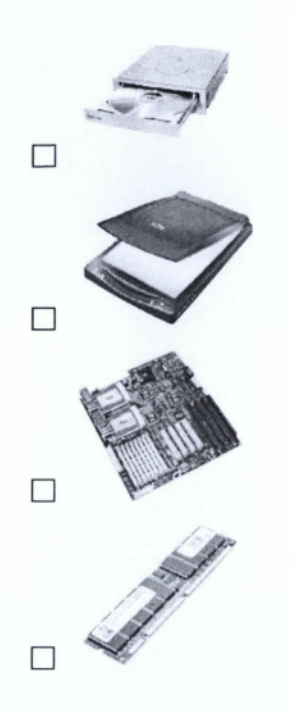

- **6. Ποια από τις παρακάτω δεν αποτελεί εσωτερική συσκευή ενός προσωπικού Υπολογιστή**
	- □ Η κάρτα γραφικών
	- □ Η μνήμη Ram
	- □ Το πληκτρολόγιο

#### **□ To cd-Rom**

## **7. Ποιος από τους παρακάτω παράγοντες μπορεί να οδηγήσει στην μείωση της απόδοσης του υπολογιστή;**

- □ Η επεξεργασία πολύ μεγάλων αρχείων κειμένου
- □ Η ταυτόχρονη εκτέλεση πολύ μεγάλων εφαρμογών
- □ Η αύξηση της έντασης των ηχείων
- □ Η συχνή αλλαγή καρτών γραφικών

#### **8. Να γίνει η παρακάτω αντιστοίχηση:**

- 1. Κάρτα ήχου
- 2. Εκτυπωτής
- 3. Πληκτρολόγιο
- 4. Σκληρός Δίσκος
- a) Εσωτερικές Συσκευές Η/Υ
- b) Εξωτερικές Συσκευές Η/Υ

#### **9. Η απόδοση της Κεντρικής Μονάδας Επεξεργασίας (CPU) εξαρτάται:**

- □ Από την σχεδίαση του επεξεργαστή
- □ Από το εξωτερικό κάλυμμα του επεξεργαστή
- □ Από την εταιρία που παράγει τον κάθε επεξεργαστή
- □ Από την συχνότητα του ρολογιού

#### **10. Μία περιφερειακή συσκευή:**

- □ Είναι απαραίτητη για την λειτουργία ενός υπολογιστή
- □ Δεν είναι απολύτως απαραίτητη για τη λειτουργία ενός υπολογιστή
- □ Συνοδεύεται πάντα από μία ακόμα ώστε να είναι λειτουργική
- □ Είναι απαραίτητη για την τροφοδοσία ενός Προσωπικού υπολογιστή

**11. Ποια από τις παρακάτω εικόνες αντιπροσωπεύει μία Μητρική Πλακέτα;**

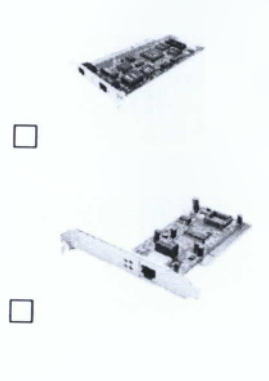

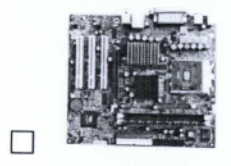

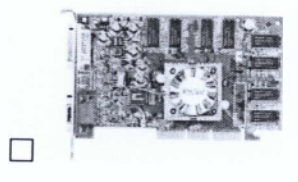

**12. Ποια από τις παρακάτω εικόνες αντιπροσωπεύει μία Κεντρική Μονάδα Επεξεργασίας;**

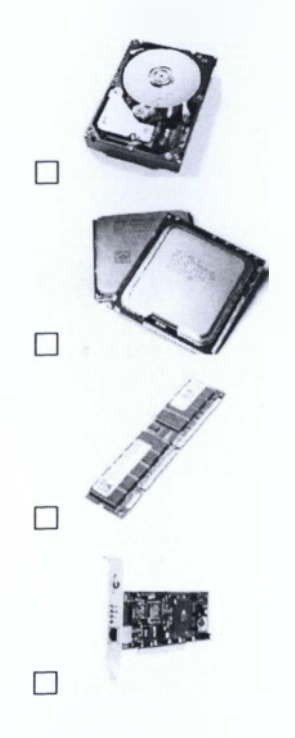

- **13. Ποιες από τις παρακάτω συσκευές αποτελεί το βασικό εξάρτημα σύνδεσης πολλών άλλων εξαρτημάτων του υπολογιστή;**
	- □ Η Κεντρική Μονάδα Επεξεργασίας (ΚΜΕ ή CPU)
	- □ Η Μητρική Πλακέτα(Μοί1ιειΐ>θ3Γ(1)
	- □ Το Τροφοδοτικό
	- □ Η μνήμη Ram
- **14. Όταν δημιουργούμε ένα έγγραφο (πχ μία επιστολή) μέχρι να το αποΟηκεύσουμε στο σκληρό δίσκο του υπολογιστή μας αυτό αποθηκεύεται:**
	- □ Στη μνήμη RAM του υπολογιστή μας
	- □ Στην ενσωματωμένη μνήμη cache της κάρτας γραφικών του υπολογιστή μας
	- □ Στην ενσωματωμένη μνήμη cache της κεντρικής μονάδας επεξεργασίας του υπολογιστή μας

**15. Ποια από τις παρακάτω εικόνες αντιπροσωπεύει μία Κάρτα Γραφικών**

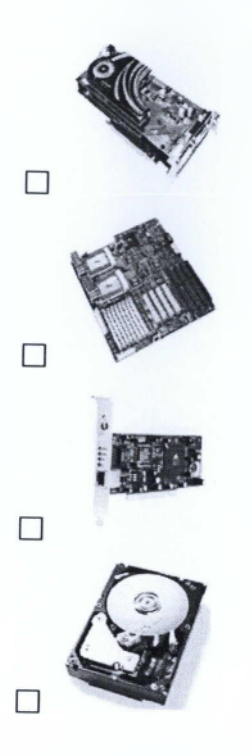

## **ΕΝΟΤΗΤΑ** 3: ΤΟ ΥΛΙΚΟ

#### **1. Τι εννοούμε με τον όρο Υλικό (Hardware):**

- □ Κάθε εντολή που εκτελεί ένας υπολογιστής
- □ Κάθε λειτουργικό σύστημα που ελέγχει έναν Υπολογιστή
- □ Κάθε πρόγραμμα πού είναι "φορτωμένο" σε έναν υπολογιστή
- □ Κάθε τμήμα του εξοπλισμού ενός υπολογιστή
- **1. Ποια από τα παρακάτω είναι παραδείγματα Υλικού (Hardware):**
	- □ Το Microsoft Excel
	- □ Ο οδηγός ή η μονάδα του CD-Rom
	- □ Το ποντίκι του υπολογιστή
	- □ To Dreamweaver
	- □ Ο σκληρός δίσκος
- 2. **Ποιές από τις παρακάτω συσκευές αποτελεί το βασικό εξάρτημα σύνδεσης πολλών άλλων εξαρτημάτων του υπολογιστή:**
	- □ Η Κεντρική Μονάδα Επεξεργασίας (ΚΜΕ ή CPU)
	- □ Η μητρική πλακέτα (Motherboard)
	- □ Το τροφοδοτικό
	- □ Η μνήμη RAM
- 3. **Ποια είναι η μονάδα μέτρησης της συχνότητας λειτουργίας μιας Κεντρικής Μονάδας Επεξεργασίας;**
	- □ ΚΒ
	- □ Kbps
	- □ GHz
	- □ Msec

#### **4. Ποιες από τις παρακάτω συσκευές είναι συσκευές εισόδου;**

- □ Ηχεία
- □ Σχεδιογράφοι
- □ Χειριστήριο Παιχνιδιών
- □ Εκτυπωτές
- 5. **Ποια από τις παρακάτω μονάδες αποτελεί πολλαπλάσιο όλων των άλλων;**
	- **□ ϋΒ**
	- □ ΚΒ
	- □ ΜΒ
	- □ Βγ1ε
- **6. Αντιστοιχήστε τις συσκευές σε ένα από τους παρακάτω όρους: Εσωτερική Συσκευή, Εξωτερική Συσκευή.**

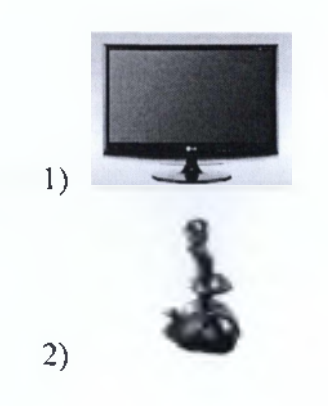

**3) Εσωτερική Συσκευή**

**δ) Εξωτερική Συσκευή**

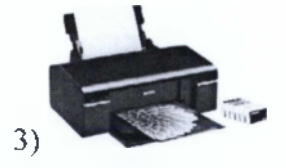

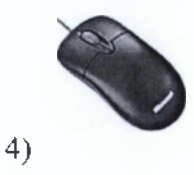

## **7. Ποια από τα παρακάτω είναι η σωστή ταξινόμηση από την μικρότερη προς την μεγαλύτερη μονάδα χωρητικότητας;**

- □ Bit -Byte -MB-GB-KB
- □ Bit -Byte -KB-MB-GB
- □ Byte-bit-KB-GB-MB
- □ Byte-TB-KB-MB-GB

#### **8. Στην μνήμη Ram:**

- □ Αποθηκεύονται μόνιμα τα δεδομένα και οι εντολές που επεξεργάζεται η Κεντρική Μονάδα Επεξεργασίας
- □ Αποθηκεύονται προγράμματα τα οποία τίθενται σε λειτουργία κατά την εκκίνηση του υπολογιστή (π.χ. BIOS)
- □ Αποθηκεύονται προσωρινά τα δεδομένα και οι εντολές που επεξεργάζεται η Κεντρική Μονάδα Επεξεργασίας
- □ Αποθηκεύονται δεδομένα που χρησιμοποιούνται ιδιαίτερα συχνά

#### **9. Τι σημαίνουν τα αρχικά BIOS;**

- □ Bandwith Integrated Outbind System
- □ Basic Integrated Output System
- □ Basic International Online Comart
- □ Basic Input Output System

#### **10. Ένα αρχείο με μέγεθος 25 KB πόσα Bytes έχει;**

- □ 25 bytes
- $\Box$  25.000 bytes
- □ 1.000.000 bytes
- $\Box$  25.600 bytes

#### **11. To μέγεθος ενός φακέλου:**

- □ Εξαρτάται από το μέγεθος των αρχείων που περιέχει
- □ Εξαρτάται από το πλήθος των αρχείων που περιέχει
- □ Εξαρτάται από το αποθηκευτικό μέσο στο οποίο βρίσκεται
- □ Εξαρτάται από το εάν περιέχει ή όχι άλλους φακέλους.
- **12. Ποιό θεωρείται συνήθως το φθηνότερο τμήμα ενός υπολογιστή κατά την αγορά του;**
	- □ Η Κεντρική Μονάδα Επεξεργασίας του
	- □ Τα ηχεία
	- □ Η μνήμη RAM
	- □ Η οθόνη

#### **13. Ποιά είναι η μονάδα μέτρησης μνήμης του υπολογιστή;**

- □ Kbps
- □ MHz
- □ Msec
- $\square$  KB

#### **14. Γιατί οι εκτυπωτές Laser είναι ακριβότεροι από τους υπόλοιπους εκτυπωτές;**

- □ Διότι εκτυπώνουν με μεγάλη ταχύτητα
- □ Διότι παράγουν πολύ υψηλής ταχύτητας εκτύπωση
- □ Διότι χρησιμοποιούν αντί για μελάνι μια πολύ λεπτή πούδρα τόνερ
- □ Για όλους τους παραπάνω λόγους

#### **15. Κάντε την παρακάτω αντιστοίχηση:**

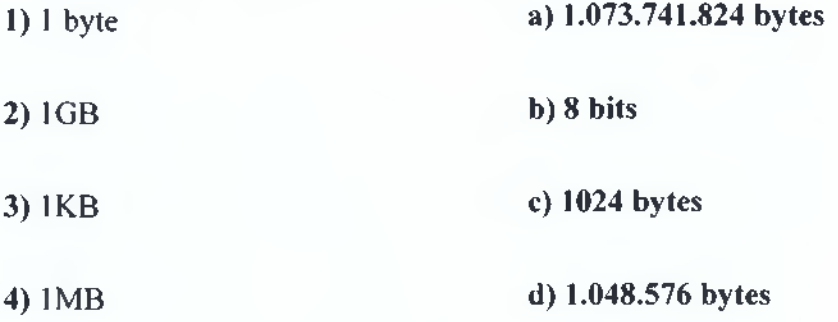

## **ΕΝΟΤΗΤΑ** 4:ΤΟ ΛΟΓΙΣΜΙΚΟ

#### **1 .Τι εννοούμε με τον όρο λογισμικό;**

- □ Κάθε Πρόγραμμα που ελέγχει τις λειτουργίες ενός υπολογιστή
- □ Κάθε εξάρτημα που είναι απαραίτητο για την λειτουργία ενός υπολογιστή
- □ Κάθε περιφερειακή συσκευή που συνδεόμενη με τον υπολογιστή βοηθά στην καλύτερη μηχανοργάνωση των εργασιών του χρήστη
- □ Τη λίστα που απαρτίζεται από τις επιδόσεις του εκάστοτε υπολογιστή
- **1. Ποια από τα παρακάτω είναι παραδείγματα Λογισμικού (Software);**
	- □ To Nero
	- □ Η Κάρτα ήχου
	- □ MS-office
	- □ Η Κάρτα Δικτύου

#### 2. **Η κύρια λειτουργία ενός λειτουργικού συστήματος είναι:**

- □ Η προστασία των δεδομένων του υπολογιστή, στον οποίο είναι εγκατεστημένος από τυχόν ιούς.
- □ Η άμεση σύνδεση του εκάστοτε υπολογιστή με μία εφαρμογή περιήγησης ιστοσελίδων
- □ Ο έλεγχος εκτέλεσης των προγραμμάτων
- □ Η τροφοδοσία των εξαρτημάτων του υπολογιστή με ηλεκτρικό ρεύμα

#### 3. **Ποιά από τις παρακάτω φράσεις δεν είναι σωστή;**

- □ Μια εφαρμογή λογισμικού συνδέεται με τον υπολογιστή διαμέσου του χρησιμοποιούμενου λειτουργικού συστήματος
- □ Κάθε εφαρμογή λογισμικού συνδέεται άμεσα με τον εκάστοτε υπολογιστή
- □ Μία εφαρμογή δεν λειτουργεί εάν δεν είναι εγκατεστημένο στον υπολογιστή το εκάστοτε λειτουργικό σύστημα
- □ Το λειτουργικό σύστημα μεταφράζει κατάλληλα τις εντολές της κάθε εφαρμογής λογισμικού

#### **4. Πολυμέσα θα μπορούσαν να χρησιμοποιηθούν σε...**

- □ Μία εφαρμογή λογιστικών φύλλων
- □ Μία εφαρμογή περιήγησης ιστοσελίδων
- □ Μία λογιστική εφαρμογή
- □ Μία εφαρμογή που χρησιμοποιείται για εκπαιδευτικούς λόγους

#### **5. Ένα λειτουργικό σύστημα δεν...**

- □ Διαχειρίζεται τις περιφερειακές συσκευές του Η/Υ
- □ Εκτελεί μαθηματικές πράξεις
- □ Διαχειρίζεται τη μνήμη
- □ Αποθηκεύει και επεξεργάζεται δεδομένα

#### **6. Κατά την 1η φάση ανάπτυξης ενός λογισμικού συστήματος:**

- □ Ορίζονται οι απαιτήσεις του συστήματος και ξεκινά η υλοποίηση αυτού
- □ Ορίζονται οι απαιτήσεις του συστήματος και ξεκαθαρίζεται αν αυτές είναι υλοποιήσιμες
- □ Ξεκινά ο σχεδιασμός του νέου λογισμικού συστήματος
- □ Μεταφράζονται οι προδιαγραφές σχεδίασης του συστήματος σε μία εκτελέσιμη γλώσσα προγραμματισμού

## **7. Κάντε την παρακάτω αντιστοίχηση όσον αφορά τη σωστή σειρά των σταδίων ανάπτυξης ενός λογισμικού:**

**1)** Υλοποίηση και Έλεγχος *3)* Ιο 2) Σχεδίαση Συστήματος και Λογισμικού δ) 2ο 3) Δοκιμή Συστήματος (30 c) 30 **4)** Δοκιμή Συστήματος

#### **8. Κατά την ανάπτυξη εφαρμογών το στάδιο δοκιμής του συστήματος προηγείται:**

ά) 4ο

- □ Του σταδίου ανάλυσης απαιτήσεων
- □ Του σταδίου σχεδίασης συστήματος και λογισμικού
- □ Του σταδίου λειτουργίας κα συντήρησης
- □ Του σταδίου υλοποίησης και ελέγχου

#### **9. Σε τι αναφέρονται τα ακρώνυμα GUI;**

- □ Σε μια συσκευή αδιάλειπτης τροφοδοσίας
- □ Σε μια αριθμητική λογική μονάδα
- □ Σε ένα γραφικό περιβάλλον επικοινωνίας χρήστη
- □ Σε ένα δημόσιο τηλεφωνικό δίκτυο

#### **10. Ποιο από τα παρακάτω δεν αποτελεί λειτουργικό σύστημα;**

- □ Windows ΧΡ
- □ Windows CE
- $\Box$  OS/2
- □ Microsoft Office

#### **11. Το πρόγραμμα Linux είναι..**

- □ Λειτουργικό σύστημα ανοιχτού κώδικα
- □ Λειτουργικό σύστημα μόνο για PC
- □ Διαδικτυακό πρόγραμμα

## **12. Ποια από τις παρακάτω εφαρμογές θα χρησιμοποιούσατε για την δημιουργία ενός πελατολόγιου;**

- □ Την MS-Access
- □ To Page Maker
- □ To Netscape Navigator
- □ Την Oracle

#### **13. Ποιο από τα παρακάτω δεν αποτελεί παράδειγμα Λογισμικού ( Software );**

- □ Ένα Πρόγραμμα Επεξεργασίας Εικόνων
- □ Μια Κάρτα Γραφικών
- □ Μια Εφαρμογή Διαχείρισης Πελατών
- □ Μια Εφαρμογή Παρουσίασης

#### **14. Ποιο από τα παρακάτω είναι Λογισμικό (Software):**

- □ Trackball
- □ Light Pen
- □ LCD Monitor
- □ Adobe- Photoshop

#### **15. Σε τι αναφέρεται το ακρώνυμο GUI;**

- □ Graphics User Interface
- □ Graphics Unit International
- □ Global User Intel
- □ Global Unit It

#### **16. Ο λόγος ύπαρξης διάφορων εκδόσεων λογισμικού δεν προκύπτει από :**

- □ Την ανάγκη αναβάθμισης των εφαρμογών αυτών
- □ Την ανάγκη προσθήκης νέων λειτουργιών σε αυτές
- □ Την ανάγκη συμβατότητας αυτών με το εκάστοτε λειτουργικό σύστημα
- □ Την ανάγκη προστασίας αυτών από την δημιουργία παράνομων αντιγράφων

## **ΕΝΟΤΗΤΑ 5:ΠΛΗΡΟΦΟΡΙΚΑ ΔΙΚΤΥΑ**

#### **1. Τα ακρώνυμα LAN αντιστοιχούν σε :**

- □ Τοπικό Δίκτυο
- □ Δίκτυο Ευρείας Περιοχής
- □ Δημόσιο Τηλεφωνικό Δίκτυο
- □ Ψηφιακό Δίκτυο Ολοκληρωμένων Υπηρεσιών

#### 2. **Τι σημαίνουν τα αρχικά WAN;**

- □ Wide Area Newsgroup
- □ Wide Area Network
- □ Wide Action Network
- □ World Area Network

#### 3. **Ο όρος Πελάτης/Διακομιστής αναφέρεται...**

- □ Στο αρχιτεκτονικό μοντέλο που διαμοιράζει την επεξεργασία μεταξύ των πελατών και του διακομιστή
- □ Στο αρχιτεκτονικό μοντέλο πάνω στο οποίο στηρίζεται η ηλεκτρονική αποστολή μηνυμάτων
- □ το αρχιτεκτονικό μοντέλο πάνω στο οποίο στηρίζεται το γραφικό περιβάλλον χρήστη
- □ Στο αρχιτεκτονικό μοντέλο πάνω στο οποίο στηρίζεται το δημόσιο τηλεφωνικό δίκτυο
- 4. **Το δίκτυο υπολογιστών ενός γραφείου είναι ένα...**
	- □ Δημόσιο τηλεφωνικό δίκτυο
	- □ Δίκτυο WAN
	- □ Δίκτυο LAN
	- □ Ψηφιακό δίκτυο ολοκληρωμένων υπηρεσιών

#### **5. Μία ομάδα εργασίας είναι:**

- □ Μία ομάδα υπολογιστών ενός δικτύου που μοιράζονται δεδομένα και πόρους
- □ Μία ομάδα χρηστών που χρησιμοποιούν τον ίδιο υπολογιστή σε διαφορετικές ώρες
- □ Μία ομάδα χρηστών που εργάζονται για την υλοποίηση του ίδιου έργου (project)
- □ Μία ομάδα υπολογιστών ενός δικτύου που συνεργάζονται για την υλοποίηση του ίδιου έργου( project)

#### **6. Ο όρος Ενδοδίκτυο (Intranet):**

- □ Περιγράφει ένα εσωτερικό τηλεφωνικό δίκτυο
- □ Περιγράφει ένα ιδιωτικό δίκτυο υπολογιστών μέσα σε ένα οργανισμό ή μία εταιρία
- □ Περιγράφει ένα ενδοδίκτυο εσωτερικής πρόσβασης
- □ Περιγράφει ένα εικονικό ιδιωτικό δίκτυο

#### **7. Τι σημαίνουν τα αρχικά ISDN;**

- □ Integrated Services Design Network
- □ Integrated Software Digital Network
- □ Integrated Services Digital Network
- □ International Services Digital Network

#### **8. Πως αποκαλούνται τα Δημόσια Τηλεφωνικά Δίκτυα;**

- □ ISDN
- □ PSTN
- □ ADSL
- □ Dial up

#### **9. Τι είναι το modem ;**

- □ Μία συσκευή μετατροπής αναλογικών σε ψηφιακά σήματα
- □ Μία συσκευή μετατροπής ψηφιακών σημάτων σε αναλογικά
- □ Μία συσκευή εισόδου-εξόδου

□ Όλα τα παραπάνω

## 10. **Η ταχύτητα μετάδοσης/παραλαβής των δεδομένων μέσω ενός modem μετριέται σε:**

- $\Box$  kbps /sec
- □ MHz
- $\square$  KB
- □ Msec

#### **] 1. Τι είναι το Διαδίκτυο;**

- □ To δίκτυο σύνδεσης των υπολογιστών ενός γραφείου
- □ Ένα τεράστιο δίκτυο υπολογιστών που παρέχει πληροφορίες κα πόρους σε όλο τον κόσμο
- □ Το ιδιωτικό δίκτυο μιας πανεπιστημιούπολης για παράδειγμα
- □ Το ενδοδίκτυο εξωτερικής πρόσβασης μιας εταιρίας

#### **12. Ένα ενδοδίκτυο εξωτερικής πρόσβασης (extranet) χρησιμοποιείται για:**

- □ Τη διαχείριση επαφών, πελατών και προμηθευτών
- □ Την πρόσβαση συνεργατών για άντληση πληροφοριών
- □ Το διαμοιρασμό αρχείων ανάμεσα σε εξουσιοδοτημένους χρήστες
- □ Τη διεξαγωγή έρευνας ανάμεσα στους εργαζόμενους

#### 13. **To World Wide Web:**

- □ Είναι ταυτόσημο με το internet
- □ Είναι το πρωτόκολλο μεταφοράς αρχείων
- □ Είναι εργαλείο χειρισμού αρχείων τα οποία περιέχουν πολλά στοιχεία (κείμενο,εικόνες,ήχο,βίντεο, κίνηση)
- □ Είναι ένα τεράστιο δίκτυο υπολογιστών που παρέχει πληροφορίες και πόρους σε όλο τον κόσμο

#### **14. Ποιά από τις παρακάτω προτάσεις είναι η σωστή;**

- □ Τα PSTN είναι ταχύτερα των ISDN
- □ Τα PSTN δίκτυα είναι φθηνότερα των ISDN
- □ Τα PSTN δίκτυα μπορούν να στείλουν μεγαλύτερη ποσότητα δεδομένων από τα ISDN
- □ Τα PSTN δίκτυα είναι μόνο αναλογικά

#### **15. Ο όρος ADSL αντιστοιχεί:**

- □ Σε ένα δημόσιο τηλεφωνικό δίκτυο με δυνατότητα μεταφοράς ηχητικών σημάτων
- □ Σε μία μηχανή αναζήτησης πληροφοριών μέσω του internet
- □ Σε τεχνολογία παροχής μόνιμων τηλεπικοινωνιακών συνδέσεων με μεγάλες ταχύτητες διακίνησης
- □ Σε μία τεχνολογία παροχής μόνιμων τηλεπικοινωνιακών συνδέσεων μόνο μέσω οπτικών ινών

#### **16. Τί σημαίνουν τα αρχικά PSTN;**

- □ Public Switched Telephone Network
- □ Potential Switced Telephone Network
- □ Public Switched Typical Network
- □ Public Switched Telephone Newsgroup

#### **17. Κάντε την παρακάτω αντιστοίχηση:**

- 1) Είναι φθηνότερο
- 2) Είναι ταχύτερο
- 3) Είναι πιο αξιόπιστο
- 4) Στέλνει υπερ-διπλάσια ποσότητα δεδομένων
- a) ISDN
- b) PSTN

#### 18. Με μία σύνδεση ADSL:

- □ Αποκτάμε τη δυνατότητα μόνιμης σύνδεσης χωρίς διαδικασίες κλήσης και σύνδεσης
- □ Αποκτάμε την δυνατότητα ταχύτερης αποστολής (uploading) δεδομένων
- □ Αποκτάμε την δυνατότητα ταχύτερης λήψης (downloading) δεδομένων
- □ Δεν έχουμε τη δυνατότητα μετάδοσης φωνής και δεδομένων ταυτόχρονα

#### **19. Ο υπολογιστής πελάτης δεν:**

- □ Αιτείται τη χρήση μίας εφαρμογής
- □ Παραλαμβάνει τα δεδομένα απάντησης από τον διακομιστή
- □ Διαχειρίζεται τις αιτήσεις των υπόλοιπων πελατών
- □ Αποστέλλει την αίτηση του χρήστη στο διακομιστή
- □ Αποθηκεύει και επεξεργάζεται δεδομένα
- 20. **Με ποια από τις παρακάτω συνδέσεις συνδεόμαστε γρηγορότερα με το διαδίκτυο;**
	- □ Με μισθωμένη γραμμή 256 Kbps
	- □ Με μία PSTN των 56 Kbps
	- □ Με μία ISDN των 256 Kbps
	- $\Box$  Με μία Dial up των 128 Kbps

## **ΕΝΟΤΗΤΑ 6:Η ΧΡΗΣΗ ΤΗΣ ΠΛΗΡΟΦΟΡΙΚΗΣ ΣΤΗΝ ΚΑΘΗΜΕΡΙΝΗ ΖΩΗ-ΗΛΕΚΤΡΟΝΙΚΗ ΚΟΙΝΩΝΙΑ**

## **1. Ποιο από τα παρακάτω αποτελεί μειονέκτημα των ηλεκτρονικών τραπεζικών συναλλαγών;**

- □ Η μεγάλη ταχύτητα συναλλαγής
- □ Η πρόσβαση στον εκάστοτε τραπεζικό λογαριασμό από οποιοδήποτε σημείο
- □ Η απουσία του αισθήματος της ασφάλειας καταχώρησης των προσωπικών δεδομένων κατά την συναλλαγή
- □ Η ευχέρεια διαχείρισης όλων των τραπεζικών λογαριασμών από μία ασφαλή περιοχή
- **1. Ποιες από τις ακόλουθες εφαρμογές αποσκοπεί στην ηλεκτρονική διακυβέρνηση;**
	- □ Το σύστημα ελέγχου των ασθενών
	- $\Box$  To e- banking
	- □ Μια εφαρμογή διαχείρισης ηλεκτρονικής αλληλογραφίας
	- □ Ηλεκτρονική Ψηφοφορία

#### **2. Ο όρος CBT αναφέρεται:**

- □ Στην εφαρμογή της τεχνολογίας στη διακυβέρνηση
- □ Στην εκπαίδευση που είναι βασισμένη σε υπολογιστή
- □ Στην εφαρμογή της τεχνολογίας στον τομέα υγεία και περίθαλψης
- □ Στην εκπαίδευση από απόσταση

#### 3. **Ένα από μειονεκτήματα της εκπαίδευσης που είναι βασισμένη σε Η/Υ είναι ότι:**

- □ Το ίδιο πρόγραμμα μπορεί να χρησιμοποιηθεί από πολλούς εκπαιδευόμενους
- □ Το κόστος των προγραμμάτων που χρησιμοποιούνται για το σκοπό αυτό είναι δυσανάλογο της απόδοσης αν δεν απευθύνεται σε μεγάλο αριθμό εκπαιδευμένων.
- □ ο πρόγραμμα παρακολούθησης των μαθημάτων καθορίζεται από τον ίδιο τον εκπαιδευόμενο

#### **4. Η εκπαίδευση από απόσταση προϋποθέτει:**

- □ Αυτοπειθαρχία και συγκρότηση από τον εκπαιδευόμενο
- □ Μεγάλη οικονομική ευχέρεια από τον εκπαιδευόμενο
- □ Συχνή τηλεφωνική επικοινωνία μεταξύ εκπαιδευόμενου και καθηγητή
- □ Την προσωπική επαφή καθηγητή και μαθητή

#### **5. Με τον όρο Τήλε -εργασία εννοούμε:**

- □ Την οπτική επαφή του πωλητή μιας εταιρίας με τους πελάτες του
- □ Τη χρήση web -κάμερας κατά την διάρκεια μιας συζήτησης μεταξύ συναδέλφων
- □ Την εργασία του υπαλλήλου μίας εταιρίας σε κάποιο απομακρυσμένο σημείο από τους χώρους της εταιρίας
- □ Την αποστολή σχολικών εργασιών στον υπεύθυνο καθηγητή μέσω ηλεκτρονικού ταχυδρομείου

#### **6. Η έλλειψη ομαδικότητας είναι από τα κύρια μειονεκτήματα:**

- □ Του ηλεκτρονικού εμπορίου
- □ Της χρήσης συστημάτων διοίκησης επιχειρήσεων
- □ Της Τήλε-εργασίας
- □ Των ηλεκτρονικών τραπεζικών συναλλαγών

#### **7. Ποια από τις παρακάτω προτάσεις είναι λάθος;**

- □ Ένα συμβατικό γράμμα φτάνει γρηγορότερα στον προορισμό του από ότι ένα ηλεκτρονικό μήνυμα
- □ Η αποστολή ενός ηλεκτρονικού μηνύματος είναι κατά πολύ φθηνότερη από την αποστολή ενός συμβατικού γράμματος
- □ Με το ηλεκτρονικό ταχυδρομείο μπορούμε να ανταλλάσουμε μηνύματα με οποιοδήποτε άτομο έχει μία ηλεκτρονική θυρίδα στο internet
- □ Με το ηλεκτρονικό ταχυδρομείο μπορούμε να ανταλλάσουμε μηνύματα με οποιοδήποτε άτομο έχει μία ηλεκτρονική θυρίδα στο internet

#### **8. Ένα μειονέκτημα του ηλεκτρονικού εμπορίου είναι:**

- □ Η πρόσβαση των πελατών στα αγαθά 24 ώρες την ημέρα
- □ Η δυνατότητα σύγκρισης τιμών
- □ Η μεγάλη ποικιλία αγαθών που είναι διαθέσιμα προς πώληση
- □ Η επιφυλακτικότητα των πελατών για πιθανή ηλεκτρονική υποκλοπή των προσωπικών δεδομένων των πελατών
- 9. **Τι εννοούμε με τον όρο ηλεκτρονικό εμπόριο (e- commerce** );
	- □ Οποιαδήποτε αγοραπωλησία αγαθών γίνεται με χρήση καρτών
	- □ Οποιαδήποτε αγοραπωλησία αγαθών και υπηρεσιών γίνεται μέσω ηλεκτρονικών μεθόδων
	- □ Οποιαδήποτε αγοραπωλησία αγαθών γίνεται με χρήση ταχυπληρωμής
	- □ Οποιαδήποτε αγοραπωλησία αγαθών και υπηρεσιών με χρήση χρημάτων που έχουν αναληφθεί από ένα ΑΤΜ μίας τράπεζας

## **10. Ποιά από τις παρακάτω εφαρμογές δεν αποτελεί εφαρμογή των Η/Υ στον τομέα της υγείας και περίθαλψης;**

- □ Διαχείριση τράπεζας αίματος και εντοπισμός αποθεμάτων αυτών
- □ Πρόσβαση στην ηλεκτρονική αλληλογραφία των ιατρών
- □ Πρόσβαση στο ιστορικό των ασθενών
- □ Πρόσβαση στο ιστορικό των ασθενών

#### **11. Κάντε την αντιστοίχηση:**

- 1) Το σύστημα διοίκησης επιχειρήσεων χρησιμοποιείται για...
- **2)** Το σύστημα κράτησης αεροπορικών θέσεων χρησιμοποιείται από...
- 3) Επεξεργασία ασφαλιστικών αποδόσεων γίνεται από...
- **4)** Ηλεκτρονικές τραπεζικές συναλλαγές γίνονται μέσω του...
- a) Ένα ταξιδιωτικό γραφείο
- b) Την παρακολούθηση της εξέλιξης τρεχόντων έργων εταιρίας
- c) e- banking
- d) μία ασφαλιστική εταιρεία

#### **12. Δεν αποτελεί μειονέκτημα του ηλεκτρονικού εμπορίου:**

- □ Ο κίνδυνος μη ασφαλών μεθόδων πληρωμής
- □ Ο κίνδυνος εξαπάτησης των πελατών από τα εικονικά καταστήματα
- □ Η δυνατότητα ακύρωσης της παραγγελίας
- □ Η έλλειψη ανθρώπινης επαφής λόγω έλλειψης υπαλλήλων

#### **13. Ποιά από τις παρακάτω προτάσεις είναι λάθος;**

- □ Ένα σύστημα πληροφορικής για την διαχείριση νοσοκομείων διαχειρίζεται τους πόρους του νοσοκομείου
- □ διαχειρίζεται τα ασθενοφόρα του εκάστοτε νοσοκομείου
- □ Ένα σύστημα πληροφορικής για την διαχείριση νοσοκομείων διαχειρίζονται τις προσλήψεις του νοσοκομειακού προσωπικού
- □ Ένα σύστημα πληροφορικής για την διαχείριση νοσοκομείων διαχειρίζεται ιατρικά μηχανήματα

## **14. Ποιό είναι το βασικό πλεονέκτημα της εφαρμογής χρήσης Η/Υ στη διακυβέρνηση;**

- □ Γρήγορη πρόσβαση στα προσωπικά μας δεδομένα για την έκδοση σχετικών βεβαιώσεων
- □ Μείωση της γραφειοκρατίας
- □ Διευκόλυνση ανθρώπων με ειδικές ανάγκες
- □ Εξοικονόμηση χρόνου από τις πολλαπλές μετακινήσεις των πολιτών στις ανάλογες υπηρεσίες

#### **15. Δεν αποτελεί πλεονέκτημα του ηλεκτρονικού εμπορίου:**

- □ Η έλλειψη δοκιμής προϊόντος
- □ Η αποστολή των αγαθών σε οπουδήποτε μέρος του κόσμου
- □ Η αναλυτική περιγραφή των προϊόντων
- □ Οι χαμηλές τιμές στις οποίες προσφέρονται τα αγαθά μέσω αυτού

#### **16. Για την ηλεκτρονική αλληλογραφία απαιτείται:**

- □ Ο αποστολέας να έχει ένα λογαριασμό ηλεκτρονικής αλληλογραφίας
- □ Ο παραλήπτης να έχει ένα λογαριασμό ηλεκτρονικής αλληλογραφίας
- □ Και ο αποστολέας και ο παραλήπτης να έχουν λογαριασμό ηλεκτρονικής διεύθυνσης
- □ Ένα πρόγραμμα επεξεργασίας κειμένου

## **ΕΝΟΤΗΤΑ 7:ΥΓΕΙΑ ΚΑΙ ΑΣΦΑΛΕΙΑ-ΠΕΡΙΒΑΛΛΟΝ**

- **1. Ποιά είναι η σωστή απόσταση τοποθέτησης της οθόνης σε σχέση με το σώμα του χρήστη ενός Η/Υ;**
	- □ Η απόσταση της οθόνης θα πρέπει να είναι ίση με την κερκίδα του χεριού του χρήστη
	- □ Η απόσταση της οθόνης θα πρέπει να είναι ίση με την ωλένη του χεριού του χρήστη
	- □ Η απόσταση της οθόνης θα πρέπει να είναι ίση με τον βραχίονα του χεριού του χρήστη
	- □ Η απόσταση της οθόνης θα πρέπει να είναι ίση με την περόνη του ποδιού του χρήστη
- **2. Το κάθισμα που χρησιμοποιείται από έναν άνθρωπο που χρησιμοποιεί Η/Υ στην δουλεία του θα πρέπει:**
	- □ Να διαθέτει υποστήριξη χαμηλά στην πλάτη και στον λαιμό
	- □ Να διαθέτει υποστήριξη χαμηλά στην μέση
	- □ Να διαθέτει υποστήριξη ψηλά στην πλάτη
	- □ Να διαθέτει υποστήριξη ψηλά στην πλάτη
- **3. Το ποντίκι που χρησιμοποιεί ο χρήστης ενός υπολογιστή:**
	- □ Θα πρέπει να βρίσκεται στο ύψος του αγκώνα
	- □ Θα πρέπει να το πιάνει έχοντας τον καρπό του χεριού λογισμένο προς τα κάτω
	- □ θα πρέπει να βρίσκεται μπροστά από το πληκτρολόγιο
	- □ Θα πρέπει να το πιάνει έχοντας τον καρπό του χεριού λογισμένο προς τα επάνω
- **4. Ο χώρος εργασίας ενός ανθρώπου που δουλεύει συνέχεια σε ΗΥ:**
	- □ Θα πρέπει να διαθέτει πολύ έντονο φωτισμό
	- □ Θα πρέπει να διαθέτει επαρκή φωτισμό και εξαερισμό
	- □ Θα πρέπει να διαθέτει γυμναστήριο
	- □ Θα πρέπει να διαθέτει χώρους ξεκούρασης και έντευξης

#### **5. Στους ανθρώπους που εργάζονται σε Η/Υ:**

- □ Επιτρέπονται οι συχνές άδειες από τη δουλεία
- □ Επιτρέπονται τα τακτικά διαλείμματα κατά τη διάρκεια μίας εργάσιμης ημέρας
- □ Επιτρέπεται το ελεύθερο ωράριο εργασίας
- □ Επιτρέπεται το επτάωρο εφόσον η δουλειά που κάνουν είναι κουραστική

#### **6. To RSI αναφέρεται συνήθως σαν το:**

- □ Σύνδρομο Καρπιαίου οστού
- □ Σύνδρομο Καρπιαίου Σωλήνα
- □ Σύνδρομο Καταπόνησης Οστών
- □ Σύνδρομο Καταπόνησης Μυών

#### **7. Η κακή στάση του σώματος ενός εργαζόμενου δεν θα έχει επιπτώσεις:**

- □ Στην παραγωγικότητα του
- □ Στην υγεία του
- □ Στον μισθό του
- □ Στην ψυχική του ηρεμία

#### **8. Κατά την χρήση Η/Υ οι εργαζόμενοι θα πρέπει να είναι βέβαιοι:**

- □ Εια τη μη υπερφόρτωση του δικτύου
- □ Ότι ο εξοπλισμός των υπολογιστών με τον οποίο δουλεύουν έχει τοποθετηθεί με ασφάλεια
- □ Οτι τα καλώδια μπορούν εύκολα να τραβηχτούν
- □ Ότι οι συσκευές βρίσκονται μακριά από τις άκρες των γραφείων

## 9. **Τι δεν πρέπει να κάνουμε ώστε να μην επιβαρύνουμε το περιβάλλον με αναλώσιμα των ηλεκτρονικών συσκευών;**

- □ Να ανακυκλώνουμε τις εκτυπώσεις
- □ Να ανακυκλώνουμε τα δοχεία τόνερ των εκτυπωτών
- □ Να καταστρέφουμε του Η/Υ του οποίου ο χρόνος ζωής έληξε
#### **10. Η χρήση ηλεκτρονικών εγγράφων από τις επιχειρήσεις:**

- □ Μειώνει το πλήθος των εκτυπώσεων
- □ Δεν μειώνει το κόστος της γραφικής ύλης
- □ Απαλλάσσει την επιχείρηση από το κόστος των τελών ταχυδρόμησης επιστολών
- □ Επιτρέπει την εξοικονόμηση εργάσιμων ωρών
- **11. Με ποιους από τους παρακάτω τρόπους μπορούμε να ωφελήσουμε το περιβάλλον;**
	- □ Χρησιμοποιώντας όσο το δυνατό λιγότερες εκτυπώσεις
	- □ Χρησιμοποιώντας το λιγότερο δυνατό φωτισμό στο γραφείο που εργαζόμαστε
	- □ Χρησιμοποιώντας φθηνές ηλεκτρονικές συσκευές
	- □ Χρησιμοποιώντας οθόνες που καταναλώνουν λιγότερο ρεύμα και κλείνουν αυτόματα αν δεν χρησιμοποιηθούν για κάποιο διάστημα

#### **12. Τι εννοούμε χρησιμοποιώντας τον όρο RSI;**

- □ Είναι ένα σύνδρομο που προκύπτει από την επαναλαμβανόμενη καταπόνηση των πελμάτων των ποδιών
- □ Είναι ένα σύνδρομο που προκύπτει από την επαναλαμβανόμενη χρήση των μυών της ωμοπλάτης
- □ Είναι ένα σύνδρομο που προκύπτει από την επαναλαμβανόμενη καταπόνηση των ματιών
- □ Είναι ένα σύνδρομο που προκύπτει από την επαναλαμβανόμενη χρήση των ίδιων μυών

# **13. Κάντε την παρακάτω αντιστοίχηση:**

- 1) Ανεπαρκής φωτισμός και πολύ φωτεινή οθόνη
- 2) Διατήρηση της ίδιας στάσης για ώρα κατά την πληκτρολόγηση
- 3) Χαμηλής ποιότητας κάθισμα
- 4) Πληκτρολόγηση χωρίς διάλειμμα

#### 8)Μυοσκελετικές ανωμαλίες

### ό)ΓΙόνος στην πλάτη

ε)Πρόβλημα στα μάτια

d) RSI (Σύνδρομο Καρπιαίου Σωλήνα)

# **14. Ποιές από τις παρακάτω προτάσεις είναι λάθος;**

- □ Ένας εργαζόμενος σε Η/Υ θα πρέπει να κάνει διάλλειμα κάθε 40 λεπτά
- □ Ένας εργαζόμενος σε Η/Υ θα πρέπει να τεντώνεται συχνά για να φτάσει τα πράγματα που θέλει
- □ Ένας εργαζόμενος σε Η/Υ θα πρέπει να αποφεύγει να κάθεται στην ίδια θέση για μεγάλες περιόδους
- □ Ένας εργαζόμενος σε Η/Υ θα πρέπει να τοποθετεί τα χέρια του σχεδόν οριζόντια

# **15. Ποιά είναι η σωστή θέση στην οποία πρέπει να τοποθετήσει το πληκτρολόγιο ο χρήστης ενός Η/Υ για να αποφύγει την καταπόνηση του σώματος του;**

- □ Πρέπει το πληκτρολόγιο να βρίσκεται στο κέντρο μπροστά από τον χρήστη και δίπλα στο ποντίκι
- □ Πρέπει το πληκτρολόγιο να βρίσκεται στο κέντρο μπροστά από το χρήστη και πίσω από το ποντίκι
- □ Πρέπει το πληκτρολόγιο να βρίσκεται στ'αριστερά μπροστά από το χρήστη και μπροστά από το ποντίκι
- □ Πρέπει το πληκτρολόγιο να βρίσκεται στ ' αριστερά του χρήστη
- **16. Ποιά από τις παρακάτω φράσεις είναι λάθος;Η αυξημένη χρήση ηλεκτρονικής τεχνολογίας...**
	- □ ...έχει οδηγήσει στην αυξημένη χρήση τοξικών χημικών ουσιών στα εξαρτήματα των Η/Υ
	- □ ...δεν οδηγεί στην επιβάρυνση του περιβάλλοντος με επικίνδυνες χημικές τοξικές ουσίες
- □ ...έχει οδηγήσει στην μηχανοργάνωση πολλών εταιριών
- □ ...έχει οδηγήσει στην αύξηση της παραγωγικότητας πολλών εταιριών

# **ΕΝΟΤΗΤΑ 8: ΠΡΟΣΤΑΣΙΑ ΔΕΔΟΜΕΝΩΝ ΚΑΙ Η/Υ**

# **1. Τι εννοούμε όταν χρησιμοποιούμε τον όρο Ασφάλεια Πληροφοριών;**

- □ Τα προγράμματα ασφαλείας από τυχόν ιούς
- □ Τα αντίγραφα ασφαλείας που γίνονται για την αποφυγή απώλειας των πρωτότυπων αρχείων
- □ Τις προληπτικές μεθόδους που πρέπει να υιοθετήσει μία εταιρεία
- □ Τις προληπτικές μεθόδους κρυπτογράφησης

#### **2. Τι είναι τα αντίγραφα ασφάλειας (backup);**

- □ Τρόπος προστασίας των εισερχομένων μηνυμάτων της ηλεκτρονικής αλληλογραφίας
- □ Τρόπος προστασίας των εξερχόμενων μηνυμάτων της ηλεκτρονικής αλληλογραφίας
- □ Τρόπος ασφάλειας των δεδομένων ενός Η/Υ από απώλεια
- □ Τακτική αποφυγής καταστροφής δεδομένων από τυχόν ιούς

### **3. Για να μην ξεχνάμε τους κωδικούς πρόσβασης που χρησιμοποιούμε θα πρέπει:**

- □ Να τους σημειώνουμε σε ένα χαρτί το οποίο να τοποθετούμε σε εμφανές σημείο κοντά στην οθόνη του υπολογιστή.
- □ Να τους καταχωρούμε σε ένα έγγραφο το οποίο να έχουμε αποθηκευμένο στον υπολογιστή μας
- □ Να τους επιλέξουμε κατάλληλα ώστε να είναι αδύνατο να τους ξεχάσουμε αλλά να είναι αδύνατο και για τους άλλους χρήστες να τους

# **4. Ποια είναι η κύρια επίπτωση που μπορεί να προκύψει από την κλοπή ενός φορητού υπολογιστή ενός αντιπροσώπου εταιρείας για την εταιρεία;**

- □ Η πρόσβαση αγνώστων στο ενδοδίκτυο της εταιρείας και άρα στις απόρρητες πληροφορίες αυτής
- □ Η δημιουργία επιπλέον εξόδων λόγω ανάγκης αντικατάστασης του κλεμμένου φορητού υπολογιστή
- □ Η αναβολή του επαγγελματικού ραντεβού του στέλεχος με κάποιον πελάτη

□ Η απώλεια χρημάτων για την εταιρεία εξαιτίας της συμφωνίας που δεν κλείσθηκε εφόσον ματαιώθηκε το επαγγελματικό ραντεβού λόγω της κλοπής του φορητού

### **5. Τι είναι ένας Ιός υπολογιστή;**

- □ Ένα πρόγραμμα που έχει σχεδιαστεί για να μεταδίδεται μόνο εκτελέσιμα αρχεία
- □ Ένα πρόγραμμα που έχει σχεδιαστεί για να μεταδίδεται μολύνοντας μόνο περιοχές του συστήματος
- □ Ένα πρόγραμμα που έχει σχεδιαστεί μόνο για να κάνει αντίγραφα του εαυτού του
- □ Ένα πρόγραμμα που μπορεί να κάνει οτιδήποτε από τα παραπάνω

#### **6. Πότε ένας ιός μπορεί να εισέλθει σε έναν Η/Υ;**

- $\Box$  Όταν κάνουμε λήψη μιας εικόνας από το internet
- □ Όταν σαρώσουμε μία φωτογραφία στον σαρωτή που είναι συνδεδεμένος με τον εκάστοτε Η/Υ
- □ Όταν κάνουμε λήψη ενός αρχείου ΡΌΡαπό το ίπίειπεί
- □ Όταν ανοίξουμε ένα έγγραφο το οποίο περιέχει μακροεντολές και εκτελέσουμε αυτές

#### **7. Τα αντιβιοτικά λογισμικά μας προστατεύουν...**

- □ Πάντα
- □ Όχι από τους πρόσφατα δημιουργημένους ιούς
- □ Μόνο εάν ακολουθήσουμε τη σωστή σειρά των οδηγιών του εκάστοτε λογισμικού
- □ Από όλους του ιούς
- **8. Τι πρέπει να κάνουμε όταν λάβουμε ένα μήνυμα από γνωστό σε εμάς αποστολέα αλλά που περιέχει ένα συνημμένο αρχείο άγνωστης προέλευσης;**
	- □ Να ανοίξουμε το συννημένο χωρίς προβληματισμό
	- □ Να αποθηκεύσουμε το συνημμένο πρώτα στο δίσκο του υπολογιστή μας και μετά να το ανοίξουμε
- □ Να αποθηκεύσουμε το συνημμένο στο δίσκο του υπολογιστή μας, να το ανοίξουμε και μετά να ελέγξουμε το αρχείο με ένα ενημερωμένο αντιβιοτικό πρόγραμμα
- □ Να αποθηκεύσουμε το συνημμένο στο δίσκο του υπολογιστή μας ,να ελέγξουμε το αρχείο με ένα ενημερωμένο αντιβιοτικό και μετά να το ανοίξουμε

### **9. Τι πρέπει να κάνουμε όταν ένας ιός έχει μολύνει τον HAT;**

- □ Να διαμορφώσουμε τον σκληρό δίσκο του υπολογιστή μας
- □ Να ακολουθήσουμε τις οδηγίες του αντιβιοτικού προγράμματος για να τον καθαρίσουμε
- □ Να αντικαταστήσουμε τον υπολογιστή που έχει μολυνθεί
- □ Να κάνουμε ανασυγκρότηση του σκληρού δίσκου του υπολογιστή μας

#### **10. Πότε καταλαβαίνουμε ότι ο υπολογιστής μας δεν έχει μολυνθεί από έναν ιό;**

- □ Όταν διαγράφονται αρχεία και δεδομένα
- □ Όταν καεί το σύστημα τροφοδοσίας του
- □ όταν τα στοιχεία και οι εικόνες της οθόνης μας παραμορφώνονται και εμφανίζονται ξαφνικά εικονίδια και κείμενο
- □ Ο Η/Υ χρειάζεται περισσότερο χρόνο για να φορτώσει εφαρμογές/προγράμματα

# **11. Για την προστασία ευαίσθητων δεδομένων μιας εταιρίας αυτή θα πρέπει να χρησιμοποιήσει:**

- □ Μια μέθοδο προληπτικής ασφάλειας δεδομένων
- □ Ένα εικονικό ιδιωτικό δίκτυο
- □ Μία διαμόρφωση firewall
- □ ψηφιακά πιστοποιητικά
- **12. Πώς μπορούμε να εμποδίσουμε την πιθανότητα απώλειας των αρχείων μας από την είσοδο ενός ιού στον Η/Υ που δουλεύουμε;Ποιά από τις παρακάτω απαντήσεις είναι λάθος;**
	- □ Χρησιμοποιώντας ένα αντιβιοτικό πρόγραμμα
- □ Εγκαθιστώντας ένα πρόγραμμα σάρωσης το οποίο θα ξεκινά αυτόματα όποτε ξεκινά και το σύστημα του Η/Υ
- □ Χρησιμοποιώντας μία διαμόρφωση firewall
- □ Κάνοντας τακτικά αντίγραφα ασφαλείας

### **13. Τι εννοούμε όταν χρησιμοποιούμε τον όρο απολύμανση αρχείων;**

- □ Η χρήση λογισμικού κατά των ιών που τα έχουν μολύνει
- □ Η ανάγνωση των αρχείων που έχουν μολυνθεί
- □ Η αντιγραφή των αρχείων που έχουν μολυνθεί
- □ Το να τεθούν σε καραντίνα τα αρχεία που έχουν μολυνθεί

# **14. Με την χρήση δικαιωμάτων πρόσβασης:**

- □ Δεν εξασφαλίζεται από όλους τους χρήστες το ίδιο δικαιώματα πρόσβαση σε συγκεκριμένα δεδομένα
- □ Δε διασφαλίζεται η σωστή χρήση δεδομένων από τους αρμόδιους χρήστες
- □ Έχουν όλοι οι χρήστες ενός δικτύου υπολογιστών μίας εταιρείας πρόσβαση σε όλα τα δεδομένα της εταιρίας αυτής
- □ Αποθαρρύνεται η άσκοπη χρήση πληροφοριών, δεδομένων και αρχείων από αναρμόδιους

### **15. Σας παρέχονται τα ανάλογα δικαιώματα πρόσβασης:**

- □ Ανάλογα με το όνομα χρήστη
- □ Ανάλογα με τον κωδικό ασφαλείας
- □ Ανάλογα με το όνομα χρήστη και τον κωδικό ασφαλείας
- □ Ανάλογα με το όνομα του εκάστοτε χρησιμοποιούμενου υπολογιστή

### **16. Οι κωδικοί πρόσβασης χρησιμοποιούνται:**

- □ Για την προστασία των αρχείων μας από ανεπιθύμητη πρόσβαση ή επεξεργασία
- □ Για την μετατροπή των αρχείων μας σε αρχεία μόνο για ανάγνωση
- □ Για την μετατροπή των αρχείων μας σε κρυφά αρχεία
- □ Για την προστασία των αρχείων μας από την μόλυνση τους με ιούς

# **ΕΝΟΤΗΤΑ** 9 :ΠΝΕΥΜΑΤΙΚΑ ΔΙΚΑΙΩΜΑΤΑ ΚΑΙ ΝΟΜΟΘΕΣΙΑ

# **1. Λέγοντας ότι τα περισσότερα προγράμματα έχουν δικαίωμα πνευματικής ιδιοκτησίας εννοούμε:**

- □ Ότι το δικαίωμα αντιγραφής το έχει μόνο ο αντιπρόσωπος πωλήσεων των προγραμμάτων
- □ Οτι το δικαίωμα αντιγραφής το έχει μόνο ο ιδιοκτήτης τέτοιων προγραμμάτων
- □ Ότι το δικαίωμα αντιγραφής το έχει μόνο ο κατασκευαστής των προγραμμάτων
- □ Ότι το δικαίωμα αντιγραφής το έχει μόνο ο πωλητής των προγραμμάτων
- **2. Εάν μία εταιρεία έχει πολλούς εργαζόμενους που χρησιμοποιούν το ίδιο λογισμικό:**
	- □ Τότε η εταιρεία πρέπει να αγοράσει ξεχωριστά αντίγραφα του προγράμματος για κάθε εργαζόμενο
	- □ Τότε η εταιρεία πρέπει να αγοράσει ένα αντίγραφο του προγράμματος το οποίο θα εγκατασταθεί στους υπολογιστές όλων των εργαζομένων
	- □ Τότε η εταιρεία πρέπει να αγοράσει μία άδεια χρήσης του προγράμματος ώστε να μπορεί να το εγκαταστήσει σε συγκεκριμένο αριθμό υπολογιστών
	- □ Τότε η εταιρεία θα εγκαταστήσει το αΐ σε ένα υπολογιστή τον οποίο οι υπάλληλοι θα χρησιμοποιούν με βάρδιες

# 3. **Δικαιώματα πνευματικής ιδιοκτησίας έχουν μόνο:**

- □ Τα λογισμικά που χρησιμοποιούνται στους Η/Υ
- □ Τα γραφικά
- □ Η μουσική και τα βίντεο
- □ Όλα τα παραπάνω

#### **4. Τα αρχεία που είναι δημοσιευμένα στο Διαδίκτυο:**

- □ Είναι ευρέως διαθέσιμα
- □ Είναι μερικώς διαθέσιμα

□ Πολύ λίγα έχουν πνευματικά δικαιώματα

**5. Συμβολίζουμε το δικαίωμα της πνευματικής ιδιοκτησίας με το σύμβολο:**

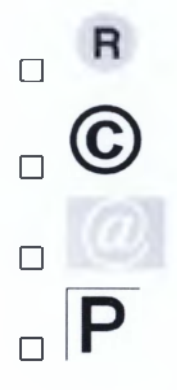

#### **6. Τι εννοούμε όταν χρησιμοποιούμε τον όρο shareware για ένα πρόγραμμα;**

- □ Ένα πρόγραμμαπου είναι διαθέσιμο για περιορισμένη χρονική διάρκεια χρήσης χωρίς κόστος
- □ Ένα πρόγραμμα που είναι διαθέσιμο για άπειρης χρονικής διάρκειας χρήση χωρίς κόστος
- □ Ένα πρόγραμμα που είναι διαθέσιμο για περιορισμένης χρονικής διάρκειας χρήση μετά την καταβολή συγκεκριμένου κόστους
- □ Ένα πρόγραμμα που είναι διαθέσιμο για άπειρης χρονικής διάρκειας χρήση μέτα την καταβολή συγκεκριμένου κόστους

#### 7. **Κατά την χρήση προγραμμάτων περιορισμένης χρήσης:**

- □ Υπάρχει η δυνατότητα χρήσης όλων των λειτουργιών του προγράμματος
- □ Έχετε πάντα υποστήριξη διαθέσιμη από την κατασκευάστρια εταιρία
- □ Δεν είναι ανάγκη να πληρώσετε κάποιο αντίτιμο για να συνεχίσετε να το χρησιμοποιείται και μετά την περίοδο δοκιμής
- □ Είναι ανάγκη να πληρώσετε κάποιο αντίτιμο για να συνεχίσετε να το χρησιμοποιείτε, και μετά την περίοδο δοκιμής

#### **8. Τι εννοούμε όταν χρησιμοποιούμε τον όρο freeware ;**

- □ Είναι ένα πρόγραμμα που δημιουργήθηκε από πολλούς χρήστες online και είναι διαθέσιμο σε χαμηλό κόστος
- □ Είναι ένα πρόγραμμα που είναι διαθέσιμο για περιορισμένης χρονικής διάρκειας χρήση χωρίς κόστος
- □ Είναι ένα πρόγραμμα που είναι διαθέσιμο δωρεάν
- □ Είναι ένα πρόγραμμα εύκολο στην χρήση το οποίο μπορεί να χρησιμοποιηθεί από οποιουδήποτε επιπέδου χρήστη

### **9. Ποιο από τα παρακάτω προγράμματα μπορείτε να αντιγράψετε;**

- $\Box$  Ένα πρόγραμμα freeware
- $\Box$  Ένα πρόγραμμα shareware
- $\Box$  Ένα πρόγραμμα openware
- □ Όλα τα παραπάνω

### **10. Οι νόμοι για την προστασία των προσωπικών δεδομένων ορίζονται:**

- □ Από την Ευρωπαϊκή Κοινότητα για όλους τους πολίτες της
- □ Από το κάθε κράτος της Ευρωπαϊκής κοινότητας με βάση μία ντιρεκτίβα που έχει ορισθεί από την Ευρωπαϊκή Ένωση
- □ Από μη κερδοσκοπικό οργανισμό που έχει την βάση του στις Ηνωμένες Πολιτείες της Αμερικής
- □ Από το Διεθνή οργανισμό Εμπορίου

### **11. Ποιές από τις παρακάτω προτάσεις είναι σωστή;**

- □ Μπορούμε να κάνουμε αντίγραφα ενός λογισμικού πού έχουμε "κατεβάσει" από το διαδίκτυο και το έχουμε αποθηκεύσει σε ένα cd
- □ Μπορούμε να κάνουμε αντίγραφα ενός λογισμικού που έχουμε "κατεβάσει" από το Διαδίκτυο και το έχουμε αποθηκεύσει σε ένα usb flash disc
- □ Δεν μπορούμε να κάνουμε αντίγραφα ενός λογισμικού που έχουμε κατεβάσει από το διαδίκτυο

# **12. Ο νόμος προστασίας των προσωπικών μας Δεδομένων:**

- □ Προστατεύει τα προσωπικά μας δεδομένα από οποιαδήποτε παράνομη και άσκοπη χρήση τους
- □ Προστατεύει τον υπεύθυνο συλλογής και επεξεργασίας των προσωπικών μας δεδομένων
- □ Προστατεύει την εταιρεία με εντολή της οποίας γίνεται η συλλογή αυτών